# Optique Ondulatoire

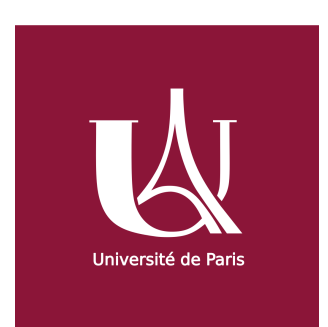

Raphaël Galicher Université Paris Diderot raphael.galicher@obspm.fr 2 novembre 2020

# Table des matières

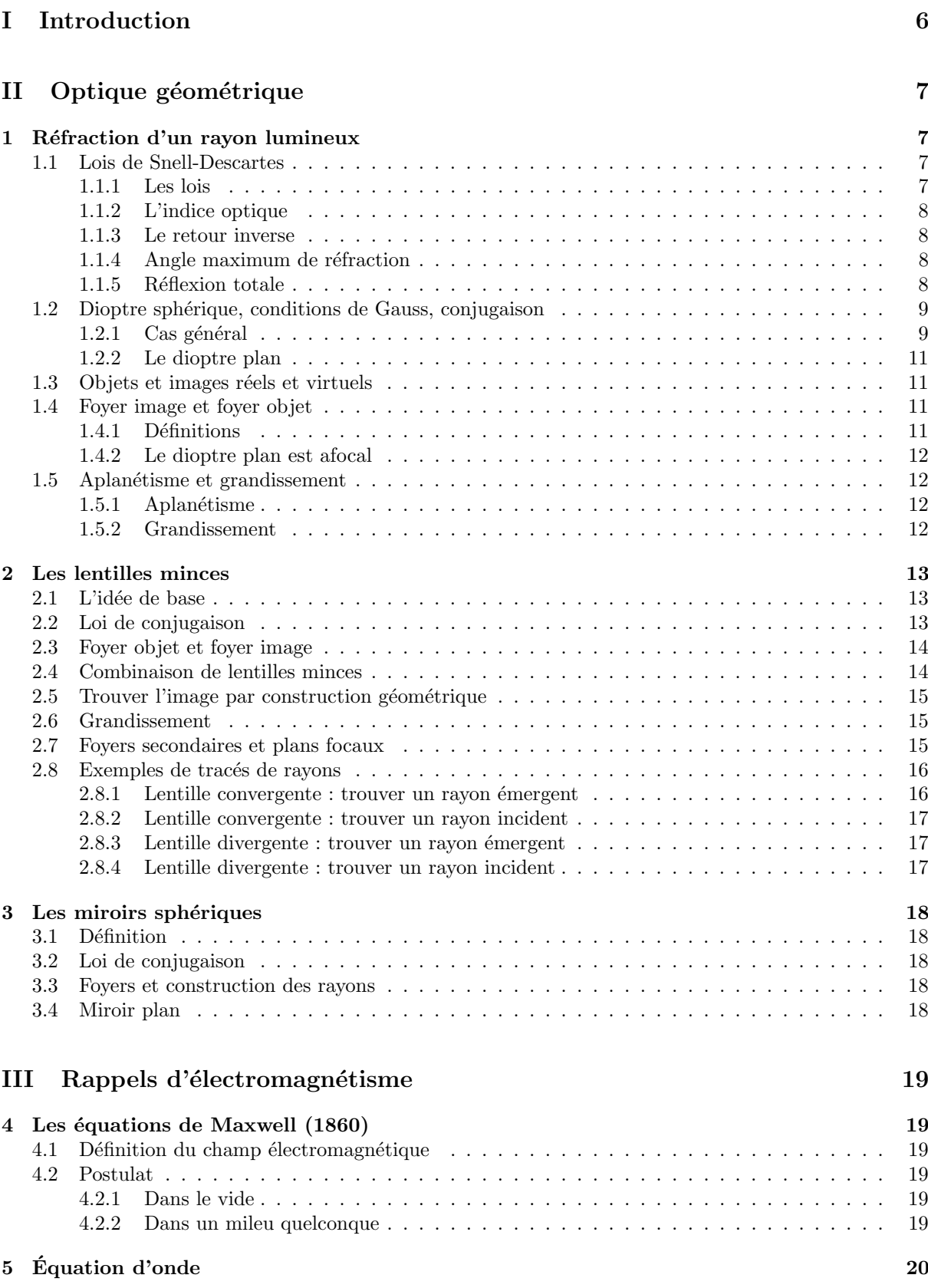

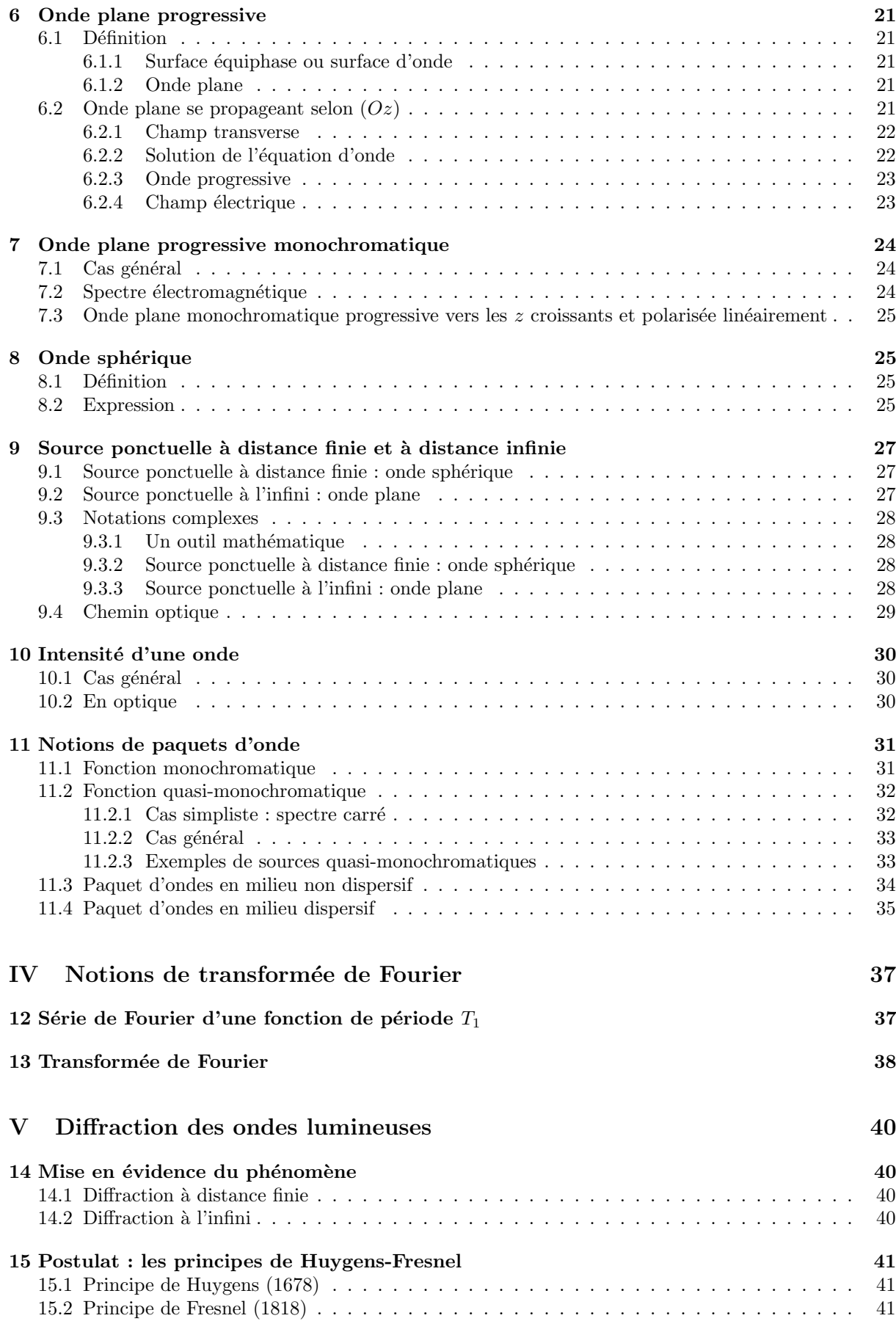

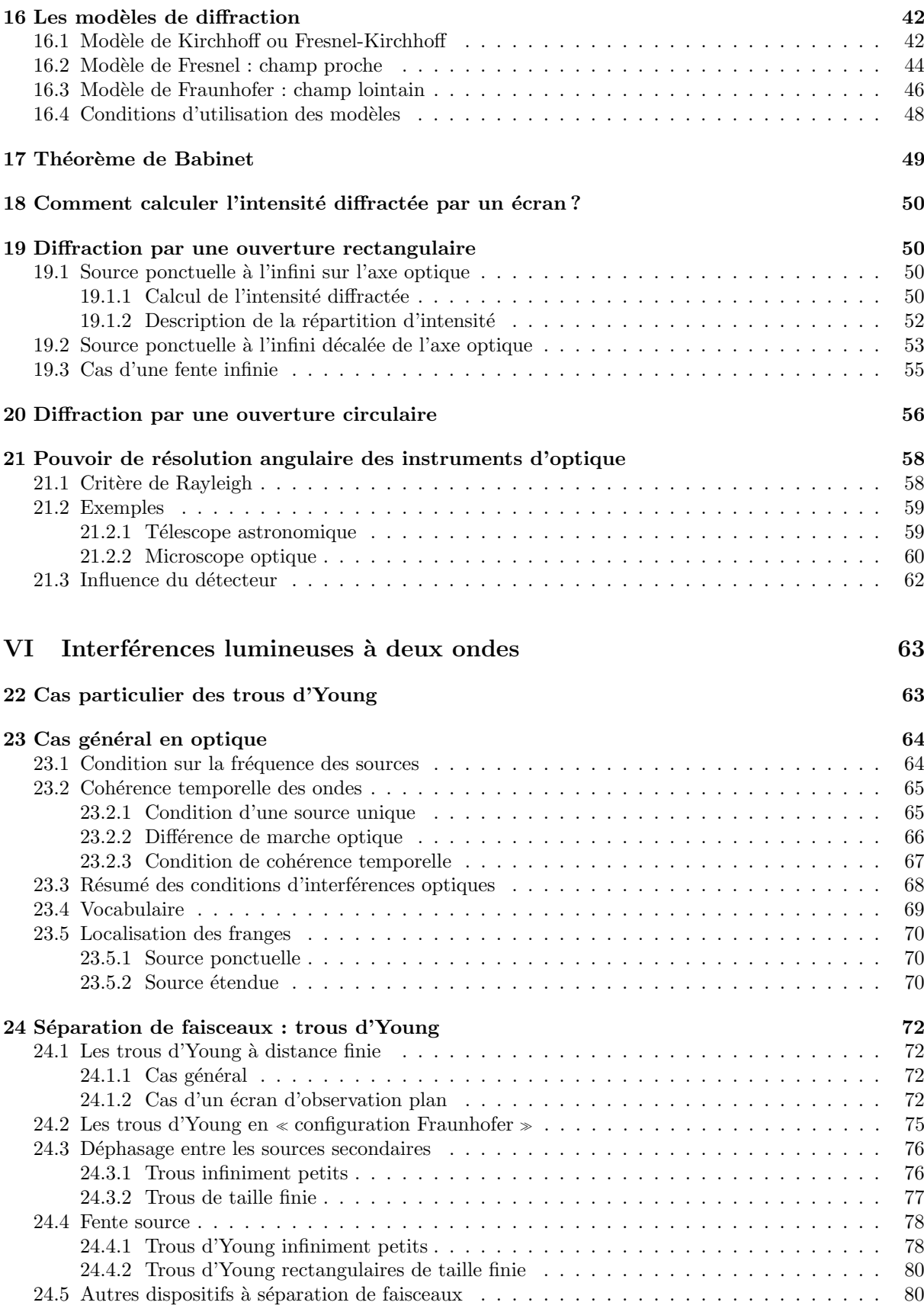

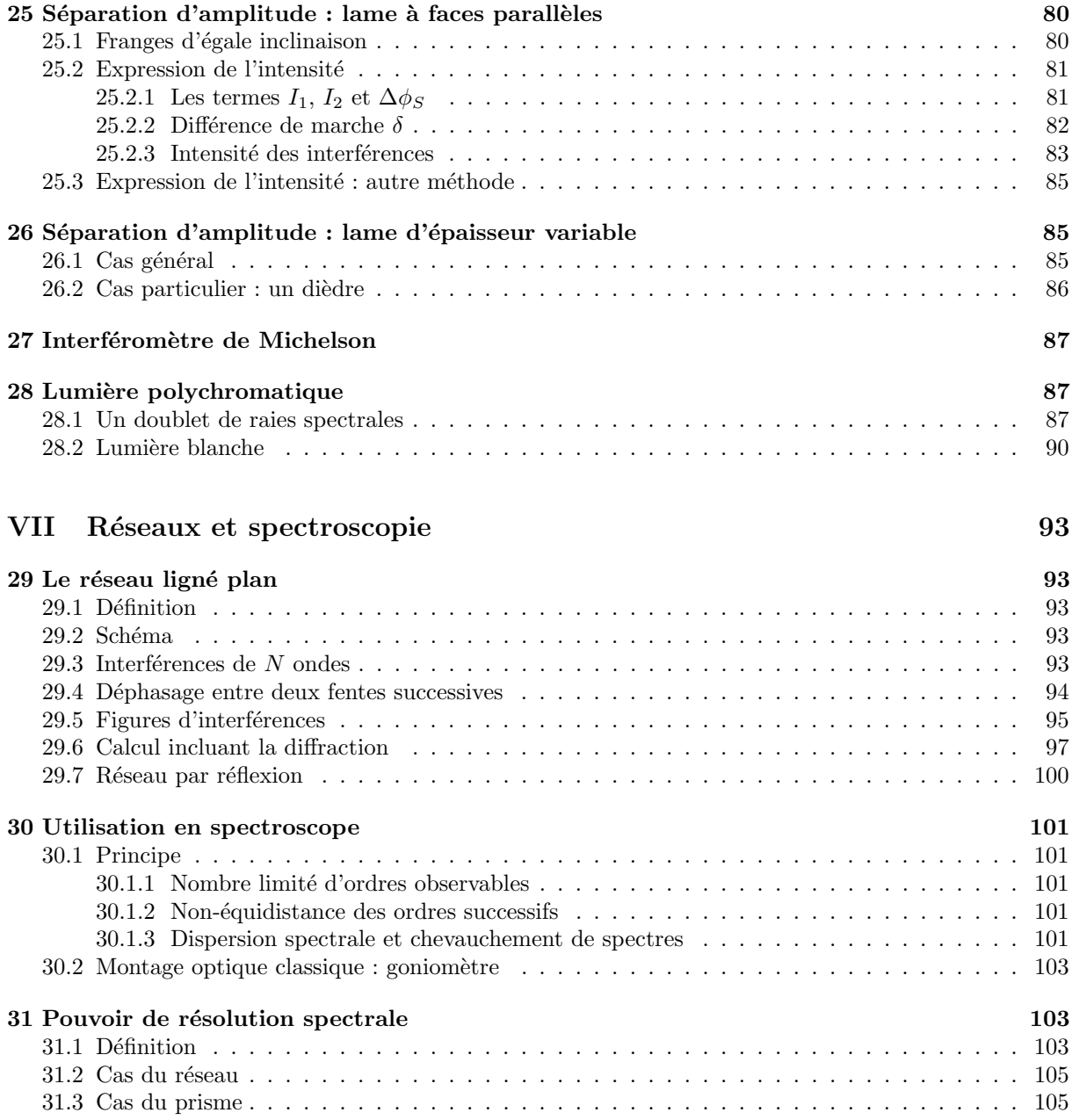

# <span id="page-5-0"></span>Première partie Introduction

Ce document est un document de travail pour les étudiants qui suivent le cours d'optique ondulatoire de première année à l'école d'ingénieurs de Denis Diderot (EIDD) à l'Université de Paris.

Le document n'a pas la prétention d'être exhaustif et de traiter tous les problèmes d'optique. L'objectif est de présenter plusieurs modèles de diffraction et d'étudier des phénomènes d'interférences lumineuses.

Le document est divisé en plusieurs chapitres :

- + Optique géométrique : lois de Snell-Descartes, astigmatisme, aplanétisme, grandissement, loi de conjugaison d'une lentille.
- + Rappels d'électromagnétisme : équations de Maxwell, équation d'onde, onde progressive, onde plane, onde sphérique, intensité lumineuse, paquets d'onde.
- + Transformée de Fourier : interprétation physique, définition et propriétés utiles en physique.
- + Diffraction des ondes lumineuses : modèles de Kirchhoff, de Fresnel et de Fraunhofer, théorème de Babinet, exemples de diffraction de Fraunhofer, résolution angulaire et critère de Rayleigh.
- + Interférences à deux ondes : cohérences temporelle et spatiale, trous d'Young, lame à faces parallèles, lame d'épaisseur lentement variable, interféromètre de Michelson, coïncidences et anticoïncidences, brouillage des franges en lumière blanche.
- + Réseaux et spectroscopie : réseau ligné plan, spectroscopie, pouvoir de résolution spectrale.

Dans tout le document,  $\mathscr{H}$ désignera l'hypothèse.

Si vous repérez une erreur, merci de me contacter : raphael.galicher at obspm.fr.

# <span id="page-6-0"></span>Deuxième partie Optique géométrique

# <span id="page-6-1"></span>1 Réfraction d'un rayon lumineux

# <span id="page-6-2"></span>1.1 Lois de Snell-Descartes

# <span id="page-6-3"></span>1.1.1 Les lois

Soit deux milieux d'indices optiques  $n_1$  et  $n_2$  séparés par une interface plane qu'on appelle dioptre plan (figure [1\)](#page-6-4). Considérons un rayon lumineux qui se propage dans le milieu d'indice  $n_1$  et qui arrive à l'interface (rayon bleu). Dans le cas général, le rayon incident est divisé en un rayon réfléchi (en noir) qui reste dans le milieu d'indice  $n_1$  et un rayon réfracté (en rouge) qui passe dans le milieu d'indice  $n_2$ . On appelle plan d'incidence le plan qui contient le rayon incident et la normale à l'interface.

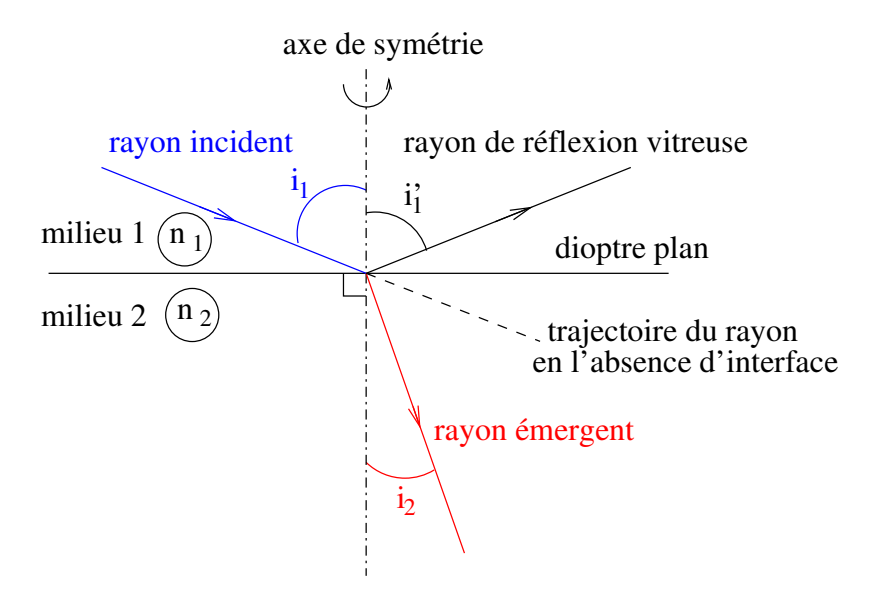

<span id="page-6-4"></span>FIGURE 1 – Réflexion et réfraction sur un dioptre plan séparant deux milieux d'indices optiques  $n_1$  et  $n_2$ . L'angle d'incidence est i<sub>1</sub>, l'angle de réfraction est i<sub>2</sub> et l'angle de réflexion est i<sup>1</sup><sub>1</sub>.

Les lois de Snell-Descartes précisent la géométrie de la réflexion et de la réfraction si les trois hypothèses suivantes sont vérifiées :

 $\mathscr H$  : milieux transparents, homogènes et isotropes

Ces hypothèses signifient :

- $+$  transparent : il n'y a pas d'absorption d'énergie par le matériau.
- + homogène : les propriétés du milieu sont les mêmes dans tout l'espace.
- $+$  isotrope : les propriétés du milieu ne dépendent pas de son orientation dans l'espace.

Si ces hypothèses sont vérifiées, alors les trois lois de Snell-Descartes s'appliquent

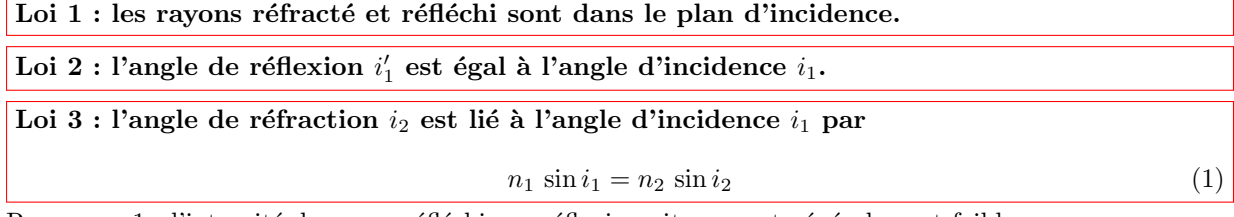

Remarque 1 : l'intensité du rayon réfléchi par réflexion vitreuse est généralement faible.

Remarque 2 : si la surface est totalement réfléchissante (e.g. miroir) un rayon incident est totalement réfléchi et les deux premières lois ci-dessus sont vérifiées.

#### <span id="page-7-0"></span>1.1.2 L'indice optique

L'indice optique d'un milieu est le rapport entre la célérité  $c$  de la lumière dans le vide et la vitesse  $v$  de propagation de la lumière dans ce milieu.

<span id="page-7-5"></span>
$$
n(\lambda) = \frac{c}{v(\lambda)}\tag{2}
$$

Comme indiqué dans l'équation précédente, la vitesse de propagation dans un milieu dépend de la longueur d'onde λ. Ainsi, l'indice optique dépend de la longueur d'onde : la réfraction est chromatique.

#### <span id="page-7-1"></span>1.1.3 Le retour inverse

La figure [2](#page-7-4) schématise le retour inverse de la lumière.

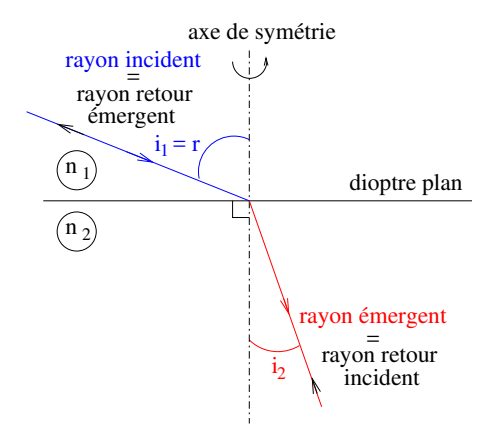

<span id="page-7-4"></span>FIGURE  $2 - La$  lumière parcourt le même chemin dans un sens et dans l'autre.

**Premier cas :** la lumière se propage dans le milieu 1 et arrive à l'interface avec un angle d'incidence  $i_1$ . Les lois de Snell-Descartes permettent de calculer l'angle  $i_2$  du rayon réfracté dans le milieu 2 :  $n_1 \sin i_1$  =  $n_2$  sin i<sub>2</sub>. De plus, le rayon réfracté est dans le plan d'incidence (le plan de la feuille).

Deuxième cas : la lumière se propage dans le milieu 2 et arrive à l'interface avec un angle d'incidence  $i_2$ . Les lois de Snell-Descartes permettent de calculer l'angle du rayon réfracté dans le milieu 1 :  $n_2 \sin i_2 =$  $n_1$  sin r. De plus, le rayon réfracté est dans le plan d'incidence (le plan de la feuille).

**Conclusion :** On trouve que  $r = i_1$ .

#### Retour inverse de la lumière

La lumière parcourt le même chemin quand elle passe du milieu 1 au milieu 2 et quand elle passe du milieu 2 au milieu 1.

#### <span id="page-7-2"></span>1.1.4 Angle maximum de réfraction

Soit un rayon incident dans le milieu 1 (figure [3\)](#page-8-2). Si l'indice  $n_1$  est plus petit que l'indice  $n_2 > n_1$ alors, d'après les lois de l'optique géométrique, tous les rayons lumineux transmis dans le milieu 2 font un angle  $i_2$  avec la normale à l'interface tel que :

$$
i_2 < i_{2,\text{max}} = \arcsin\left(\frac{n_1}{n_2}\right)
$$

#### <span id="page-7-3"></span>1.1.5 Réflexion totale

Soit un rayon incident dans le milieu 1 (figure [4\)](#page-8-3). Si l'indice  $n_1$  est plus grand que l'indice  $n_2 < n_1$ alors, d'après les lois de l'optique géométrique, il existe un angle d'incidence maximum  $i_{1,\text{max}}$  à partir duquel toute la lumière est réfléchie (i.e. il n'y a pas de rayon réfracté dans le milieu 2) :

$$
i_{1,\max} = \arcsin\left(\frac{n_2}{n_1}\right)
$$

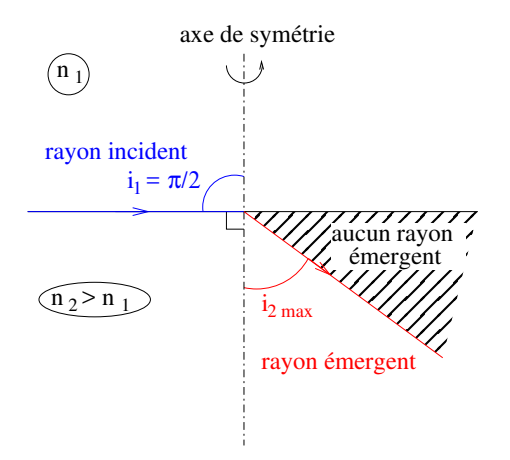

<span id="page-8-2"></span>FIGURE  $3 - Angle maximum$  de réfraction : aucun rayon lumineux ne peut émerger dans la zone hachurée.

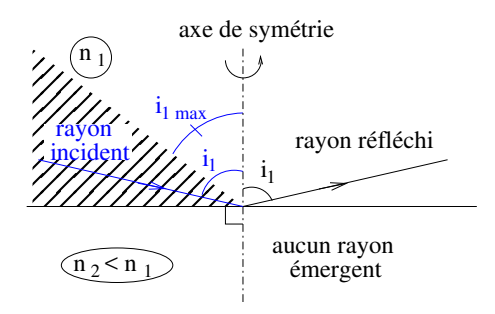

<span id="page-8-3"></span>FIGURE  $4 - R$ éflexion totale : si le rayon incident est dans la zone hachurée, il n'y a aucun rayon réfracté.

# <span id="page-8-0"></span>1.2 Dioptre sphérique, conditions de Gauss, conjugaison

#### <span id="page-8-1"></span>1.2.1 Cas général

On considère un point source A qui émet des rayons lumineux dans un milieu d'indice  $n_1 = 1$  (air). On suppose une interface sphérique entre l'air et un milieu d'indice  $n$ . Cette interface est appelée dioptre sphérique. Comment sont déviés les rayons lumineux qui proviennent de  $A$ ? Si on est dans le milieu d'indice n, a-t-on l'impression que tous les rayons qui viennent de A sont émis par un unique point  $A'$ qui serait donc l'image de A par le dioptre sphérique ?

Pour répondre à ces questions, commençons par le rayon émis par A et parallèle à l'axe optique  $(AS)$ . Ce rayon n'est pas dévié à l'interface air-verre car il arrive sous incidence normale à la surface du dioptre : on suppose que localement le dioptre sphérique peut être considéré comme plan (i.e. son plan tangent). Si elle existe, l'image  $A'$  de A se trouve donc sur la droite  $(AS)$ .

On considère maintenant un rayon quelconque émis par l'objet  $A$  (rayon bleu sur la figure [5\)](#page-9-0). Ce rayon est réfracté en arrivant à l'interface air-verre en  $J$  et il donne naissance à un rayon réfracté (en rouge).

On suppose que le dioptre sphérique peut être localement remplacé par la surface tangente en  $J$ : le plan perpendiculaire à la droite  $(CJ)$  où C est le centre du dioptre sphérique. La troisième loi de Snell-Descartes permet d'écrire :

$$
\sin i = n \, \sin r
$$

Les lois de la géométrie permettent d'écrire

```
JH= tan \alpha\frac{JH}{AH} = tan(i – \alpha)
JH\frac{\partial H}{\partial H} = \tan(r - \alpha)
```
 $\mathscr{H}$  Approximation de Gauss : les angles sont petits et du même ordre de grandeur.

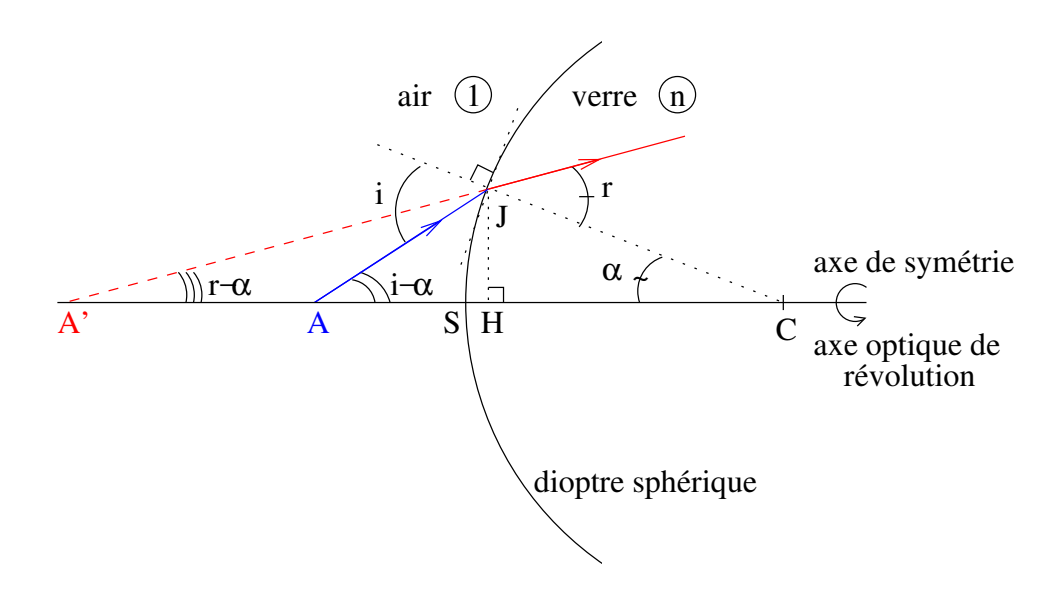

<span id="page-9-0"></span>FIGURE  $5 - Dioptre sphérique de centre C et de sommet S. L'objet A émet un rayon bleu qui est réfracté$  $(rayon rough)$  dans le verre. L'intersection de ce rayon réfracté et du rayon non dévié  $(AS)$  donne l'image  $A^\prime$  de A.

Les équations se simplifient en :

$$
i = nr
$$
  
\n
$$
JH = CS \alpha
$$
  
\n
$$
JH = AS(i - \alpha)
$$
  
\n
$$
JH = A'S(r - \alpha)
$$

où on a considéré que le point  $H$  et le sommet  $S$  du dioptre étaient confondus car les angles sont petits. On déduit de ces équations :

<span id="page-9-1"></span>
$$
\frac{CS + AS}{CS + A'S} = n \frac{AS}{A'S}
$$
\n(3)

pour tout angle  $\alpha$ . En d'autres termes, peu importe le rayon issu de A considéré (i.e. peu importe  $\alpha$ ), la position  $SA'$  ne dépend que de AS, CS et n. Cela signifie que si on regarde le point A depuis le milieu d'indice  $n$ , on a l'impression que tous les rayons viennent du point unique  $A'$ .

Les points A et A' sont conjugués par le dioptre : tous les rayons issus de A passent par A'. On dit aussi que l'image  $A'$  de  $A$  est stigmatique.

Cette relation stigmatique est vraie uniquement dans les conditions de Gauss : on parle de stigmatisme approché pour le dioptre sphérique.

On appelle  $R = CS$  le rayon de courbure du dioptre. L'équation [3](#page-9-1) s'écrit alors

$$
\frac{R + AS}{R + A'S} = n \frac{AS}{A'S}
$$

$$
\frac{R}{AS} + 1 = n \left(\frac{R}{A'S} + 1\right)
$$

En utilisant les grandeurs alg´ebriques, on trouve alors la loi de conjugaison de Descartes pour un dioptre sphérique.

Loi de conjugaison de Descartes pour un dioptre sphérique de rayon  $R$  et de sommet  $S$ (figure [6\)](#page-10-4)

<span id="page-9-2"></span>
$$
\frac{n}{SA'} - \frac{1}{SA} = \frac{n-1}{R} = \mathscr{C}
$$
\n<sup>(4)</sup>

avec n l'indice du milieu concave, 1 l'indice du milieu convexe, et  $A'$  l'image de  $A$ . La grandeur  $\mathscr C$  est la vergence. Elle s'exprime en dioptrie  $\delta$  (1 $\delta = 1 \,\text{m}^{-1}$ ).

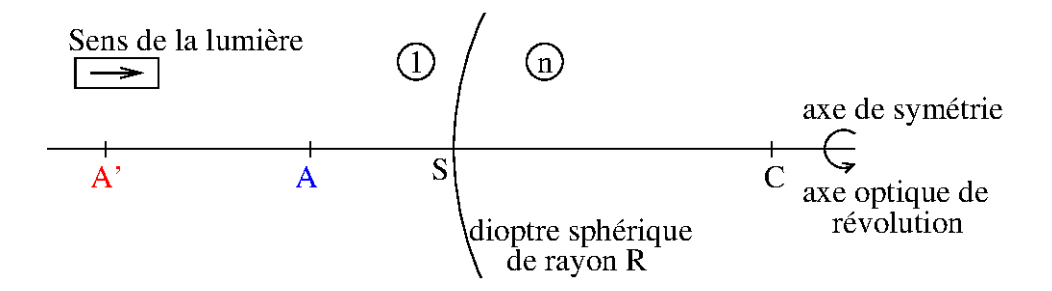

<span id="page-10-4"></span>FIGURE  $6$  – Image A' de l'objet A par le dioptre sphérique de centre C, de sommet S et de rayon R.

# <span id="page-10-0"></span>1.2.2 Le dioptre plan

Le dioptre plan est un cas particulier du dioptre sphérique :  $R \to \infty$ .

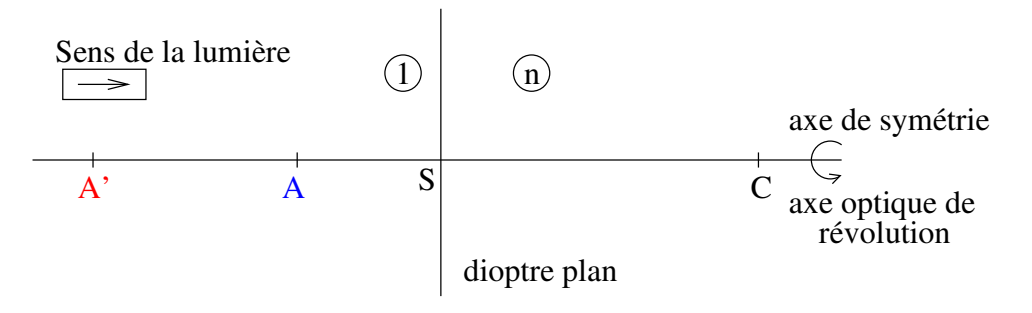

<span id="page-10-5"></span>FIGURE  $7$  – Image A' de l'objet A par le dioptre plan de sommet S.

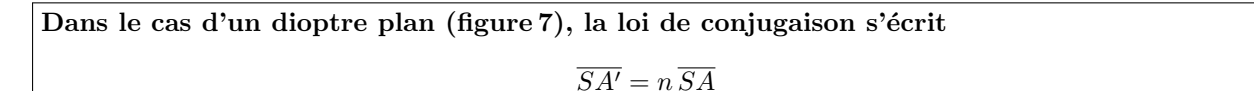

# <span id="page-10-1"></span>1.3 Objets et images réels et virtuels

Le dioptre sépare l'espace en deux :

- $+$  amont du dioptre : milieu d'où arrive la lumière.
- $+$  aval du dioptre : milieu où la lumière s'éloigne.

# Objet réel et objet virtuel

Un objet est réel s'il est en amont du dioptre. Il est virtuel s'il est en aval du dioptre.

Image réelle et image virtuelle

Une image est réelle si elle est en aval du dioptre. Elle est virtuelle si elle est en amont.

# <span id="page-10-2"></span>1.4 Foyer image et foyer objet

# <span id="page-10-3"></span>1.4.1 Définitions

Foyer image  $F_I$ 

Le foyer image est l'image de l'objet ponctuel, réel, sur l'axe optique et éloigné à l'infini.

Dans le cas du dioptre sphérique (Eq. [4\)](#page-9-2), la **distance focale image**  $f_I$  est  $f_I = \overline{SF_I} = \frac{nR}{n-1}$ .

# Foyer objet  $F_O$

Le foyer objet est l'objet dont l'image est réelle, ponctuelle, sur l'axe optique et rejetée à l'infini.

Dans le cas du dioptre sphérique (Eq. [4\)](#page-9-2), la **distance focale objet**  $f_O$  est  $f_O = -\overline{SF_O} = \frac{R}{n-1}$ .

#### <span id="page-11-0"></span>1.4.2 Le dioptre plan est afocal

Dans le cas du dioptre plan  $R \to \infty$ , les foyers objet et image sont rejetés à l'infini :  $f_I = f_O \to \infty$ . Le système ne possède pas de foyer optique, il est afocal.

#### <span id="page-11-1"></span>1.5 Aplanétisme et grandissement

#### <span id="page-11-2"></span>1.5.1 Aplanétisme

Aplanétisme Un système optique est aplanétique s'il y a conservation des angles (i.e. les angles qui caractérisent l'objet et l'image sont égaux).

Soient A un objet situé sur l'axe optique et A' son image par le dioptre de centre C. La position de A' est donnée par la loi de conjugaison (Eq. [4\)](#page-9-2).

Soit B un objet légèrement décalé de l'axe optique de telle sorte que  $(AB)$  soit perpendiculaire à l'axe optique (figure [8\)](#page-11-4). On appelle  $B'$  l'image de  $B$  par le dioptre. D'après la loi de conjugaison d'un dioptre sphérique, on sait que B<sup>'</sup> appartient à  $(CB)$  et on peut calculer sa position (Eq. [4\)](#page-9-2).

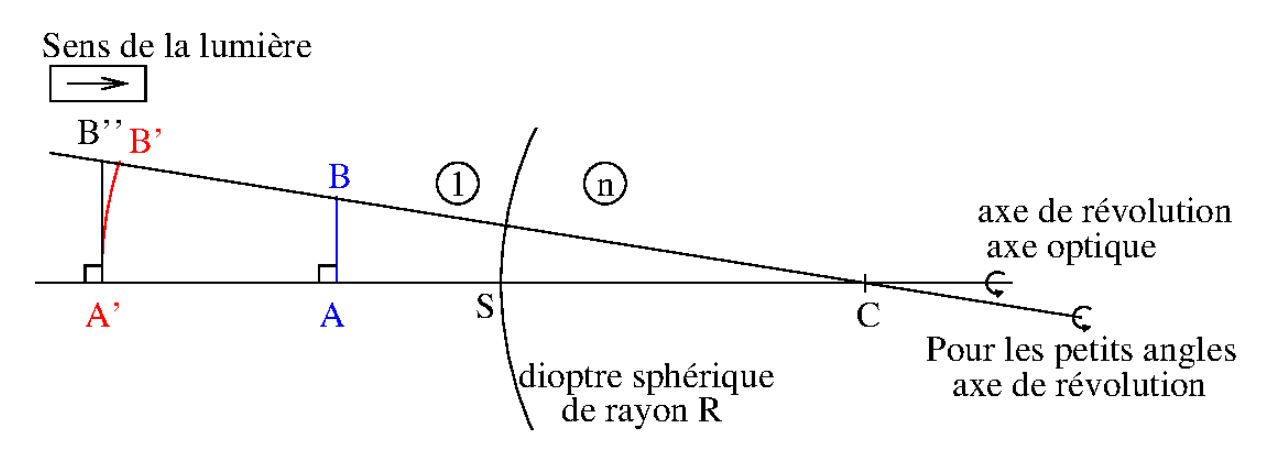

<span id="page-11-4"></span>FIGURE  $8$  – Image  $A'B'$  (rouge) de l'objet AB (bleu) par le dioptre sphérique de sommet S, de centre C et de rayon R. Le sens de la lumière est donné par la flèche encadrée. Pour les petits angles, B' et B'' peuvent être confondus.

On appelle  $B''$  l'intersection de  $(CB)$  avec la droite perpendiculaire à l'axe optique passant par A'. Aplanétisme approché

Sous l'hypothèse de Gauss (i.e. petits angles), les points  $B'$  et  $B''$  peuvent être confondus. Il y a donc qu'il y a conservation des angles :  $|\widehat{BAC}| = |\widehat{B'AC}|$ .

Dans les conditions de Gauss, on trouve qu'il y a stigmatisme (donc une loi de conjugaison entre la position de l'objet et la position de l'image) et aplanétisme.

#### <span id="page-11-3"></span>1.5.2 Grandissement

Si on place l'œil après le dioptre (à droite sur la figure [8\)](#page-11-4), on voit des rayons arriver de  $A'B'$ . En réalité, ils arrivent de  $\overline{AB}$ .

L'image  $A'B'$  paraît grandie du facteur de grandissement  $\gamma$  par rapport à l'objet AB

$$
\gamma = \frac{\overline{A'B'}}{\overline{AB}}
$$

Si  $\gamma > 0$ , l'image est droite (i.e. elle est dans le même sens que l'objet).

Si  $\gamma$  < 0, l'image est renversée (i.e. elle est dans le sens opposé de l'objet).

Si  $|\gamma| > 1$ , l'image est plus grande que l'objet.

Si  $|\gamma|$  < 1, l'image est plus petite que l'objet.

# <span id="page-12-0"></span>2 Les lentilles minces

# <span id="page-12-1"></span>2.1 L'idée de base

On obtient une lentille en associant deux dioptres sphériques (figure [9\)](#page-12-3). On parle de lentille mince si on peut négliger l'épaisseur de la lentille par rapport aux distances entre l'objet, la lentille et l'image (i.e. on peut considérer que les sommets des dioptres sont confondus).

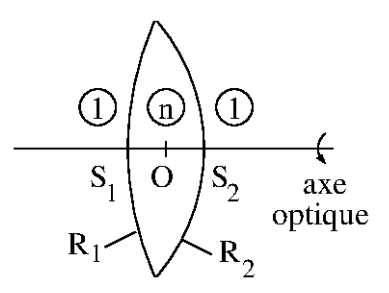

<span id="page-12-3"></span>FIGURE 9 – Lentille composée de deux dioptres sphériques de rayons  $R_1$  et  $R_2$  et de sommets  $S_1$  et  $S_2$ respectivement. Le centre de la lentille est appelé O et l'axe optique est défini par  $(S_1S_2)$ .

On représente les lentilles minces convergentes et divergentes comme sur la figure [10.](#page-12-4)

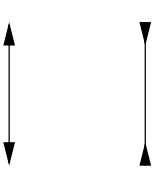

<span id="page-12-4"></span>FIGURE 10 – Schéma d'une lentille mince convergente (gauche) et d'une lentille mince divergente (droite).

# <span id="page-12-2"></span>2.2 Loi de conjugaison

On considère la lentille de la figure [9.](#page-12-3) On appelle :

+  $A^*$  l'image d'un objet  $A$  par le dioptre  $D_1$  de sommet  $S_1$  et de rayon  $R_1$ ,

+  $A'$  l'image de  $A^*$  par le dioptre  $D_2$  de sommet  $S_2$  et de rayon  $R_2$ ,

 $+$  O le centre du segment  $[S_1S_2]$ .

Cela peut se noter

$$
A \xrightarrow{D_1} A^* \xrightarrow{D_2} A'
$$

On peut écrire d'après la loi de conjugaison pour des dioptres sphériques ( $Eq. 4$ ) :

$$
\begin{cases}\n\frac{n}{\overline{S_1 A^*}} - \frac{1}{\overline{S_1 A}} & = \frac{n-1}{R_1} \\
\frac{1}{\overline{S_2 A'}} - \frac{n}{\overline{S_2 A^*}} & = \frac{1-n}{R_2}\n\end{cases}
$$

Et en utilisant l'hypothèse d'une lentille mince :  $\,$ 

 $\mathscr{H}$  Lentille mince :  $S_1$ ,  $S_2$  et O sont confondus.

$$
\frac{1}{\overline{OA'}} - \frac{1}{\overline{OA}} = \mathscr{C} = \frac{1}{f}
$$
\n<sup>(5)</sup>

où  $\mathscr C$  et f sont respectivement la vergence et la distance focale de la lentille :

$$
\mathscr{C} = \frac{1}{f} = (n-1) \left( \frac{1}{R_1} - \frac{1}{R_2} \right)
$$
 (6)

Une lentille mince est donc entièrement définie par deux paramètres : la position de son centre optique  $O$  et la valeur de sa focale  $f$ .

## <span id="page-13-0"></span>2.3 Foyer objet et foyer image

Le foyer image  $F_I$  est l'image A<sup>'</sup> quand l'objet A est rejeté à l'infini ( $\overline{OA}$  → −∞, colonne de gauche sur la figure [11\)](#page-13-2) :

$$
OF_I=f
$$

Le foyer objet  $F_O$  est l'objet A dont l'image A' est rejetée à l'infini  $(OA' \rightarrow +\infty$ , colonne de droite) :

$$
\overline{OF_O} = -f
$$

La distance focale objet et la distance focale image sont égales dans le cas d'une lentille mince. On parle de distance focale et par abus de langage de  $\le$  focale  $\ge$ . On la note généralement f. Si f est positive, la lentille est convergente (les points focaux sont réels). Si  $f$  est négative, la lentille est divergente (les points focaux sont virtuels).

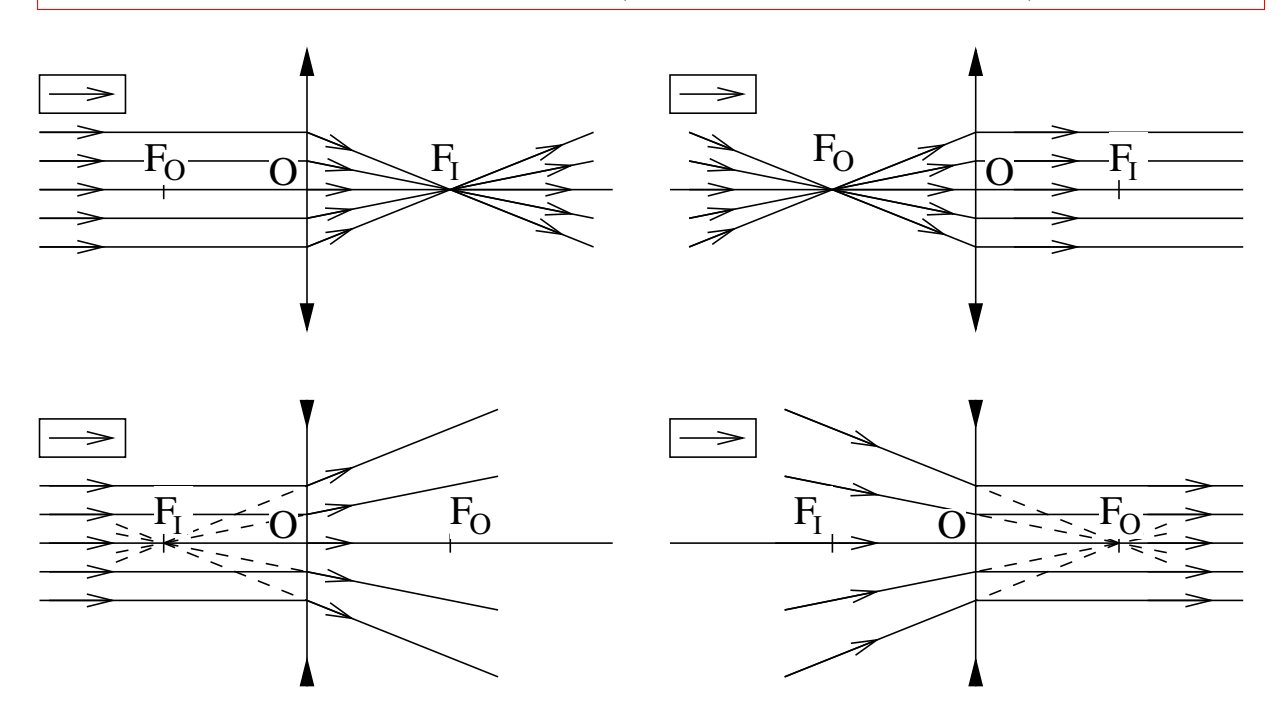

<span id="page-13-2"></span>FIGURE 11 – Rayons incidents (à gauche des lentilles) et émergents (à droite des lentilles) pour une lentille convergente (ligne du haut) et une lentille divergente (ligne du bas) pour un faisceau incident  $collimaté (colonne de gauche) ou un faisceau émergent collimaté (colonne de droite).$ 

#### <span id="page-13-1"></span>2.4 Combinaison de lentilles minces

Deux cas se présentent quand on combine des lentilles minces : les lentilles sont accollées ou elles ne le sont pas.

Si N lentilles de centre  $O_i$  et de vergence  $\mathscr{C}_i$  sont accollées, on peut confondre tous les centres des lentilles ( $O_1 \equiv ... \equiv O_N \equiv O$ ) et l'ensemble des N lentilles accollées est équivalent à une unique lentille de centre O et de vergence équivalente  $\mathscr{C}_{eq} = \sum_{i=1}^{N} \mathscr{C}_i$ . La distance focale équivalente est  $f_{eq} = 1/\mathscr{C}_{eq}$ .

Si ces mêmes N lentilles ne sont pas accollées, il n'y a pas de formule simple et il faut trouver la lentille équivalente au cas par cas. La méthodologie est toujours la même :

 $+$  On cherche l'image  $A_1$  de l'objet A par la lentille  $L_1$  en ignorant toutes les autres lentilles.

 $+$  On cherche l'image  $A_2$  de l'objet  $A_1$  par la lentille  $L_2$  en ignorant toutes les autres lentilles. + ...

+ On cherche l'image  $A_N$  de l'objet  $A_{N-1}$  par la lentille  $L_N$  en ignorant toutes les autres lentilles. Cela peut se noter

 $A \xrightarrow{L_1} A_1 \xrightarrow{L_2} A_2 \longrightarrow \dots \longrightarrow A_{N-1} \xrightarrow{L_N} A_N$ 

Au final, on trouve une relation (qui peut être compliquée) entre la position de l'objet A, les positions des centres des lentilles  $O_i$ , les focales des lentilles  $f_i$  et la position de l'image  $A' \equiv A_N$  par le système de lentilles.

# <span id="page-14-0"></span>2.5 Trouver l'image par construction géométrique

On considère une lentille mince de centre  $O$  et de focale f. Pour trouver l'image  $A'$  de l'objet A qui se trouve sur l'axe optique  $(OA)$ , on cherche l'image B' d'un objet B qui est légèrement décalé par rapport à l'axe optique tel que  $(AB)$  soit perpendiculaire à cet axe  $(OA)$ . Une fois qu'on a trouvé  $B'$ , on obtient  $A'$  en supposant qu'il y a aplanétisme (conservation des angles  $|\overline{BAO}| = |\overline{B'A'O}|$ ).

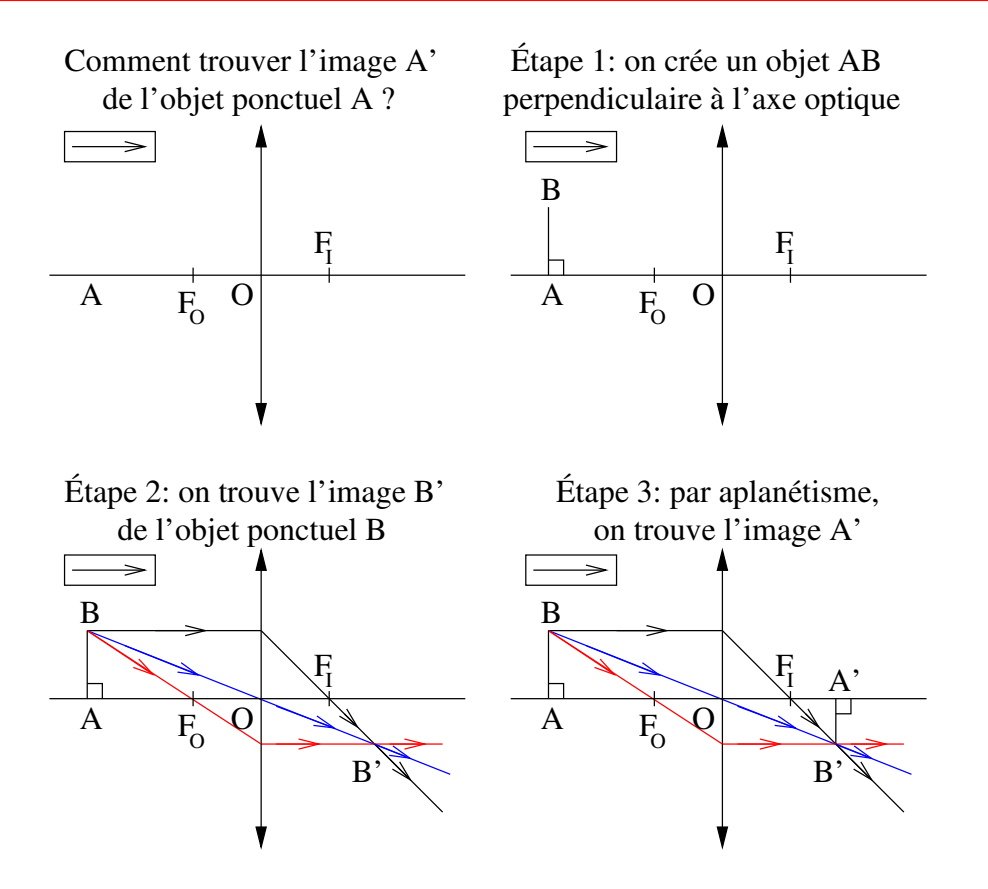

<span id="page-14-3"></span>FIGURE  $12$  – Constructions géométriques pour trouver l'image A' d'un objet ponctuel A qui se trouve sur l'axe optique d'une lentille de centre O et de points focaux objet  $F_Q$  et image  $F_I$ .

Les trois rayons utiles (tracés sur la figure [12\)](#page-14-3) qui passent par  $B$  sont :

- $+$  le rayon passant par le centre de la lentille (en bleu) : il n'est pas dévié.
- + le rayon passant par le foyer objet (en rouge) : il est parallèle à l'axe optique en aval (i.e. sortie) de la lentille.
- $+$  le rayon parallèle à l'axe optique en amont de la lentille (en noir) : il passe par le foyer image.

Par stigmatisme, ces trois rayons (et tous ceux qui passent par  $B$ ) se croisent en  $B'$ .

#### <span id="page-14-1"></span>2.6 Grandissement

Pour une lentille mince de centre O, l'image  $A'B'$  est grandie d'un facteur de grandissement  $\gamma$ par rapport à l'objet AB

$$
\gamma = \frac{\overline{A'B'}}{\overline{AB}} = \frac{\overline{OA'}}{\overline{OA}}\tag{7}
$$

#### <span id="page-14-2"></span>2.7 Foyers secondaires et plans focaux

On considère une lentille mince de centre O, de foyer objet  $F<sub>O</sub>$  et de foyer image  $F<sub>I</sub>$ . On peut démontrer les deux assertions suivantes :

Soit un faisceau de rayons parallèles en amont de la lentille : l'objet est réel et rejeté à l'infini. L'image  $K'$  de cet objet se trouve dans le plan qui contient  $F_I$  et qui est perpendiculaire à l'axe optique  $(OF_I)$  : le « plan focal image de la lentille ». Tous les rayons parallèles en amont de la lentille passent par l'image  $K'$  en sortie de la lentille (colonne de gauche sur la figure [13\)](#page-15-2).

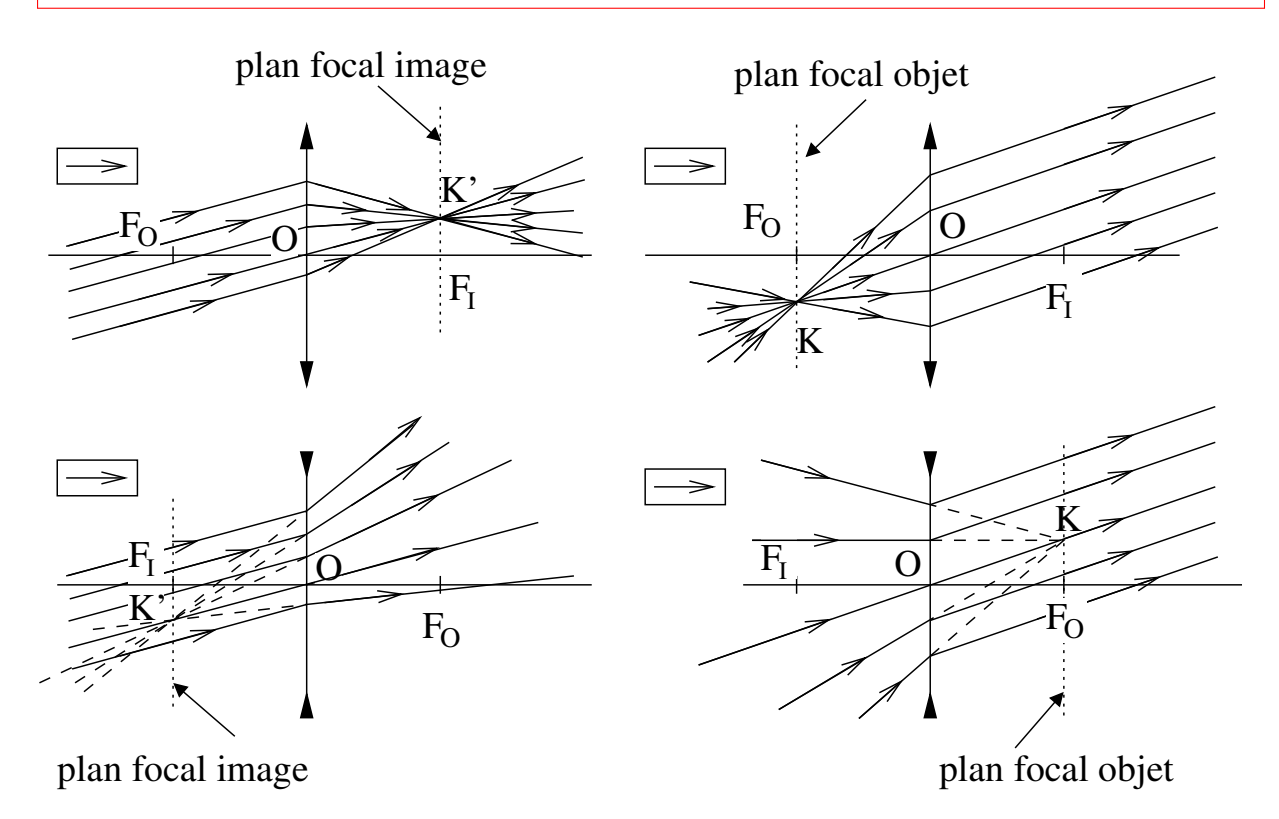

<span id="page-15-2"></span>Figure 13 – Plan focal image (colonne de gauche) et plan focal objet (colonne de droite) pour une lentille convergente (ligne du haut) et une lentille divergente (ligne du bas).

Soit un point K du « plan focal objet de la lentille » qui contient  $F_O$  et qui est perpendiculaire à l'axe optique  $(OF<sub>O</sub>)$ . Tous les rayons passant par le point K sortent de la lentille parallèles les uns aux autres : l'image de  $K$  est réelle et rejetée à l'infini (colonne de droite).

#### <span id="page-15-0"></span>2.8 Exemples de tracés de rayons

Dans tous les exemples qui suivent, on considère une lentille mince de centre  $O$ , de foyer objet  $F_O$  et de foyer image  $F_I$ . On connaît un rayon (en rouge) et on cherche le rayon incident ou émergent associé (en noir). Pour trouver ce rayon, on utilise un rayon dont on connaˆıt la d´eviation par la lentille et on suppose que la lentille est stigmatique (tous les rayons issus d'un objet ponctuel passent par l'image et réciproquement). Le rayon de construction peut être :

- + le rayon passant par le centre de la lentille et parallèle au rayon connu : il n'est pas dévié (en bleu)
- + le rayon passant par le foyer objet et parallèle au rayon incident connu : il est parallèle à l'axe optique en aval de la lentille (en vert).
- + le rayon passant par le foyer image et parallèle au rayon émergent connu : il est parallèle à l'axe optique en amont de la lentille (en magenta).

#### <span id="page-15-1"></span> $2.8.1$  Lentille convergente : trouver un rayon émergent

On connaît le rayon incident (rouge sur la figure [14\)](#page-16-3) et on recherche le rayon émergent (noir). On peut utiliser le rayon passant par le centre de la lentille (`a gauche) ou le rayon passant par le foyer objet (`a droite). Dans les deux cas, le rayon de construction, qui est parall`ele au rayon incident connu (rouge), doit couper le rayon émergent recherché (noir) dans le plan focal image.

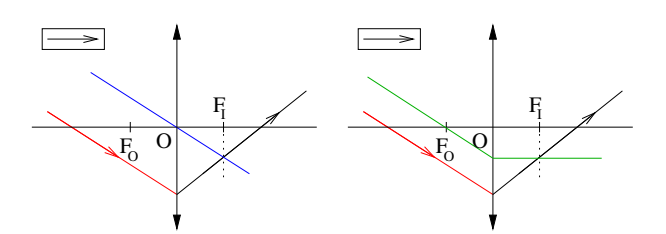

<span id="page-16-3"></span>FIGURE 14 – Construction du rayon émergent associé à un rayon incident connu.

#### <span id="page-16-0"></span>2.8.2 Lentille convergente : trouver un rayon incident

On connaît le rayon émergent (rouge sur la figure [15\)](#page-16-4) et on recherche le rayon incident (noir). On

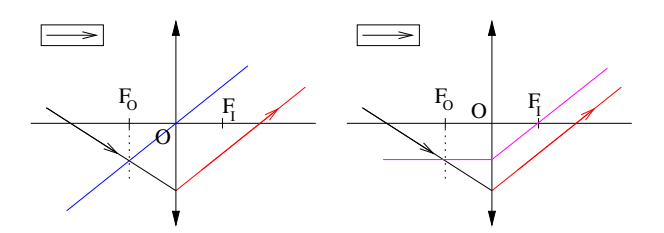

<span id="page-16-4"></span>FIGURE 15 – Construction du rayon incident associé à un rayon émergent connu.

peut utiliser le rayon passant par le centre de la lentille (à gauche). On peut également utiliser le rayon passant par le foyer image (à droite). Dans les deux cas, comme le rayon de construction est parallèle au rayon émergent connu (rouge), il coupe le rayon incident recherché (noir) dans le plan focal objet.

#### <span id="page-16-1"></span> $2.8.3$  Lentille divergente : trouver un rayon émergent

On connaît le rayon incident (rouge sur la figure [16\)](#page-16-5) et on recherche le rayon émergent (noir). Le

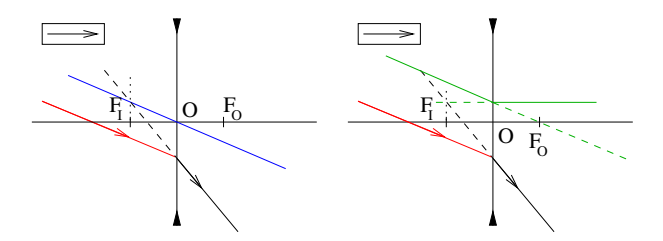

<span id="page-16-5"></span>FIGURE  $16$  – Construction du rayon émergent associé à un rayon incident connu.

raisonnement est le même que pour une lentille convergente. La seule différence est la position des foyers objet et image de la lentille et l'existence de rayons virtuels tracés en tirets.

#### <span id="page-16-2"></span>2.8.4 Lentille divergente : trouver un rayon incident

On connaît le rayon émergent (rouge sur la figure [16\)](#page-16-5) et on recherche le rayon incident (noir). Le

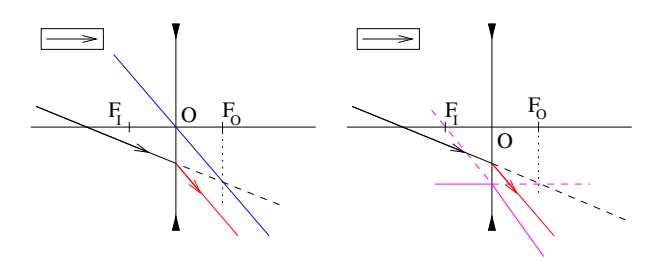

FIGURE  $17$  – Construction du rayon incident associé à un rayon émergent connu.

raisonnement est le même que pour une lentille convergente.

# <span id="page-17-0"></span>3 Les miroirs sphériques

# <span id="page-17-1"></span>3.1 Définition

Un miroir sphérique est un élément qui réfléchit la lumière et dont la surface est décrite par une sphère. On définit entièrement un miroir sphérique en donnant son centre C et son sommet S (figure [18\)](#page-17-5).

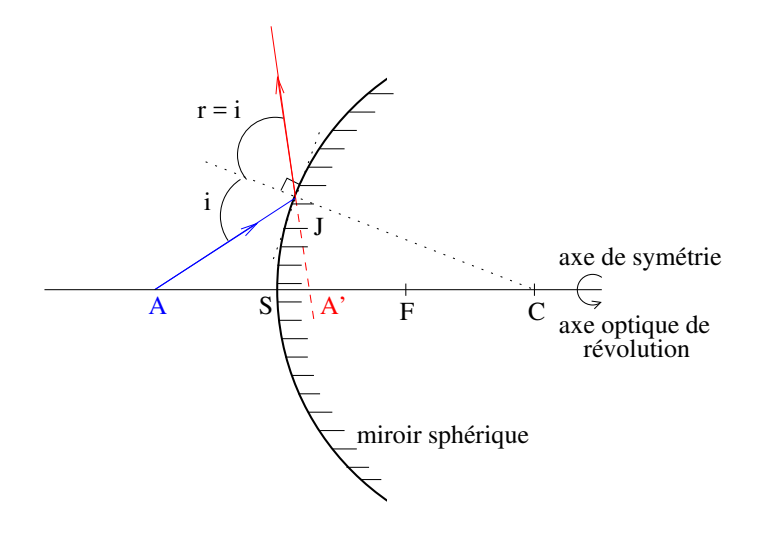

<span id="page-17-5"></span>FIGURE  $18$  – Miroir sphérique de sommet S, de centre C et de foyer F. Un rayon émis par A semble venir de  $A'$ .

### <span id="page-17-2"></span>3.2 Loi de conjugaison

On peut démontrer l'assertion suivante :

Dans le cas d'un miroir sphérique de sommet  $S$  et de centre  $C$  utilisé dans les conditions de Gauss (i.e. petits angles), il y a aplanétisme (conservation des angles) et stigmatisme  $(l'image d'un point est un point)$ . La loi de conjugaison s'écrit :

$$
\frac{1}{SA'} + \frac{1}{SA} = -\frac{1}{f} = -\frac{2}{CS}
$$

où  $A'$  est l'image de A par le miroir et f la focale du miroir. Cette focale est positive si le miroir est concave et elle est négative si le miroir est convexe.

Remarque : le foyer image  $F_I$  et le foyer objet  $F_O$  d'un miroir sphérique sont confondus : il s'agit du point F équidistant du sommet et du centre du miroir (i.e. milieu du segment  $[SC]$ ).

#### <span id="page-17-3"></span>3.3 Foyers et construction des rayons

On considère un miroir sphérique de centre C et de foyer F. Le plan perpendiculaire à l'axe optique  $(CF)$  passant par F est à la fois le plan focal objet et le plan focal image du miroir (voir le § [2.7](#page-14-2) pour les définitions de ces plans).

La construction des rayons se fait comme décrit au § [2.8](#page-15-0) sauf que le rayon est réfléchi en arrivant sur le miroir alors qu'il était transmis en traversant la lentille.

#### <span id="page-17-4"></span>3.4 Miroir plan

Dans le cas du miroir plan, le rayon de courbure du miroir tend vers l'infini. On a alors  $CS \to \infty$ . La distance focale du miroir tend donc également vers l'infini et la loi de conjugaison se simplifie.

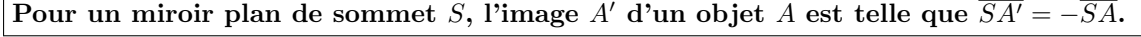

# <span id="page-18-0"></span>Troisième partie Rappels d'électromagnétisme

# <span id="page-18-1"></span>4 Les équations de Maxwell (1860)

# <span id="page-18-2"></span>4.1 Définition du champ électromagnétique

L'électromagnétisme est un modèle en rapport avec l'électricité et le magnétisme. Il repose sur la notion de champ électromagnétique.

Définition du champ électromagnétique Il existe les champs électrique  $\overrightarrow{E}$  et magnétique  $\overrightarrow{B}$  tels que la force de Lorentz qui s'appplique  $\textbf{sur une charge } q \textbf{ animée d'une vitesse } \overrightarrow{v} \textbf{ soit } \overrightarrow{f} = q \left( \overrightarrow{E} + \overrightarrow{v} \wedge \overrightarrow{B} \right)$ 

## <span id="page-18-3"></span>4.2 Postulat

#### <span id="page-18-4"></span>4.2.1 Dans le vide

Des sources de densité volumique de charge  $\rho$  et de densité volumique de courant  $\overrightarrow{j}$  modifient les propriétés de l'espace en créant en tout point  $M$  à un instant  $t$  un champ électromagnétique  $\left(\overrightarrow{E}(M,t), \overrightarrow{B}(M,t)\right)$ solution des quatre équations de Maxwell

$$
\begin{cases}\n\overrightarrow{rot}\overrightarrow{E} = \overrightarrow{\nabla} \wedge \overrightarrow{E} = -\frac{\partial \overrightarrow{B}}{\partial t} & \text{(Maxwell-Faraday)}\\
\overrightarrow{div}\overrightarrow{B} = \overrightarrow{\nabla} \wedge \overrightarrow{B} = 0 & \text{(Maxwell-Thomson)}\\
\overrightarrow{rot}\overrightarrow{B} = \overrightarrow{\nabla} \wedge \overrightarrow{B} = \mu_0 \left(\overrightarrow{j} + \epsilon_0 \frac{\partial \overrightarrow{E}}{\partial t}\right) & \text{(Maxwell-Ampère)}\\
\overrightarrow{div}\overrightarrow{E} = \overrightarrow{\nabla} \cdot \overrightarrow{E} = \frac{\rho}{\epsilon_0} & \text{(Poisson)}\n\end{cases}
$$

avec  $\epsilon_0 = 1/(36 \pi 10^9)$  SI la permittivité du vide et  $\mu_0 = 4 \pi 10^{-7}$  SI la perméabilité du vide  $(1/(\epsilon_0 \mu_0) = c^2$ avec  $c = 310^8 \,\mathrm{m\,s^{-1}}$  la célérité de la lumière dans le vide).

Remarque : les équations de Maxwell-Faraday et Mawell-Thomson sont intrinsèques (elles ne dépendent ni des charges  $\rho$  ni des courants  $\overrightarrow{j}$ ).

#### <span id="page-18-5"></span>4.2.2 Dans un mileu quelconque

Dans un milieu magnétique, on définit :

 $+ \overrightarrow{B}$ , le champ magnétique.

 $+$   $\overrightarrow{H}$ , le vecteur aimantation du champ magnétique.

Remarque : dans certains anciens livres,  $\vec{B}$  est appelé induction magnétique et  $\vec{H}$  champ magnétique.

Dans un milieu diélectrique, on définit :

 $+ \overrightarrow{E}$ , le champ électrique

 $+$   $\overrightarrow{D}$ , le vecteur excitation du champ électrique

On caractérise un milieu par sa perméabilité relative  $\epsilon_r$  et sa permittivité relative  $\mu_r$  tels que

$$
\begin{cases}\n\vec{B} = \mu_0 \mu_r \vec{H} = \mu \vec{H} \\
\vec{D} = \epsilon_0 \epsilon_r \vec{E} = \epsilon \vec{E}\n\end{cases}
$$

Dans un milieu quelconque, les équations de Maxwell s'écrivent

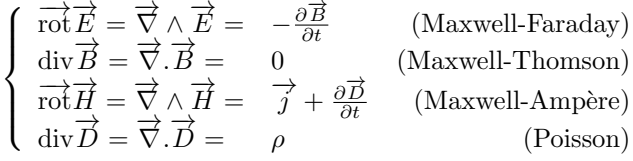

On retrouve les équations de Maxwell dans le vide en prenant  $\epsilon_r = 1$  et  $\mu_r = 1$ .

# <span id="page-19-0"></span>5 Equation d'onde

L'objectif est d'obtenir une équation ne faisant intervenir que le champ électrique  $\vec{E}$  ou le champ magnétique  $\vec{B}$  : l'équation d'onde.

H On suppose un milieu non magnétique ( $\mu_r = 1$ ) transparent homogène sans source externe ( $\rho = 0$ )  $et \overrightarrow{j} = \overrightarrow{0}$ .

Dans ces conditions les équations de Maxwell s'écrivent

$$
\begin{cases}\n\vec{\nabla} \wedge \vec{E} = -\frac{\partial \vec{B}}{\partial t} \\
\vec{\nabla} \cdot \vec{B} = 0 \\
\vec{\nabla} \wedge \vec{B} = \epsilon \mu_0 \frac{\partial \vec{E}}{\partial t} \\
\vec{\nabla} \cdot \vec{E} = 0\n\end{cases}
$$

On dérive la troisième équation par rapport au temps

$$
\epsilon \, \mu_0 \, \frac{\partial^2 \overrightarrow{E}}{\partial t^2} = \frac{\partial}{\partial t} \, \left( \overrightarrow{\nabla} \wedge \overrightarrow{B} \right)
$$

Comme l'espace et le temps sont indépendants, on peut changer l'ordre des dérivées spatiales ( $\overrightarrow{rot} = \overrightarrow{v} \wedge$ ) et temporelle du deuxième membre de cette équation. Puis, en utilisant l'équation de Maxwell-Faraday, on trouve

$$
\epsilon \mu_0 \frac{\partial^2 \vec{E}}{\partial t^2} = \vec{\nabla} \wedge \left( \frac{\partial \vec{B}}{\partial t} \right) = -\vec{\nabla} \wedge \left( \vec{\nabla} \wedge \vec{E} \right)
$$

Or, le rotationnel du rotationnel est égal à la différence du gradient de la divergence et du Laplacien  $(\Delta)$ 

$$
\epsilon \mu_0 \frac{\partial^2 \overrightarrow{E}}{\partial t^2} = -\overrightarrow{\nabla} \left( \overrightarrow{\nabla} . \overrightarrow{E} \right) + \Delta \overrightarrow{E}
$$

Comme la divergence du champ électrique est nulle (équation de Poisson), on arrive à l'équation d'onde

$$
\Delta \overrightarrow{E} - \epsilon \mu_0 \frac{\partial^2 \overrightarrow{E}}{\partial t^2} = \overrightarrow{0}
$$

On peut montrer que le champ magnétique  $\overrightarrow{B}$  obéit à la même équation.

On pose

$$
v_{\Phi} = \frac{1}{\sqrt{\epsilon \mu_0}} = \frac{c}{n}
$$

avec  $n = \sqrt{\epsilon_r}$  l'indice optique du milieu (l'indice de réfraction du milieu introduit à l'équation [2\)](#page-7-5).

Dans un milieu diélectrique de perméabilité  $\epsilon_r$  et d'indice optique  $n = \sqrt{\epsilon_r}$ , le champ électrique  $\overrightarrow{E}$  et le champ magnétique  $\overrightarrow{B}$  obéissent à la même équation d'onde

<span id="page-19-1"></span>
$$
\Delta \vec{E} - \frac{1}{v_{\phi}^2} \frac{\partial^2 \vec{E}}{\partial t^2} = \vec{0}
$$
\n(8)

où  $v_{\phi} = c/n$  est la vitesse de propagation de la lumière dans le milieu.

Dans toute la suite, on considère un repère cartésien dont les coordonnées sont notées  $x, y$  et  $z$  et les vecteurs unitaires sont  $\overrightarrow{e_x}$ ,  $\overrightarrow{e_y}$  et  $\overrightarrow{e_z}$ . Le champ électrique  $\overrightarrow{E}(x, y, z, t)$  peut être décrit par ses trois composantes  $E_x$ ,  $E_y$  et  $E_z$  de telle sorte que

$$
\overrightarrow{E}(x, y, z, t) = E_x \overrightarrow{e_x} + E_y \overrightarrow{e_y} + E_z \overrightarrow{e_z} = \begin{vmatrix} E_x(x, y, z, t) \\ E_y(x, y, z, t) \\ E_z(x, y, z, t) \end{vmatrix}
$$

Si on développe l'équation d'onde Eq. [8,](#page-19-1) on obtient trois équations différentielles (une pour chaque composante du champ électrique  $E_x, E_y$  et  $E_z$ )

$$
\begin{cases}\n\Delta E_x = \frac{\partial^2 E_x}{\partial x^2} + \frac{\partial^2 E_x}{\partial y^2} + \frac{\partial^2 E_x}{\partial z^2} = \frac{1}{v_{\Phi}^2} \frac{\partial^2 E_x}{\partial t^2} \\
\Delta E_y = \frac{\partial^2 E_y}{\partial x^2} + \frac{\partial^2 E_y}{\partial y^2} + \frac{\partial^2 E_y}{\partial z^2} = \frac{1}{v_{\Phi}^2} \frac{\partial^2 E_y}{\partial t^2} \\
\Delta E_z = \frac{\partial^2 E_z}{\partial x^2} + \frac{\partial^2 E_z}{\partial y^2} + \frac{\partial^2 E_z}{\partial z^2} = \frac{1}{v_{\Phi}^2} \frac{\partial^2 E_z}{\partial t^2}\n\end{cases}
$$

On remarque que les trois composantes du champ électrique (et les trois composantes du champ magnétique) obéissent à la même équation différentielle :

$$
\Delta V = \frac{1}{v_\Phi^2} \, \frac{\partial^2 V}{\partial t^2}
$$

où V est une fonction de  $x, y, z$ , et t. Trouver quels champs électrique et magnétique peuvent exister et se propager dans un milieu diélectrique revient à trouver les fonctions  $V$  qui vérifient l'équation différentielle ci-dessus. Nous allons étudier des solutions particulières dans la suite de ce chapitre.

# <span id="page-20-0"></span>6 Onde plane progressive

# <span id="page-20-1"></span>6.1 Définition

#### <span id="page-20-2"></span>6.1.1 Surface équiphase ou surface d'onde

À un instant t fixé, la phase du champ  $E(x, y, z, t)$  est la même en tous les points  $M = (x, y, z)$ d'une surface équiphase (aussi appelée surface d'onde). Par abus de langage, on dit que  $\lt$  tous les points voient la même phase  $\gt$ .

#### <span id="page-20-3"></span>6.1.2 Onde plane

Une onde est plane si à chaque instant les surfaces d'onde sont des plans. Tous les points d'un plan « voient » le même champ à un instant donné (même amplitude et même phase).

#### <span id="page-20-4"></span>6.2 Onde plane se propageant selon  $(Oz)$

On considère une onde plane se propageant selon  $(Oz)$  (figure [19\)](#page-20-5). Par définition, le champ électrique

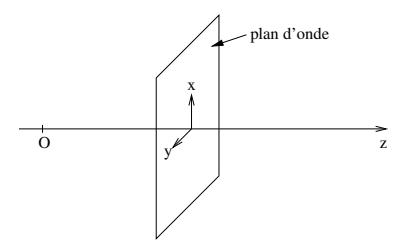

FIGURE  $19$  – Onde plane se propageant selon  $(Oz)$ .

 $\overrightarrow{E}(x, y, z, t)$  ne dépend que de z et de t.

<span id="page-20-5"></span>
$$
\overrightarrow{E}(x, y, z, t) = \begin{vmatrix} E_x(z, t) \\ E_y(z, t) \\ E_z(z, t) \end{vmatrix}
$$

#### <span id="page-21-0"></span>6.2.1 Champ transverse

L'équation de Poisson permet d'écrire

$$
\overrightarrow{\nabla} \cdot \overrightarrow{E} = 0
$$
\n
$$
\Rightarrow \frac{\partial E_x}{\partial x} + \frac{\partial E_y}{\partial y} + \frac{\partial E_z}{\partial z} = 0
$$
\n
$$
\Rightarrow \frac{\partial E_z}{\partial z} = 0
$$

On en déduit que  $E_z = A(t)$  pour tous z avec A une fonction d'une variable. Si on suppose que la fonction A n'est pas une constante, cela signifie qu'il faudrait que le champ varie en tous les  $z$  de la même manière instantannément et que l'information  $\leq$  le champ électrique varie  $\geq$  pourrait se transmettre avec une vitesse infinie de  $z \to -\infty$  à  $z \to \infty$ . Ceci n'a pas de sens physique et nous pouvons considérer que la fonction  $A$  est constante. De plus, en optique ondulatoire, nous étudions les champs électriques qui varient dans le temps et nous choisissons  $A = 0$ . Ainsi, nous avons démontré que

Dans un milieu diélectrique sans charge ( $\rho = 0$ ), si le champ électrique  $\vec{E}$  est une onde plane se propageant selon  $(Oz)$  alors la composante selon  $(Oz)$  est constante (et on la choisit nulle). Ceci s'écrit

$$
\overrightarrow{E}.\overrightarrow{e_z}=0
$$

#### <span id="page-21-1"></span>6.2.2 Solution de l'équation d'onde

L'équation d'onde Eq. [8](#page-19-1) s'écrit alors

$$
\begin{cases}\n\frac{\partial^2 E_x}{\partial z^2} = \frac{1}{v_\Phi^2} \frac{\partial^2 E_x}{\partial t^2} \\
\frac{\partial^2 E_y}{\partial z^2} = \frac{1}{v_\Phi^2} \frac{\partial^2 E_y}{\partial t^2} \\
E_z = 0\n\end{cases}
$$

Les composantes  $E_x(z, t)$  et  $E_y(z, t)$ , notées  $V(z, t)$  ci-dessous, obéissent à la même équation différentielle :

$$
\frac{\partial^2 V}{\partial z^2} - \frac{1}{v_{\Phi}^2} \frac{\partial^2 V}{\partial t^2} = 0
$$
  

$$
\Leftrightarrow \left( \frac{\partial V}{\partial z} + \frac{1}{v_{\Phi}} \frac{\partial V}{\partial t} \right) \left( \frac{\partial V}{\partial z} - \frac{1}{v_{\Phi}} \frac{\partial V}{\partial t} \right) = 0
$$

La dernière équation est vraie car la coordonnées spatiale  $z$  et le temps t sont des variables indépendantes et leurs dérivées peuvent permuter. Nous posons

$$
\begin{cases} \xi = z + v_{\Phi} t \\ \eta = z - v_{\Phi} t \end{cases}
$$

Comme  $z$  et  $t$  sont indépendantes, les relations suivantes sont vraies

$$
\begin{cases}\n\frac{\partial V}{\partial z} + \frac{1}{v_{\Phi}} \frac{\partial V}{\partial t} = \frac{\partial V}{\partial \xi} \\
\frac{\partial V}{\partial z} - \frac{1}{v_{\Phi}} \frac{\partial V}{\partial t} = \frac{\partial V}{\partial \eta}\n\end{cases}
$$

Et l'équation d'onde de la composante  $V$  s'écrit

<span id="page-21-2"></span>
$$
\frac{\partial^2 V}{\partial \eta \, \partial \xi} = 0 \tag{9}
$$

Remarque : en toute rigueur il faudrait changer le nom de la fonction de telle sorte que  $V(z, t) = \tilde{V}(\xi, \eta)$ . La solution générale de l'équation Eq.  $9$  s'écrit :

$$
V(\xi, \eta) = V_{-}(\xi) + V_{+}(\eta) + A
$$
  
\n
$$
\Rightarrow V(z, t) = V_{-}(z + v_{\Phi} t)) + V_{+}(z - v_{\Phi} t) + A
$$

avec V<sub>−</sub> et V<sub>+</sub> deux fonctions à une variable, et A un nombre qui ne dépend ni de z ni de t. Comme on s'intéresse aux champs électriques qui oscillent (et non à l'électrostatique), on choisit  $A = 0$ . Remarque importante :  $V_-\,$  ne dépend que de la variable  $\xi$  et  $V_+\,$  ne dépend que de la variable  $\eta$ .

#### <span id="page-22-0"></span>6.2.3 Onde progressive

Considérons le cas particulier où  $V = 0$ , ce qui implique  $V(z, t) = V_+(z - v_{\Phi} t)$ . On cherche à exprimer le champ V à l'instant  $t + \delta t$  en  $z_1$  en fonction du champ à l'instant t.

$$
V(z_1, t + \delta t) = V_+(z_1 - v_{\Phi}(t + \delta t))
$$
  
\n
$$
\Rightarrow V(z_1, t + \delta t) = V_+(z_1 - v_{\Phi}\delta t - v_{\Phi}t)
$$
  
\n
$$
\Rightarrow V(z_1, t + \delta t) = V(z_0, t)
$$

où on a posé  $z_0 = z_1 - v_\Phi \,\delta t$ . On a ainsi démontré que le champ  $V(z_1, t + \delta t)$  en  $z_1$  à l'instant  $t + \delta t$  est égal au champ  $V(z_0, t)$  en  $z_0 = z_1 - v_{\Phi} \delta t$  à l'instant t. L'onde s'est déplacée de  $v_{\Phi} \delta t$  pendant la durée  $\delta t$ . Par exemple, choisissons  $V_+$  sous la forme d'un  $\ll$  top  $\gg$ . La figure [20](#page-22-2) représente :

- + la fonction  $V(z, t)$  à un instant t en fonction de z (haut).
- + la fonction  $V(z, t + \delta t)$  à l'instant  $t + \delta t$  en fonction de z (bas).

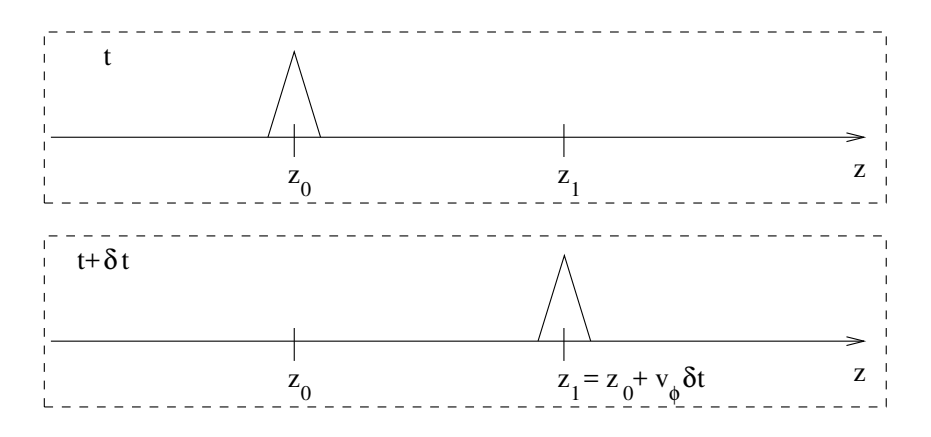

<span id="page-22-2"></span>FIGURE 20 – Onde progressive vers les z croissants. Haut : représentation de l'onde à l'instant t. L'onde est nulle partout sauf au voisinage de  $z_0$ . Bas : représentation de l'onde à l'instant  $t + \delta t$ . L'onde s'est propagée jusqu'à  $z_1$ .

#### <span id="page-22-1"></span> $6.2.4$  Champ électrique

Chaque composante  $E_x$  et  $E_y$  du champ électrique qui décrit une onde plane selon l'axe  $(Oz)$  peut ainsi être décomposée en la somme d'une fonction de  $\eta = z - v_{\Phi} t$  et d'une fonction de  $\xi = z + v_{\Phi} t$ .

Si le champ électrique  $\vec{E}$  est une onde plane se propageant selon l'axe  $(Oz)$  dans un milieu diélectrique, l'expression la plus générale est la superposition de deux ondes planes progressives de sens contraires et de même vitesse  $v_{\Phi} = c/n$ . Alors on peut écrire  $\vec{E}$  sous la forme

$$
\vec{E}(z, t) = \begin{vmatrix} f(z + v_{\Phi} t) & + & g(z - v_{\Phi} t) \\ h(z + v_{\Phi} t) & + & l(z - v_{\Phi} t) \\ 0 & 0 & 0 \end{vmatrix} = \begin{vmatrix} f(z + v_{\Phi} t) \\ h(z + v_{\Phi} t) \\ 0 \end{vmatrix} + \begin{vmatrix} g(z - v_{\Phi} t) \\ l(z - v_{\Phi} t) \\ 0 \end{vmatrix}
$$

avec  $f, g, h$  et l quatre fonctions d'<u>une</u> variable. On peut aussi l'écrire

<span id="page-22-3"></span>
$$
\overrightarrow{E}(z, t) = \overrightarrow{E_{-}}(z + v_{\Phi} t) + \overrightarrow{E_{+}}(z - v_{\Phi} t)
$$
\n(10)

avec  $\overrightarrow{E_{-}}$  une onde plane transverse progressive selon  $(Oz)$  vers les z décroissants avec la vitesse  $v_{\Phi}$  et  $\overrightarrow{E_{+}}$  une onde plane transverse progressive selon  $(Oz)$  vers les z croissants avec la vitesse  $v_{\Phi}$ .

# <span id="page-23-0"></span>7 Onde plane progressive monochromatique

# <span id="page-23-1"></span>7.1 Cas général

On caractérise un champ électromagnétique monochromatique (i.e. harmonique) par sa pulsation  $\omega$  et son nombre d'onde k. On peut alors écrire le champ électrique de l'onde plane qui se propage selon  $(Oz)$  sous la forme suivante

$$
\overrightarrow{E}(z, t) = \begin{vmatrix} E_{0x+} \cos(kz - \omega t + \delta_{x+}) \\ E_{0y+} \cos(kz - \omega t + \delta_{y+}) \\ 0 \end{vmatrix} + \begin{vmatrix} E_{0x-} \cos(kz + \omega t + \delta_{x-}) \\ E_{0y-} \cos(kz + \omega t + \delta_{y-}) \\ 0 \end{vmatrix}
$$

où  $E_{0x\pm}$ ,  $E_{0y\pm}$ ,  $\delta_{x\pm}$  et  $\delta_{y\pm}$  sont des constantes réelles.

Si on injecte l'expression de  $\vec{E}$  dans l'équation d'onde Eq. [8,](#page-19-1) on trouve :

$$
k^{2} = \frac{\omega^{2}}{v_{\Phi}^{2}}
$$

$$
\Leftrightarrow k = \pm \frac{\omega}{v_{\Phi}}
$$

De manière générale, on appelle relation de dispersion l'équation qui relie le nombre d'onde k et la pulsation  $\omega$ . Ici, on trouve

$$
k = \pm \frac{\omega}{v_{\Phi}} = \pm n \frac{\omega}{c}
$$

On d´efinit le vecteur d'onde dont le sens et la direction sont ceux de la propagation de l'onde et la norme est le nombre d'onde |k|.

$$
\overrightarrow{k} = \pm \frac{\omega}{v_{\Phi}} \overrightarrow{e_z} = \pm n \frac{\omega}{c} \overrightarrow{e_z}
$$

avec  $\overrightarrow{e_z}$  le vecteur unitaire dans la direction de propagation : ici  $(Oz)$ .

L'onde est une fonction périodique du temps et de l'espace :  $T$ : période (temporelle) de l'onde.  $\omega = 2\pi/T$ : pulsation de l'onde.  $\nu = 1/T = \omega/(2\pi)$ : fréquence (temporelle) de l'onde.  $\lambda$ : longueur d'onde, c'est-à-dire période spatiale de l'onde. -  $k = 2\pi/\lambda = \omega/v_{\Phi} = n\omega/c$ : nombre d'onde (« pulsation spatiale »). -  $\overrightarrow{k} = k \overrightarrow{e}$ : vecteur d'onde. Remarque :  $\vec{e}$  est le vecteur unitaire de propagation (direction et sens). De plus, des constantes fixent l'amplitude et la phase de l'onde :  $E_{0x\pm}$  et  $E_{0y\pm}$  : amplitudes.  $\delta_{x\pm}$  et  $\delta_{y\pm}$ : phases à l'origine.

# <span id="page-23-2"></span>7.2 Spectre électromagnétique

La fréquence  $\nu$  et la longueur d'onde  $\lambda$  sont liées par la relation de dispersion. Dans le vide (ou dans l'air), cette relation s'écrit

$$
\nu = \frac{c}{\lambda}
$$

L'ensemble des fréquences et longueurs d'onde forme le spectre électromagnétique (figure [21\)](#page-24-4). Le domaine visible (∼ 3 10<sup>14</sup> Hz à ∼ 8 10<sup>14</sup> Hz en fréquence et 450 nm à 750 nm en longueur d'onde) occupe une toute petite partie du spectre électromagnétique. Ce domaine est historiquement important car il s'agit des longueurs d'onde auxquelles notre œil est sensible. Dans le reste du cours, nous considérerons des ondes électromagnétiques dans le domaine visible et dans les domaines voisins (proche ultra-violet et proche infra-rouge).

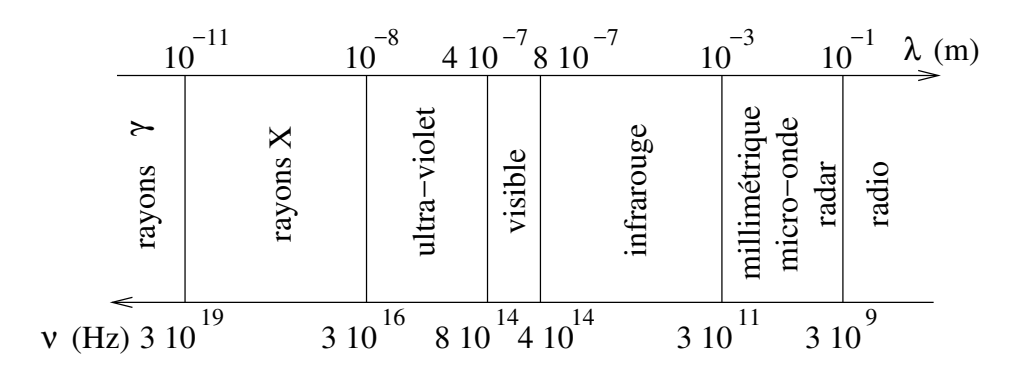

<span id="page-24-4"></span>FIGURE 21 – Domaines principaux du spectre électromagnétique en fonction de la longueur d'onde  $\lambda$  et de la fréquence ν.

# <span id="page-24-0"></span>7.3 Onde plane monochromatique progressive vers les z croissants et polarisée linéairement

Nous avons vu que le champ électrique d'une onde plane progressive vers les  $z$  croissants s'écrit

<span id="page-24-5"></span>
$$
\overrightarrow{E}(z,t) = \begin{vmatrix} E_x(z,t) \\ E_y(z,t) \\ 0 \end{vmatrix} = \begin{vmatrix} E_{0x+} \cos(kz - \omega t + \delta_{x+}) \\ E_{0y+} \cos(kz - \omega t + \delta_{y+}) \\ 0 \end{vmatrix}
$$
(11)

avec  $E_{0x+}$ ,  $E_{0y+}$ ,  $\delta_{0x+}$  et  $\delta_{0y+}$  des constantes. Dans le cas où

$$
\delta_{0x+} = \delta_{0y+}[\pi] = \delta_{0y+} + m\,\pi \quad , m \in \mathbb{Z}
$$

les composantes  $E_x$  et  $E_y$  sont en phase ou en opposition de phase pour tous z et tous t. Il est alors possible d'écrire

$$
\overrightarrow{E}(z, t) = \cos (k z - \omega t + \delta_{x+}) \begin{vmatrix} E_{0x+} \\ E'_{0y+} \\ 0 \end{vmatrix}
$$

avec  $E'_{0y+} = \pm E_{0y+}$  une constante. On peut aussi écrire

$$
\overrightarrow{E}(z, t) = \overrightarrow{E_0} \cos (k z - \omega t + \delta_{x+})
$$

avec  $\overrightarrow{E_0}$  un vecteur constant. Finalement, à tout instant  $t$  et en tous points  $z$  de l'espace, le champ électrique est parallèle au vecteur  $\overrightarrow{E_0}$ . On dit que le champ est polarisé linéairement.

La figure [22](#page-25-0) montre l'évolution temporelle du champ électrique  $\vec{E}(z_0, t)$  en un point fixé ( $z = z_0$ ) constant) : on se place en un point  $z = z_0$  et on « regarde » le champ électrique.

La figure [23](#page-25-1) montre l'évolution spatiale du champ électrique  $E(z, t_0)$  à un instant  $t_0$  donné : on prend une « photographie » du champ électrique à un instant  $t_0$ .

# <span id="page-24-1"></span>8 Onde sphérique

#### <span id="page-24-2"></span>8.1 Définition

Une onde est sphérique si les surfaces équiphases sont des sphères.

## <span id="page-24-3"></span>8.2 Expression

Par définition, le champ électrique  $\vec{E}$  ne dépend que de la distance r au centre O de l'onde.

$$
\overrightarrow{E}(\overrightarrow{r},t)=\overrightarrow{E}(r,t)
$$

L'équation d'onde en coordonnées sphériques s'écrit :

$$
\frac{1}{r^2} \frac{\partial}{\partial r} \left( r^2 \frac{\partial \vec{E}}{\partial r} \right) - \frac{1}{v_{\Phi}^2} \frac{\partial^2 \vec{E}}{\partial t^2} = \vec{0}
$$
\n
$$
\Leftrightarrow \frac{\partial^2}{\partial r^2} \left( r \vec{E} \right) - \frac{1}{v_{\Phi}^2} \frac{\partial^2}{\partial t^2} \left( r \vec{E} \right) = \vec{0}
$$

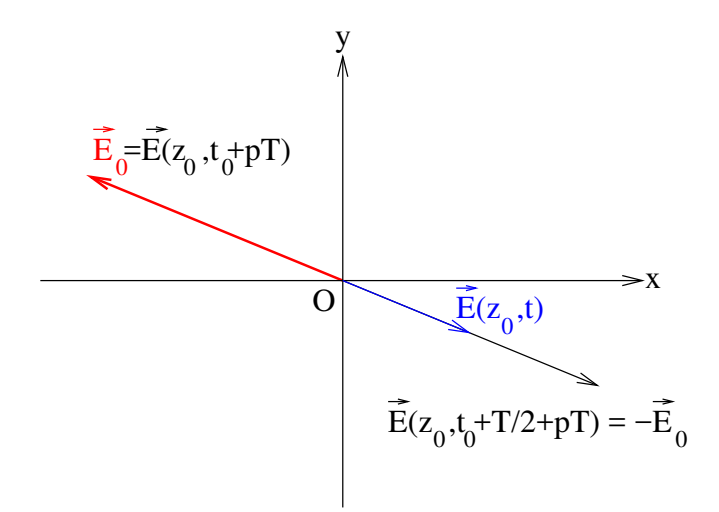

<span id="page-25-0"></span>FIGURE 22 – Représentation à la position fixe  $z_0$  du champ électrique  $\overrightarrow{E}(z_0, t)$  polarisé linéairement à trois instants : t (quelconque),  $t_0$  et  $t_0 + T/2$ . On suppose que le champ vaut  $\overrightarrow{E}_0$  aux instants  $t_0 + pT$ avec p un entier relatif et T la période de l'onde  $(T = 1/\nu)$ .

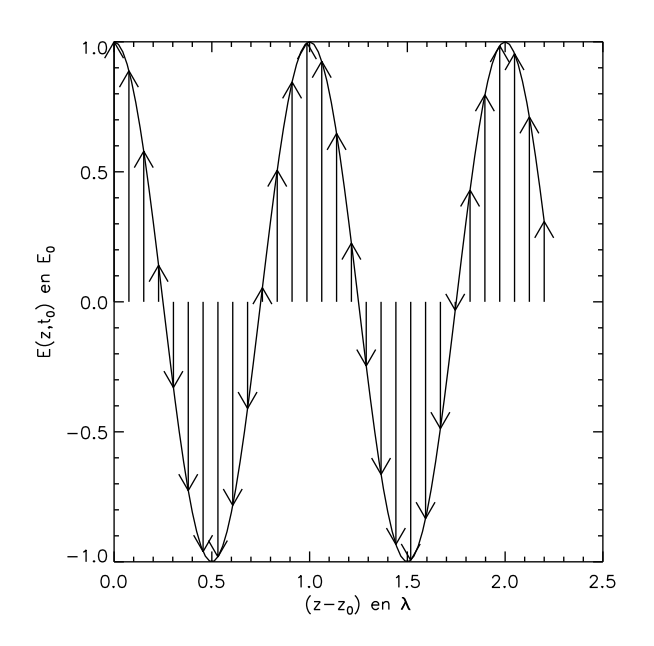

<span id="page-25-1"></span>FIGURE 23 – Représentation en fonction de la position  $z$  du champ électrique polarisé linéairement  $\overrightarrow{E}(z, t_0)$  à l'instant t<sub>0</sub>. On suppose  $\overrightarrow{E}(z_0, t_0) = \overrightarrow{E_0}$ .

On trouve que la fonction  $\overrightarrow{V} = r \overrightarrow{E}(r, t)$  est solution de l'équation

$$
\frac{\partial^2 \overrightarrow{V}}{\partial r^2} - \frac{1}{v_{\Phi}^2} \frac{\partial^2 \overrightarrow{V}}{\partial t^2} = 0
$$

Il s'agit de la même équation que l'équation [8](#page-19-1) dont nous avons trouvé une solution (équation [10\)](#page-22-3). Une solution de l'équation d'onde en coordonnées sphériques est donc

$$
r\overrightarrow{E}(r, t) = \overrightarrow{E_+}(r - v_{\Phi} t) + \overrightarrow{E_-}(r + v_{\Phi} t)
$$

Pour une onde sphérique, le champ électrique  $\overrightarrow{E}$  peut s'écrire

$$
\overrightarrow{E}(\overrightarrow{r}, t) = \frac{1}{r}\overrightarrow{E_+}(r - v_{\Phi} t) + \frac{1}{r}\overrightarrow{E_-}(r + v_{\Phi} t)
$$

avec  $\overrightarrow{E_+}$  et  $\overrightarrow{E_-}$  deux vecteurs fonctions que d'une seule variable dont la composante selon  $r$ est nulle (champ transverse).

L'onde sphérique la plus générale est la superposition d'une onde sphérique divergente à la vitesse  $v_{\Phi}$  et dont l'amplitude diminue en  $1/r$  (terme  $\frac{1}{r}\overrightarrow{E_+}(r-v_{\Phi}t)$ ) et d'une onde sphérique convergente à la vitesse  $v_{\Phi}$  et dont l'amplitude augmente en  $1/r$  (terme  $\frac{1}{r} \overrightarrow{E}_{-}(r + v_{\Phi} t)$ ).

# <span id="page-26-0"></span>9 Source ponctuelle `a distance finie et `a distance infinie

#### <span id="page-26-1"></span>9.1 Source ponctuelle à distance finie : onde sphérique

Une source ponctuelle émet une onde sphérique divergente qui se propage à la vitesse  $v_{\Phi} = c/n$ (figure [24\)](#page-26-3) :

$$
\overrightarrow{E}(\overrightarrow{r}, t) = \overrightarrow{E}(r, t) = \frac{1}{r}\overrightarrow{E_+}(r - v_{\Phi} t)
$$

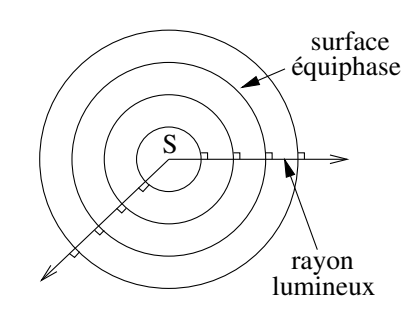

<span id="page-26-3"></span>FIGURE 24 – Les surfaces équiphases de l'onde émise par une source ponctuelle S et reçue à distance finie sont des sphères. Les rayons lumineux sont perpendiculaires à ces surfaces.

Une source ponctuelle et monochromatique émet une onde sphérique divergente

$$
\vec{E}(\vec{r}, t) = \vec{E}(r, t) = -\frac{1}{r} \vec{E}_{\alpha} \cos(kr - \omega t + \beta)
$$
\n(12)

avec  $\omega/k = v_\Phi = c/n, \ \beta$  une constante et  $\overrightarrow{E_{\alpha}}$  un vecteur constant en coordonnées sphériques et orthogonal à l'axe radial.

#### <span id="page-26-2"></span>9.2 Source ponctuelle à l'infini : onde plane

Si on éloigne une source ponctuelle à l'infini, le rayon de courbure de la surface d'onde tend vers l'infini : l'onde est plane (figure [25\)](#page-27-4).

L'onde reçue d'une source ponctuelle qui est éloignée à l'infini est une onde plane. Si de plus l'onde émise est monochromatique et polarisée linéairement, on peut écrire le champ électrique reçu sous la forme

<span id="page-26-4"></span>
$$
\overrightarrow{E}(\overrightarrow{r}, t) = \overrightarrow{E}(z, t) = \overrightarrow{E_0} \cos(kz - \omega t + \beta)
$$
\n(13)

avec  $\omega/k = v_\Phi = c/n$ ,  $\beta$  une constante et  $\overrightarrow{E_0}$  un vecteur constant orthogonal à l'axe de propagation (ici la source est sur l'axe  $(Oz)$ ).

Une écriture plus générale pour une onde plane monochromatique et polarisée linéairement est

$$
\overrightarrow{E}(\overrightarrow{r}, t) = \overrightarrow{E_0} \cos\left(\overrightarrow{k} \cdot \overrightarrow{r} - \omega t + \beta\right)
$$
 (14)

avec  $\overrightarrow{k} = k \overrightarrow{e}$  où  $\overrightarrow{e}$  est le vecteur unitaire dans la direction et le sens de propagation.

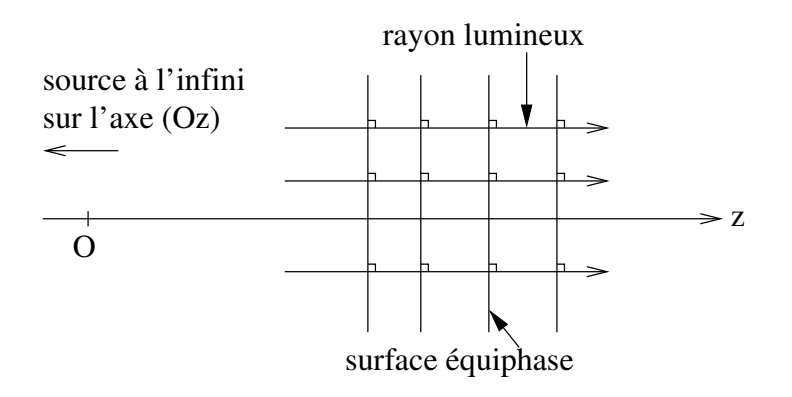

<span id="page-27-4"></span>FIGURE 25 – Les surfaces équiphases de l'onde reçue d'une source ponctuelle éloignée à l'infini sont des plans. Les rayons lumineux sont perpendiculaires à ces surfaces.

#### <span id="page-27-0"></span>9.3 Notations complexes

#### <span id="page-27-1"></span>9.3.1 Un outil mathématique

Le champ électrique  $\overrightarrow{E}(\overrightarrow{r}, t)$  est une fonction réelle qui dépend de deux variables : le vecteur position  $\vec{r}$  (trois dimensions) et le temps t. Afin de simplifier la résolution mathématique des équations d'onde auxquelles nous sommes confrontés, nous utilisons très souvent des notations complexes.

On introduit un champ électrique complexe  $\overrightarrow{E}$  qui n'est qu'un outil mathématique et qui n'a pas de sens physique. Il est tel que sa partie réelle égale le champ électrique  $\vec{E}$  qui a un sens physique :

$$
\overrightarrow{E}(\overrightarrow{r}, t) = \mathscr{R}\left(\overrightarrow{\underline{E}}(\overrightarrow{r}, t)\right)
$$

où  $\mathscr R$  est la partie réelle. L'amplitude du champ réel  $\overrightarrow{E}$  est donnée par la norme  $|\overrightarrow{\underline{E}}|$  du champ complexe. Et la phase du champ réel est donnée par l'argument de  $\vec{E}$ .

#### <span id="page-27-2"></span>9.3.2 Source ponctuelle à distance finie : onde sphérique

Pour une source ponctuelle monochromatique, on peut exprimer son champ électrique complexe par

$$
\underline{\vec{E}}(\overrightarrow{r}, t) = \frac{1}{r} \underline{\vec{E}_{\alpha}} \exp[i (kr - \omega t)] \tag{15}
$$

avec  $\overrightarrow{E_{\alpha}}$  un vecteur constant complexe. Il s'agit d'une onde sphérique.

#### <span id="page-27-3"></span>9.3.3 Source ponctuelle à l'infini : onde plane

Pour une source ponctuelle monochromatique à l'infini, on peut exprimer son champ ´electrique complexe par

<span id="page-27-5"></span>
$$
\vec{\underline{E}}(\vec{r},t) = \vec{\underline{E}}_0 \exp\left[i\left(\vec{k}.\vec{r} - \omega t\right)\right]
$$
\n(16)

avec  $\overrightarrow{E_0}$  un vecteur constant complexe. Il s'agit d'une onde plane.

Pour ne pas alourdir les équations, il est très commun d'oublier d'écrire la partie réelle  $\mathscr R$  et on arrive à une expression hybride où le champ électrique réel  $\vec{E}$  est égal à un nombre complexe

$$
\overrightarrow{E}(z, t) = \overrightarrow{E_0} \exp [i (k z - \omega t)]
$$

avec  $\overrightarrow{E_0}$  un vecteur constant complexe. IL EST TRÈS IMPORTANT DE GARDER EN MÉMOIRE QUE LE CHAMP QUI A UN SENS PHYSIQUE EST LA PARTIE RÉELLE DU CHAMP COMPLEXE! (voir le paragraphe [10.2\)](#page-29-2).

# <span id="page-28-0"></span>9.4 Chemin optique

Considérons une onde plane progressive vers les z croissants dont le champ électrique  $\overrightarrow{E}(z, t)$  s'écrit

$$
\overrightarrow{E}(z, t) = \overrightarrow{E_0} \exp[i (k z - \omega t)]
$$

avec  $\overrightarrow{E_0}$  un vecteur constant complexe.

Que vaut le champ au point  $z = z_B$  en fonction du champ au point  $z = z_A$ ?

$$
\vec{E}(z_B, t) = \vec{E}_0 \exp[i (k z_B - \omega t)]
$$
  
\n
$$
\Leftrightarrow = \vec{E}_0' \exp[i (k z_A - \omega t + k (z_B - z_A))]
$$
  
\n
$$
\Leftrightarrow = \vec{E}(z_A, t) \exp[i (k (z_B - z_A))]
$$
  
\n
$$
\Leftrightarrow \vec{E}(z_B, t) = \vec{E}(z_A, t) \exp(i \Delta \phi_{AB})
$$

Le champ au point B  $(z = z_B)$  est égal au champ au point A  $(z = z_A)$  déphasé de  $\Delta \phi_{AB} = k (z_B - z_A)$ . Il est possible d'exprimer ce déphasage en fonction de la longueur d'onde  $\lambda_0$  de l'onde dans le vide :

$$
\Delta \phi_{AB} = k (z_B - z_A)
$$
  
\n
$$
\Leftrightarrow = \frac{\omega}{v_{\Phi}} (z_B - z_A)
$$
  
\n
$$
\Leftrightarrow = \frac{\omega}{c} n (z_B - z_A)
$$
  
\n
$$
\Leftrightarrow = \frac{2\pi}{\lambda_0} n (z_B - z_A)
$$
  
\n
$$
\Leftrightarrow \Delta \phi_{AB} = \frac{2\pi}{\lambda_0} \ell_{AB}
$$

où on a posé  $\ell_{AB} = n (z_B - z_A)$ . Cette grandeur est le chemin optique entre les points A et B dans un milieu d'indice  $n$  homogène.

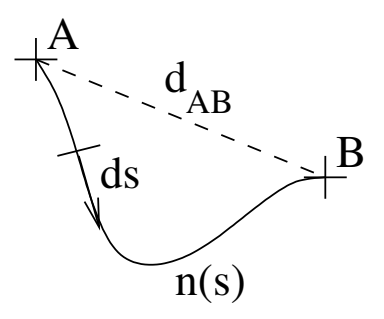

<span id="page-28-1"></span>FIGURE 26 – Le chemin optique  $\ell_{AB}$  est la distance parcourue par la lumière. Il dépend de l'indice du milieu n(s) qui peut varier dans l'espace. On utilise l'abscisse curviligne s le long du chemin parcouru par le rayon lumineux pour calculer  $\ell_{AB}$ . La distance  $d_{AB}$  est la distance géométrique entre A et B

Le chemin optique  $\ell_{AB}$  entre deux points  $A$  et  $B$  dans un milieu d'indice  $n$  qui varie dans l'espace est

$$
\ell_{AB} = \int_{A}^{B} n(s) \, \mathrm{d}s \tag{17}
$$

Remarque : s représente l'abscisse curviligne (figure [26\)](#page-28-1). Si le milieu est homogène (i.e. l'indice  $n$  ne varie pas dans l'espace) alors l'expression du chemin optique  $\ell_{AB}$  se simplifie en

$$
\ell_{AB} = n \, d_{AB} \tag{18}
$$

où  $d_{AB}$  représente la distance géométrique entre les points A et B.

# <span id="page-29-0"></span>10 Intensité d'une onde

## <span id="page-29-1"></span>10.1 Cas général

L'intensité instantannée d'une onde électromagnétique à l'instant t et à la position  $\vec{r}$  est donnée par le vecteur de Poynting  $\overrightarrow{S}(\overrightarrow{r},t)$  :

$$
\overrightarrow{S}(\overrightarrow{r}, t) = \overrightarrow{E}(\overrightarrow{r}, t) \wedge \overrightarrow{H}(\overrightarrow{r}, t)
$$

Ce vecteur représente la quantité d'énergie transportée par l'onde par unité de temps et par unité de surface perpendiculaire à  $S$ .

Dans un milieu non magnétique  $\mu_r = 1$ :

$$
\overrightarrow{S}(\overrightarrow{r}, t) = \frac{1}{\mu_0} \overrightarrow{E}(\overrightarrow{r}, t) \wedge \overrightarrow{B}(\overrightarrow{r}, t)
$$

De plus, pour une onde plane, on peut montrer que

$$
\overrightarrow{B}(\overrightarrow{r}, t) = \frac{1}{\omega} \overrightarrow{k} \wedge \overrightarrow{E}(\overrightarrow{r}, t)
$$

Alors, en appelant  $\vec{e}$  le vecteur unitaire tel que  $\vec{k} = k \vec{e}$ , on peut simplifier l'expression de  $\vec{S}$ :

$$
\vec{S}(\vec{r},t) = \frac{1}{\mu_0 \omega} ||\vec{E}(\vec{r},t)||^2 \vec{k}
$$

$$
= \frac{k}{\mu_0 \omega} ||\vec{E}(\vec{r},t)||^2 \vec{e}
$$

$$
= \frac{n}{\mu_0 c} ||\vec{E}(\vec{r},t)||^2 \vec{e}
$$

$$
\vec{S}(\vec{r},t) = n \sqrt{\frac{\epsilon_0}{\mu_0}} ||\vec{E}(\vec{r},t)||^2 \vec{e}
$$

On appelle  $Z_0 = \sqrt{\mu_0/\epsilon_0} \simeq 377 \Omega$  l'impédance du vide. L'expression du vecteur de Poynting d'une onde plane se propageant dans la direction et le sens du vecteur unitaire  $\vec{e}$  dans un milieu d'indice $\mathit{n}$  est

$$
\overrightarrow{S}(\overrightarrow{r}, t) = \frac{n}{Z_0} \left\| \overrightarrow{E}(\overrightarrow{r}, t) \right\|^2 \overrightarrow{e}
$$
\n(19)

#### <span id="page-29-2"></span>10.2 En optique

Les détecteurs optiques (ainsi que les détecteurs en ultra-violet ou en infra-rouge) sont sensibles au champ électrique. Les temps de pose les plus courts de ces détecteurs sont de l'ordre de la fraction de milliseconde. Le détecteur moyenne donc le signal reçu pendant le temps de pose. Si le détecteur est à la position  $\vec{r}$  et perpendiculaire à la direction de propagation  $\vec{e}$ , le signal enregistré pendant le temps de pose T, appelée intensité  $I(\vec{r})$  est donc

$$
I_T(\overrightarrow{r}) = \langle \overrightarrow{S}(\overrightarrow{r}, t), \overrightarrow{e} \rangle_{T} = \frac{n}{Z_0} \langle \overrightarrow{E}(\overrightarrow{r}, t) \rangle_{T}^{2} \rangle_{T}
$$
(20)

 $\langle \rangle_T$  représente la moyenne sur la durée T de la pose. Si de plus l'onde est plane et monochromatique et qu'on utilise l'expression de son champ électrique  $(Eq. 11)$  $(Eq. 11)$ , on trouve

$$
I_T(\overrightarrow{r}) = \frac{n}{Z_0} \qquad < E_{0x+}^2 \cos^2(kz - \omega t + \delta_{x+})
$$

$$
+ E_{0y+}^2 \cos^2(kz - \omega t + \delta_{y+}) >_T
$$

$$
I_T(\overrightarrow{r}) = \frac{n}{Z_0} \qquad [E_{0x+}^2 < \cos^2(kz - \omega t + \delta_{x+}) >_T
$$

$$
+ E_{0y+}^2 < \cos^2(kz - \omega t + \delta_{y+}) >_T]
$$

La période temporelle du cosinus est l'inverse de la fréquence  $\nu$  de l'onde électromagnétique. Dans le domaine visible, la fréquence de l'onde vaut  $\nu \simeq 10^{14}$  Hz, et sa période est donc  $T_{\text{onde}} \simeq 10^{-14}$  s  $\ll T$ .

Pendant le temps de pose  $T$ , le détecteur moyenne donc le signal sur un très grand nombre de périodes  $N \simeq 10^{14}/10^3 \simeq 10^{11}$  (pour un temps de pose  $T = 10^{-3}$ s). La moyenne <><sub>T</sub> est alors très proche de l'espérance mathématique (i.e. moyenne sur un nombre infini de périodes) et comme la moyenne d'un cosinus élevé au carré est  $1/2$ , on trouve

$$
I_T(\overrightarrow{r})=\frac{n}{2\,Z_0}\,\left[E_{0x+}^2+E_{0y+}^2\right]
$$

Finalement, le détecteur éclairé pendant un temps de pose  $T$  par une onde plane monochromatique d'amplitude  $\Vert \overrightarrow{E_0} \Vert$  dans un milieu d'indice  $n$  reçoit l'intensité lumineuse  $I_T$ 

<span id="page-30-2"></span>
$$
I_T(\overrightarrow{r}) = \frac{n}{2Z_0} \left\| \overrightarrow{E_0} \right\|^2 \tag{21}
$$

REMARQUE IMPORTANTE : il est indispensable d'utiliser l'expression du champ électrique réel  $\overrightarrow{E}$  et non pas du champ complexe  $\overrightarrow{E}$ ! Faisons l'erreur en utilisant l'expression complexe du champ  $\overrightarrow{E}$  donnée dans l'Eq. [16](#page-27-5) pour montrer ce qu'il ne faut pas faire :

Les équations ci-dessous sont erronnées !

$$
I_T(\overrightarrow{r}) = \frac{n}{Z_0} < ||\overrightarrow{\underline{E}}(\overrightarrow{r}, t)||^2 >_T
$$
  

$$
I_T(\overrightarrow{r}) = \frac{n}{Z_0} < ||\overrightarrow{\underline{E}}_0^{\dagger} \exp \left[i \left(\overrightarrow{k}.\overrightarrow{r} - \omega t\right)\right]||^2 >_T
$$

Comme la norme de l'exponentielle complexe vaut 1, on trouverait

$$
I_T(\overrightarrow{r}) = \frac{n}{Z_0} \left\| \overrightarrow{E_0} \right\|^2
$$

Ce résultat diffère d'un facteur  $2$  avec l'expression correcte (Eq. [21\)](#page-30-2).

Les équations ci-dessus sont erronnées !

# <span id="page-30-0"></span>11 Notions de paquets d'onde

#### <span id="page-30-1"></span>11.1 Fonction monochromatique

Considérons une onde plane progressive vers les z croissants, monochromatique de pulsation  $\omega_0$  et polarisée linéairement. Le champ électrique vectoriel  $\vec{E}(z, t)$  s'écrit (cf. Eq. [13\)](#page-26-4) :

$$
\overrightarrow{E}(z, t) = \overrightarrow{E_0} \exp [i (k z - \omega_0 t)]
$$

avec  $\overrightarrow{E_0}$  un vecteur constant complexe. On appelle  $(Ox)$  l'axe orienté par ce vecteur et on ne s'intéresse qu'à la composante  $E_x$  (la seule non nulle). Cela revient à étudier le champ scalaire  $E(z, t)$ 

$$
E(z, t) = E_0 \exp[i (k z - \omega_0 t)]
$$

avec  $E_0$  un nombre complexe. Alors, en  $z = z_0$  fixé, on peut écrire

$$
E(z_0, t) = f(t) = f_0 \exp(-i\omega_0 t)
$$

avec  $f_0$  un nombre complexe constant. La fonction  $f$  est une fonction sinusoïdale du temps de fréquence  $\nu_0 = \omega_0/(2 \pi)$  (à gauche sur la figure [27\)](#page-31-2). Ainsi, pour définir sans ambiguïté une onde plane monochromatique, il suffit de connaître son amplitude  $|f_0|$ , sa fréquence  $\nu_0$  et sa phase (argument de  $f_0$ ). Généralement, on s'intéresse uniquement à l'amplitude  $|f_0|$  en fonction de la fréquence  $\nu_0$  : il s'agit du spectre  $\hat{f}(\nu)$  de l'onde. Le spectre d'une onde monochromatique est une distribution de Dirac (à droite sur figure [27\)](#page-31-2).

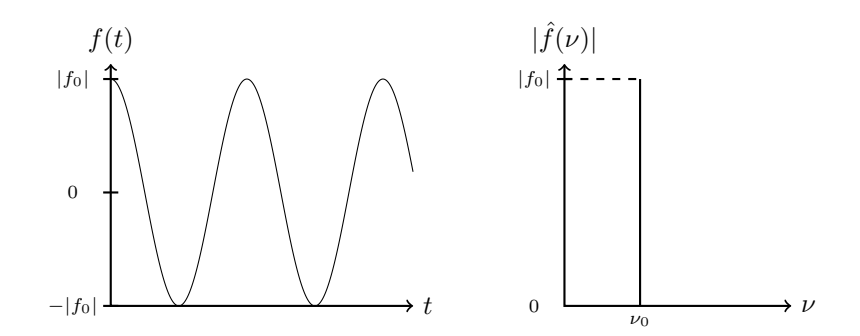

<span id="page-31-2"></span>FIGURE 27 – Fonction monochromatique  $f(t)$  (gauche) et son spectre (droite).

## <span id="page-31-0"></span>11.2 Fonction quasi-monochromatique

#### <span id="page-31-1"></span> $11.2.1$  Cas simpliste : spectre carré

Supposons que le spectre  $\hat{f}(\nu)$  de l'onde est une fonction carrée qui vaut zéro partout sauf entre  $\nu_0 - \Delta \nu/2$  et  $\nu_0 + \Delta \nu/2$  avec  $\Delta \nu \ll \nu_0$  où elle vaut  $|f_0|/\Delta \nu$  (à droite sur la figure [28\)](#page-31-3) : pic spectral étroit.

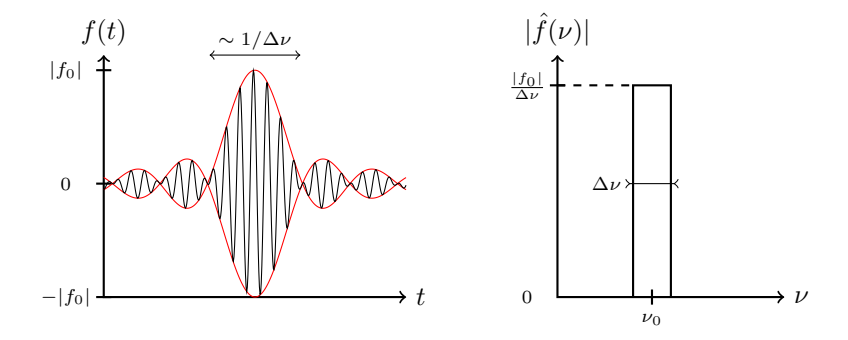

<span id="page-31-3"></span>FIGURE 28 – Fonction quasi-monochromatique  $f(t)$  (gauche) et son spectre carré (droite).

Alors, la fonction  $f(t)$  associée à ce spectre est la superposition d'une infinité de fonctions sinusoïdales (i.e. somme d'une infinité de fonctions monochromatiques) de fréquences comprises entre  $\nu_0 - \Delta \nu/2$  et  $\nu_0 + \Delta \nu/2$  et dont l'amplitude à chaque fréquence est donnée par  $\hat{f}(\nu)$ . Cela s'écrit

$$
f(t) = \int_{-\infty}^{\infty} \hat{f}(\nu) \exp(-i 2 \pi \nu t) d\nu
$$
  
\n
$$
f(t) = \int_{\nu_0 - \Delta \nu/2}^{\nu_0 + \Delta \nu/2} \frac{f_0}{\Delta \nu} \exp(-i 2 \pi \nu t) d\nu
$$
  
\n
$$
f(t) = \frac{f_0}{\Delta \nu} \exp(-i 2 \pi \nu_0 t) \int_{-\Delta \nu/2}^{\Delta \nu/2} \exp(-i 2 \pi \eta t) d\eta
$$
  
\n
$$
f(t) = \frac{f_0}{\Delta \nu} \exp(-i 2 \pi \nu_0 t) \frac{1}{-i 2 \pi t} [\exp(-i \pi \Delta \nu t) - \exp(i \pi \Delta \nu t)]
$$
  
\n
$$
f(t) = f_0 \exp(-i 2 \pi \nu_0 t) \frac{\sin(\pi \Delta \nu t)}{\pi \Delta \nu t}
$$

Finalement, la fonction  $f$  du temps dont le spectre est carré (droite sur la figure [28\)](#page-31-3) est

$$
f(t) = f_0 \operatorname{sinc} (\pi \Delta \nu t) \, \exp(-i 2 \pi \nu_0 t)
$$

La fonction quasi-monochromatique est représentée sur la gauche de la figure [28.](#page-31-3) On peut la décrire comme une fonction monochromatique de fréquence  $\nu_0$  qui dure pendant  $\tau \sim 1/\Delta \nu \gg T = 1/\nu_0$ . Plus la fonction est proche d'une fonction monochromatique ( $\Delta \nu \rightarrow 0$ ) et plus la durée de vie  $\tau$  de la fonction est grande.

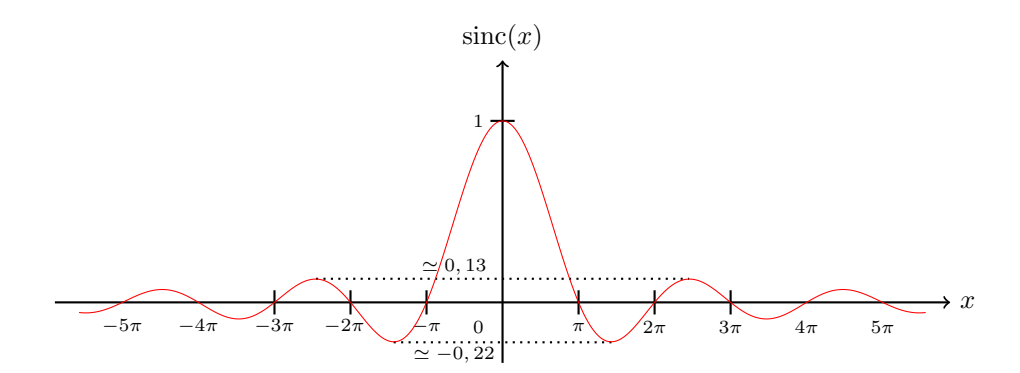

<span id="page-32-2"></span>Figure 29 – Fonction sinus cardinal

Nous avons introduit la fonction sinus cardinal  $\operatorname{sinc} x = \frac{\sin x}{x}$  $\boldsymbol{x}$ (22)

Nous rencontrerons régulièrement cette fonction dans la suite de ce cours. Voici les propriétés importantes :

$$
\lim_{x \to \pm \infty} \text{sinc}(x) = 0 \tag{23}
$$

$$
\text{sinc}(0) = 1 \tag{24}
$$

$$
\operatorname{sinc}(x) = 0 \Leftrightarrow x = p\pi, \quad p \in \mathbb{Z}^* \tag{25}
$$

La fonction est représentée sur la figure [29.](#page-32-2)

#### <span id="page-32-0"></span>11.2.2 Cas général

Dans la réalité, le spectre n'est pas carré comme sur la figure [28.](#page-31-3) Il ressemble plus au spectre tracé sur la droite de la figure [30.](#page-32-3) Cependant, la conclusion reste la même :

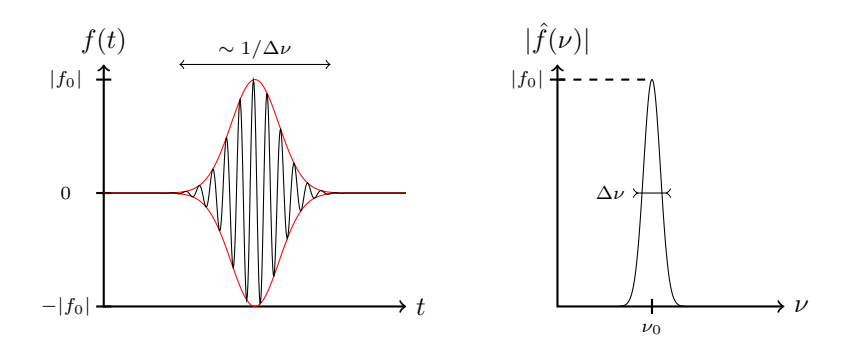

<span id="page-32-3"></span>FIGURE 30 – Fonction quasi-monochromatique  $f(t)$  (qauche) et son spectre gaussien (droite).

Une fonction quasi-monochromatique peut être décrite comme une fonction monochromatique de fréquence  $\nu_0$  qui dure pendant  $\tau \sim 1/\Delta \nu \gg T = 1/\nu_0$ . Plus le spectre est étroit  $(\Delta \nu \rightarrow 0)$ , plus la fonction est proche d'une fonction monochromatique et plus la durée de vie  $\tau$  de la fonction est grande.

#### <span id="page-32-1"></span>11.2.3 Exemples de sources quasi-monochromatiques

#### Exemple 1 : raie rouge du Cadmium

Une des raies spectrales du cadmium (Cd) est la raie rouge à la longueur d'onde  $\lambda_0 = 6438 \text{ Å}$  et de largeur  $\Delta\lambda = 0.01$  Å en longueur d'onde.

On déduit la fréquence  $\nu_0$  de la raie spectrale

$$
\nu_0 = \frac{c}{\lambda_0} \simeq 4{,}660 \, 10^{14} \, \text{Hz}
$$

et la largeur en fréquence en dérivant l'équation précédente

$$
\frac{\mathrm{d}\nu}{\nu_0} = \frac{\mathrm{d}\lambda}{\lambda_0}
$$
\n
$$
\Rightarrow \frac{\Delta \nu}{\nu_0} = \frac{\Delta \lambda}{\lambda_0}
$$

La relation entre la largeur spectrale  $\Delta\lambda$  exprimée en longueur d'onde et cette même largeur spectrale  $\Delta \nu$  exprimée en fréquence pour une raie spectrale centrée en  $\lambda_0 = c/\nu_0$  est

$$
\Delta \nu = \nu_0 \frac{\Delta \lambda}{\lambda_0} = \frac{c \Delta \lambda}{\lambda_0^2}
$$
\n(26)

Dans l'exemple de la raie du Cadmium, on trouve

$$
\begin{cases}\n\lambda_0 = 6438 \,\mathrm{\AA} \\
\Delta \lambda = 0.01 \,\mathrm{\AA}\n\end{cases}\n\Leftrightarrow\n\begin{cases}\n\nu_0 = \frac{1}{T_0} = 4.660 10^{14} \,\mathrm{Hz} \\
\Delta \nu = 7.238 10^8 \,\mathrm{Hz}\n\end{cases}
$$
\n
$$
\Rightarrow \tau = \frac{1}{\Delta \nu} \simeq 6.4 10^5 \, T_0 \simeq 1.39 \,\mathrm{ns}
$$

La fonction quasi-monochromatique émise par un atome de cadmium à la longueur d'onde  $\lambda_0 = 6438 \text{ Å}$ ne dure qu'un très bref instant (∼ 1 ns) par rapport aux temps de pose des détecteurs visibles (fraction de milliseconde). Cependant, pendant cette courte durée de vie  $\tau$ , l'onde oscille  $N \sim 6.4\,10^5$  fois. Ainsi :

L'atome qui possède une raie spectrale quasi-monochromatique émet une succession de paquets d'onde : chaque paquet existe pendant le temps de cohérence  $\tau \sim 1/\Delta \nu$  et il est constitué d'une onde monochromatique de fréquence  $\overline{\nu_0} = c/\lambda_0$  qui oscille un grand nombre de fois  $N = \nu_0/\Delta \nu$ . Ainsi, le temps de cohérence est la durée pendant laquelle on peut considérer l'onde comme monochromatique. Si on « regarde » le paquet d'onde dans l'espace, il a une longueur de cohérence

$$
\ell_C = c/\Delta \nu = \lambda_0^2/\Delta \lambda \tag{27}
$$

qui est très grande devant sa longueur d'onde  $\lambda_0$  (i.e. sa période spatiale) :  $\ell_C \gg \lambda_0$ .

#### Exemple  $2:$  un très bon laser

Considérons un très bon laser tel que la raie spectrale soit caractérisée par

$$
\begin{cases}\n\lambda_0 = 640 \,\mathrm{nm} \\
\Delta \lambda = 10^{-8} \,\mathrm{\AA}\n\end{cases}
$$

On en déduit

$$
\begin{cases}\n\nu_0 = \frac{1}{T_0} = 4,69 10^{14} \text{ Hz} \\
\Delta \nu = 732 \text{ Hz} \\
\Rightarrow \tau = \frac{1}{\Delta \nu} \simeq 6,4 10^{11} T_0 \simeq 1,4 \text{ ms}\n\end{cases}
$$

Dans ce cas, l'onde émise peut être considérée comme monochromatique de fréquence  $\nu_0$  pendant  $\tau \sim 1$  ms. La longueur de cohérence de l'onde émise est alors  $\ell_C \sim c/\Delta \nu \simeq 300 \text{ km}$ , et dans chaque paquet d'onde, il y a  $\simeq 6.10^{11}$  oscillations.

## <span id="page-33-0"></span>11.3 Paquet d'ondes en milieu non dispersif

Considérons une source quasi-monochromatique ( $\nu_0$ ,  $\Delta \nu$ ). Nous venons de montrer que la source émet une onde monochromatique de fréquence  $ν_0$  pendant un temps de cohérence  $τ ∼ 1/Δν$ . Nous nous demandons désormais comment se propage ce paquet d'onde.

Si la source est en  $z = 0$ , le champ électrique en  $z = 0$  à l'instant t peut s'écrire

$$
E(z = 0, t) = \int_{-\infty}^{+\infty} \hat{f}(\nu) \exp(-i 2 \pi \nu t) d\nu \implies E(z = 0, t) = A(t) \exp(-i 2 \pi \nu_0 t)
$$

où  $A(t)$  est l'enveloppe qui est non nulle sur une durée  $\tau \sim 1/\Delta \nu$ .

Remarque : l'intégrale est calculée sur l'ensemble des réels. Pour imposer que la fréquence  $\nu$  est positive, il suffit d'avoir  $\hat{f}(\nu) = 0$  pour tous  $\nu \leq 0$ .

À l'instant t, on reçoit en z la somme des signaux monochromatiques qui se sont propagés jusqu'à z :

<span id="page-34-2"></span>
$$
E(z, t) = \int_{-\infty}^{+\infty} \hat{f}\left(\frac{\omega}{2\pi}\right) \exp\left(i\left[kz - \omega t\right]\right) \frac{d\omega}{2\pi}
$$
\n(28)

Nous considérons un milieu non dispersif, c'est-à-dire un milieu dans lequel des ondes de fréquences différentes se propagent à la même vitesse  $v_{\Phi} = \omega/k$ .

Le champ électrique  $E(z, t)$  reçu en z à l'instant t s'écrit alors :

<span id="page-34-3"></span>
$$
E(z, t) = \int_{-\infty}^{+\infty} \hat{f}(\nu) \exp\left(i\left[\omega \frac{z}{v_{\Phi}} - \omega t\right]\right) d\nu
$$
  
\n
$$
\Rightarrow E(z, t) = \int_{-\infty}^{+\infty} \hat{f}(\nu) \exp\left(-i2\pi \nu \left[t - \frac{z}{v_{\Phi}}\right]\right) d\nu
$$
  
\n
$$
\Rightarrow E(z, t) = A\left(t - \frac{z}{v_{\Phi}}\right) \exp\left(-i2\pi \nu_0 \left[t - \frac{z}{v_{\Phi}}\right]\right)
$$
  
\n
$$
\Rightarrow E(z, t) = E\left(z = 0, t - \frac{z}{v_{\Phi}}\right)
$$
\n(29)

Dans un milieu non dispersif, une onde quasi-monochromatique se propage sans se déformer : l'enveloppe (A qui dure le temps de cohérence  $\tau \sim 1/\Delta \nu$ ) et la porteuse (i.e. la fonction qui oscille « vite » à la fréquence  $\nu_0$ ) se propagent à la vitesse de propagation  $v_{\Phi} = \omega/k$  (figure [31\)](#page-34-1).

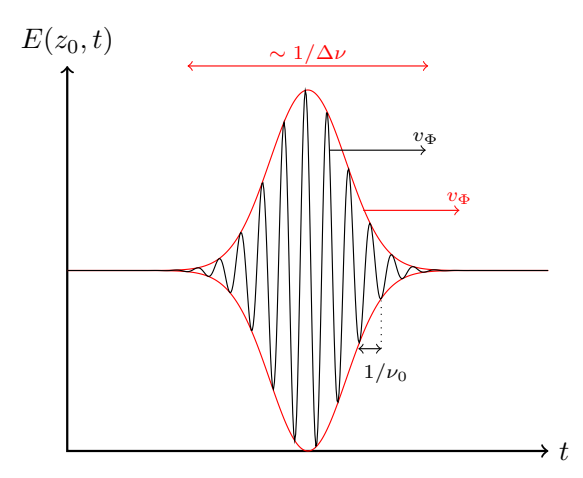

<span id="page-34-1"></span>FIGURE 31 – Dans un milieu non dispersif, l'enveloppe de largeur temporelle  $\sim 1/\Delta \nu$  (en rouge) et la porteuse de période  $1/\nu_0$  (en noir) se propagent à la même vitesse  $v_{\Phi}$ .

#### <span id="page-34-0"></span>11.4 Paquet d'ondes en milieu dispersif

La source quasi-monochromatique  $(\nu_0, \Delta \nu)$  se trouve toujours en  $z = 0$  et elle émet toujours un champ  $\text{électrique en } z = 0$ 

$$
E(z = 0, t) = \int_{-\infty}^{+\infty} \hat{f}(\nu) \exp(-i 2 \pi \nu t) d\nu \implies E(z = 0, t) = A(t) \exp(-i 2 \pi \nu_0 t)
$$

où  $A(t)$  est l'enveloppe qui est non nulle sur une durée  $\tau \sim 1/\Delta \nu$ .

Cependant, nous supposons maintenant que la source est plongée dans un milieu dispersif : la vitesse de propagation  $v_{\Phi}$  dépend de la pulsation  $\omega$  de l'onde (et donc de sa fréquence  $\nu = \omega/(2\pi)$ ) :

$$
v_\Phi(\omega) = \frac{\omega}{k(\omega)}
$$

Ceci implique que le nombre d'onde k est une fonction de la pulsation  $\omega$ . Alors, le champ électrique  $E(z, t)$ reçu en  $z$  à l'instant  $t$  s'écrit d'après l'équation [28](#page-34-2) :

$$
E(z, t) = \int_{-\infty}^{+\infty} \hat{f}\left(\frac{\omega}{2\pi}\right) \exp\left(i\left[k(\omega) \, z - \omega \, t\right]\right) \frac{\mathrm{d}\omega}{2\pi}
$$

Comme nous nous intéressons uniquement aux pulsations qui sont voisines de la pulsation  $\omega_0 = 2 \pi \nu_0$ (les pulsations autour de la raie spectrale), nous pouvons utiliser le développement de Taylor à l'ordre 1 de la fonction k au voisinage de  $\omega_0$ 

$$
k(\omega) \simeq k(\omega_0) + (\omega - \omega_0) \left(\frac{\mathrm{d}k}{\mathrm{d}\omega}\right)_{\omega_0}
$$

la dérivée  $\left(\frac{dk}{d\omega}\right)_{\omega_0}$  est calculée en  $\omega = \omega_0$ . Ce développement de Taylor permet d'écrire :

$$
k(\omega) z - \omega t \simeq k(\omega_0) z - \omega_0 t - (\omega - \omega_0) \left[ t - \left( \frac{\mathrm{d}k}{\mathrm{d}\omega} \right)_{\omega_0} z \right]
$$
  
\n
$$
\Rightarrow k(\omega) z - \omega t \simeq k(\omega_0) z - \omega_0 t - 2 \pi (\nu - \nu_0) \left[ t - \left( \frac{\mathrm{d}k}{\mathrm{d}\omega} \right)_{\omega_0} z \right]
$$

En injectant dans l'expression de  $E(z, t)$ , on trouve :

$$
E(z, t) = \exp(i[k(\omega_0) z - \omega_0 t]) \int_{-\infty}^{+\infty} \hat{f}(\nu) \exp\left(-i 2 \pi (\nu - \nu_0) \left[ t - \left(\frac{dk}{d\omega}\right)_{\omega_0} z\right] \right) d\nu
$$

L'intégrale est la fonction A appliquée à l'instant  $[t - (dk/d\omega)_{\omega_0} z]$ . L'expression du champ électrique en  $z$  à l'instant  $t$  est alors

$$
E(z, t) = A \left[ t - \left( \frac{\mathrm{d}k}{\mathrm{d}\omega} \right)_{\omega_0} z \right] \exp \left( -i 2 \pi \nu_0 \left[ t - \frac{z}{v_{\Phi}(\omega_0)} \right] \right)
$$

Cette expression est à comparer à l'expression obtenue dans un milieu non dispersif. Dans un milieu non dispersif (équation [29\)](#page-34-3), l'enveloppe et la porteuse (l'exponentielle complexe de fréquence  $\nu_0$ ) se propagent toutes les deux à la vitesse de propagation  $v_{\Phi}$  qui est constante.

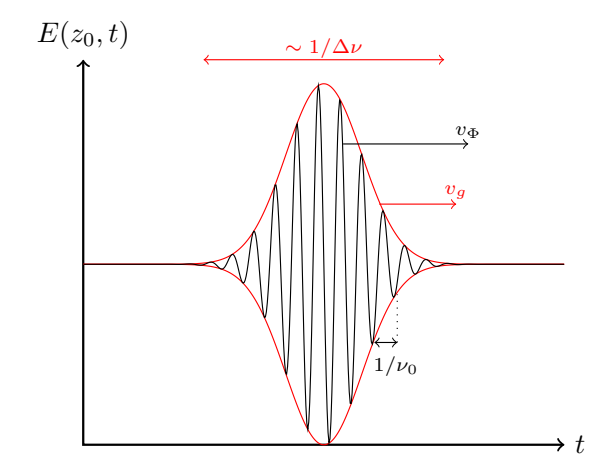

<span id="page-35-0"></span>Figure 32 – Dans un milieu dispersif, l'enveloppe de largeur temporelle <sup>∼</sup> <sup>1</sup>/∆<sup>ν</sup> (en rouge) se propage à la vitesse de groupe  $v_g$  et la porteuse de période  $1/\nu_0$  (en noir) se propagent à la vitesse de phase  $v_\Phi$ .

Dans un milieu dispersif, la porteuse de fréquence  $\nu_0 = \omega_0/(2\pi)$  se propage à la vitesse de phase  $v_{\Phi}(\omega_0) = \omega_0/k(\omega_0)$  tandis que l'enveloppe qui dure le temps de cohérence  $τ$  ~ 1/Δν se propage à la vitesse de groupe  $v_G$  =  $_{\omega_0}^{-1}$  (figure [32\)](#page-35-0) : le paquet d'onde se déforme au cours de la propagation car  $v_{\Phi} \neq v_G$ .
# Quatrième partie Notions de transformée de Fourier

De nombreux livres ou sites internet présentent la transformée de Fourier de manière exhaustive. Dans ce très court chapitre, l'objectif est de  $\ll$  faire sentir  $\gg$  ce qu'est la transformée de Fourier.

# <span id="page-36-0"></span>12 Série de Fourier d'une fonction de période  $T_1$

On considère une fonction f de période  $T_1$  et par conséquent, de fréquence  $\nu_1 = 1/T_1$  et de pulsation  $\omega_1 = 2\pi/T_1$ . On peut montrer que la fonction f est une somme infinie de sinusoïdes de pulsations multiples de  $\omega_1$ :

$$
f(t) = \sum_{n = -\infty}^{n = +\infty} c_n \exp(i n \omega_1 t)
$$

avec les coefficients  $c_n$  définis par

$$
c_n = \frac{1}{T_1} \int_0^{T_1} f(t) \exp(-i n \omega_1 t) dt
$$

L'ensemble des modules des coefficients  $c_n$  forme le spectre de la fonction f. Le spectre donne le poids de chaque pulsation  $\nu_n = n \nu_1$  (i.e. de chaque sinusoïde).

Par exemple, définissons la fonction  $f$  par (en haut à gauche de la figure [33\)](#page-37-0)

$$
f(t) = a \sin(6 \pi \nu_1 t)
$$
  
\n
$$
\Rightarrow f(t) = \frac{a}{2i} [\exp(i6 \pi \nu_1 t) - \exp(-i6 \pi \nu_1 t)]
$$

Seuls les deux coefficients  $c_{\pm 3}$  sont non nuls et ils valent  $|a|/2$  en valeur absolue (en haut à droite sur la figure). La fonction  $f$  est la somme de deux exponentielles complexes.

Un deuxième exemple de fonction périodique est tracé sur la gauche au centre de la même figure. Cette fonction  $q$  est définie par

$$
g(t) = b \sin (4 \pi \nu_1 t) + a \sin (6 \pi \nu_1 t)
$$
  
\n
$$
\Rightarrow g(t) = \frac{b}{2i} [\exp (i 4 \pi \nu_1 t) - \exp (-i 4 \pi \nu_1 t)]
$$
  
\n
$$
+ \frac{a}{2i} [\exp (i 6 \pi \nu_1 t) - \exp (-i 6 \pi \nu_1 t)]
$$

Cette fois-ci, quatre coefficients  $(|c_{\pm 2}| = |b|/2$  et  $|c_{\pm 3}| = |a|/2$ ) sont non nuls : la fonction g est la somme de quatre exponentielles complexes de fréquences  $\nu_{\pm 2} = \pm 2 \nu_1$  et  $\nu_{\pm 3} = \pm 3 \nu_1$ .

Enfin, soit la fonction h de période  $T_1 = 4$  (en bas à gauche sur la figure) définie par

$$
\begin{cases}\nh(t) &= t \text{ pour } t \in [0,4] \\
h(t+4) &= h(t) \text{ pour } t \in \mathbb{R}\n\end{cases}
$$

Elle possède une infinité de coefficients  $c_n$  non nuls. Le spectre (i.e. la norme des coefficients  $c_n$ ) est représenté à droite en bas sur la figure.

- Une fonction f de période  $T_1 = 1/\nu_1$  peut être définie sans ambiguïté
- soit par son expression  $f(t)$ ,

- soit par les coefficients  $c_n$  associés aux fréquences discrètes  $\nu_n = n \nu_1$ .

De plus, l'égalité de Bessel-Parseval indique que l'énergie dans l'espace direct (fonction de t) est égale à l'énergie dans l'espace des fréquences (fonction de  $\nu$ ) :

$$
\langle |f(t)|^2 \rangle_t = \frac{1}{T_1} \int_0^{T_1} |f(t)|^2 dt = \sum_{n=-\infty}^{n=+\infty} |c_n|^2
$$

où  $\langle \rangle_t$  représente la moyenne temporelle.

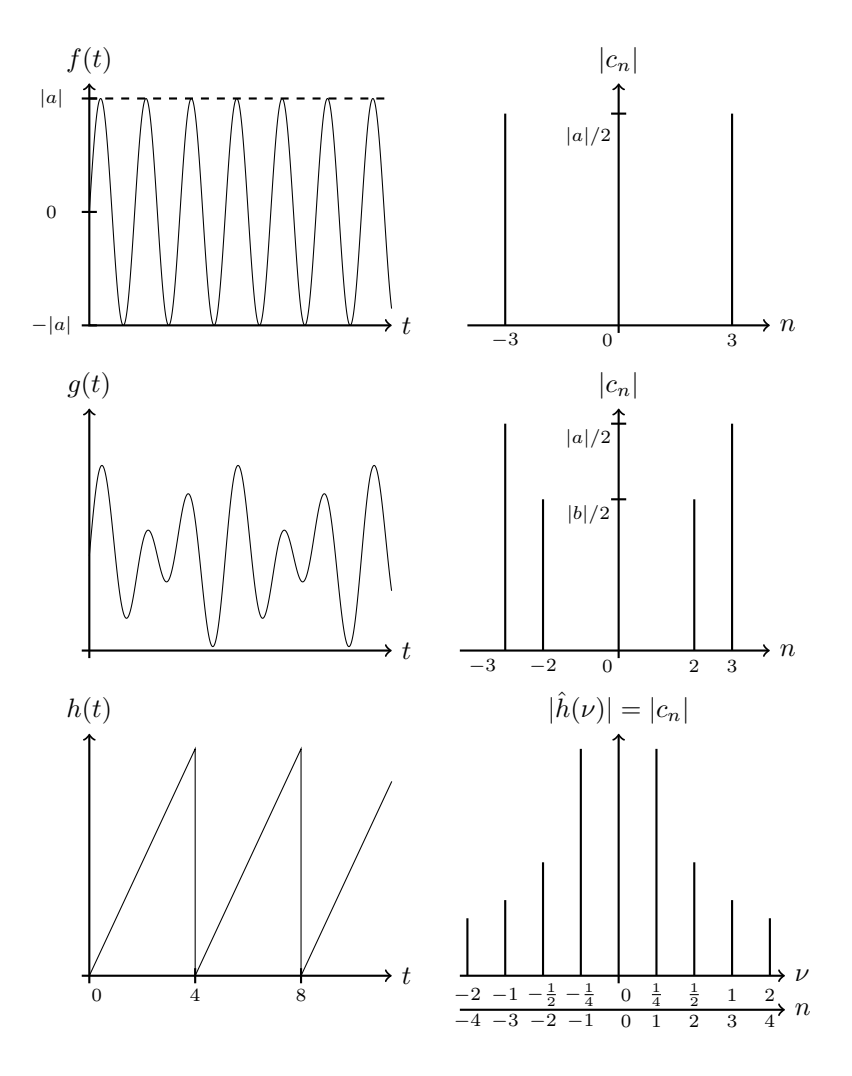

<span id="page-37-0"></span>FIGURE 33 – Trois fonctions périodiques (gauche) et leurs spectres (droite). Haut : f est une fonction sinusoïdale monochromatique de fréquence  $\nu_3 = 3 \nu_1$ . Centre : g est la somme de deux fonctions sinusoïdales monochromatiques de fréquences  $\nu_2 = 2 \nu_1$  et  $\nu_3 = 3 \nu_1$ . Bas : h est la somme infinie de fonctions sinusoïdales monochromatiques de fréquences  $\nu_n = n \nu_1 = n/4$  avec  $n \in \mathbb{N}^*$ .

## 13 Transformée de Fourier

Soit une fonction  $f$  quelconque. Pour utiliser les résultats du paragraphe [12,](#page-36-0) on considère que la fonction  $f$  est périodique de période infinie

$$
T_1 \to \infty \Leftrightarrow \omega_1 \to 0
$$

Nous pouvons alors écrire

$$
f(t) = \sum_{n = -\infty}^{n = +\infty} c_n \exp(i n \omega_1 t)
$$

avec les coefficients  $c_n$  définis par

$$
\frac{c_n}{\omega_1} = \frac{1}{\omega_1 T_1} \int_{-T_1/2}^{T_1/2} f(t) \exp(-i n \omega_1 t) dt
$$

L'écart entre les fréquences  $\nu_n$  qui vaut  $\omega_1/(2\pi)$  tend vers 0 et le spectre devient une fonction continue comme sur la figure [34.](#page-38-0)

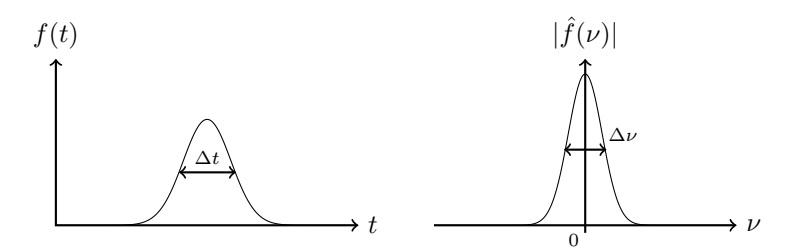

<span id="page-38-0"></span>FIGURE  $34$  – Fonction gaussienne (gauche) et sa transformée de Fourier (droite).

N'importe quelle ( $\le$  bonne  $\ge$ ) fonction peut être décomposée en une somme infinie de fonctions sinusoïdales avec un spectre continu. Ainsi, une fonction quelconque  $f$  peut être définie sans ambiguïté :

- soit par son expression  $f(t)$ ,

- soit par sa transformée de Fourier  $\hat{f}(\nu)$ .

La fonction  $f$  et sa transformée de Fourier  $\hat{f}$  en fréquence sont définies par

$$
f(t) = \int_{-\infty}^{+\infty} \hat{f}(\nu) \exp(i 2 \pi \nu t) d\nu \Leftrightarrow \hat{f}(\nu) = \int_{-\infty}^{+\infty} f(t) \exp(-i 2 \pi \nu t) dt
$$

On peut également utiliser la transformée de Fourier  $\hat{f}_\omega$  en pulsation

$$
f(t) = \int_{-\infty}^{+\infty} \hat{f}_{\omega}(\omega) \exp(i \omega t) d\omega \quad \Leftrightarrow \quad \hat{f}_{\omega}(\omega) = \frac{1}{2\pi} \int_{-\infty}^{+\infty} f(t) \exp(-i \omega t) dt
$$

**Remarque :**  $\hat{f}_{\nu}(\nu) = 2 \pi \hat{f}_{\omega}(\omega)$ .

La relation de Plancherel-Parseval s'écrit

$$
\int_{\mathbb{R}} |f(t)|^2 dt = \int_{\mathbb{R}} \left| \hat{f}_{\nu}(\nu) \right|^2 d\nu
$$

Nous utiliserons une autre notation pour la transformée de Fourier de la fonction  $f$  calculée au point  $\nu$  :

$$
\mathrm{TF}\left[f\right](\nu) = \int_{-\infty}^{+\infty} f(t) \, \exp\left(-i \, 2 \, \pi \, \nu \, t\right) \mathrm{d}t \tag{30}
$$

Voici quelques propriétés de la transformée de Fourier :

<span id="page-38-1"></span>
$$
\mathrm{TF}^{-1}\left[\hat{f}\right](t) = \int_{-\infty}^{+\infty} \hat{f}(\nu) \exp\left(i\,2\,\pi\,\nu\,t\right) \mathrm{d}\nu \tag{31}
$$

$$
TF^{-1}[TF(f)](t) = f(t)
$$
\n
$$
TF[f_{\alpha}](t) = TF[f] \cdot TF[F[\alpha](t)]
$$
\n(32)

$$
TF[f g](\nu) = TF[f] \star TF[g](\nu)
$$
\n
$$
TF[f \star q](\nu) = TF[f](\nu) TF[q](\nu)
$$
\n(33)

$$
\text{TF}\left[\exp\left(i\,2\,\pi\,\alpha\,t\right)\right](\nu) = \delta\left(\nu - \alpha\right) \tag{35}
$$

$$
\mathrm{TF}\left[\delta\left(t-\beta\right)\right]\left(\nu\right) = \exp\left(-i\,2\,\pi\,\nu\,\beta\right) \tag{36}
$$

où  $f$  et  $g$  sont deux fonctions,  $\delta$  est la distribution de Dirac, TF $^{-1}$  est la transformée de Fourier inverse et  $\star$  représente le produit de convolution.

# Cinquième partie Diffraction des ondes lumineuses

# 14 Mise en évidence du phénomène

## 14.1 Diffraction à distance finie

Une source ponctuelle S éclaire un écran troué d'une ouverture (gauche sur la figure [35\)](#page-39-0). Le modèle d'optique géométrique prévoit un éclairement uniforme entre les points  $P$  et  $P'$  (courbe en noir à droite). Si la source est un laser, l'éclairement mesuré est différent : courbe rouge. De la lumière atteint des points

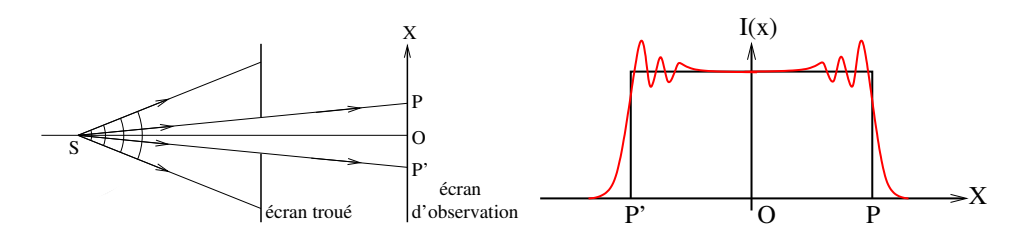

<span id="page-39-0"></span>FIGURE 35 – Gauche : Schéma d'une expérience mettant en évidence la diffraction de la lumière à distance finie. Une source ponctuelle, qui émet une onde sphérique dont quelques surfaces d'onde sont représentées, éclaire un écran troué. D'après le modèle d'optique géométrique, seul le segment  $[P'P]$  est éclairé. Droite : Profil d'intensité mesuré (rouge) comparé au profil d'intensité attendu d'après le modèle  $d'$ optique géométrique (noir).

de l'écran qui sont au-delà des points P et P', et l'éclairement n'est pas uniforme entre P et P'.

Le modèle d'optique géométrique n'est pas suffisant pour prédire l'éclairement observé dans ces conditions. Un modèle plus complet est nécessaire.

## 14.2 Diffraction à l'infini

Soient une source ponctuelle éloignée à l'infini sur l'axe horizontal et un écran troué d'une ouverture suivi d'une lentille convergente de focale f (figure [36\)](#page-39-1). Le modèle d'optique géométrique prévoit que la lumière converge sur le point focal image  $F_I$  de la lentille L. Si on trace l'intensité lumineuse en fonction

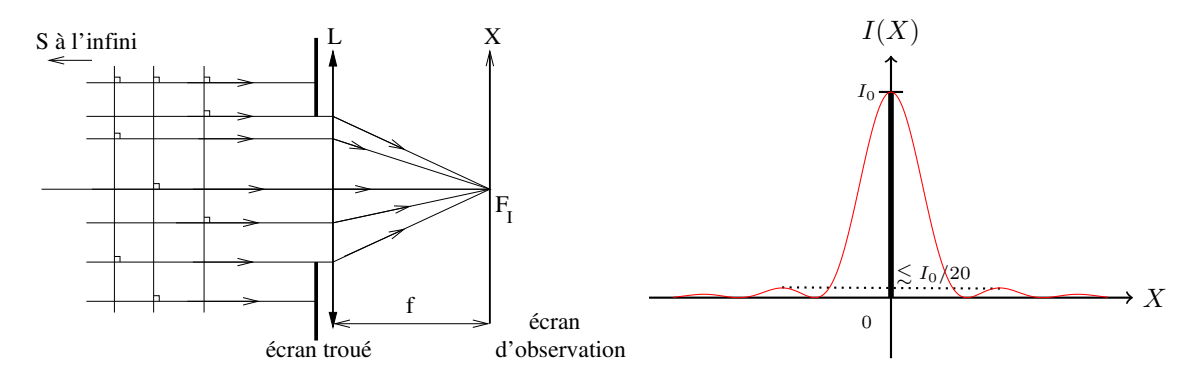

<span id="page-39-1"></span>FIGURE 36 – Gauche : Schéma d'une expérience mettant en évidence la diffraction de la lumière à l'infini. Un écran troué reçoit une onde plane d'une source ponctuelle éloignée à l'infini. D'après le modèle d'optique géométrique, seul le point  $F_I$  (image de S par la lentille L de focale f) est éclairé. Droite : Profil d'intensité mesuré (rouge) dans le plan focal de la lentille et profil attendu d'après le modèle d'optique géométrique (noir).

de la coordonnée  $X$ , on s'attend à observer un Dirac (trait noir sur le graphique de droite). Si la source est un laser, l'éclairement mesuré est différent : on observe une tache dont l'intensité est maximale au point  $F_I$  (X = 0) et oscille en tendant vers 0 quand on s'éloigne de  $F_I$ : courbe rouge. De nouveau, le modèle d'optique géométrique n'est pas suffisant pour expliquer et prévoir l'observation.

# 15 Postulat : les principes de Huygens-Fresnel

## 15.1 Principe de Huygens (1678)

Depuis 1670, les scientifiques savent que la lumière a une vitesse finie. Ainsi, si une source ponctuelle  $S$  $\acute{e}$ met un top (i.e. une onde sphérique) à l'instant  $t = 0$ , le top est reçu en :

 $+ r_1 = ct$  à l'instant t,

 $+ r_2 = c(t + \delta t)$  à l'instant  $t + \delta t$ .

Autrement dit, la surface d'onde  $\Sigma_t$  (i.e. surface équiphase) à l'instant t est une sphère de rayon  $r_1$  et la surface d'onde  $\Sigma_{t+\delta t}$  est une sphère de rayon  $r_2$  (figure [37\)](#page-40-0).

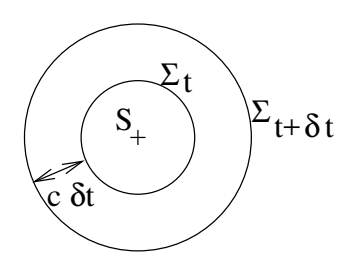

<span id="page-40-0"></span>FIGURE  $37$  – Une source ponctuelle S émet une onde sphérique qui se propage à la vitesse c. Les surfaces d'onde aux instants t et  $t + \delta t$  sont notées  $\Sigma_t$  et  $\Sigma_{t+\delta t}$ .

Christian Huygens a énoncé le postulat suivant :

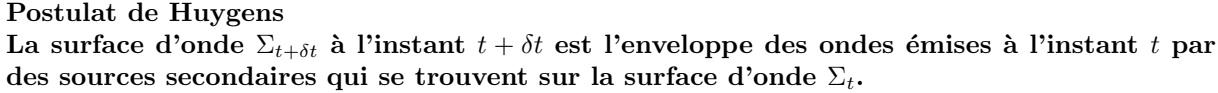

En d'autres termes, l'onde observée à l'instant  $t + \delta t$  peut être expliquée :

- soit par une source ponctuelle S qui a émis un top à  $t = 0$ .
- soit par une répartition de sources secondaires convenablement réparties sur la surface  $\Sigma_t$  qui ont  $\acute{e}$ mis des ondes à l'instant t.

Ainsi, pour les calculs, on peut remplacer la source  $S$  par cette répartition de sources secondaires. Cependant, Huygens ne précise pas ce que veut dire « convenablement  $\gg$  ni à quoi ressemblent les « ondes  $\acute{e}m$ ises  $\gg$  par les sources secondaires.

## 15.2 Principe de Fresnel (1818)

Fresnel généralise le postulat de Huygens à toute surface fermée en explicitant  $\ll$  convenable  $\gg$ .

Pour calculer l'onde émise par une source S et reçue en un point M à l'instant t, on peut remplacer la source réelle S par une répartition sur une surface fermée  $\Sigma$  de sources secondaires P qui émettent proportionnellement à l'onde qu'elles reçoivent de S et à la surface qu'elles occupent (figure [38\)](#page-40-1).

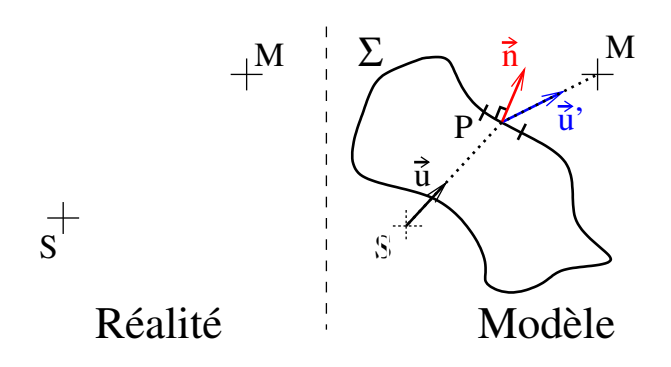

<span id="page-40-1"></span>FIGURE 38 – Gauche : Réalité. Une source ponctuelle S émet une onde reçue en M. Droite : Modèle du principe de Fresnel. Les sources secondaires P qui sont sur la surface fermée  $\Sigma$  émettent des ondes reçues par M. Le vecteur  $\overrightarrow{u}$  est le vecteur unitaire entre S et P. Le vecteur  $\overrightarrow{u'}$  est le vecteur unitaire entre P et M. Le vecteur  $\vec{n}$  est le vecteur unitaire normal à la surface et sortant de la surface.

Si on traduit mathématiquement en supposant un champ électrique scalaire <sup>[1](#page-41-0)</sup>, on obtient l'expression du champ électrique  $E<sub>S</sub>(M, t)$  reçu de S au point M à l'instant t.

En faisant les hypothèses que :

$$
\mathscr{H}\mathbf{1}: \quad r_{SP} = \left\|\overrightarrow{SP}\right\| \gg \lambda
$$

$$
\mathscr{H}\mathbf{2}: \quad r_{PM} = \left\|\overrightarrow{PM}\right\| \gg \lambda
$$

on peut écrire

<span id="page-41-1"></span>
$$
E_S(M, t) = K \oint_{\Sigma} E_S(P, t) \frac{e^{i k r_{PM}}}{r_{PM}} \frac{\cos(-\vec{\pi}, \vec{u}') + \cos(-\vec{\pi}, \vec{u})}{2} d\Sigma_p
$$
(37)

avec

$$
\left\{ \begin{array}{rcl} K &=& \frac{1}{i\,\lambda} \\ \overrightarrow{u} &=& \frac{\overrightarrow{SP}}{\|\overrightarrow{SP}\|} \\ \overrightarrow{u}' &=& \frac{\overrightarrow{PN}}{\|\overrightarrow{PM}\|} \end{array} \right.
$$

Les termes de l'équation [37](#page-41-1) représentent

- Le champ électrique  $E<sub>S</sub>(M, t)$  reçu de S en M à l'instant t.

- Le champ électrique  $E_S(P, t)$  reçu de S en P à l'instant t.
- Le terme de phase dû au parcours de P à M divisé par PM car P émet une onde sphérique.
- Le terme géométrique  $\left[\cos\left(-\overrightarrow{n},\overrightarrow{u}'\right)+\cos\left(-\overrightarrow{n},\overrightarrow{u}\right)\right]/2$ .

- La surface  $d\Sigma_p$  occupée par la source secondaire P.

L'équation [37](#page-41-1) est peu utilisée dans la pratique car elle nécessite le calcul d'une intégrale sur une surface fermée d'une expression compliquée. Le principe de Fresnel est en revanche à la base de plusieurs modèles de diffraction dont trois sont présentés dans les paragraphes suivants.

## 16 Les modèles de diffraction

#### 16.1 Modèle de Kirchhoff ou Fresnel-Kirchhoff

On suppose une source ponctuelle S éclairant un écran opaque troué d'une ouverture  $\mathscr T$  et contenu dans un plan (figure [39\)](#page-42-0).

On cherche l'expression du champ électrique  $E(M, t)$  au point M à l'instant t. Nous utilisons le principe de Huygens-Fresnel avec la surface fermée  $\Sigma$  qui comporte trois composantes :

 $+$  la surface plane  $\mathscr T$  qui recouvre le trou (tirets bleus)

- $+$  la surface plane  $\mathcal{I}_2$  qui est juste derrière l'écran opaque (tirets rouges)
- + la demi-sphère  $\mathscr{T}_3$  de rayon  $R_1 \rightarrow +\infty$  (tirets noirs)

L'expression du champ électrique  $E(M, t)$  est alors la somme de trois intégrales d'après le principe de Fresnel (équation  $37$ ) :

$$
E(M, t) = K \iint_{\mathcal{F}} E_S(P, t) \frac{e^{i k r_{PM}}}{r_{PM}} \frac{\cos(-\overrightarrow{n}, \overrightarrow{u}') + \cos(-\overrightarrow{n}, \overrightarrow{u})}{2} d\Sigma_p
$$
  
+
$$
+ K \iint_{\mathcal{F}_2} E_S(P, t) \frac{e^{i k r_{PM}}}{r_{PM}} \frac{\cos(-\overrightarrow{n}, \overrightarrow{u}') + \cos(-\overrightarrow{n}, \overrightarrow{u})}{2} d\Sigma_p
$$
  
+
$$
+ K \iint_{\mathcal{F}_3} E_S(P, t) \frac{e^{i k r_{PM}}}{r_{PM}} \frac{\cos(-\overrightarrow{n}, \overrightarrow{u}') + \cos(-\overrightarrow{n}, \overrightarrow{u})}{2} d\Sigma_p
$$

On peut montrer que

- $+$  l'intégrale sur  $\mathscr{T}_3$  est rigoureusement nulle.
- $+$  l'intégrale sur  $\mathcal{T}_2$  est nulle si on suppose que le champ électrique juste après l'écran est nul (ce qui est une bonne approximation en général).

<span id="page-41-0"></span><sup>1.</sup> Le principe de Fresnel est vrai pour un champ vectoriel mais nous simplifions ici à un champ scalaire.

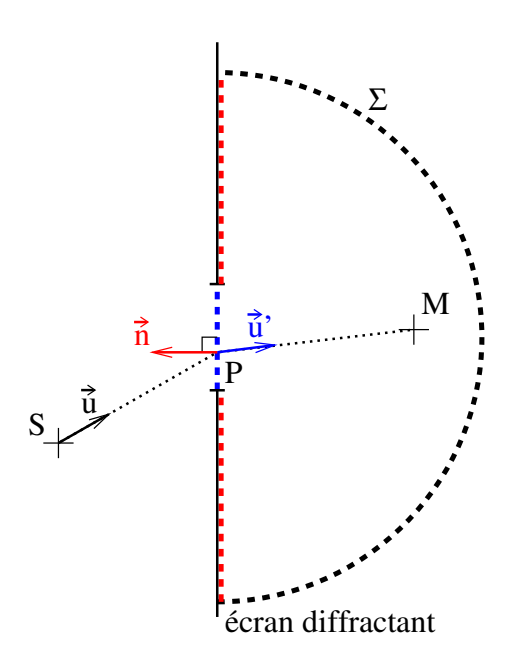

<span id="page-42-0"></span>FIGURE  $39$  – Une source ponctuelle S émet une onde vers l'écran plan troué qui diffracte la lumière. On calcule l'onde reçue au point M en utilisant la surface fermée  $\Sigma$  qui entoure M et qui est constituée de la surface du trou (bleu), de l'arrière de l'écran opaque (rouge) et d'une demi-sphère (noir). Les vecteurs  $\overrightarrow{u}$ ,  $\overrightarrow{u}$  et  $\overrightarrow{n}$  sont les vecteurs unitaires allant de S à P, de P à M, et sortant et orthogonal à  $\Sigma$ .

L'expression du champ électrique  $E(M, t)$  au point M à l'instant t se simplifie donc en :

$$
E(M, t) = K \iint_{\mathcal{F}} E_S(P, t) \frac{e^{i k r_{PM}}}{r_{PM}} \frac{\cos(-\overrightarrow{n}, \overrightarrow{u}') + \cos(-\overrightarrow{n}, \overrightarrow{u})}{2} d\Sigma_p
$$

Dans cette expression  $E_S(P, t)$  est le champ électrique reçu de S en P à l'instant t en présence de l'écran. On fait l'hypoth`ese que les dimensions de l'ouverture (i.e. le trou) sont grandes devant la longueur d'onde  $\lambda$ . Dans ce cas, le champ à l'intérieur du trou quand l'écran est en place est quasiment égal au champ électrique qui serait reçu de  $S$  en  $P$  à l'instant  $t$  en l'absence d'écran :

$$
E_S(P, t) \simeq E_0 \frac{e^{i (k r_{SP} - \omega t)}}{r_{SP}}
$$

Les hypothèses du modèle de Kirchhoff sont

$$
\mathscr{H}\mathbf{1}: \quad r_{SP} = \left\|\overrightarrow{SP}\right\| \gg \lambda
$$

$$
\mathscr{H}\mathbf{2}: \quad r_{PM} = \left\|\overrightarrow{PM}\right\| \gg \lambda
$$

$$
\mathscr{H}\mathbf{3}: \quad \eta \gg \lambda
$$

avec  $\eta$  la grandeur caractéristique de l'ouverture  $\mathscr{T}$ . Dans ces conditions, l'expression du champ électrique diffracté  $E(M, t)$  au point M à l'instant t s'écrit en fonction du champ électrique  $E_S$  à l'intérieur de l'ouverture diffractante

<span id="page-42-1"></span>
$$
E(M, t) = K \iint_{\mathcal{F}} E_0 \, \frac{e^{i \left( k \, r_{SP} - \omega \, t \right)}}{r_{SP}} \, \frac{e^{i \, k \, r_{PM}}}{r_{PM}} \, \frac{\cos \left( -\overrightarrow{n}, \overrightarrow{u}' \right) + \cos \left( -\overrightarrow{n}, \overrightarrow{u} \right)}{2} \, d\Sigma_p \tag{38}
$$

Remarque : le champ  $E(M, t)$  ne dépend pas du matériau de l'écran. Ceci est une conséquence de  $\mathscr{H}3$ .

L'intégrale de l'équation [38](#page-42-1) du modèle de Kirchhoff est plus simple à résoudre que celle de l'équation [37](#page-41-1) du principe de Fresnel. Cependant, elle reste très compliquée et on ne l'utilise que quand on y est obligé (voir le paragraphe [16.4\)](#page-47-0). Le reste du temps, on se contente des deux modèles présentés ci-après.

#### <span id="page-43-0"></span>16.2 Modèle de Fresnel : champ proche

Le modèle de Fresnel est obtenu si deux hypothèses supplémentaires sont vérifiées : la distance  $r_{SP}$ entre la source et l'écran, et la distance  $r_{PM}$  entre l'écran et le point d'observation sont grandes devant la taille caractéristique  $\eta$  de l'ouverture. Alors :

$$
\begin{cases} \cos\left(-\overrightarrow{n}, \overrightarrow{u}'\right) \simeq 1\\ \cos\left(-\overrightarrow{n}, \overrightarrow{u}\right) \simeq 1 \end{cases}
$$

L'expression du champ  $E(M, t)$  se simplifie en

$$
E(M, t) = K \iint_{\mathcal{F}} E_S(P, t) \frac{e^{i k r_{PM}}}{r_{PM}} d\Sigma_p
$$

On utilise les coordonnées cartésiennes définies sur la figure [40](#page-44-0) pour exprimer la distance  $r_{PM}$ .

$$
r_{PM} = \sqrt{Z^2 + (X - x)^2 + (Y - y)^2}
$$
  
\n
$$
\Leftrightarrow r_{PM} = Z \sqrt{1 + \frac{(X - x)^2 + (Y - y)^2}{Z^2}}
$$
  
\n
$$
\Rightarrow r_{PM} \simeq Z \left[1 + \frac{(X - x)^2 + (Y - y)^2}{2Z^2}\right]
$$
  
\n
$$
\Rightarrow r_{PM} \simeq Z + \frac{(X - x)^2 + (Y - y)^2}{2Z}
$$
  
\n
$$
\Rightarrow r_{PM} \simeq Z (1 + \alpha)
$$

avec  $\alpha = \left[ (X - x)^2 + (Y - y)^2 \right] / (2 Z^2)$ .

Dans l'expression de  $E(M, t)$ , la distance  $r_{PM}$  intervient dans l'argument de l'exponentielle complexe et au dénominateur

$$
\frac{e^{i k r_{PM}}}{r_{PM}} \simeq \frac{e^{i k Z (1 + \alpha)}}{Z (1 + \alpha)}
$$
\n
$$
\Rightarrow \frac{e^{i k r_{PM}}}{r_{PM}} \simeq \frac{e^{i k Z}}{Z} e^{i k Z \alpha} (1 - \alpha)
$$
\n
$$
\Rightarrow \frac{e^{i k r_{PM}}}{r_{PM}} \simeq \frac{e^{i k Z}}{Z} (1 + i k Z \alpha) (1 - \alpha)
$$
\n
$$
\Rightarrow \frac{e^{i k r_{PM}}}{r_{PM}} \simeq \frac{e^{i k Z}}{Z} (1 + i 2 \pi \frac{Z}{\lambda} \alpha - \alpha)
$$

Or, la distance d'observation  $r_{PM} \simeq Z$  est très grande devant la longueur d'onde λ. Le terme dû à l'exponentielle complexe ( $i k Z \alpha$ ) domine largement le terme dû au dénominateur ( $\alpha$ ). On en conclut que le développement du dénominateur peut se restreindre au premier ordre non nul  $1/r_{PM} \simeq 1/Z$ .

Nous avons utilisé le développement limité de l'exponentielle complexe pour démontrer qu'au premier ordre  $1/r_{PM} \simeq 1/Z$ . Dans la suite, nous conservons l'exponentielle complexe. Cependant, nous développons  $k r_{PM}$ 

$$
k r_{PM} \simeq k Z + \frac{k}{2 Z} \left[ (X - x)^2 + (Y - y)^2 \right] + \frac{k}{8 Z^3} \left[ (X - x)^2 + (Y - y)^2 \right]^2
$$

Pour restreindre le développement à l'ordre 2 en  $(X - x)$  et  $(Y - y)$ , il faut que le terme β d'ordre supérieur à 2 soit négligeable ( $\beta \ll 1$  radian). Ce terme s'écrit

$$
\beta = k \frac{\left[ (X - x)^2 + (Y - y)^2 \right]^2}{8 Z^3}
$$

En choisissant  $(X, Y) = (0, 0)$ , et en appelant  $\eta$  la grandeur caractéristique de l'ouverture  $(\eta^2 \simeq x^2 + y^2)$ :

$$
\beta = k \frac{\eta^4}{8 Z^3}
$$

Pour que ce terme  $\beta$  soit négligeable devant 1 radian, il faut

$$
\beta \ll 1
$$
\n
$$
\Rightarrow k \frac{\eta^4}{8 Z^3} \ll 1
$$
\n
$$
\Rightarrow \frac{2 \pi \eta^4}{8 \lambda Z^3} \ll 1
$$
\n
$$
\Rightarrow Z \gg Z_{\text{Fresnel}} = \eta \left( \sqrt[3]{\frac{\pi \eta}{4 \lambda}} \right)
$$

Cette condition est l'hypothèse  $\mathcal{H}6$  du modèle de Fresnel.

Par exemple, si l'ouverture a un diamètre  $\eta = 1$  cm et que la longueur d'onde est  $0.6 \mu$ m, il faut que la distance d'observation soit au moins Z<sub>Fresnel</sub> ∼ 25 cm. Avec une ouverture de diamètre 1 mm, on trouve  $Z_{\text{Fresnel}} \sim 1.1 \text{ cm}.$ 

On injecte les développements limités de  $r_{PM}$  dans l'expression du champ électrique diffracté  $E(X, Y, Z, t)$ au point  $M = (X, Y, Z)$  et on obtient

$$
E(X, Y, Z, t) = K \frac{e^{ikZ}}{Z} \iint_{\mathcal{F}} E_S(x, y, t) e^{i \frac{k}{2Z} \left[ (X - x)^2 + (Y - y)^2 \right]} dx dy
$$

où nous avons remplacé dΣ<sub>P</sub> par son expression en coordonnées cartésiennes dΣ<sub>P</sub> = dx dy et où nous avons repéré P par ces coordonnées  $(x, y, z = 0)$ :  $E_S(P, t) = E_S(x, y, t)$ . Enfin, on développe l'argument de l'exponentielle complexe et on note  $\phi_0 = k Z + k \left( X^2 + Y^2 \right) / (2 Z)$ .

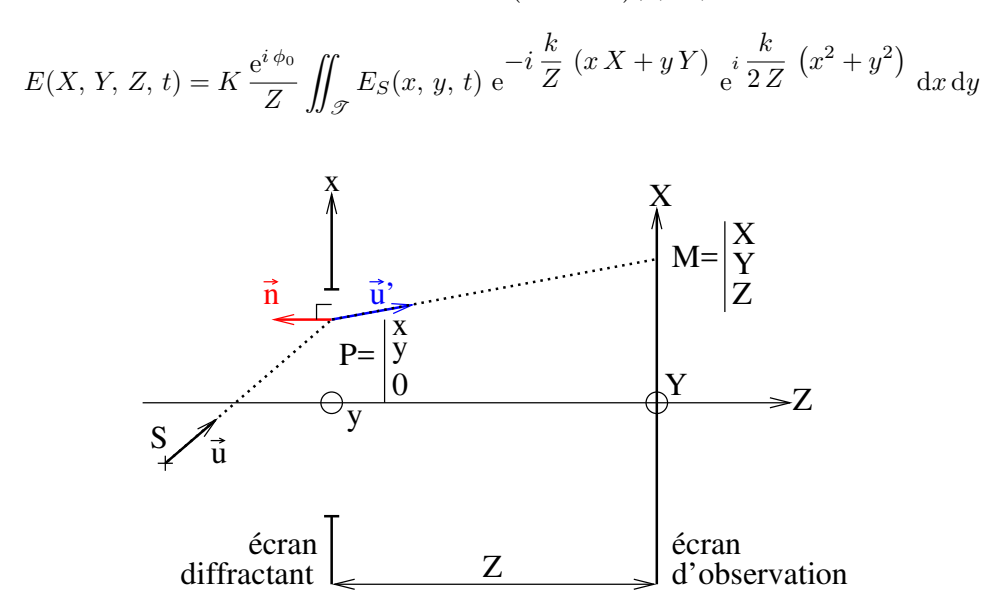

<span id="page-44-0"></span>FIGURE  $40$  – Une source ponctuelle S émet une onde vers l'écran plan troué qui diffracte la lumière. On calcule l'onde reçue au point M en utilisant les coordonnées cartésiennes  $(x, y)$  dans le plan du trou et  $(X, Y)$  sur l'écran d'observation qui est à la distance Z de l'écran diffractant. Les vecteurs  $\overrightarrow{u}$  et  $\overrightarrow{u'}$ sont respectivement les vecteurs unitaires allant de S à P et allant de P à M. Le vecteur unitaire  $\overrightarrow{n}$  est orthogonal à la surface  $\Sigma$  et pointe vers S.

Les hypothèses nécessaires pour appliquer le modèle de diffraction de Fresnel sont

$$
\mathcal{H}1: \quad r_{SP} = \left\|\overrightarrow{SP}\right\| \gg \lambda
$$
\n
$$
\mathcal{H}2: \quad r_{PM} = \left\|\overrightarrow{PM}\right\| \gg \lambda
$$
\n
$$
\mathcal{H}3: \quad \eta \gg \lambda
$$
\n
$$
\mathcal{H}4: \quad r_{PM} \gg \eta
$$
\n
$$
\mathcal{H}5: \quad r_{SP} \gg \eta
$$
\n
$$
\mathcal{H}6: \quad Z \gg Z_{\text{Fresnel}} = \eta \left( \sqrt[3]{\frac{\pi \eta}{4 \lambda}} \right)
$$

avec  $\eta$  la grandeur caractéristique de l'ouverture  $\mathscr{T}$ . Dans ces conditions, l'expression du champ électrique diffracté  $E(X, Y, Z, t)$  au point M de coordonnées  $(X, Y, Z)$  à l'instant t s'écrit en fonction du champ électrique  $E_S(x, y, t)$  dans l'ouverture diffractante :

<span id="page-45-0"></span>
$$
E(X, Y, Z, t) = K \frac{e^{i\phi_0}}{Z} \iint_{\mathcal{F}} E_S(x, y, t) e^{-i\frac{k}{Z}(x X + y Y)} e^{i\frac{k}{2Z}(x^2 + y^2)} dx dy
$$
(39)

).

 $\textbf{avec}\ \phi_0 = k\,Z + k\,\left(X^2+Y^2\right)/(2\,Z)\,\, \textbf{et}\,\, K = -i/\lambda.$ 

Quelques remarques :

- l'exponentielle complexe  ${\rm e}^{i\,\phi_0}$  est un terme de phase qui disparaîtra quand on s'intéressera à l'intensité lumineuse.

- l'exponentielle complexe  $\mathrm{e}^{-i\frac{k}{Z}\left(x\,X+y\,Y\right)}$  est le terme de Fraunhofer.

- l'exponentielle complexe  ${\rm e}^{i\frac{k}{2\,Z}\left(x^2+y^2\right)}$  est le terme de Fresnel.

#### 16.3 Modèle de Fraunhofer : champ lointain

L'intégrale de l'équation [39](#page-45-0) du modèle de Fresnel reste compliquée à calculer dans la plupart des cas. Pour la simplifier, on ajoute une dernière hypothèse : on suppose que le terme de Fresnel vaut 1.

$$
e^{i\frac{k}{2Z}(x^2+y^2)} \simeq 1 \qquad \Rightarrow \frac{k}{2Z}(x^2+y^2) \ll 1
$$
 radian

En introduisant la taille caractéristique  $n$  de l'ouverture, on obtient

$$
Z \gg Z_{\text{Fraunhofer}} = \frac{k \eta^2}{2} \Rightarrow \frac{\lambda}{\eta} \gg \pi \frac{\eta}{Z}
$$

Le modèle de Fraunhofer peut être appliqué si la distance d'observation Z est grande devant  $Z_{\text{Frankhofer}}$ . Une autre lecture de cette condition est la suivante : le modèle de Fraunhofer peut être utilisé quand la taille angulaire caractéristique de la tache de diffraction  $\lambda/\eta$  (voir plus loin) est grande devant la taille angulaire de l'ouverture diffractante  $n/Z$ .

On reprend l'exemple du paragraphe  $\S 16.2$  $\S 16.2$  avec une ouverture de 1 cm de diamètre éclairée par une lumière de longueur d'onde  $\lambda = 0.6 \,\mu$ m. On peut appliquer le modèle de Fraunhofer si la distance Z est plus grande que  $Z_{\text{Fraunhofer}} \simeq 524 \,\text{m}$ . Avec une ouverture de 1 mm, on trouve  $Z_{\text{Fraunhofer}} \simeq 5 \,\text{m}$ .

Les hypothèses nécessaires pour appliquer le modèle de diffraction de Fraunhofer sont

 $\mathscr{H} \mathbf{1}: \quad r_{SP} = \left\| \overrightarrow{SP} \right\| \gg \lambda$  $\mathscr{H}2: \quad r_{PM} = \left\|\overrightarrow{PM}\right\| \gg \lambda$  $\mathscr{H}3: \eta \gg \lambda$  $H_4: r_{PM} \gg n$  $\mathscr{H}$ 5:  $r_{SP} \gg \eta$  $\mathscr{H} \mathbf{6}: \quad Z \gg Z_{\text{Fraunhofer}} = \frac{k\,\eta^2}{2} \Rightarrow \frac{\lambda}{\eta} \gg \pi\, \frac{\eta}{Z} \text{ (condition de Fraunhofer)}$ avec  $\eta$  la grandeur caractéristique de l'ouverture  $\mathscr{T}$ .

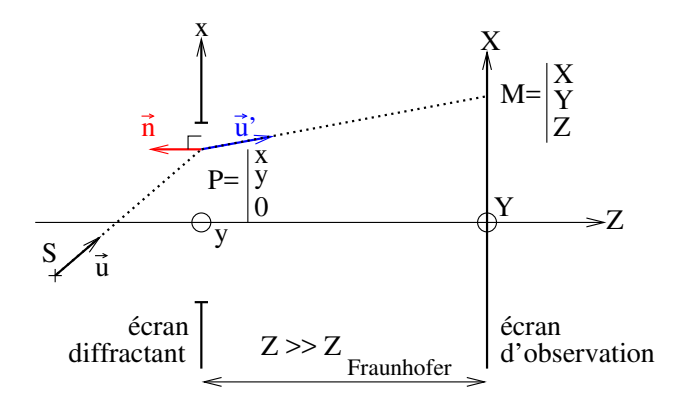

<span id="page-46-0"></span>FIGURE 41 – Premier montage pour être dans les conditions de Fraunhofer. Même montage que pour le modèle de Fresnel (figure [40\)](#page-44-0) mais la distance d'observation est grande devant  $Z_{\text{Fraunhofer}} = k \eta^2/2$ avec  $\eta$  la grandeur caractéristique de l'ouverture diffractante et k le nombre d'onde.

#### Montage optique 1

Le montage optique de la figure [41](#page-46-0) permet d'être approximativement dans les conditions de Fraunhofer. L'expression du champ électrique diffracté  $E(X, Y, Z, t)$  au point M de coordonnées  $(X, Y, Z)$  à l'instant t s'écrit en fonction du champ électrique  $E_S(x, y, t)$  dans l'ouverture diffractante :

$$
E(X, Y, Z, t) = K \frac{e^{i \phi_0}}{Z} \iint_{\mathcal{F}} E_S(x, y, t) e^{-i \frac{k}{Z} (x X + y Y)} dx dy
$$
 (40)

 ${\sf avec}\,\,\phi_0=k\,Z+k\,\left(X^2+Y^2\right)/(2\,Z)\,$  et  $K=-i/\lambda.$  Cette équation fait apparaître la transformée de Fourier de la fonction  $E_S \Pi_T$  calculée au point de coordonnées  $(k_X, k_Y) = (k X/Z, k Y/Z)$ . Le champ électrique  $E_S(x, y, t)$  est celui dans le plan de l'ouverture diffractante et  $\Pi_T(x, y)$ est la fonction qui décrit l'ouverture diffractante :

$$
E(X, Y, Z, t) = K \frac{e^{i \phi_0}}{Z} \text{TF} [E_S \Pi_T] (k_X, k_Y)
$$
\n(41)

L'exponentielle complexe  ${\rm e}^{i\,\phi_0}$  est un terme de phase qui disparaîtra quand on s'intéressera à l'intensité lumineuse.

La condition de Fraunhofer  $Z \gg Z_{\text{Fraumhofer}}$  ( $\mathscr{H}6$ ) peut être rigoureusement vérifiée si on observe la figure de diffraction dans le plan focal d'une lentille convergente. Cela revient à observer l'image qui se formerait à l'infini (Z → +∞,  $\mathcal{H}_2$ ,  $\mathcal{H}_3$  et  $\mathcal{H}_4$  6 vérifiées). Pour que la distance entre la source et l'écran diffractant soit infinie ( $\mathscr{H}$  1 et  $\mathscr{H}$  5 vérifiées), on place la source dans le plan focal d'une lentille convergente. On peut alors montrer que l'expression du champ électrique dans le plan focal de la lentille est la même que celle trouvée pour une distance  $Z$  finie en remplaçant  $Z$  par la distance focale f.

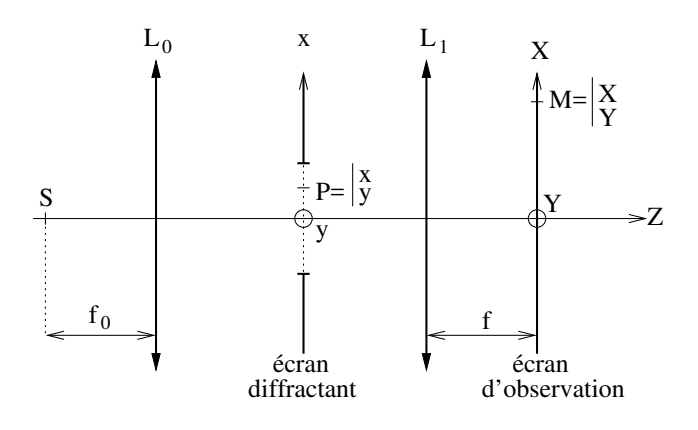

<span id="page-46-1"></span>FIGURE  $42$  – Deuxième montage pour être dans les conditions de Fraunhofer. La source S est dans le plan focal objet de la lentille  $L_0$ . L'écran de diffraction est entre les lentilles  $L_0$  et  $L_1$ . L'écran d'observation est dans le plan focal image de la lentille  $L_1$ .

## Montage optique 2

Si les dimensions de l'ouverture vérifient  $\mathcal{H}$ 3, alors le montage représenté sur la figure [42](#page-46-1) permet de rigoureusement vérifier les autres hypothèses du modèle de Fraunhofer et le champ électrique diffracté  $E(X, Y, t)$  au point M de coordonnées  $(X, Y)$  dans le plan focal d'une lentille de focale  $f$  est donné par

<span id="page-47-3"></span>
$$
E(X, Y, t) = K_f \iint_{\mathcal{F}} E_S(x, y, t) e^{-i \frac{k}{f} (x X + y Y)} dx dy
$$
 (42)

avec  $K_f$  un nombre complexe de module constant. De nouveau, le champ électrique  $E(X, Y, t)$ diffracté dans le plan focal de la lentille est proportionnel à la transformée de Fourier de la fonction  $E_S \Pi_{\mathcal{F}}$  calculée au point  $(k_{Xf}, k_{Yf}) = (k X/f, k Y/f)$  avec  $E_S(x, y, t)$  le champ  $\acute{e}$ lectrique dans l'ouverture diffractante qui est décrite par la fonction  $\Pi_{\mathscr{T}}(x, y)$ 

<span id="page-47-2"></span>
$$
E(X, Y, t) = K_f \text{TF} \left[ E_S \Pi_{\mathcal{F}} \right] \left( k_{Xf}, k_{Yf} \right) \tag{43}
$$

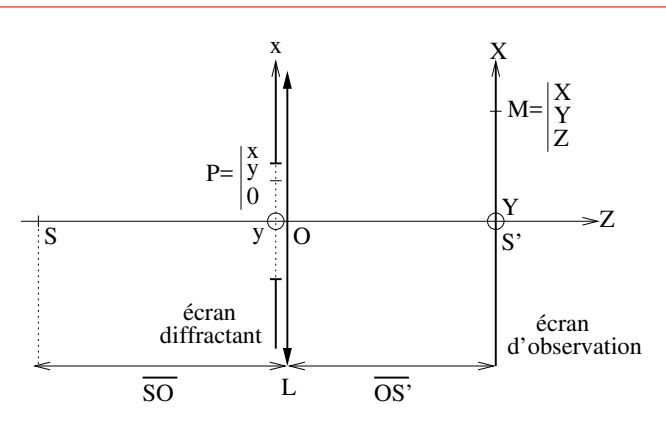

<span id="page-47-1"></span>FIGURE 43 – Troisième montage pour être dans les conditions de Fraunhofer. L'écran d'observation est le plan conjugué par la lentille L au plan où se trouve la source S. L'écran diffractant est accollé à la lentille.

## Montage optique 3

Un dernier montage permet d'être rigoureusement dans les conditions de Fraunhofer (figure [43\)](#page-47-1). Il faut que :

- l'écran diffractant soit accollé à la lentille de centre  $O$  et de focale f.

- le plan d'observation (perpendiculaire à l'axe optique et passant par  $S'$ ) soit conjugué au plan où se trouve la source (plan perpendiculaire à l'axe optique et passant par  $S$ ) :

$$
\frac{1}{\overline{OS'}}-\frac{1}{\overline{OS}}=\frac{1}{f}
$$

Si les dimensions de l'ouverture vérifient  $\mathscr{H}3$ , alors le champ électrique diffracté s'écrit

$$
E(X, Y, t) = K_f \text{TF} [E_S \Pi_{\mathcal{F}}] (k_{Xf}, k_{Yf})
$$
\n(44)

avec  $K_f$  une constante complexe,  $k_{Xf} = k X/f$  et  $k_{Yf} = k Y/f$ .

## <span id="page-47-0"></span>16.4 Conditions d'utilisation des modèles

Nous venons de présenter trois modèles qui permettent de prédire le champ électrique diffracté par une ouverture plane : modèle de Kirchhoff, modèle de Fresnel et modèle de Fraunhofer. Chaque modèle est valable sous certaines conditions. En listant ces conditions, on se rend compte que le modèle de Fraunhofer est une simplification du modèle de Fresnel qui est lui-même une simplification du modèle de Kirchhoff. En d'autres termes, le modèle de Kirchhoff est le plus complet des trois et il permet de calculer le champ électrique diffracté avec plus de précision que les deux autres.

Nous pourrions donc utiliser le modèle de Kirchhoff dès que la distance  $r_{PM}$  entre l'écran diffractant et l'écran d'observation (qui vaut Z en première approximation) est très grande devant la longueur d'onde  $\lambda$ 

 $(\mathscr{H}2)^2$  $(\mathscr{H}2)^2$  $(\mathscr{H}2)^2$ . Cependant, les calculs de l'intégrale du modèle de Kirchhoff sont compliqués. Par conséquent, dès qu'on le peut, on préfère utiliser le modèle de Fresnel qui donne des résultats satisfaisants dès que  $Z \gg Z_{\text{Fresnel}}$ . Là encore, les calculs peuvent être compliqués et on choisit le modèle plus simple de Fraunhofer dès que  $Z \gg Z_{\text{Fraunhofer}}$ . Ceci est résumé sur la figure [44.](#page-48-1)

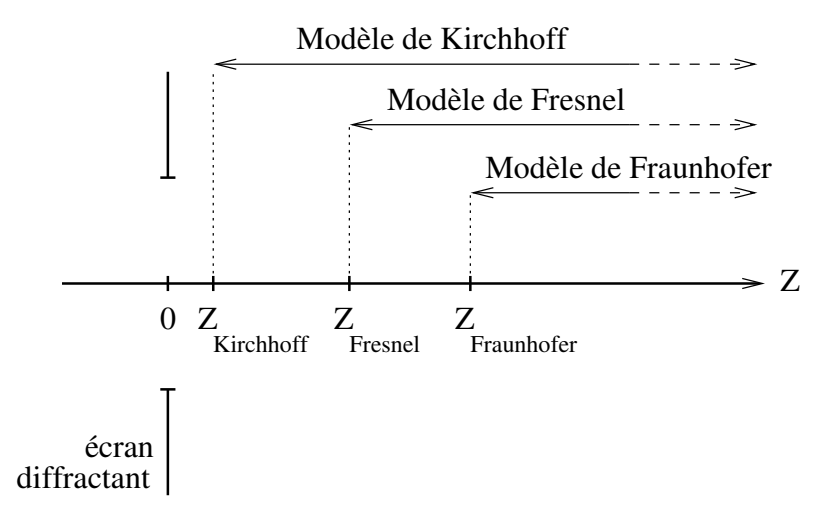

<span id="page-48-1"></span>FIGURE  $44$  – Domaines d'utilisation des modèles de diffraction.

## 17 Théorème de Babinet

Soient deux écrans diffractants complémentaires  $\mathcal{T}_1$  et  $\mathcal{T}_2$ . Un exemple est donné dans la figure [45.](#page-48-2)

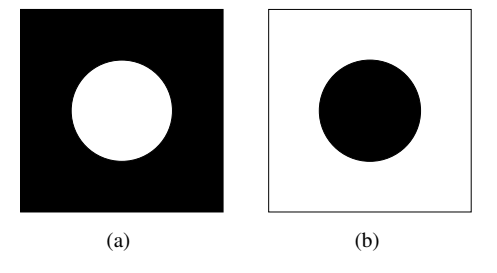

<span id="page-48-2"></span>FIGURE  $45$  – Exemple d'écrans complémentaires. La lumière est arrêtée par les zones noires.

Alors, nous pouvons écrire :

$$
\mathcal{T}_1(x, y) = 1 - \mathcal{T}_2(x, y), \quad \forall (x, y) \in \mathbb{R}^2
$$

On appelle :

+  $E_1(M, t)$  le champ électrique diffracté au point M à l'instant t si on utilise l'écran diffractant  $\mathcal{T}_1$ .  $+ E_2(M, t)$  le champ électrique diffracté au point M à l'instant t si on utilise l'écran diffractant  $\mathcal{T}_2$ .  $+ E_0(M, t)$  le champ électrique au point M à l'instant t en l'absence d'écran diffractant.

Par linéarité des intégrales, nous trouvons :

$$
E_0(M, t) = E_1(M, t) + E_2(M, t)
$$

De plus, s'il n'y a pas d'écran diffractant, nous pouvons utiliser le modèle d'optique géométrique pour calculer le champ électrique  $E_0(M, t)$  :  $E_0(M, t)$  est nul partout sauf au niveau de l'image prédite par l'optique géométrique. Ainsi, sauf sur l'image géométrique

$$
E_1(M, t) = -E_2(M, t)
$$
  
\n
$$
\Rightarrow I_1(M) = I_2(M)
$$

<span id="page-48-0"></span><sup>2.</sup> On suppose toutes les autres hypothèses vérifiées pour les trois modèles et nous nous concentrons sur la distance entre l'écran diffractant et l'écran d'observation.

car l'intensité I est proportionnelle à la moyenne temporelle sur le temps de pose T du détecteur de la norme au carré du champ électrique :

$$
I(M) = \frac{n}{2 Z_0} < |E(M, t)|^2 >_T
$$

Théorème de Babinet

Deux écrans complémentaires  $\mathcal{T}_1$  et  $\mathcal{T}_2$  donnent la même figure de diffraction en intensité en tout point M qui est en dehors de l'image  $A_0$  prédite par l'optique géométrique :

$$
I_1(M) = I_2(M), \quad \forall M \notin A_0 \tag{45}
$$

Ce théorème est vrai pour les trois modèles de diffraction : Kirchhoff, Fresnel et Fraunhofer.

## <span id="page-49-1"></span>18 Comment calculer l'intensité diffractée par un écran?

Pour trouver l'expression de l'intensité diffractée par un écran, il suffit de suivre les étapes suivantes :

 $1/$  déterminer le plan dans lequel se trouve l'écran diffractant et lui associer des coordonnées : cartésiennes  $(x, y)$  ou polaires  $(\rho, \eta)$ . Par convention, on placera ce plan en  $z = 0$ par la suite.

2/ déterminer le plan d'observation où on cherche l'intensité diffractée et lui associer des coordonnées : cartésiennes  $(X, Y)$  ou polaires  $(R, \theta)$ .

 $3/$  choisir quel modèle de diffraction peut être utilisé en fonction des hypothèses vérifiées : Kirchhoff, Fresnel ou Fraunhofer.

4/ exprimer le champ électrique  $E_{S \times \leq 0}$  en amont de l'écran diffractant. Si la source ponctuelle est à l'infini, l'onde incidente est plane. Si la source ponctuelle est à distance finie, l'onde incidente est sphérique. Si la source est étendue, on la décrit comme une somme infinie de sources ponctuelles.

5/ en déduire le champ électrique à l'intérieur de l'ouverture diffractante :  $E_S(x, y, t)$  =  $E_{S\,z\leq 0}(x, y, z=0^-, t).$ 

6/ trouver la fonction  $\Pi_{\mathscr{T}}(x, y)$  qui décrit l'ouverture diffractante.

7/ remplacer  $E_S$  et Π $_{\mathscr{T}}$  dans l'intégrale donnée par le modèle de diffraction et calculer l'intégrale pour obtenir le champ électrique diffracté  $E(X, Y, t)$ .

8/ calculer la moyenne temporelle du carré de la partie réelle du champ électrique  $E(X, Y, t)$ pour obtenir l'intensité diffractée  $I(X, Y)$ .

## 19 Diffraction de Fraunhofer par une ouverture rectangulaire

#### <span id="page-49-0"></span>19.1 Source ponctuelle `a l'infini sur l'axe optique

#### $19.1.1$  Calcul de l'intensité diffractée

On consid`ere le montage optique de la figure [46](#page-50-0) avec une ouverture diffractante rectangulaire. L'ouverture a une largeur a selon l'axe  $(Ox)$  et une hauteur b selon  $(Oy)$ . Les coordonnées dans le plan d'observation qui est aussi le plan focal de la lentille  $L_1$  sont X et Y. Le montage permet d'être dans les conditions de Fraunhofer.

La source est sur l'axe optique dans le plan focal objet de la lentille  $L_0$ : elle est rejetée à l'infini sur l'axe optique. Le champ électrique  $E_{S, z \leq 0}$  entre la lentille  $L_0$  (en  $z = -z_0$ ) et l'écran diffractant  $(z = 0)$ est une onde plane progressive vers les z croissants :

$$
E_{S\,z\leq 0}(x, y, z, t) = E_0 e^{i(kz - \omega t)}, \quad \forall z \in [-z_0, 0]
$$

avec  $E_0$  une constante complexe. Et juste avant l'écran diffractant qui est placé en  $z = 0$ , on a

$$
E_S(x, y, t) = E_{S z \le 0}(x, y, z = 0^-, t) = E_0 e^{-i \omega t}
$$

Nous pouvons appliquer le modèle de Fraunhofer (équation [43\)](#page-47-2) et obtenir l'expression du champ  $\acute{e}$ lectrique diffracté  $E(X, Y, t)$  au point M de coordonnées  $(X, Y)$ 

$$
E(X, Y, t) = K_f E_0 e^{-i\omega t} \text{ TF} [\Pi_{\mathcal{F}}] (k_{Xf}, k_{Yf})
$$

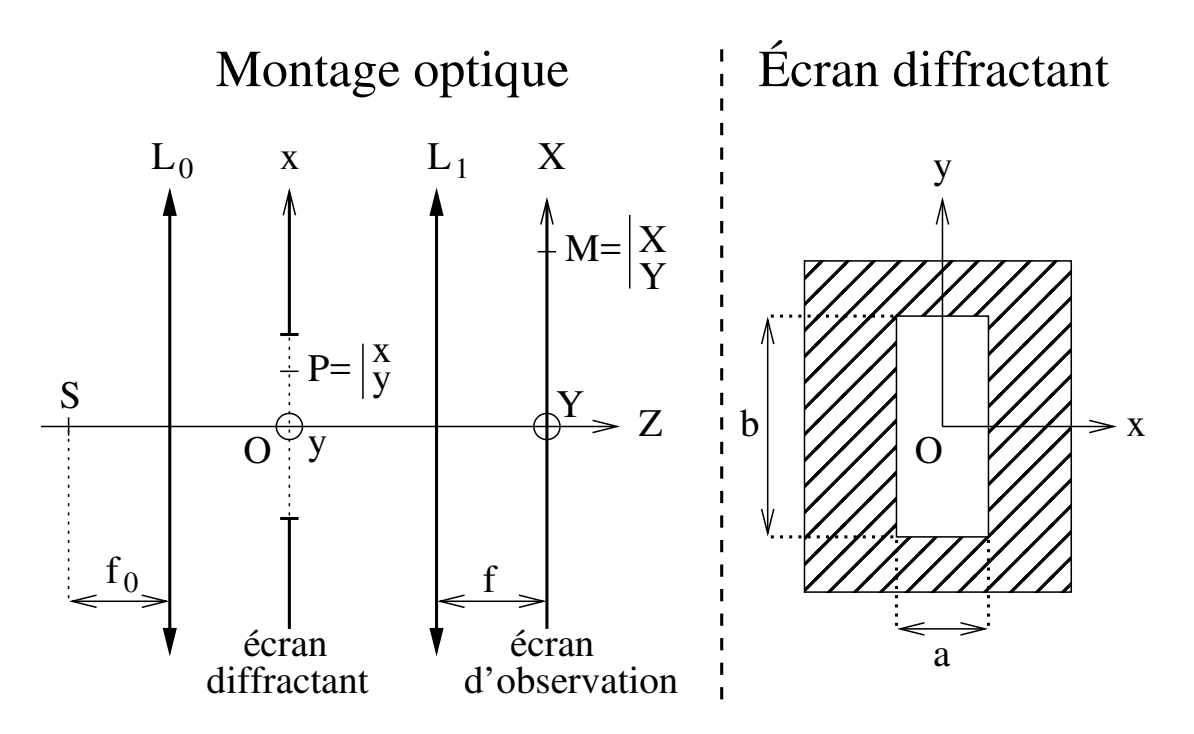

<span id="page-50-0"></span>FIGURE  $46$  – Montage optique (à gauche) pour observer la figure de diffraction de Fraunhofer d'une ouverture rectangulaire (vue de face à droite).

avec  $k_{Xf} = k X/f$  et  $k_{Yf} = k Y/f$ .

L'ouverture rectangulaire de l'écran diffractant est décrite par

<span id="page-50-1"></span>
$$
\Pi_{\mathscr{T}}(x, y) = \Pi_{ab}(x, y) = \begin{cases} 1 & \text{si} \quad |x| \le \frac{a}{2} & \text{et} \quad |y| \le \frac{b}{2} \\ 0 & \text{ailleurs} \end{cases}
$$
(46)

Si on connaît la transformée de Fourier de la fonction porte  $\Pi_{\mathscr{T}}$ , on a directement l'expression du champ électrique diffracté. Si on ne connaît pas cette transformée de Fourier, il faut la calculer

$$
E(X, Y, t) = K_f E_0 e^{-i\omega t} \text{TF} [\Pi_{\mathcal{F}}] (k_{Xf}, k_{Yf})
$$
  
\n
$$
\Rightarrow E(X, Y, t) = K_f E_0 e^{-i\omega t} \iint_{\mathbb{R}^2} \Pi_{\mathcal{F}}(x, y) e^{-i\frac{k}{f} (x X + y Y)} dx dy
$$
  
\n
$$
\Rightarrow E(X, Y, t) = K_f E_0 e^{-i\omega t} \int_{x = -a/2}^{x = a/2} \int_{y = -b/2}^{y = b/2} e^{-i\frac{k}{f} (x X + y Y)} dx dy
$$
  
\n
$$
\Rightarrow E(X, Y, t) = K_f E_0 e^{-i\omega t} \int_{x = -a/2}^{x = a/2} e^{-i\frac{k X x}{f}} dx \int_{y = -b/2}^{y = b/2} e^{-i\frac{k Y y}{f}} dy
$$

Et en calculant les intégrales, on trouve

$$
E(X, Y, t) = K_f E_0 e^{-i\omega t} \frac{e^{i\frac{k a X}{2f}} - e^{-i\frac{k a X}{2f}}}{i k X/f} \frac{e^{i\frac{k b Y}{2f}} - e^{-i\frac{k b Y}{2f}}}{i k Y/f}
$$
  
\n
$$
\Rightarrow E(X, Y, t) = K_f E_0 e^{-i\omega t} \frac{\sin\left(\frac{k a X}{2f}\right)}{\frac{k X}{2f}} \frac{\sin\left(\frac{k b Y}{2f}\right)}{\frac{k Y}{2f}}
$$
  
\n
$$
\Rightarrow E(X, Y, t) = K_f E_0 e^{-i\omega t} a b \operatorname{sinc}\left(\frac{k a X}{2f}\right) \operatorname{sinc}\left(\frac{k b Y}{2f}\right)
$$

où on a utilisé la fonction sinus cardinal définie à l'équation [22.](#page-32-0)

Dans les conditions de Fraunhofer, et pour une source située sur l'axe optique, le champ électrique  $E(X, Y, t)$  diffracté par une ouverture rectangulaire de largeur a et de hauteur b à l'instant t au point M de coordonnées  $(X, Y)$  du plan focal d'une lentille de focale f est

<span id="page-51-2"></span>
$$
E(X, Y, t) = K_f E_0 e^{-i\omega t} a b \operatorname{sinc}\left(\frac{k a X}{2 f}\right) \operatorname{sinc}\left(\frac{k b Y}{2 f}\right)
$$
  
\n
$$
\Leftrightarrow E(X, Y, t) = K_f E_0 e^{-i\omega t} a b \operatorname{sinc}\left(\frac{\pi a X}{\lambda f}\right) \operatorname{sinc}\left(\frac{\pi b Y}{\lambda f}\right)
$$
(47)

L'intensité lumineuse  $I(X, Y)$  qui est proportionnelle à la moyenne temporelle du carré du champ électrique réel (équation [21\)](#page-30-0) est

<span id="page-51-0"></span>
$$
I(X, Y) = I_0 \operatorname{sinc}^2\left(\frac{k a X}{2 f}\right) \operatorname{sinc}^2\left(\frac{k b Y}{2 f}\right)
$$
  

$$
\Leftrightarrow I(X, Y) = I_0 \operatorname{sinc}^2\left(\frac{\pi a X}{\lambda f}\right) \operatorname{sinc}^2\left(\frac{\pi b Y}{\lambda f}\right)
$$
(48)

### où  $I_0$ , une constante réelle, est l'intensité maximale au centre de la figure de diffraction.

Remarque 1 : si on translate l'ouverture diffractante selon  $(Ox)$  ou selon  $(Oy)$ , l'intensité diffractée est inchangée.

Remarque 2 : si on fait tourner l'ouverture diffractante autour de l'axe  $(Oz)$ , la figure de diffraction tourne du même angle.

#### 19.1.2 Description de la répartition d'intensité

L'intensité (équation [48\)](#page-51-0) est maximale au point  $A_0$  de coordonnées  $(X, Y) = (0, 0)$ .

La figure de diffraction est centrée sur l'image de l'optique géométrique.

Variations de  $I(X, Y = 0)$ 

On étudie les variations de l'intensité le long de l'axe  $(OX)$  à  $Y = 0$  fixé :

$$
I(X, Y = 0) = I_0 \operatorname{sinc}^2\left(\frac{\pi a X}{\lambda f}\right)
$$

car sinc (0) = 1 (équation [24\)](#page-32-1). Cette fonction est maximale en  $X = 0$  et elle s'annule aux points  $X_p$  $($ équation 25 $)$  tels que :

$$
I(X_p, Y = 0) = 0
$$
  $\Rightarrow$   $\frac{\pi a X_p}{\lambda f} = p \pi, \forall p \in \mathbb{Z}^*$ 

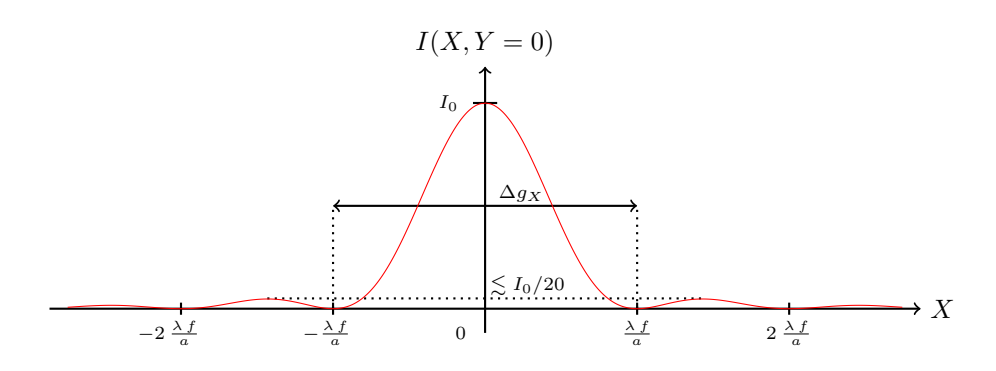

<span id="page-51-1"></span>FIGURE 47 – Variations de l'intensité I(X, 0) en fonction de X pour une ouverture diffractante rectangulaire de largeur a.

On trouve alors les  $X_p$  où l'intensité diffractée est nulle

$$
X_p = p \frac{\lambda f}{a}, \quad \forall p \in \mathbb{Z}^* \tag{49}
$$

La coupe selon l'axe  $(OX)$  est tracée sur la figure [47.](#page-51-1) La tache centrale a une largeur  $\Delta g_X$ (distance entre les premiers zéros d'intensité qui encadrent la tache centrale)

$$
\Delta g_X = 2 \frac{\lambda f}{a} \tag{50}
$$

La tache centrale est deux fois plus large que les autres taches (les taches latérales) et elle est au moins 20 fois plus brillante en intensité.

Variations de  $I(X = 0, Y)$ 

L'étude des variations de l'intensité le long de l'axe  $(OY)$  est identique à celle des variations le long de l'axe  $(OX)$ . On trouve que la largeur  $\Delta g_Y$  de la tache centrale est

$$
\Delta g_Y = 2 \, \frac{\lambda \, f}{b}
$$

et qu'elle est deux fois plus large que les autres taches et au moins 20 fois plus brillante en intensité.

#### Représentation de  $I(X, Y)$

L'intensité diffractée par une ouverture rectangulaire (à gauche) dans les conditions de Fraunhofer est représentée au centre en échelle linéaire et à droite en échelle logarithmique sur la figure [48.](#page-52-0)

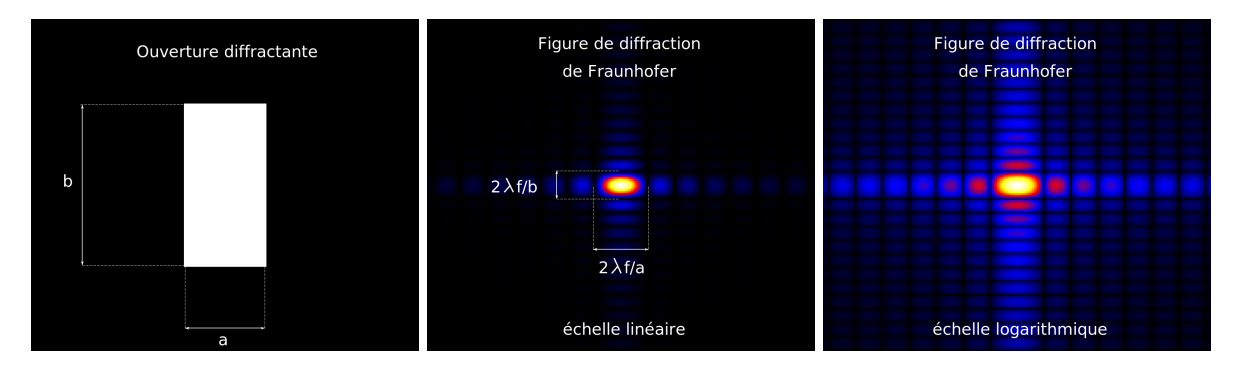

<span id="page-52-0"></span>Figure 48 – Gauche : ouverture diffractante rectangulaire de largeur a et de hauteur b. Centre : intensité diffractée dans le plan focal d'une lentille de focale  $f$ . L'échelle de couleurs est linéaire. Droite : identique à l'image centrale avec une échelle de couleurs logarithmique.

Les tailles caractéristiques  $T_X$  et  $T_Y$  de la figure de diffraction sont directement liées aux tailles caractéristiques  $a$  et  $b$  de l'écran diffractant :

$$
\left\{ \begin{array}{ccc} T_X & \propto & \frac{\lambda \, f}{a} \\ T_Y & \propto & \frac{\lambda \, f}{b} \end{array} \right.
$$

#### 19.2 Source ponctuelle à l'infini décalée de l'axe optique

On conserve la même configuration expérimentale pour rester dans les conditions de Fraunhofer mais on décale la source par rapport à l'axe optique de la lentille  $L_0$  (figure [49\)](#page-53-0). Comme elle est dans le plan focal objet de la lentille  $L_0$  (située en  $z = -z_0$ ), elle est rejetée à l'infini mais comme elle est décalée par rapport à l'axe optique, le faisceau indicent sur l'écran diffractant est incliné par rapport à l'axe optique. L'expression du champ électrique incident  $E_{S,z\leq0}$  en amont de l'écran diffractant (placé en  $z = 0$ ) est l'onde plane progressive

$$
E_{S\,z\leq 0}(x,\,y,\,z,\,t)=E_0\,\,\mathrm{e}^{i\,\left(\overrightarrow{k}\cdot\overrightarrow{r}-\omega\,t\right)},\quad\forall z\in[-z_0,0]
$$

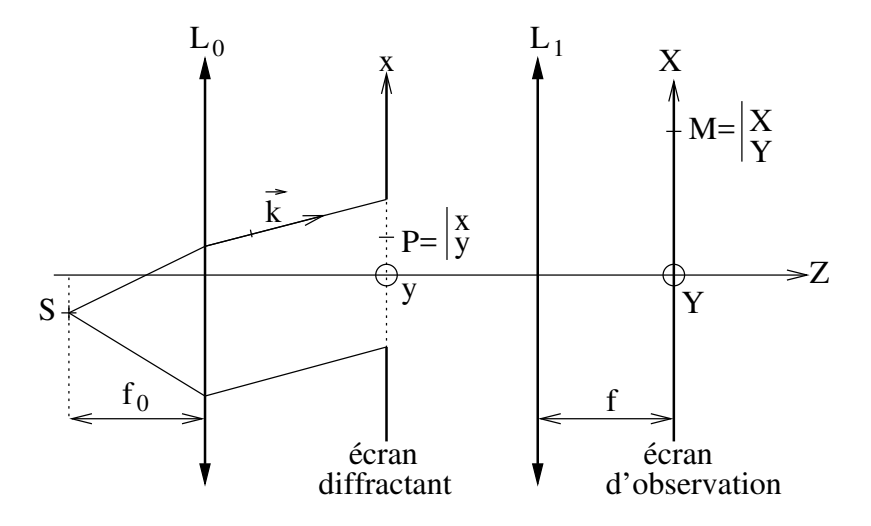

<span id="page-53-0"></span>Figure 49 – Montage optique pour observer la figure de diffraction de Fraunhofer avec une source hors de l'axe optique de la lentille  $L_0$ .

avec  $E_0$  une constante complexe,  $\overrightarrow{r}$  le vecteur position et le vecteur  $\overrightarrow{k}$  dirigé dans la direction et le sens de propagation repérés par le vecteur unitaire  $(\alpha_0, \beta_0, \gamma_0)$ .

$$
\overrightarrow{k} = k \left( \alpha_0 \overrightarrow{e_x} + \beta_0 \overrightarrow{e_y} + \gamma_0 \overrightarrow{e_z} \right)
$$

Juste avant l'écran diffractant qui est placé en  $z = 0$ , on a

$$
E_S(x, y, t) = E_{S z \leq 0}(x, y, z = 0^-, t) = E_0 e^{i k (\alpha_0 x + \beta_0 y)} e^{-i \omega t}
$$

Tout le raisonnement fait dans le paragraphe [19.1](#page-49-0) reste valable et on trouve l'expression du champ  $\acute{e}$ lectrique diffracté au point M de coordonnéees  $(X, Y)$ 

$$
E(X, Y, t) = K_f E_0 e^{-i \omega t} \text{ TF} \left[ \Pi_{\mathcal{T}} e^{i k (\alpha_0 x + \beta_0 y)} \right] (k_{Xf}, k_{Yf})
$$

On utilise que la transformée de Fourier d'un produit est le produit de convolution des transformées de Fourier (équation [33\)](#page-38-1)

$$
E(X, Y, t) = K_f E_0 e^{-i \omega t} \text{ TF} [\Pi_{\mathcal{T}}] \star \text{ TF} \left[ e^{i k (\alpha_0 x + \beta_0 y)} \right] (k_{Xf}, k_{Yf})
$$

La deuxième transformée de Fourier est donnée par l'équation [35](#page-38-1)

$$
E(X, Y, t) = K_f E_0 e^{-i\omega t} \text{TF} [\Pi_{\mathcal{F}}] \star [\delta (k_{Xf} - k \alpha_0) \delta (k_{Yf} - k \beta_0)]
$$
  

$$
E(X, Y, t) = K_f E_0 e^{-i\omega t} \text{TF} [\Pi_{\mathcal{F}}] (k_{Xf} - k \alpha_0, k_{Yf} - k \beta_0)
$$

Finalement, on remplace la transformée de Fourier de  $\Pi_{\mathcal{F}}$  par son expression calculée au paragraphe [19.1.](#page-49-0)

Dans les conditions de Fraunhofer et pour une source ponctuelle à l'infini inclinée par rapport à l'axe optique des angles  $(\alpha_0, \beta_0)$ , le champ électrique  $E(X, Y, t)$  diffracté au point M de coordonnées  $(X, Y)$  dans le plan focal de la lentille de focale f s'écrit

$$
E(X, Y, t) = K_f E_0 e^{-i\omega t} a b \operatorname{sinc}\left(\frac{\pi a}{\lambda f} \left[X - f \alpha_0\right]\right) \operatorname{sinc}\left(\frac{\pi b}{\lambda f} \left[Y - f \beta_0\right]\right)
$$

L'intensité lumineuse est alors

$$
I(X, Y) = I_0 \operatorname{sinc}^2\left(\frac{\pi a}{\lambda f} \left[ X - f \alpha_0 \right]\right) \operatorname{sinc}^2\left(\frac{\pi b}{\lambda f} \left[ Y - f \beta_0 \right]\right) \tag{51}
$$

La figure de diffraction est la même que celle obtenue avec une source sur axe sauf qu'elle est centrée sur le point  $(X_0, Y_0) = (f \alpha_0, f \beta_0)$ , c'est-à-dire sur le point image prédit par l'optique géométrique (figure [50\)](#page-54-0). Le profil de l'intensité selon l'axe  $(0x)$  est tracé sur la figure [51.](#page-54-1)

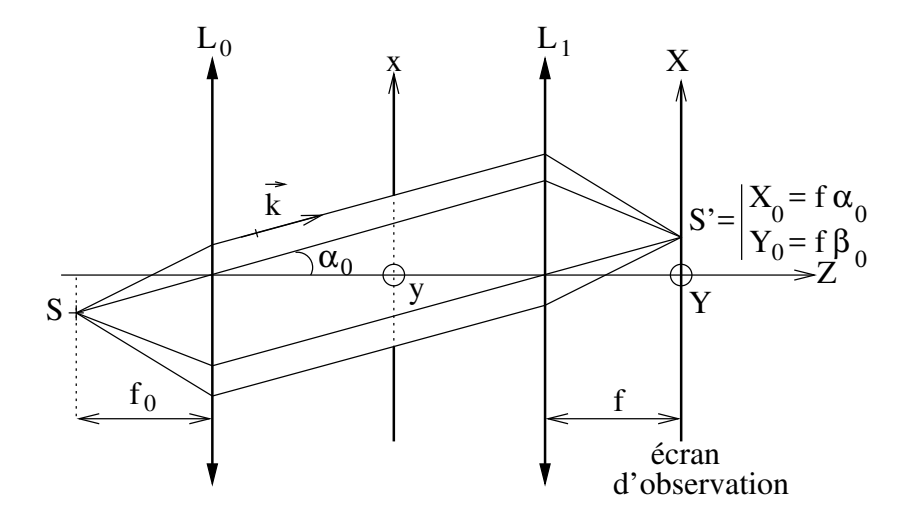

<span id="page-54-0"></span>FIGURE  $50$  – Image S' de la source S prévue par l'optique géométrique.

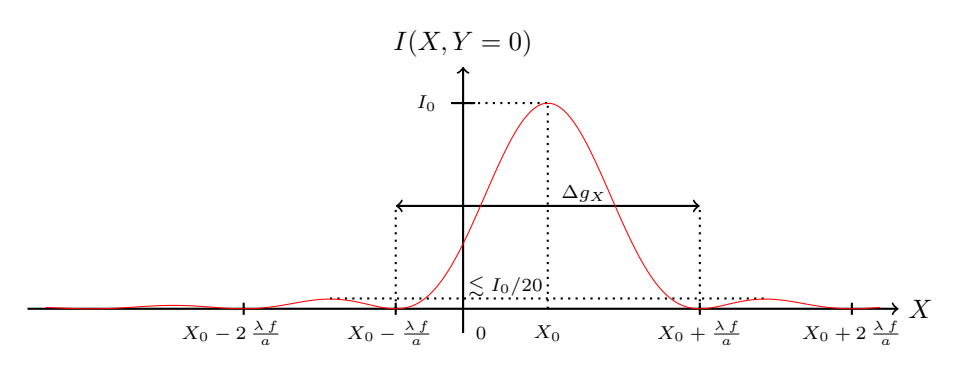

<span id="page-54-1"></span>FIGURE 51 – Variations de l'intensité I(X,0) en fonction de X pour une ouverture diffractante rectangulaire de largeur a et une source hors d'axe.

#### 19.3 Cas d'une fente infinie

On considère le schéma optique de la figure [46](#page-50-0) où la source est placée sur l'axe optique. On remplace l'ouverture rectangulaire par une fente infinie de largeur  $a$  selon  $(Ox)$ . Pour calculer l'intensité diffractée dans le plan focal de la lentille  $L_1$ , on peut suivre l'ensemble des étapes présentées au paragraphe [18.](#page-49-1) On peut également remarquer qu'une fente infinie de largeur  $a$  est un cas particulier de l'étude d'une ouverture rectangulaire du paragraphe [19.1](#page-49-0) quand la hauteur b tend vers l'infini.

Pour une ouverture rectangulaire de largeur  $a$  et de hauteur  $b$ , on a trouvé l'expression du champ  $\acute{e}$ lectrique ( $\acute{e}$ quation [47\)](#page-51-2)

$$
E(X, Y, t) = K_f E_0 e^{-i\omega t} a b \operatorname{sinc}\left(\frac{\pi a X}{\lambda f}\right) \operatorname{sinc}\left(\frac{\pi b Y}{\lambda f}\right)
$$

Le terme  $\Gamma_b$  qui dépend de la hauteur b est

$$
\Gamma_b = b \operatorname{sinc}\left(\frac{\pi b Y}{\lambda f}\right)
$$

Quand b tend vers l'infini, ce terme tend vers la distribution de Dirac  $3$  et l'expression du champ électrique diffracté s'écrit

$$
E(X, Y, t) = K_f E_0 e^{-i \omega t} a \operatorname{sinc}\left(\frac{\pi a X}{\lambda f}\right) \delta(Y)
$$

<span id="page-54-2"></span><sup>3.</sup> On ne le démontre pas ici.

Finalement, l'expression de l'intensité diffractée par une fente infinie de largeur  $a$  au point M de coordonnées  $(X, Y)$  dans le plan focal de la lentille de focale f s'écrit

$$
I(X, Y) = I_0 \operatorname{sinc}^{2} \left( \frac{\pi a X}{\lambda f} \right) \delta(Y)
$$

L'énergie est concentrée sur l'axe horizontal  $(OX)$  perpendiculaire à la fente diffractante (il faut  $Y = 0$  pour que  $\delta(Y) \neq 0$ ) et le profil d'intensité est celui décrit par la figure [47.](#page-51-1)

## 20 Diffraction de Fraunhofer par une ouverture circulaire

On se place dans les conditions de Fraunhofer avec une source ponctuelle  $S$  sur l'axe optique et une ouverture diffractante circulaire de diamètre D (figure [52\)](#page-55-0). Étant donnée la géométrie du problème, on

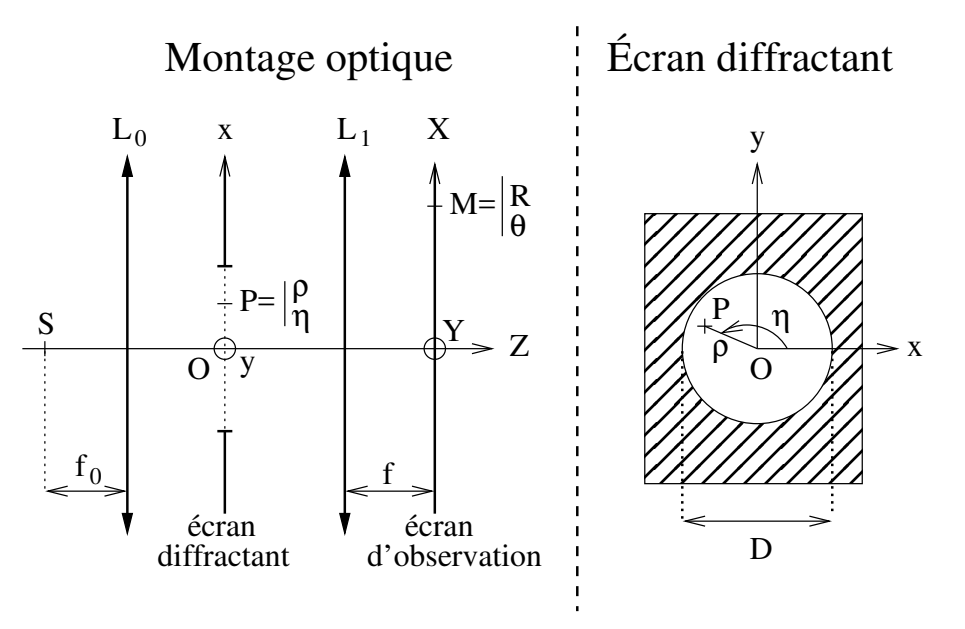

<span id="page-55-0"></span>FIGURE 52 – Montage optique (à gauche) pour observer la figure de diffraction de Fraunhofer d'une ouverture circulaire (vue de face à droite).

utilise les coordonnées polaires  $(\rho, \eta)$  dans le plan de l'écran diffractant et  $(R, \theta)$  dans le plan d'observation.

L'onde incidente entre la lentille  $L_0$  et l'ouverture diffractante (en  $z = 0$ ) est une onde plane progressive vers les z croissants et le champ électrique juste avant l'ouverture (en  $z = 0^-$ ) est

$$
E_S(\rho, \eta, t) = E_0 e^{-i \omega t}
$$

De plus, la fonction  $\Pi_{\mathscr{T}}$  qui décrit l'ouverture diffractante est

$$
\Pi_{\mathscr{T}}(\rho, \eta) = \begin{cases} 1 & \text{si} \qquad \rho \leq \frac{D}{2} \\ 0 & \text{ailleurs} \end{cases}
$$

Le modèle de diffraction dans les conditions de Fraunhofer prédit que le champ diffracté au point  $M$ de coordonnées  $(X, Y)$  est (équation [42\)](#page-47-3)

$$
E(X, Y, t) = K_f \iint_{\mathcal{F}} E_S(x, y, t) e^{-i \frac{k}{f} (x X + y Y)} dx dy
$$

En utilisant les coordonnées polaires, on trouve

$$
E(R, \theta, t) = K_f \iint_{\mathcal{F}} E_S(\rho, \eta, t) e^{-i \frac{kR\rho}{f} (\cos \theta \cos \eta + \sin \theta \sin \eta)} d\eta \rho d\rho
$$
  
\n
$$
\Leftrightarrow E(R, \theta, t) = K_f \iint_{\mathcal{F}} E_S(\rho, \eta, t) e^{-i \frac{kR\rho}{f} \cos (\eta - \theta)} d\eta \rho d\rho
$$

On exprime l'intégrale en fonction de  $\Pi_{\mathscr{T}}$ 

$$
E(R, \theta, t) = K_f \int_{\rho=0}^{\rho=+\infty} \int_{\eta=0}^{\eta=2\pi} \Pi_{\mathcal{F}} E_S(\rho, \eta, t) e^{-i \frac{kR\rho}{f} \cos(\eta-\theta)} d\eta \rho d\rho
$$
  
\n
$$
\Rightarrow = K_f \int_{\rho=0}^{\rho=D/2} \int_{\eta=0}^{\eta=2\pi} E_S(\rho, \eta, t) e^{-i \frac{kR\rho}{f} \cos(\eta-\theta)} d\eta \rho d\rho
$$
  
\n
$$
\Rightarrow E(R, \theta, t) = K_f E_0 e^{-i \omega t} \int_{\rho=0}^{\rho=D/2} \int_{\eta=0}^{\eta=2\pi} e^{-i \frac{kR\rho}{f} \cos(\eta-\theta)} d\eta \rho d\rho
$$

Comme la fonction cosinus est  $2 \pi$ -périodique

$$
\int_{\eta=0}^{\eta=2\pi} e^{-i\frac{kR\rho}{f}\cos(\eta-\theta)} d\eta = \int_{\eta'=0}^{\eta'=2\pi} e^{-i\frac{kR\rho}{f}\cos\eta'} d\eta'
$$

On trouve alors

$$
E(R, \theta, t) = K_f E_0 e^{-i\omega t} \int_{\rho=0}^{\rho= D/2} \int_{\eta=0}^{\eta=2\pi} e^{-i\omega t} \frac{k R \rho}{f} \cos \eta \, d\eta \, d\phi
$$

L'intégrale selon  $\eta$  fait apparaître la fonction de Bessel de première espèce d'ordre zéro  $J_0$  dont une définition est

$$
J_0(u) = \frac{1}{2\pi} \int_0^{2\pi} e^{-i u \cos \eta} d\eta
$$

L'expression du champ électrique diffracté devient

$$
E(R, \theta, t) = K_f E_0 e^{-i\omega t} \int_{\rho=0}^{\rho=D/2} 2 \pi J_0 \left(\frac{k R \rho}{f}\right) \rho d\rho
$$
  
\n
$$
\Rightarrow E(R, \theta, t) = K_f E_0 e^{-i\omega t} 2 \pi \left(\frac{f}{k R}\right)^2 \int_{q=0}^{q=k R D/(2 f)} J_0(q) q dq
$$

avec  $q = k R \rho / f$ . On utilise la fonction de Bessel  $J_1$  de première espèce d'ordre 1 dont une définition est

 $\int_0^u$ 

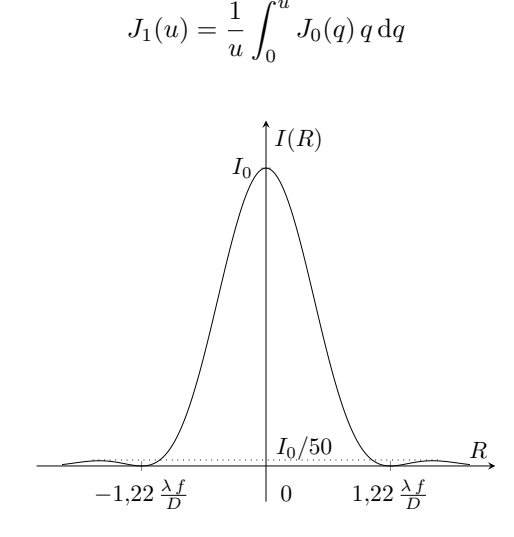

<span id="page-56-0"></span>FIGURE 53 – Variations de l'intensité  $I(R)$  en fonction de R pour une ouverture diffractante circulaire de diamètre D.

L'expression du champ électrique  $E(R, \theta)$  diffracté par l'ouverture circulaire de diamètre D au point M de coordonnées  $(R, \theta)$  dans le plan focal de la lentille de focale f est

$$
E(R, \theta, t) = K_f E_0 e^{-i\omega t} \frac{\pi D^2}{4} \frac{2 J_1 \left(\frac{k R D}{2 f}\right)}{\frac{k R D}{2 f}}
$$

Et l'intensité I diffractée au point  $M$  est

$$
I(R, \theta) = I_0 \left| \frac{2 J_1 \left(\frac{k \, R \, D}{2 \, f}\right)}{\frac{k \, R \, D}{2 \, f}} \right|^2
$$

On trouve que la figure de diffraction est centro-symétrique : I ne dépend pas de  $\theta$ . Ceci ´etait pr´evisible car le probl`eme est invariant par rotation autour de l'axe optique. La fonction  $I(R)$  est tracée sur la figure [53.](#page-56-0) Elle s'annule la première fois en

$$
R_1 = 1,22 \frac{\lambda f}{D} \tag{52}
$$

La largeur  $\Delta g$  de la tache de diffraction définie comme le diamètre du premier anneau noir est donc

$$
\Delta g = 2.44 \frac{\lambda f}{D} \tag{53}
$$

Les anneaux autour de la tache centrale sont environ deux fois moins larges et sont plus de 50 fois moins brillants.

La figure [54](#page-57-0) montre l'écran diffractant circulaire (gauche) et la figure de diffraction en ´echelle lin´eaire (centre) et en ´echelle logarithmique (droite). Cette figure de diffraction s'[a](#page-57-1)ppelle la tache d'Airy et sa largeur à mi-hauteur  $FWHM^a$  est

<span id="page-57-2"></span>
$$
FWHM \simeq \frac{\lambda f}{D} \tag{54}
$$

<span id="page-57-1"></span>a. FW HM est l'acronyme de full width half maximum.

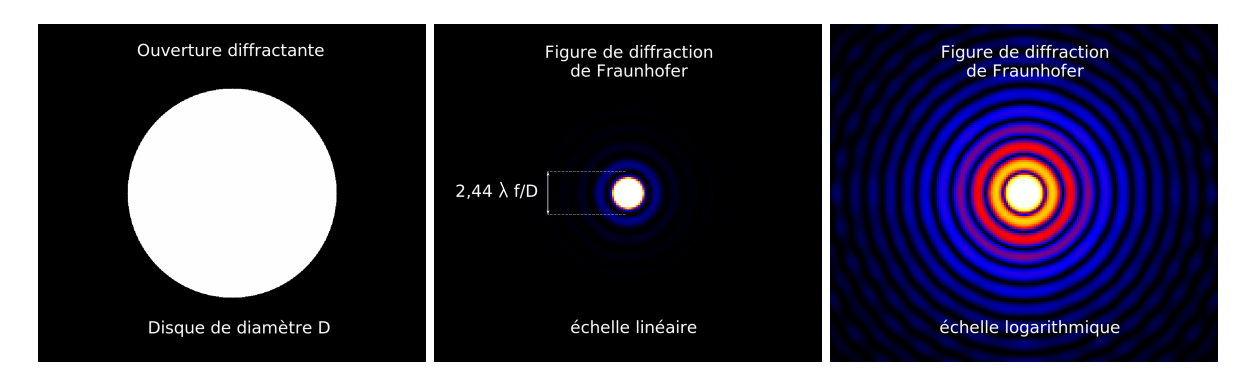

<span id="page-57-0"></span>FIGURE 54 – Gauche : ouverture diffractante circulaire de diamètre D. Centre : intensité diffractée dans le plan focal d'une lentille de focale  $f. L'echelle$  de couleurs est linéaire. Droite : identique à l'image centrale avec une échelle de couleurs logarithmique.

# 21 Pouvoir de résolution angulaire des instruments d'optique

## 21.1 Critère de Rayleigh

D'après le modèle d'optique géométrique l'image d'un point est un point pour un système optique stigmatique. Par conséquent, s'il y a deux sources ponctuelles  $A$  et  $B$  non confondues, leurs images  $A'$  et  $B'$  sont toujours deux points distincts : il est toujours possible de séparer les images sur l'écran d'observation (ou sur l'image enregistrée par le détecteur). Autrement dit, à partir de l'image enregistrée, nous sommes toujours capables de savoir que nous observons deux sources ponctuelles.

Cependant, nous avons vu que le modèle d'optique géométrique n'est pas suffisant et qu'il faut prendre en compte la diffraction de la lumière pour décrire correctement la répartition de l'intensité sur l'écran d'observation. Or, d'après les modèles de diffraction, l'image d'un point est une tache de taille finie centrée sur la position de l'image donnée par l'optique géométrique.

Considérons un instrument optique dont la tache de diffraction a une largeur à mi-hauteur de  $\lambda f/D$ . Si les deux sources  $A$  et  $B$  sont suffisamment séparées, leurs images le sont également : on dit qu'on résout les sources (à gauche et au centre sur la figure [55\)](#page-58-0).

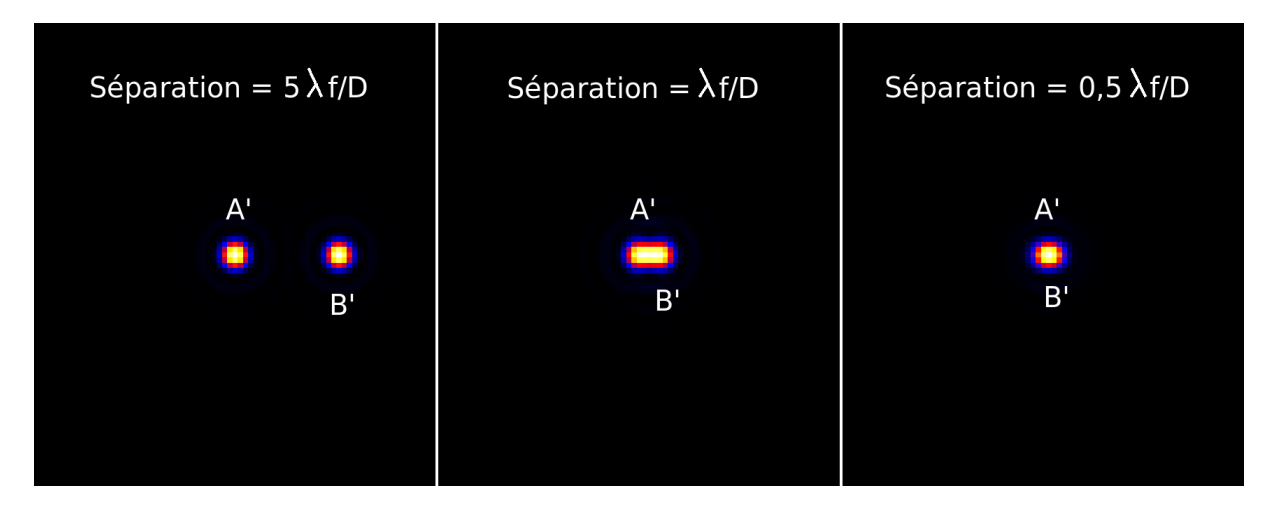

<span id="page-58-0"></span>FIGURE 55 – Images A' et B' de deux sources ponctuelles A et B séparées de 5  $\lambda f/D$ ,  $\lambda f/D$  et 0,5  $\lambda f/D$ .

Si les deux sources sont trop proches l'une de l'autre, leurs images se superposent et on ne détecte qu'une seule tache de diffraction sur l'écran d'observation (ou sur l'image enregistrée). À partir de l'image enregistr´ee, il n'est pas possible de savoir que nous observons deux sources ponctuelles distinctes : on ne résout pas les sources (à droite sur la figure [55\)](#page-58-0).

Critère de Rayleigh :

Le critère de Rayleigh stipule que la plus petite séparation  $\alpha_{\bf Rayleigh}$  entre les sources A et B pour laquelle les images peuvent être séparées est égale à la largeur à mi-hauteur FW HM de la tache de diffraction (centre sur la figure [55\)](#page-58-0) :

$$
\alpha_{\textbf{Rayleigh}} = FWHM \tag{55}
$$

Les grandeurs  $\alpha_{\text{Rayleigh}}$  et FWHM doivent être exprimées dans la même unité mais on peut appliquer ce critère en unité de longueur (séparation physique sur l'écran d'observation) ou en unité d'angle (séparation angulaire).

#### 21.2 Exemples

#### 21.2.1 Télescope astronomique

On considère un télescope spatial dont le premier miroir a diamètre  $D$  (on l'appelle le miroir pri-maire). On suppose que ce miroir est l'ouverture diffractante (à gauche sur la figure [56\)](#page-59-0). Ce système est optiquement équivalent à une lunette astronomique dont la première lentille (appelée objectif) a un diamètre  $D$  (à droite sur la même figure).

#### Deux étoiles

Dans un premier temps, le télescope est utilisé pour observer deux étoiles séparées angulairement de  $\alpha_{\star}$ . Une étoile peut être considérée comme une source ponctuelle à l'infini. La taille angulaire de son image est donc  $FWHM \simeq \lambda/D$  avec  $\lambda$  la longueur d'onde d'observation. D'après le critère de Rayleigh, nous pouvons séparer les images des deux étoiles si

$$
\alpha_\star > \frac{\lambda}{D}
$$

Pour séparer les images d'étoiles très proches ( $\alpha_{\star}$  très petit), il faut utiliser un télescope de grand diamètre.

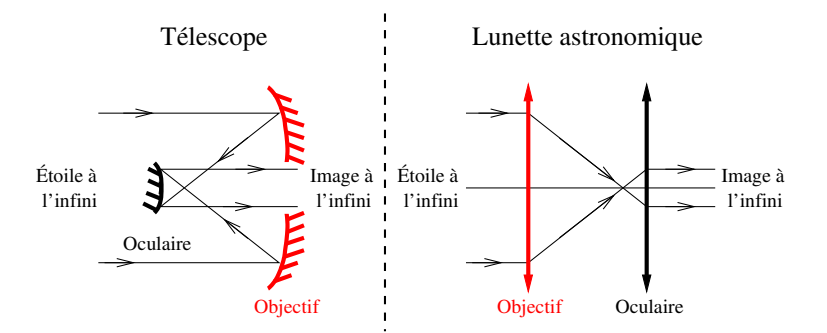

<span id="page-59-0"></span>FIGURE  $56 - Schéma optique d'un t'élescope à deux miroirs (gauche) et d'une luneette astronomique à deux$ lentilles convergentes (droite). L'objectif qui est l'ouverture diffractante est dessinée en rouge.

#### Application numérique

$$
\begin{cases}\n\lambda = 0.6 \,\mu\text{m} \\
D = 8 \,\text{m}\n\end{cases} \Rightarrow \alpha_{\text{Rayleigh}} = 7.5 \, 10^{-8} \,\text{rad} = 0.015''
$$
\n
$$
\text{Rappel}: \quad 1^{\circ} = 60' = 3600'' = \frac{\pi}{180} \,\text{rad} \quad \Rightarrow \quad 1'' = \frac{\pi}{180 \times 3600} \,\text{rad} \simeq 5 \, 10^{-6} \,\text{rad}
$$

#### Un homme sur la station ISS

La taille angulaire d'un humain de 2 m de hauteur qui se promène sur la station spatiale internationale (ISS) qui orbite à 400 km de la surface de la Terre est

$$
\alpha_{\text{human}} \simeq \frac{2}{400 \, 10^3} \simeq 5 \, 10^{-6} \gg \alpha_{\text{Rayleigh}}
$$

Un télescope de 8 m de diamètre au sol devrait donc fournir une image résolue d'un humain sur la station ISS. Une réponse plus complète devrait prendre en compte la présence de l'atmosphère terrestre qui dégrade la résolution angulaire du télescope et l'utilisation d'une d'optique adaptative qui permet de compenser en partie les effets de l'atmosphère.

#### 21.2.2 Microscope optique

On souhaite savoir quelle est la taille des plus petits d´etails qu'on peut mesurer avec un microscope optique. Pour cela, on modélise le microscope par deux lentilles (figure [57\)](#page-59-1). La première de diamètre D

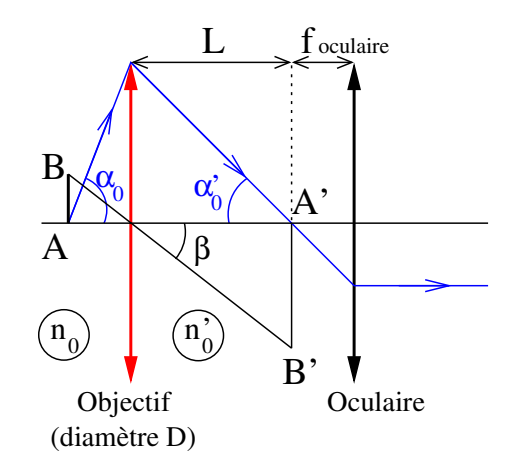

<span id="page-59-1"></span>FIGURE  $57 - Schéma$  d'un microscope optique à deux lentilles convergentes. L'objectif qui est l'ouverture diffractante est dessiné en rouge. L'objectif crée l'image  $A'B'$  de l'objet AB qui est dans le milieu d'indice  $n_0$  et dont la taille angulaire depuis l'objectif est  $\beta$ . L'image A'B' est dans le plan focal objet de l'oculaire de sorte que l'image finale par le microscope est rejetée à l'infini.

(l'objectif) est l'ouverture diffractante. L'indice du milieu piégé entre les deux lentilles est  $n'$  et l'objet AB est plongé dans un milieu d'indice  $n_0$ .

#### Critère de Rayleigh

On appelle  $A'B'$  l'image de AB par l'objectif. On exprime  $A'B'$  en fonction de la distance L entre l'objectif et l'image  $A'$ et de la taille angulaire  $\beta$ , supposée petite, de l'objet :

$$
\overline{A'B'} \simeq L\,\beta
$$

On suppose que le diamètre D de l'ouverture diffractante est grand devant la longueur d'onde  $\lambda$ . Comme les points  $A$  et  $A'$  sont conjugués, les conditions de Fraunhofer sont vérifiées et on peut utiliser le résultat obtenu à l'équation [54](#page-57-2) pour avoir la largeur angulaire à mi-hauteur  $FWHM$  de la tache de diffraction associée à un point source :

$$
FWHM_{\text{angular}} \simeq \frac{\lambda}{D}
$$

D'après le critère de Rayleigh, pour pouvoir séparer les images  $A'$  et  $B'$ , il faut que la taille angulaire de  $A'B'$  soit plus grande que  $FWHM_{\text{angular}}$ 

$$
\beta \geq FWHM_{\text{angular}}
$$

#### Optique géométrique

Le rayon le plus incliné qui atteint  $A'$  passe par le bord de l'objectif (en bleu sur la figure) et

$$
\alpha'_0=\frac{D}{2\,L}
$$

De plus, on peut montrer grâce au modèle d'optique géométrique que

$$
n_0 \sin \alpha_0 \, \overline{AB} = n'_0 \, \sin \alpha'_0 \, \overline{A'B'}
$$

#### Taille minimale de l'objet

Finalement, en combinant toutes ces équations on trouve

$$
n_0 \sin \alpha_0 \overline{AB} \simeq n'_0 \alpha'_0 \overline{A'B'}
$$
  
\n
$$
\Rightarrow n_0 \sin \alpha_0 \overline{AB} \simeq n'_0 \frac{D\beta}{2} \geq n'_0 \frac{\lambda}{2}
$$

On suppose qu'il y a de l'air entre les deux lentilles du microscope  $(n'_0 = 1)$ .

$$
\overline{AB} \ge AB_{\min} = \frac{\lambda}{2 n_0 \sin \alpha_0}
$$

On obtient alors une expression de la distance minimale  $AB_{\text{min}}$  entre deux points de l'objet qui donnent deux images distinctes en sortie du microscope. Pour observer des détails fins, nous souhaitons minimiser cette distance minimale. Nous pouvons

- $+$  diminuer la longueur d'onde  $\lambda$  mais celle-ci est fixée par ce que l'on souhaite observer,
- $+$  augmenter l'indice  $n_0$  dans lequel l'objet est plongé mais la valeur des indices est limité à quelques unités.
- $+$  augmenter l'angle  $\alpha_0$  sous lequel l'objet est vu par l'objectif : on place l'objet très proche de l'objectif. Dans ce cas, les conditions de Gauss ne sont plus respectées et les calculs présentés ici sont approximatifs.

Quoi qu'il en soit, la taille minimale mesurable est de l'ordre de grandeur de la longueur d'onde (même en faisant des calculs avec moins d'approximations).

#### Application numérique

$$
\begin{cases}\n\sin \alpha_0 &= 0.92 \\
n_0 &= 1.5 \\
\lambda &= 0.6 \,\mu\text{m}\n\end{cases}\n\Rightarrow AB_{\text{min}} \simeq 0.22 \,\mu\text{m} = 220 \,\text{nm}
$$

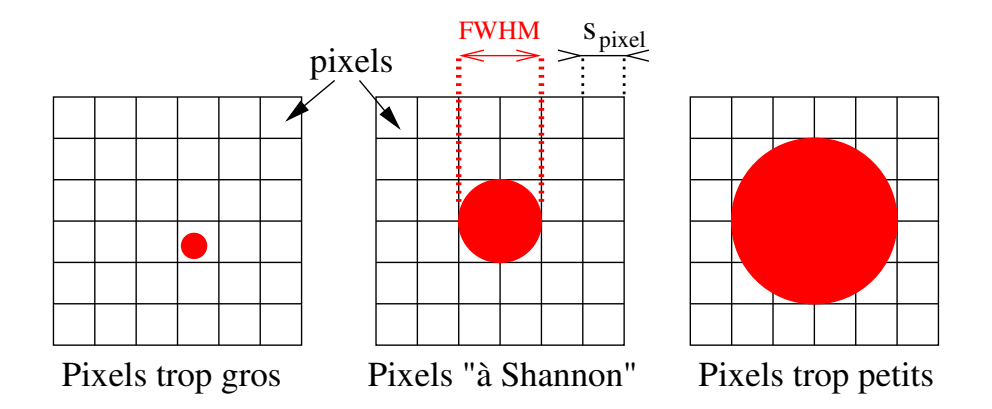

<span id="page-61-0"></span>FIGURE 58 – Matrice de pixels carrés de côté s<sub>pixel</sub> et tache de diffraction d'une taille de FW HM dans trois cas :  $s_{pixel} > FWHM$  (gauche),  $2 s_{pixel} = FWHM$  (critère de Shannon, centre) et  $s_{pixel} < FWHM$ (droite).

#### 21.3 Influence du détecteur

Il est de plus en plus fréquent d'utiliser un détecteur pour enregistrer l'image fournie par un instrument d'optique (télescope astronomique, microscope optique, etc). Généralement, ces détecteurs transforment l'intensité lumineuse en un signal électrique. Pour obtenir une image à deux dimensions, le capteur de ces détecteurs divise le plan d'observation en une matrice de pixels de côté  $s_{pixel}$  (figure [58\)](#page-61-0).

Chaque pixel enregistre un signal  $\mathscr{S}_{\text{pixel}}$  proportionnel à l'intégrale de l'intensité lumineuse  $I(X, Y)$ sur la surface du pixel :

$$
\mathscr{S}_{\text{pixel}} = \iint_{S_{\text{pixel}}} I(X, Y) \, dx \, dy
$$

Une fois que ce signal est enregistré, il n'est pas possible de remonter aux variations de la fonction  $I(X, Y)$ à l'intérieur du pixel<sup>[4](#page-61-1)</sup>. Ainsi, la taille des détails les plus fins dans l'image fournie par une matrice de pixels est de l'ordre du double de la taille des pixels (le facteur 2 vient du critère de Shannon).

Nous avons donc un instrument optique qui fournit une tache de diffraction dont la taille est FW HM et un détecteur dont les pixels ont une taille  $s_{pixel}$ . Deux cas se présentent à nous

 $+ s_{pixel} > FWHM/2$ : le détecteur limite la résolution.

 $+ s_{pixel} \leq FWHM/2$ : la diffraction limite la résolution.

Généralement, on choisit  $s_{\text{pixel}} = FWHM/2$  pour être limité par la diffraction mais ne pas payer trop de pixels.

<span id="page-61-1"></span><sup>4.</sup> On oublie donc les  $\ll$  algorithmes magiques  $\gg$  des séries télévisées qui permettent de reconstruire un visage à partir de trois pixels.

# Sixième partie Interférences lumineuses à deux ondes

# 22 Un cas particulier de diffraction de Fraunhofer : trous d'Young

On considère le montage optique qui permet d'être dans les conditions de diffraction de Fraunhofer (voir la figure [42\)](#page-46-1) et on utilise un écran diffractant qui possède deux trous rectangulaires  $(a \times b)$  séparés de la distance e (figure [59\)](#page-62-0).

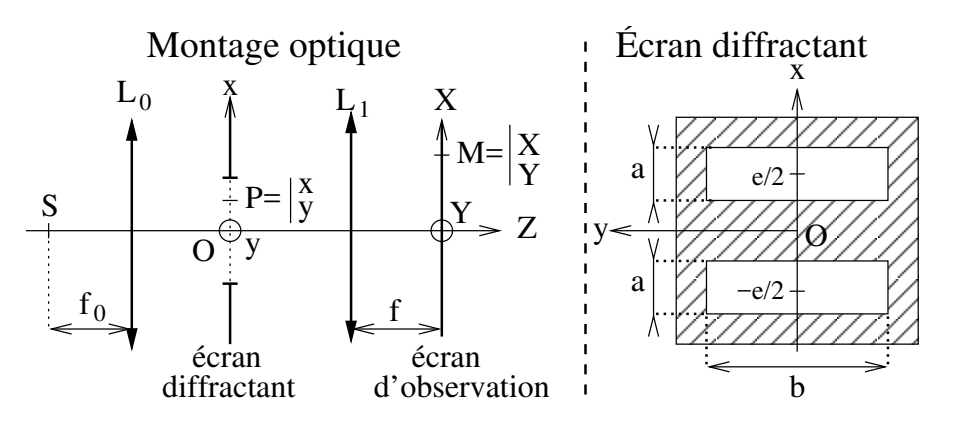

<span id="page-62-0"></span>FIGURE 59 – Schéma d'une expérience permettant d'observer des interférences lumineuses : diffraction de Fraunhofer derrière un écran troué de deux ouvertures rectangulaires  $(a \times b)$  séparées de e.

Comme expliqué au paragraphe [19.1,](#page-49-0) l'onde incidente sur l'écran diffractant est une onde plane se propageant selon  $(OZ)$ . Le champ électrique à l'intérieur de l'ouverture diffractante  $E_S(x, y, t)$  s'écrit en fonction d'une constante complexe  $E_0$  et de la pulsation  $\omega$  de l'onde.

$$
E_S(x, y, t) = E_0 e^{-i \omega t}
$$

L'ouverture diffractante  $\Pi_{\mathscr{T}}$  est la somme de deux ouvertures rectangulaires décalées par rapport à l'axe optique. En utilisant la fonction  $\Pi_{ab}$  (équation [46\)](#page-50-1) qui décrit une ouverture rectangulaire de largeur a et de hauteur b centrée sur l'axe optique, on peut décrire l'ouverture  $\Pi_{\mathscr{T}}$ :

$$
\Pi_{\mathcal{F}}(x, y) = \Pi_{ab} \left( x - \frac{e}{2}, y \right) + \Pi_{ab} \left( x + \frac{e}{2}, y \right)
$$
\n
$$
\Rightarrow \Pi_{\mathcal{F}}(x, y) = \underbrace{\Pi_{ab} \star \delta \left( x - \frac{e}{2}, y \right)}_{\text{centre en } x = e/2} + \underbrace{\Pi_{ab} \star \delta \left( x + \frac{e}{2}, y \right)}_{\text{centre en } x = -e/2}
$$

D'après l'équation [43,](#page-47-2) le champ électrique diffracté au point M de coordonnées  $(X, Y)$  dans les conditions de Fraunhofer de la figure [59](#page-62-0) s'écrit

$$
E(X, Y, t) = K_f \text{TF} \left[ E_0 e^{-i\omega t} \Pi_{\mathcal{F}} \right] (k_{Xf}, k_{Yf})
$$
  
\n
$$
\Rightarrow E(X, Y, t) = K_f E_0 e^{-i\omega t} \text{TF} \left[ \Pi_{\mathcal{F}} \right] (k_{Xf}, k_{Yf})
$$

Par linéarité de la transformée de Fourier

$$
E(X, Y, t) = K_f E_0 e^{-i\omega t} \left( \text{TF} \left[ \Pi_{ab} \star \delta \left( x - \frac{e}{2}, y \right) \right] (k_{Xf}, k_{Yf}) + \text{TF} \left[ \Pi_{ab} \star \delta \left( x + \frac{e}{2}, y \right) \right] (k_{Xf}, k_{Yf}) \right)
$$

Puis, d'après l'équation [34](#page-38-1) :

$$
E(X, Y, t) = K_f E_0 e^{-i\omega t} \left( \text{TF} \left[ \Pi_{ab} \right] (k_{Xf}, k_{Yf}) \text{ TF} \left[ \delta \left( x - \frac{e}{2}, y \right) \right] (k_{Xf}, k_{Yf})
$$

$$
+ \text{TF} \left[ \Pi_{ab} \right] (k_{Xf}, k_{Yf}) \text{ TF} \left[ \delta \left( x + \frac{e}{2}, y \right) \right] (k_{Xf}, k_{Yf})
$$

$$
\Rightarrow \quad E(X, Y, t) = K_f E_0 e^{-i\omega t} \text{ TF} \left[ \Pi_{ab} \right] (k_{Xf}, k_{Yf}) \left( \text{TF} \left[ \delta \left( x - \frac{e}{2}, y \right) \right] (k_{Xf}, k_{Yf})
$$

$$
+ \text{TF} \left[ \delta \left( x + \frac{e}{2}, y \right) \right] (k_{Xf}, k_{Yf})
$$

Grâce au résultat de l'équation [36,](#page-38-1) on trouve

$$
E(X, Y, t) = K_f E_0 e^{-i\omega t} \text{TF} [\Pi_{ab}] (k_{Xf}, k_{Yf}) \left[ e^{-i k_{Xf} e/2} + e^{i k_{Xf} e/2} \right]
$$
  
\n
$$
\Rightarrow E(X, Y, t) = K_f E_0 e^{-i\omega t} \text{TF} [\Pi_{ab}] (k_{Xf}, k_{Yf}) 2 \cos \left( k_{Xf} \frac{e}{2} \right)
$$
  
\n
$$
\Rightarrow E(X, Y, t) = K_f E_0 e^{-i\omega t} a b \operatorname{sinc} \left( \frac{k_{Xf} a}{2} \right) \operatorname{sinc} \left( \frac{k_{Yf} b}{2} \right) 2 \cos \left( k_{Xf} \frac{e}{2} \right)
$$

Finalement, on obtient l'intensité diffractée sur l'écran d'observation

$$
I(X, Y) = I_0 \operatorname{sinc}^2\left(\frac{k_{Xf}a}{2}\right) \operatorname{sinc}^2\left(\frac{k_{Yf}b}{2}\right) 4 \cos^2\left(k_{Xf}\frac{e}{2}\right)
$$
  
\n
$$
\Rightarrow I(X, Y) = I_0 \operatorname{sinc}^2\left(\frac{k_{Xf}a}{2}\right) \operatorname{sinc}^2\left(\frac{k_{Yf}b}{2}\right) 2 \underbrace{[1 + \cos(k_{Xf}e)]}_{\text{Diffraction par une}} \underbrace{2 \underbrace{[1 + \cos(k_{Xf}e)]}_{\text{Interferences entre} }
$$

L'expression de l'intenstité diffractée fait apparaître le produit du terme de diffraction que nous avions trouvé pour une ouverture rectangulaire unique (équation [48\)](#page-51-0) et d'un terme qui module spatialement l'intensité. C'est ce terme qu'on appelle terme d'interférences.

Remarque : Il peut y avoir interférences même si les conditions de Fraunhofer ne sont pas vérifiées.

## 23 Cas général en optique

#### 23.1 Condition sur la fréquence des sources

Supposons que deux sources  $S_1$  et  $S_2$  émettent deux champs électriques, monochromatiques de pulsations  $\omega_1$  et  $\omega_2$  et d'amplitudes positives  $^5$  $^5$   $E_{01}$  et  $E_{02}$ . Les champs reçus en M à l'instant t, notés  $E_1(M, t)$ et  $E_2(M, t)$ , s'écrivent

$$
\begin{cases}\nE_1(M, t) = E_{01} \cos [\omega_1 t + \phi_1(M)] \\
E_2(M, t) = E_{02} \cos [\omega_2 t + \phi_2(M)]\n\end{cases}
$$

où  $\phi_1(M)$  (respectivement  $\phi_2(M)$ ) est la phase en M de l'onde venant de  $S_1$  (respectivement  $S_2$ ).

Le champ total  $E(M, t)$  reçu au point M à l'instant t est la somme des champs reçus de  $S_1$  et de  $S_2$ :

$$
E(M, t) = E_1(M, t) + E_2(M, t)
$$
  
\n
$$
\Rightarrow E(M, t) = E_{01} \cos [\omega_1 t + \phi_1(M)] + E_{02} \cos [\omega_2 t + \phi_2(M)]
$$

On en déduit l'intensité au point  $M$  qui est proportionnelle à la moyenne temporelle sur le temps de pose  $T$  de la partie réelle du champ électrique élevée au carré (équation [21\)](#page-30-0)

$$
I(M) = \frac{n}{2 Z_0} < E(M, t)^2 >_T
$$
  
\n
$$
\Rightarrow I(M) = \frac{n}{2 Z_0} < E_{01}^2 \cos^2 [\omega_1 t + \phi_1(M)] >_T
$$
  
\n
$$
+ \frac{n}{2 Z_0} < E_{02}^2 \cos^2 [\omega_1 t + \phi_2(M)] >_T
$$
  
\n
$$
+ \frac{n}{2 Z_0} < 2 E_{01} E_{02} \cos [\omega_1 t + \phi_1(M)] \cos [\omega_2 t + \phi_2(M)] >_T
$$

<span id="page-63-0"></span>5. Ce choix de positivité n'enlève rien à la généralité du raisonnement. Le  $\ll$  signe  $\gg$  est inclus dans la phase  $\phi$ .

Le premier (respectivement deuxième) terme du membre de droite est l'intensité qui serait mesurée en  $M$ si seule la source  $S_1$  (respectivement  $S_2$ ) était présente. On l'appelle  $I_1$  (respectivement  $I_2$ ).

$$
\begin{cases}\nI_1(M, t) = \frac{n}{2 Z_0} < E_{01}^2 \cos^2 \left[\omega_1 t + \phi_1(M)\right] >_T = \frac{n}{2 Z_0} \frac{1}{2} E_{01}^2 \\
I_2(M, t) = \frac{n}{2 Z_0} < E_{02}^2 \cos^2 \left[\omega_2 t + \phi_2(M)\right] >_T = \frac{n}{2 Z_0} \frac{1}{2} E_{02}^2\n\end{cases}
$$

On en déduit

$$
I(M) = I_1 + I_2 + 4\sqrt{I_1 I_2} < \cos[\omega_1 t + \phi_1(M)] \cos[\omega_2 t + \phi_2(M)] > T
$$

Et en utilisant

$$
cos (a) cos (b) = \frac{1}{2} [cos (a + b) + cos (a - b)]
$$

on peut écrire

$$
I(M) = I_1 + I_2 + 2\sqrt{I_1 I_2} < \cos[(\omega_1 + \omega_2)t + \phi_1(M) + \phi_2(M)]
$$
  
+  $\cos[(\omega_1 - \omega_2)t + \phi_1(M) - \phi_2(M)] >_T$ 

En optique, la période  $2\pi/(\omega_1 + \omega_2)$  est très grande devant le temps de pose T d'où

 $<$  cos  $[(\omega_1 + \omega_2)t + \phi_1(M) + \phi_2(M)] >_T = 0$ 

Pour la même raison, la moyenne temporelle du terme de pulsation  $(\omega_1 - \omega_2)$  est nulle dès que  $\omega_1 \neq \omega_2$ . On conclut :

$$
I(M) = I_1 + I_2 + 2\sqrt{I_1 I_2} < \cos[\phi_1(M) - \phi_2(M)] > \tau \ \delta(\omega_1 - \omega_2)
$$

Si les pulsations sont différentes, l'intensité totale  $I$  est la somme des intensités reçues de chaque source  $(I_1 \text{ et } I_2)$ .

$$
\omega_1 \neq \omega_2 \Rightarrow I(M) = I_1(M) + I_2(M)
$$

Si les puls[a](#page-64-0)tions sont identiques, il peut  $a$  y avoir interférence

<span id="page-64-1"></span>
$$
\omega_1 = \omega_2 \quad \Rightarrow \quad I(M) = I_1 + I_2 + \underbrace{2\sqrt{I_1 I_2} < \cos\left[\phi_1(M) - \phi_2(M)\right] > T}_{\text{terme d'interferences}} \tag{56}
$$

Dans ce cas, le terme d'interférences qui dépend de la position d'observation  $M$  module spatialement l'intensité.

<span id="page-64-0"></span>a. Ce n'est pas une condition suffisante pour des ondes optiques ! Voir la suite.

#### 23.2 Cohérence temporelle des ondes

#### 23.2.1 Condition d'une source unique

Dans le cas où les pulsations des deux ondes sont identiques ( $\omega_1 = \omega_2 = \omega$ ), explicitons l'argument du cosinus :

<span id="page-64-2"></span>
$$
\Delta\phi(M) = \phi_1(M) - \phi_2(M) = \omega\tau_1 - \omega\tau_2 + \Delta\phi_S \tag{57}
$$

où  $\tau_1$  est le temps de parcours de  $S_1$  à M et  $\tau_2$  celui de  $S_2$  à M, et  $\Delta\phi_S$  est le déphasage entre les sources à l'instant initial où les ondes sont émises.

Jusqu'ici, nous avons considéré des sources monochromatiques mais de telles sources n'existent pas. Supposons que les deux sources sont distinctes et quasi-monochromatiques avec un temps de cohérence  $\tau$ . On rappelle que  $\tau$  est lié à la largeur fréquentielle  $\Delta \nu$  de la raie spectrale de fréquence moyenne  $\nu_0$ (paragraphe [11.2.2\)](#page-32-2). Chaque source émet des trains d'onde de durée  $\tau$  séparés par des intervalles de temps aléatoires. Comme schématisé sur la figure [60,](#page-65-0) le déphasage  $\Delta\phi_S$  entre les sources varie aléatoirement dans le temps. L'équation [56](#page-64-1) devient

$$
I(M) = I_1 + I_2 + 2\sqrt{I_1 I_2} < \cos\left[\omega\left(\tau_1 - \tau_2\right) + \Delta\phi_S(t)\right] > T
$$

Comme  $\Delta\phi_S$  varie aléatoirement un grand nombre de fois pendant le temps de pose T, la moyenne temporelle du cosinus est nulle.

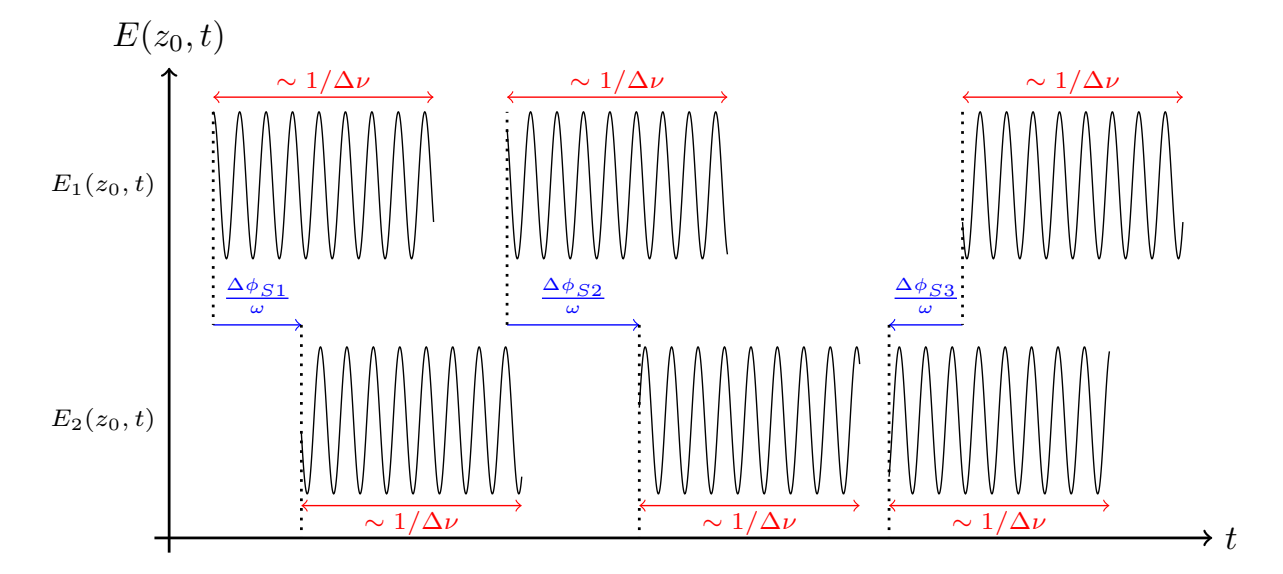

<span id="page-65-0"></span>FIGURE 60 – Trains d'onde émis par deux sources quasi-monochromatiques de pulsation  $\omega$  et reçus en  $z_0$ . Chaque source émet des trains d'onde de durée le temps de cohérence  $\tau \simeq 1/\Delta \nu$  séparés par des intervalles de temps aléatoires  $\Delta\phi_{Si}/\omega$ .

Deux ondes lumineuses issues de deux sources différentes n'interfèrent pas : les deux ondes lumineuses sont incohérentes et

 $I(M) = I_1(M) + I_2(M)$ 

où  $I_1$  et  $I_2$  sont les intensités reçue de chaque source.

Dans le domaine visible, pour que le terme d'interférences ne s'annule pas, il faut que  $\Delta\phi_S$  soit constant. Ceci ne peut arriver que si l'onde issue d'une source  $S_0$  est dédoublée ce qui crée deux sources secondaires  $S_1$  et  $S_2$ . Dans ce cas, le déphasage  $\Delta \phi_S$  entre les sources secondaires est constant.

Il y a de nombreuses façons de dédoubler l'onde venant de la source  $S_0$ . Elles se classent en deux familles : montage à séparation de faisceau ou montage à séparation d'amplitude (figure [61\)](#page-65-1).

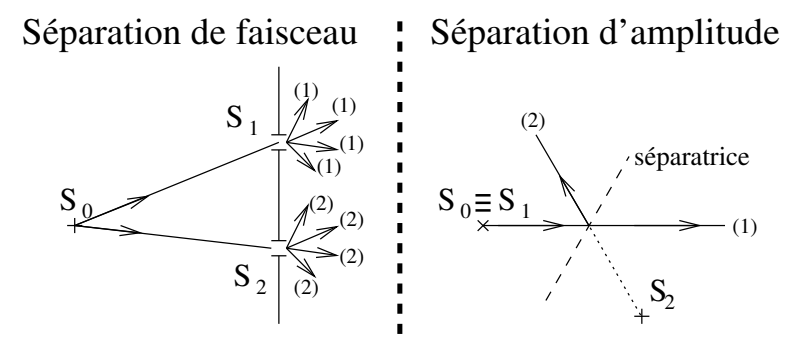

<span id="page-65-1"></span>FIGURE 61 – Gauche : Schéma d'un dispositif à séparation de faisceau. Une partie de l'onde issue de la source  $S_0$  est utilisée pour créer une source secondaire  $S_1$  et une autre partie permet de créer la source  $S_2$ . **Droite :** Schéma d'un dispositif à séparation d'amplitude. Un rayon issu de la source  $S_0$  est séparé en deux. Les deux rayons créés semblent venir des sources secondaires  $S_1$  (confondue avec  $S_0$  sur le schéma) et  $S_2$  (image de  $S_0$  par la séparatrice sur le schéma).

#### 23.2.2 Différence de marche optique

Nous considérons qu'une source  $S_0$  permet de créer deux sources secondaires  $S_1$  et  $S_2$ . Le déphasage en  $M$  entre les deux ondes qui interfèrent est donné par l'équation [57.](#page-64-2) Exprimons les temps de parcours  $\tau_1$  et  $\tau_2$  entre les sources secondaires  $S_1$  et  $S_2$  et le point d'observation M en fonction des chemins optiques  $\ell_{S_1M}$  et  $\ell_{S_2M}$  (équation [17\)](#page-28-0)

$$
\begin{cases}\n\tau_1 = \frac{\ell_{S_1 M}}{c} \\
\tau_2 = \frac{\ell_{S_2 M}}{c}\n\end{cases}
$$

On injecte dans l'équation [57](#page-64-2) et on utilise  $\omega/c = 2 \pi / \lambda$ .

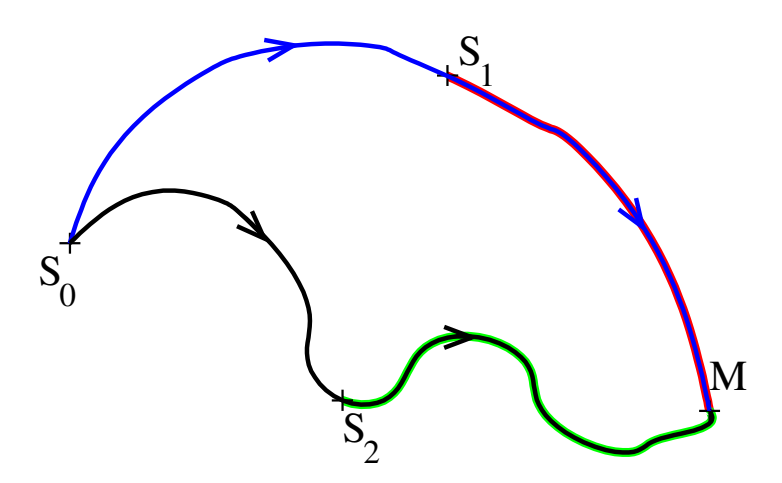

<span id="page-66-0"></span>FIGURE  $62 - L'$ onde émise par la source  $S_0$  parcourt deux chemins optiques passant par les sources secondaires  $S_1$  et  $S_2$ . La différence de marche totale  $\delta_{tot}$  est la différence entre les chemins optiques  $\ell_{SN}^{(1)}$ SM (bleu) et  $\ell_{SM}^{(2)}$  (noir). La différence de marche  $\delta_{S_1S_2}$  est la différence entre les chemins  $\ell_{S_1M}$  (rouge) et  $\ell_{S_2M}$  (vert).

Le déphasage total  $\Delta\phi(M)$  au point M entre les ondes issues de  $S_0$  et suivant les chemins optiques passant d'une part par  $S_1$  et d'autre part par  $S_2$  (figure [62\)](#page-66-0) s'écrit

$$
\Delta\phi(M) = \frac{2\pi\,\delta_{S_1S_2}(M)}{\lambda} + \Delta\phi_S \tag{58}
$$

On a utilisé le déphasage  $\Delta\phi_S$  entre les sources secondaires, et la différence de marche au point  $M$  entre les ondes venant de  $S_1$  et  $S_2$ 

$$
\delta_{S_1 S_2}(M) = \ell_{S_1 M} - \ell_{S_2 M} \tag{59}
$$

On peut aussi exprimer le déphasage total  $\Delta\phi(M)$  au point M en fonction de la différence de marche totale  $\delta_{tot}$  au point  $M$  entre les ondes issues de  $S_0$  et suivant les chemins optiques  $\ell_{SA}^{(1)}$ SM passant par  $S_1$  d'une part et  $\ell_{SM}^{(2)}$  par  $S_2$  d'autre part

<span id="page-66-1"></span>
$$
\Delta\phi(M) = \frac{2\pi\,\delta_{tot}(M)}{\lambda} \tag{60}
$$
  
avec  $\delta_{tot}(M) = \ell_{SM}^{(1)} - \ell_{SM}^{(2)} = \delta_{S_1S_2}(M) + \frac{\lambda}{2\pi}\,\Delta\phi_S$ 

#### 23.2.3 Condition de cohérence temporelle

Nous avons vu qu'aux longueurs d'onde optique, il faut utiliser une source unique  $S_0$  pour que le terme d'interférences ne soit pas nul en tous points  $M$ . Il faut de plus que les deux ondes qui interfèrent aient la même pulsation  $\omega$ . Il reste une condition supplémentaire qui est schématisée sur la figure [63.](#page-67-0) Quand deux trains d'onde sont reçus simultanément, ils interfèrent (zones colorées). Le terme d'interférences est constant si ce sont deux trains d'onde jumeaux qui interfèrent car leur déphasage est toujours le même  $\Delta\phi_S(M)$  (zones vertes). En revanche, le terme d'interférence varie quand les trains d'onde ne sont pas jumeaux (zones jaune et grise) puisque le déphasage varie à cause de l'écart aléatoire entre trains d'onde consécutifs. En d'autres termes, si le déphasage entre deux trains d'onde jumeaux  $\Delta\phi(M)$  est trop grand, le terme d'interférences prend des valeurs aléatoires un grande nombre de fois pendant le temps

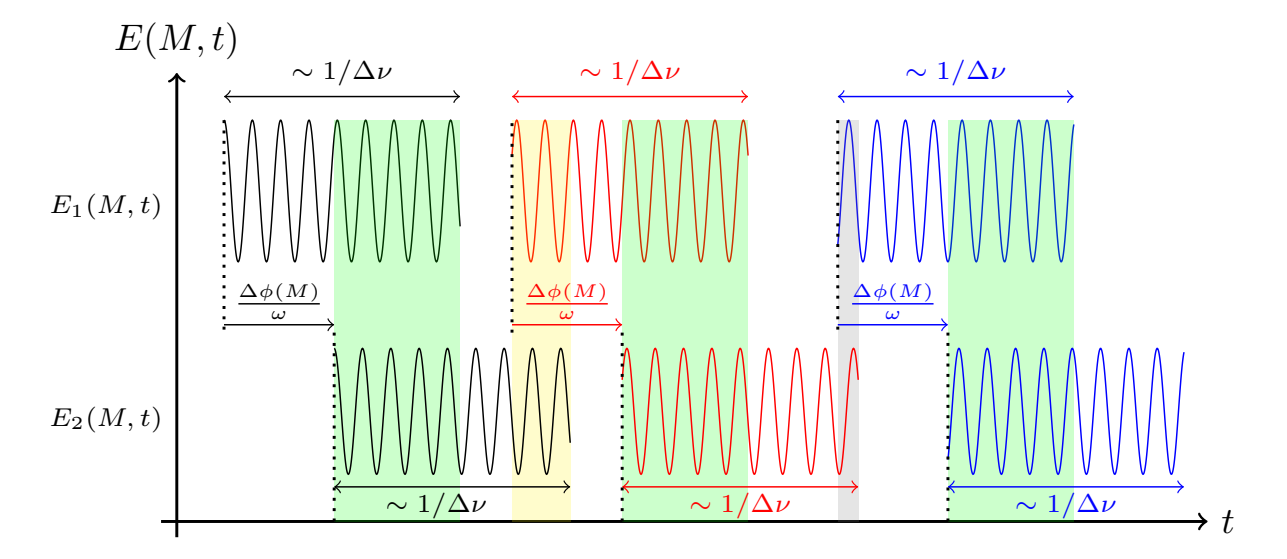

<span id="page-67-0"></span>FIGURE 63 – Schéma de trains d'onde jumeaux (de mêmes couleurs) de temps de cohérence  $\tau = 1/\Delta \nu$  et reçus en M. Si deux trains d'onde arrivent simultanément, il y a interférences (zones colorées).

de pose  $T$  et le terme d'interférences moyen est nul. La dernière condition s'écrit donc

$$
\frac{\Delta\phi(M)}{\omega} \leq \frac{1}{\Delta\nu}
$$
\n
$$
\Rightarrow \frac{2\pi\delta_{tot}}{\lambda} \leq \frac{2\pi\nu}{\Delta\nu}
$$
\n
$$
\Rightarrow \delta_{tot} \leq \frac{\lambda\nu}{\Delta\nu}
$$

La différence de marche totale doit être inférieure à la longueur de cohérence  $\ell_C$  de la source  $S_0$  (donnée par l'équation [27\)](#page-33-0)

$$
\delta_{tot} \le \ell_C = \frac{c}{\Delta \nu} = \frac{\lambda^2}{\Delta \lambda}
$$

## 23.3 Résumé des conditions d'interférences optiques

Pour observer des interférences entre deux ondes dans le domaine visible, les hypothèses suivantes doivent être vérifiées :

-  $\mathcal{H}$  1 : les pulsations (ou longueurs d'onde) sont les mêmes.

 $-\mathcal{H}2$  : les ondes sont issues de la même source  $S_0$ .

-  $\mathscr{H}3$  : la différence de marche totale  $\delta_{tot}$  entre les ondes est inférieure à la longueur de cohérence  $\ell_C$  de la source  $S_0$ .

Alors, l'intensité mesurée au point M où le déphasage entre les deux ondes est  $\Delta\phi(M)$  est :

<span id="page-67-1"></span>
$$
I(M) = I_1(M) + I_2(M) + 2\sqrt{I_1(M) I_2(M)} \cos(\Delta\phi(M))
$$
\n(61)

Si une des conditions n'est pas vérifiée, le terme d'interférences est de moyenne nulle pendant le temps de pose :

$$
I(M) = I_1(M) + I_2(M)
$$
\n(62)

Supposons que  $I_1$  et  $I_2$  sont uniformes  $(I_1(M) = I_{10}$  et  $I_2(M) = I_{20}$ ). Dans l'espace,  $\Delta\phi(M)$  [2 $\pi$ ] prend toutes les valeurs entre 0 et  $2\pi$ . Alors, la moyenne spatiale de l'intensité  $I(M)$  est égale à la somme des intensités reçues des deux sources secondaires : l'énergie totale est conservées et les interférences ne font que redistribuer l'énergie dans l'espace.

$$
\langle I(M) \rangle_{\text{espace}} = I_{10} + I_{20}
$$

## 23.4 Vocabulaire

#### Champ d'interférences

Ensemble des points M où les interférences peuvent exister, c'est-à-dire l'ensemble des points où les deux ondes coexistent.

#### Franges d'interférences

Ensemble des points M tels que l'intensité est constante. En appelant  $\delta(M)$  la différence de marche au point M entre les ondes reçues des sources secondaires, l'équation [61](#page-67-1) implique :

$$
\Delta \phi(M) = \frac{2 \pi \delta(M)}{\lambda} + \Delta \phi_S = C^{te} \quad \text{avec} \quad C^{te} \in \mathbb{R}
$$

Franges brillantes

 $\quad$  Ensemble des points  $M$  tels que l'intensité est maximale. Les interférences sont constructives.

$$
\Delta\phi(M) = \frac{2\pi\,\delta(M)}{\lambda} + \Delta\phi_S = 2\,p\,\pi, \quad \forall p \in \mathbb{Z}
$$
\n(63)

où  $p$  est l'<u>ordre d'interférences</u>.

Franges sombres

Ensemble des points  $M$  tels que l'intensité est minimale. Les interférences sont destructives.

$$
\Delta\phi(M) = \frac{2\pi\,\delta(M)}{\lambda} + \Delta\phi_S = (2\,m+1)\,\pi, \quad \forall m \in \mathbb{Z}
$$
\n(64)

Les franges sont noires si l'intensité minimale est nulle.

Visibilité ${\mathscr V}$  ou contraste  ${\mathscr C}$ 

$$
0 \le \mathcal{V} = \mathcal{C} = \frac{I_{\text{max}} - I_{\text{min}}}{I_{\text{max}} + I_{\text{min}}} \le 1
$$
\n(65)

Si le contraste est nul, l'éclairement est uniforme (i.e. on ne voit pas les franges). Si le contraste vaut 1, les franges sombres sont noires.

Interfrange, souvent noté  $i$ 

Distance sur l'écran entre deux franges d'égales intensités. Dans la pratique, on mesure l'écart entre deux franges sombres car l'œil les détecte avec plus de précision que les franges brillantes. Si l'intefrange est uniforme, la modulation spatiale est périodique de période  $i$ .

La variation de l'intensité lumineuse en fonction du déphasage total  $\Delta\phi(M)$  est tracée sur la figure [64](#page-68-0) pour des contrastes quelconque (noir) et nul (rouge).

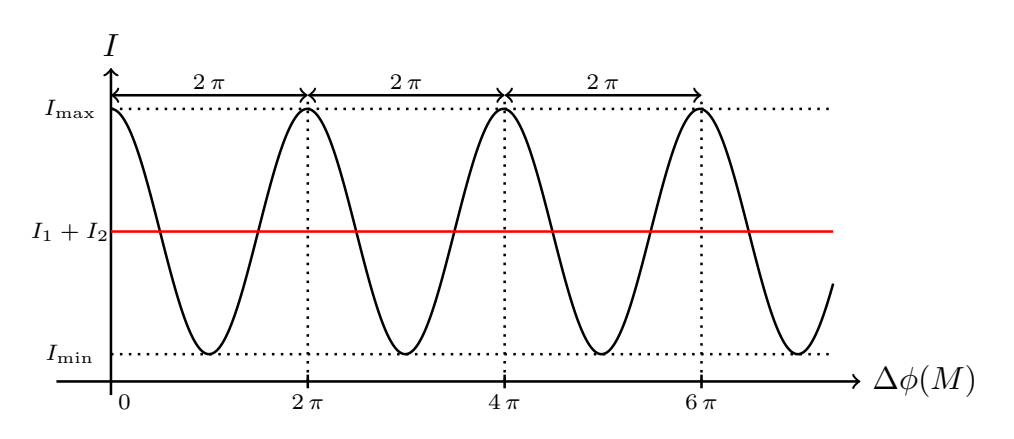

<span id="page-68-0"></span>FIGURE 64 – Intensité lumineuse I en fonction du déphasage total  $\Delta\phi(M)$  pour un contraste quelconque (noir) et un contraste nul (rouge).

### 23.5 Localisation des franges

#### 23.5.1 Source ponctuelle

Dans le cas d'une source ponctuelle, les franges sont visibles dans tout le champ d'interférences.

#### 23.5.2 Source étendue

Une source étendue peut être décrite comme la juxtaposition d'une infinité de sources ponctuelles  $S_{0i}$ incohérentes entre elles.

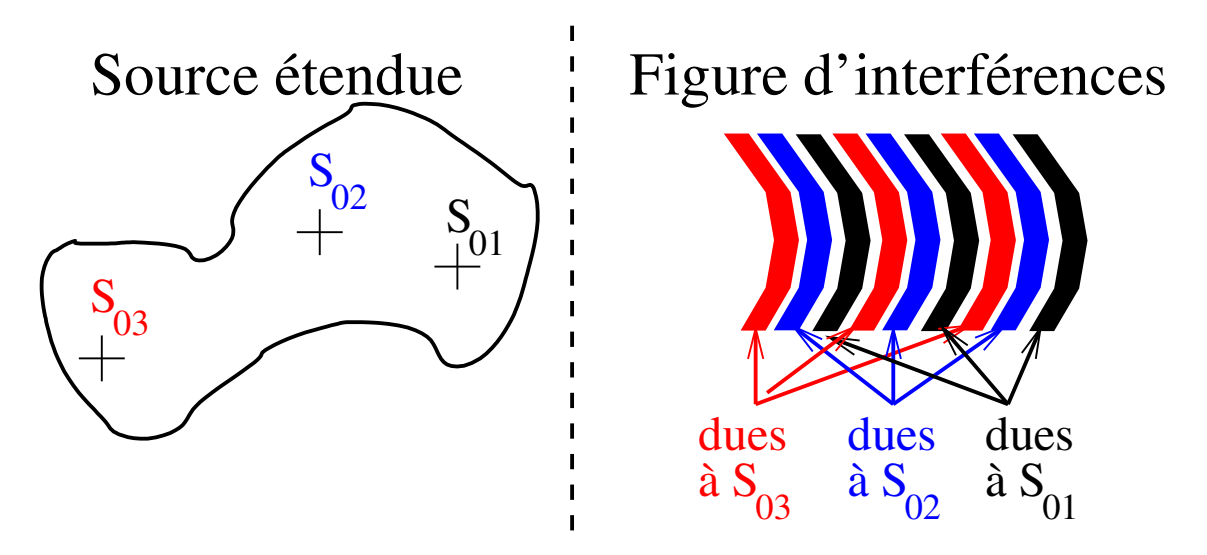

<span id="page-69-0"></span>FIGURE 65 – Gauche : Schéma d'une source étendue constituée d'une infinité de sources ponctuelles  $S_{0i}$ . Droite : Schéma des franges brillantes observées pour trois des sources ponctuelles. Les franges sont représentées avec des couleurs différentes pour plus de clareté.

Chaque source ponctuelle donne une figure d'interférences (i.e. succession de franges brillantes et sombres) et on observe la superposition de toutes ces figures (figure [65\)](#page-69-0). Dans le cas général, les figures d'interférences sont différentes et les modulations spatiales (i.e. les franges) se movennent à zéro en intensité. Finalement, l'éclairement total est uniforme : les franges sont brouillées.

Cherchons des cas particuliers de sources étendues pour lesquelles les systèmes de franges des sources ponctuelles sont identiques.

On considère une source ponctuelle S dont deux rayons (1 et 2) interfèrent en un point M en étant passés à travers un système optique (figure [66\)](#page-69-1). Le déphasage total en M s'écrit (équation [60\)](#page-66-1) :

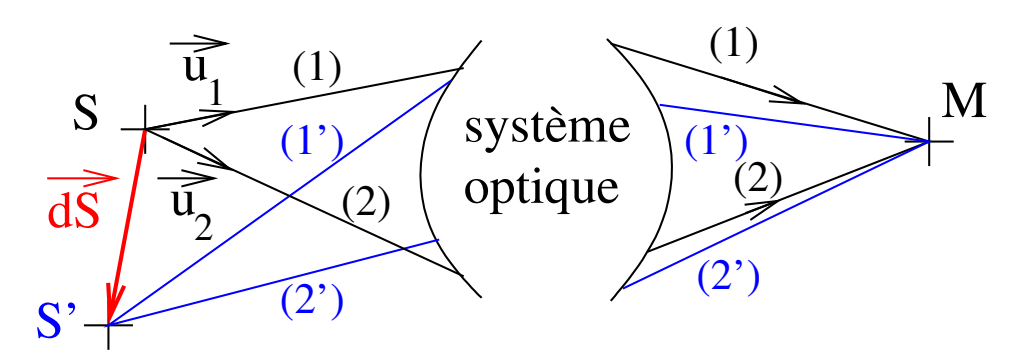

<span id="page-69-1"></span>FIGURE  $66 - Deux$  ondes issues de la source S interfèrent en un point M en suivant les chemins optiques 1 et 2. Quand la source est déplacée de  $\overrightarrow{ds}$ , les chemins optiques suivis sont 1' et 2'.

$$
\Delta \phi^S(M) = \frac{2 \pi \delta_{tot,S}(M)}{\lambda} \quad \text{avec} \quad \delta_{tot,S} = \ell_{SM}^{(1)} - \ell_{SM}^{(2)}
$$

L'expression du chemin optique  $\ell_{SM}^{(1)}$  (respectivement  $\ell_{SM}^{(2)}$ ) pour aller de S à M par le chemin 1 (respectivement 2) est donnée à l'équation  $17$ 

$$
\begin{cases}\n\ell_{SM}^{(1)} = \int_S^M n(u) \, \mathrm{d}u \\
\ell_{SM}^{(2)} = \int_S^M n(v) \, \mathrm{d}v\n\end{cases}
$$

où  $u$  et  $v$  sont les abscisses curvilignes sur les chemins optiques 1 et 2.

Si on considère la source ponctuelle S' décalée de  $\overrightarrow{dS}$  par rapport à S, les deux chemins optiques 1 et 2 varient légèrement et deviennent 1' et 2' (figure [66\)](#page-69-1). En conséquence, les longueurs optiques changent de d $\ell_{SM}^{(1)}$  et de d $\ell_{SM}^{(2)}$ . Trouvons l'expression de d $\ell_{SM}^{(1)}$  en remarquant qu'il s'agit de la différentielle d'une intégrale quand sa borne inférieure varie :

$$
d\ell_{SM}^{(1)} = \frac{\overrightarrow{d\ell_{SM}^{(1)}}}{\overrightarrow{dS}} \overrightarrow{dS}
$$
  
\n
$$
\Rightarrow d\ell_{SM}^{(1)} = n\overrightarrow{u_1} \cdot \overrightarrow{dS}
$$

avec *n* l'indice optique au point *S*. De la même manière, on montre que l'expression de  $d\ell_{SM}^{(2)}$  est

$$
\mathrm{d}\ell_{SM}^{(2)} = n \overrightarrow{u_2} . \overrightarrow{\mathrm{d}S}
$$

Finalement, on trouve l'expression de la variation  $\Delta \delta_{tot}$  de différence de marche totale  $\delta_{tot}$  entre le cas où la source est en  $S'$  et le cas où elle est en  $S$ :

$$
\Delta \delta_{tot} = \delta_{tot,S'} - \delta_{tot,S} = n \overrightarrow{\mathrm{dS}} \cdot (\overrightarrow{u_1} - \overrightarrow{u_2})
$$

Nous en déduisons la variation du déphasage entre les ondes au point  $M$ :

$$
\Delta \phi^{S'}(M) - \Delta \phi^{S}(M) = \frac{2 \pi n}{\lambda} \overrightarrow{\mathrm{dS}} \cdot (\overrightarrow{u_1} - \overrightarrow{u_2})
$$

Pour que les figures d'interférences soient les mêmes pour les deux sources  $S$  et  $S',$  il faut que le déphasage en M ne dépende pas de la source ponctuelle considérée. Dit autrement, il faut que la variation du déphasage en  $M$  quand on fait varier la position de la source soit nulle pour tous points  $M$ :

$$
\Delta \phi^{S'}(M) - \Delta \phi^{S}(M) = 0, \quad \forall M
$$
  

$$
\Rightarrow \quad \overrightarrow{dS} \cdot (\overrightarrow{u_1} - \overrightarrow{u_2}) = 0
$$

Il existe deux possibilités pour étendre une source sans brouiller les franges d'interférences.

 $\overrightarrow{\text{Cas 1 : Dispositif à séparation de faisceau } (\overrightarrow{u_1} \neq \overrightarrow{u_2}})$ 

$$
\overrightarrow{u_1} \neq \overrightarrow{u_2} \quad \Rightarrow \quad \overrightarrow{dS} \perp (\overrightarrow{u_1} - \overrightarrow{u_2}) \tag{66}
$$

La source est étendue selon la droite perpendiculaire au vecteur  $\overrightarrow{u_1} - \overrightarrow{u_2}$  : on crée une fente source. Dans ce cas, les franges sont visibles dans tout le champ d'interférences : les franges ne sont pas localisées.

Cas 2 : Dispositif à séparation d'amplitude 
$$
(\overrightarrow{u_1} = \overrightarrow{u_2})
$$

$$
\overrightarrow{u_1} = \overrightarrow{u_2} \quad \Rightarrow \quad \overrightarrow{\text{dS}} \quad \text{quelconque} \tag{67}
$$

La source peut être étendue dans toutes les directions. Dans ce cas, les franges ne sont visibles qu'aux endroits où les deux rayons qui interfèrent se croisent : les franges sont localisées sur une surface.

# 24 Dispositif à séparation de faisceaux : les trous d'Young

## 24.1 Les trous d'Young à distance finie

#### 24.1.1 Cas général

On suppose une source ponctuelle S qui éclaire deux trous ponctuels  $S_1$  et  $S_2$  (figure [67\)](#page-71-0). Les deux trous jouent le rôle de sources secondaires et ils diffractent après l'écran la lumière reçue de S. Les deux ondes issues de  $S_1$  et  $S_2$  interfèrent au point M. L'intensité en ce point peut s'écrire

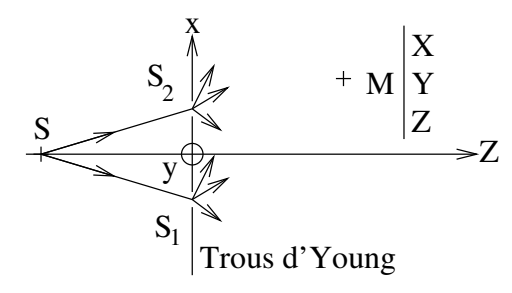

<span id="page-71-0"></span>FIGURE  $67 - Schéma du montaae pour observer à distance finie au point M les interférences entre deux$ trous d'Young  $(S_1 \text{ et } S_2)$ .

$$
I(M) = I_{01} + I_{02} + 2\sqrt{I_{01} I_{02}} \cos\left(\frac{2\pi\,\delta(M)}{\lambda} + \Delta\phi_S\right)
$$
 (68)

On suppose que :

—  $\mathscr{H}1$ : les trous  $S_1$  et  $S_2$  sont infiniment petits de telle sorte qu'ils éclairent uniformément l'espace à droite de l'écran troué ( $I_{01}$  et  $I_{02}$  ne dépendent pas de M),

—  $\mathscr{H}2 : S$  est à égale distance de  $S_1$  et  $S_2 : \Delta \phi_S = 0$ ,

—  $\mathcal{H}3$ : le montage est dans l'air, ce qui implique  $\delta(M) = S_1M - S_2M$ . Sous ces hypothèses :

$$
I(M) = I_{01} + I_{02} + 2\sqrt{I_{01} I_{02}} \cos\left(\frac{2\pi (S_1 M - S_2 M)}{\lambda}\right)
$$

Par définition, une frange est l'ensemble des points  $M$  pour lesquels l'intensité est constante. Cela revient à chercher les points  $M$  tels que :

$$
S_1M - S_2M = C \qquad \text{avec} \qquad C \in \mathbb{R}
$$

Il s'agit de l'équation d'un hyperboloïde de révolution d'axe  $S_1S_2$  : les franges sont des hyperboloïdes.

#### 24.1.2 Cas d'un écran d'observation plan

Dans la pratique, l'écran d'observation est souvent plan et on suppose que :

- $\mathcal{H}$ 4 : l'écran est perpendiculaire au plan  $(S_1SS_2)$  (donc perpendiculaire à  $(OZ)$ ) sur la figure [67\)](#page-71-0) et à la distance  $Z = D$  des trous  $S_1$  et  $S_2$ ,
- $\mathscr{H}5$ : les trous  $S_1$  et  $S_2$  sont respectivement de coordonnées (−e/2, 0, 0) et (e/2, 0, 0) avec  $e \ll D$ .
- $\mathscr{H}6$  : on observe proche du centre de l'écran d'observation : le point M est de coordonnées  $(X, Y, D)$ telles que  $|X| \ll D$  et  $|Y| \ll D$ .

La différence de marche  $\delta$  s'écrit alors :

$$
\delta = S_1 M - S_2 M
$$
  
\n
$$
\Rightarrow \delta = \sqrt{\left(X + \frac{e}{2}\right)^2 + Y^2 + D^2} - \sqrt{\left(X - \frac{e}{2}\right)^2 + Y^2 + D^2}
$$
Le développement limité donne :

$$
\delta = D\left[\sqrt{1 + \frac{1}{D^2}\left(\left(X + \frac{e}{2}\right)^2 + Y^2\right)} - \sqrt{1 + \frac{1}{D^2}\left(\left(X - \frac{e}{2}\right)^2 + Y^2\right)}\right]
$$
\n
$$
\Rightarrow \delta \simeq D\left[\left(1 + \frac{1}{2D^2}\left(\left(X + \frac{e}{2}\right)^2 + Y^2\right)\right) - \left(1 + \frac{1}{2D^2}\left(\left(X - \frac{e}{2}\right)^2 + Y^2\right)\right)\right]
$$
\n
$$
\Rightarrow \delta \simeq \frac{1}{2D}\left[\left(X + \frac{e}{2}\right)^2 - \left(X - \frac{e}{2}\right)^2\right]
$$
\n
$$
\Rightarrow \delta \simeq \frac{eX}{D}
$$

### Franges brillantes

Une frange brillante est l'ensemble des points  $M$  tels que l'intensité est maximale. D'après l'équation [68,](#page-71-0) cela revient à chercher

$$
\frac{2\pi\delta}{\lambda} + \Delta\phi_S = 2p\pi \text{ avec } p \in \mathbb{Z}
$$
  
\n
$$
\Rightarrow \frac{2\pi\delta}{\lambda} = 2p\pi \text{ avec } p \in \mathbb{Z} \text{ car } \Delta\phi_S = 0
$$
  
\n
$$
\Rightarrow \delta = p\lambda \text{ avec } p \in \mathbb{Z}
$$

On appelle  $X_p$  les valeurs de X associées aux franges brillantes et on remplace  $\delta$  par son expression

$$
\Rightarrow \frac{e X_p}{D} = p \lambda \quad \text{avec} \quad p \in \mathbb{Z}
$$
  

$$
\Rightarrow X_p = p \frac{\lambda D}{e} \quad \text{avec} \quad p \in \mathbb{Z}
$$

### Franges sombres

Une frange sombre est l'ensemble des points  $M$  tels que l'intensité est minimale. D'après l'équation [68](#page-71-0)

$$
\frac{2\pi\delta}{\lambda} + \Delta\phi_S = (2m+1)\pi \quad \text{avec } m \in \mathbb{Z}
$$
  
\n
$$
\Rightarrow \quad \delta = \left(m + \frac{1}{2}\right)\lambda \quad \text{avec } m \in \mathbb{Z}
$$
  
\n
$$
\Rightarrow \quad X_m = \left(m + \frac{1}{2}\right)\frac{\lambda D}{e} \quad \text{avec } m \in \mathbb{Z}
$$

### Interfrange

L'interfrange i est la distance entre deux franges consécutives de même intensité. Par exemple, entre deux franges brillantes :

$$
i = X_{p+1} - X_p = \frac{\lambda D}{e}
$$

## **Contraste**

Les intensités maximale et minimale sont

$$
\begin{cases}\nI_{\text{max}} = I_{01} + I_{02} + 2\sqrt{I_{01} I_{02}} \\
I_{\text{min}} = I_{01} + I_{02} - 2\sqrt{I_{01} I_{02}}\n\end{cases}
$$

Le contraste  $C$  vaut alors (équation [65\)](#page-68-0)

$$
C = \frac{2\sqrt{I_{01} I_{02}}}{I_{01} + I_{02}}
$$

Si autant d'énergie est reçue de chacune des sources secondaires, le contraste est égal à 1

$$
I_{01} = I_{02} \quad \Rightarrow \quad C = 1
$$

# Trous d'Young à distance finie

Au centre de l'écran d'observation  $(X^2 + Y^2 \ll D^2)$  placé à la distance finie  $Z = D$  de deux trous d'Young séparés de  $e \ll D$  selon l'axe  $(OX)$ , l'intensité de la figure d'interférences au point  $M = (X, Y, D)$  s'écrit

$$
I(X, Y, D) = I_{01} + I_{02} + 2\sqrt{I_{01} I_{02}} \cos\left(\frac{2\pi e X}{\lambda D}\right)
$$
 (69)

avec  $\lambda$  la longueur d'onde d'observation. L'intensité  $I_{0i}$  est celle qui serait reçue en M si seul le trou  $S_i$  était ouvert. Les hypothèses ( $\mathscr{H}1$  à  $\mathscr{H}6$ ) sont listées plus haut. Les franges sont rectilignes et perpendiculaires à la direction  $(S_1S_2)$  des trous car l'intensité I ne dépend que de  $X$  (voir la figure [68\)](#page-73-0).

L'interfrange i est uniforme (i.e. il ne dépend pas de la position sur l'écran) et il vaut

$$
i = \frac{\lambda \, D}{e} \tag{70}
$$

Les franges brillantes sont situées aux points  $X = X_p$  avec

$$
X_p = p \frac{\lambda D}{e} \quad \text{avec} \quad p \in \mathbb{Z} \tag{71}
$$

Les franges sombres sont situées aux points  $X = X_m$  avec

$$
X_m = \left(m + \frac{1}{2}\right) \frac{\lambda D}{e} \quad \text{avec} \quad m \in \mathbb{Z}
$$
 (72)

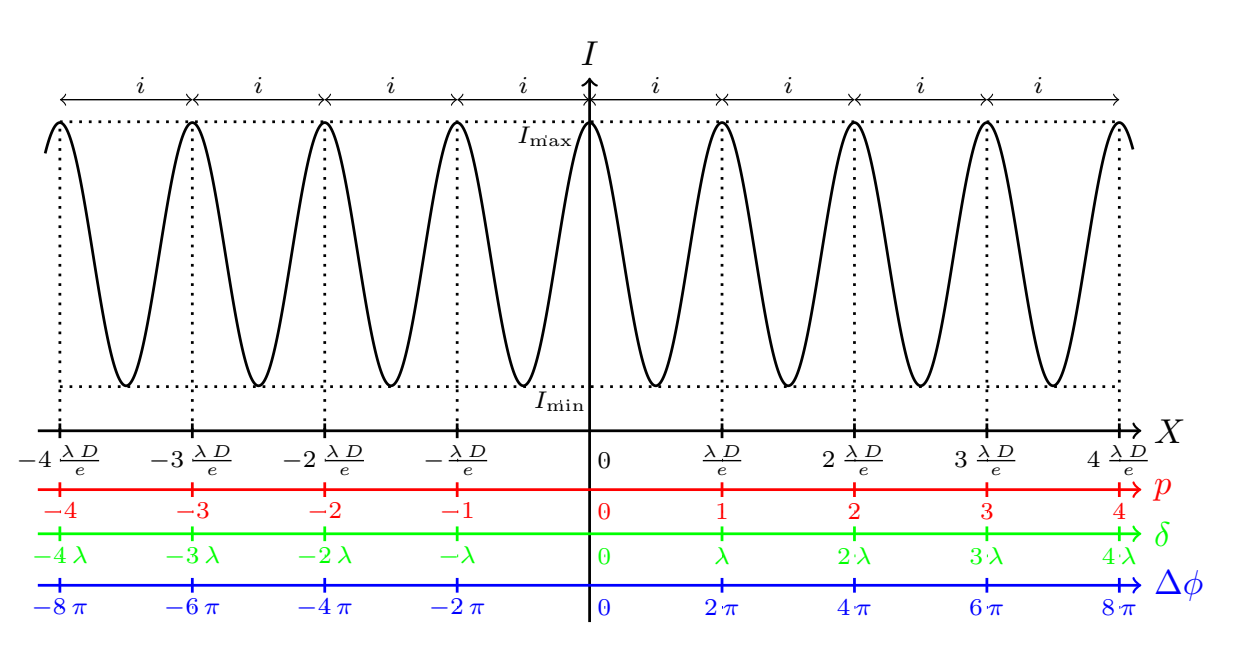

<span id="page-73-0"></span>FIGURE  $68$  – Intensité I de la figure d'interférences sur un écran à une distance D de deux trous d'Young séparés de e. La fonction est représentée en fonction de la position sur l'écran  $X$  (noir), de l'ordre d'interférences p (rouge), de la différence de marche totale δ (vert) et du déphasage total  $\Delta\phi$  (bleu).

### Exemple

Soient deux trous séparés de  $e = 1$  mm. L'écran d'observation est à  $D = 1$  m des trous et la longueur d'onde de la source est  $\lambda = 0.6 \,\mu\text{m}$ . L'interfrange (i.e. la période des franges) est alors  $i = \lambda D/e = 0.6 \,\text{mm}$ . Cette période est petite mais mesurable à l'œil.

### Et la diffraction ?

Si les trous  $S_1$  et  $S_2$  ne sont pas infiniment petits, ils ne diffractent pas la lumière sur tout l'écran d'observation. Et nous avons vu que la figure de diffraction est centrée sur l'image géométrique (para-graphe [19.1.2\)](#page-51-0). Ainsi, la figure de diffraction due à l'énergie émise par la source S et passant par la source secondaire  $S_1$  est centrée sur le point  $O_1$  (figure [69\)](#page-74-0). De même la figure de diffraction associée à  $S_2$  est centrée sur  $O_2$ . La répartition de l'intensité lumineuse est alors telle que

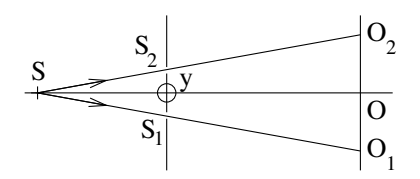

<span id="page-74-0"></span>FIGURE 69 – Images géométriques  $O_1$  et  $O_2$  des sources secondaires  $S_1$  et  $S_2$ .

- près de  $O_1$ ,  $I_1 \gg I_2$ : le contraste des franges est presque nul et on voit très mal les franges.
- près de  $O_2$ ,  $I_1 \ll I_2$ : le contraste (équation [65\)](#page-68-0) est presque nul.
- près de  $O, I_1 \simeq I_2 \simeq 0$ : le contraste est très proche de 1. Les franges sont bien contrastées mais elles sont peu lumineuses.

On aimerait rapprocher  $O, O_1$  et  $O_2$  pour avoir des franges à la fois lumineuses et contrastées. Pour cela, on utilise le montage de la figure [70.](#page-74-1)

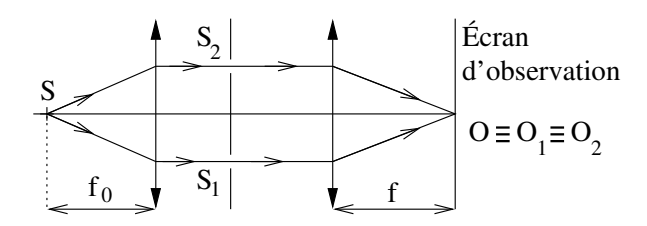

<span id="page-74-1"></span>FIGURE 70 – Montage avec lentilles pour observer les interférences d'Young. Les images géométriques  $O_1$ et  $O_2$  des sources secondaires  $S_1$  et  $S_2$  sont superposées. Les rayons tracés sont issus de S et se propagent vers l'écran d'observation.

## 24.2 Les trous d'Young en « configuration Fraunhofer »

Cherchons l'expression de l'intensité sur l'écran d'observation pour le montage de la figure [70.](#page-74-1) Comme précédemment, le déphasage entre les sources secondaires est nul par symétrie du problème :  $\Delta\phi_S = 0$  $(\ell_{SS_1} = \ell_{SS_2})$ . Il reste à estimer la différence de marche  $\delta = \ell_{S_1M} - \ell_{S_2M}$ . Pour cela, nous choisissons un point M d'observation sur l'écran dont les coordonnées sont  $(X, Y)$ . Ensuite, on trace les rayons issus de  $S_1$  et de  $S_2$  qui convergent en M (en bleu sur la figure [71\)](#page-75-0). Par retour inverse de la lumière, nous savons qu'une onde sphérique issue de M serait convertie en onde plane par la lentille de focale  $f$  et que le plan perpendiculaire à la feuille et passant par  $(S_2H_1)$  serait une surface d'onde. En d'autres termes, les chemins optiques (en rouge sur la figure) pour aller de  $H_1$  à M et de  $S_2$  à M sont égaux  $\ell_{H_1M} = \ell_{S_2M}$ . On en déduit

$$
\Delta\phi(M) = \frac{2 \pi \ell_{S_1 H_1}}{\lambda}
$$
\n
$$
\Rightarrow \Delta\phi(M) = \frac{2 \pi e \sin \theta}{\lambda}
$$
\n
$$
\Rightarrow \Delta\phi(M) \approx \frac{2 \pi e \theta}{\lambda} \quad \text{si} \quad |\theta| \ll 1
$$
\n
$$
\Rightarrow \Delta\phi(M) \approx \frac{2 \pi e X}{\lambda f}
$$

Proche du centre de l'écran d'observation  $(X^2 + Y^2 \ll f^2)$ , l'intensité lumineuse au point M de coordonnées  $(X, Y)$  s'écrit

$$
I(X, Y) = I_{01} + I_{02} + 2\sqrt{I_{01} I_{02}} \cos\left(\frac{2\pi e X}{\lambda f}\right)
$$

avec  $\lambda$  la longueur d'onde d'observation et f la focale de la lentille qui fait l'image sur l'écran d'observation. L'intensité  $I_{0i}$  est celle qui serait reçue en M si seul le trou  $S_i$  était ouvert.

On remarque que le montage optique est identique à celui utilisé pour être dans les conditions de Fraunhofer (figure [42\)](#page-46-0). Si on prenait en compte la taille finie des trous d'Young, on trouverait que  $I_{01}$ 

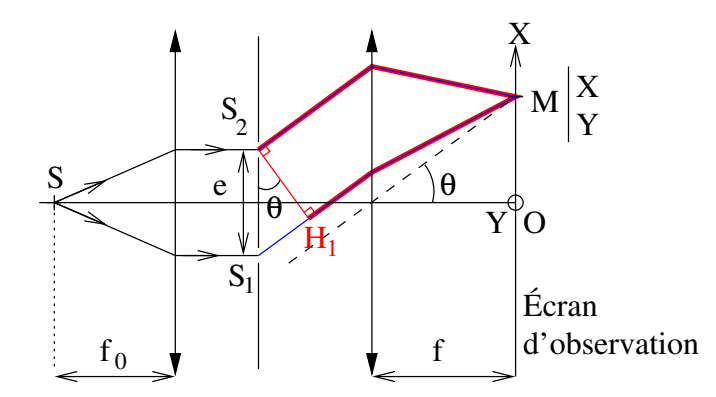

<span id="page-75-0"></span>FIGURE 71 – Montage en "conditions de Fraunhofer" pour observer la figure d'interférences de deux trous d'Young. Les rayons noirs sont issus de la source S et atteignent les sources secondaires  $S_1$  et  $S_2$ . Les rayons bleus sont ceux qui seraient issus d'une source ponctuelle placée en M et qui arriveraient en  $S_1$ et  $S_2$ . L'onde issue de M serait en phase dans le plan perpendiculaire à la feuille et contenant  $(S_2H_1)$ .

et  $I_{02}$  doivent être remplacées par les intensités diffractées dans les conditions de Fraunhofer par les ouvertures  $S_1$  et  $S_2$  prises individuellement. C'est d'ailleurs le résultat obtenu au paragraphe [22.](#page-62-0)

Si on prend en compte la diffraction des ouvertures  $S_1$  et  $S_2$ , il faut remplacer les intensités  $I_{01}$  et  $I_{02}$  dans l'équation [61](#page-67-0) par les intensités diffractées individuellement par ces ouvertures.

### 24.3 Déphasage entre les sources secondaires

### 24.3.1 Trous infiniment petits

La source S est décalée de  $s_0$  par rapport à l'axe optique (figure [72\)](#page-75-1). L'onde sphérique émise par S

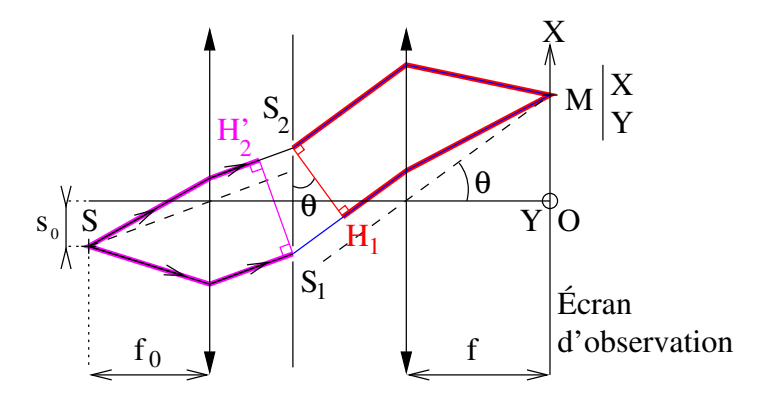

<span id="page-75-1"></span>FIGURE  $72 - M\hat{e}$ me montage que dans la figure  $71$  sauf que la source est décalée de s<sub>0</sub> par rapport à l'axe optique. L'onde issue de S arrive en phase aux points  $H_2'$  et  $S_1$  (chemins optiques en magenta).

est convertie en onde plane par la lentille de focale  $f_0 \gg s_0$ . On en déduit que  $\ell_{SS_1} = \ell_{SH'_2}$  et

$$
\ell_{SS_1} - \ell_{SS_2} = \ell_{H_2'S_2}
$$
\n
$$
\Rightarrow \qquad \Delta \phi_S = \frac{2 \pi \ell_{H_2'S_2}}{\lambda}
$$
\n
$$
\Rightarrow \qquad \Delta \phi_S = \frac{2 \pi e s_0}{\lambda f_0}
$$

La différence de chemins optiques après les sources secondaires  $\delta = \ell_{S_1M} - \ell_{S_2M}$  n'est pas modifiée par rapport au cas où la source est sur l'axe optique. Le déphasage total s'écrit donc

$$
\Delta \phi(M) = \frac{2 \pi e}{\lambda} \left( \frac{X}{f} - \frac{s_0}{f_0} \right)
$$

Proche du centre de l'écran d'observation  $(X^2+Y^2\ll f^2)$  et pour une source décalée de  $|s_0|\ll$  $f_0$  par rapport à l'axe optique, l'intensité lumineuse au point M de coordonnées  $(X, Y)$  s'écrit

$$
I(X, Y) = I_{01} + I_{02} + 2\sqrt{I_{01} I_{02}} \cos \left[\frac{2\pi e}{\lambda} \left(\frac{X}{f} - \frac{s_0}{f_0}\right)\right]
$$

avec  $\lambda$  la longueur d'onde d'observation et f la focale de la lentille qui fait l'image sur l'écran d'observation et  $f_0$  la focale de la première lentille. L'intensité  $I_{0i}$  est celle qui serait reçue en M si seul le trou  $S_i$  était ouvert.

### 24.3.2 Trous de taille finie

On considère que les trous sont rectangulaires de largeur  $a$  et de hauteur b. L'intensité diffractée par un trou unique (à gauche sur la figure [73](#page-76-0) et en rouge sur la figure [74\)](#page-76-1) s'écrit (équation [51](#page-53-0) avec  $X_0 = f s_0/f_0$ ) :

$$
I_{01}(X, Y) = I_{02}(X, Y) = I_0 \operatorname{sinc}^2\left(\frac{\pi a \left[X - X_0\right]}{\lambda f}\right) \operatorname{sinc}^2\left(\frac{\pi b Y}{\lambda f}\right)
$$

En prenant en compte la diffraction par les trous de taille finie, l'intensité  $I$  (droite sur la figure [73](#page-76-0) et en noir sur la figure [74\)](#page-76-1) au point M de coordonnées  $(X, Y)$  s'écrit

$$
I(X, Y) = \underbrace{I_0 \operatorname{sinc}^2 \left(\frac{\pi a}{\lambda f} \left[X - X_0\right]\right) \operatorname{sinc}^2 \left(\frac{\pi b Y}{\lambda f}\right)}_{\text{Diffraction}} \underbrace{2 \left[1 + \cos \left(\frac{2 \pi e}{\lambda f} \left[X - X_0\right]\right)\right]}_{\text{Interferences}}
$$

avec  $X_0 = s_0 f / f_0$ . Comme toujours,  $(X_0, 0)$  est la position sur laquelle l'image géométrique et la figure de diffraction sont centrées. Dans le cas traité ici, le terme d'interférences est également centré sur ce point mais ce n'est pas une généralité.

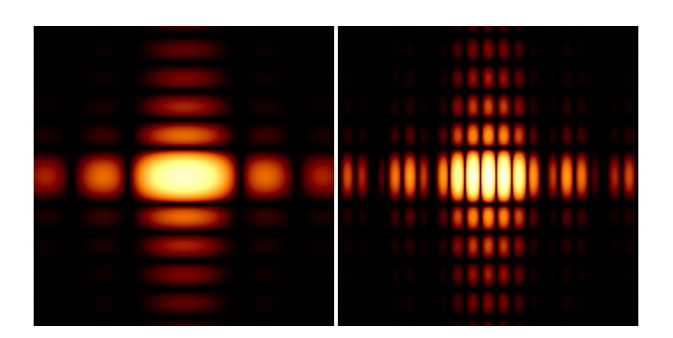

FIGURE 73 – Gauche : Intensité diffractée par un trou rectangulaire. Droite : Intensité diffractée par deux trous d'Young rectangulaires. Les franges modulent spatialement la figure de diffraction.

<span id="page-76-0"></span>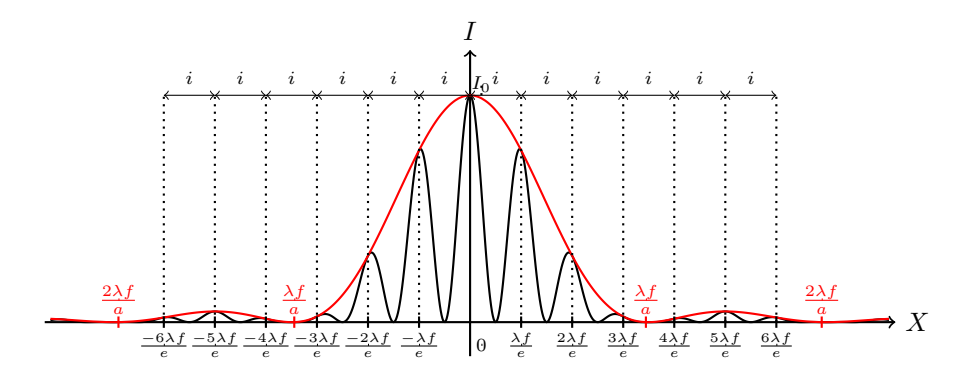

<span id="page-76-1"></span>FIGURE 74 – Intensité I(X, 0) diffractée en fonction de X dans le plan focal d'une lentille de focale f dans le cas de deux trous d'Young de largeur a et séparés de e. En rouge, intensité mesurée multipliée par 2 si un seul des trous est éclairé. Les interférences modulent spatialement la figure de diffraction. *Ici*,  $X_0 = 0$ .

## 24.4 Fente source

La source ponctuelle est remplacée par une fente source de largeur Δs centrée sur l'axe (OZ) et perpendiculaire au plan de la feuille qui contient les deux trous d'Young  $S_1$  et  $S_2$  (figure [75\)](#page-77-0). D'après

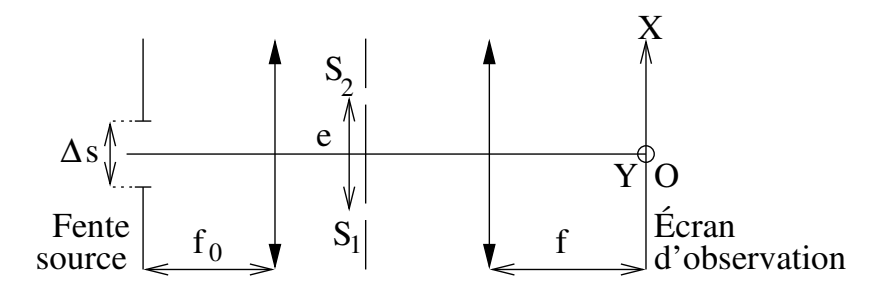

<span id="page-77-0"></span>FIGURE 75 – Même montage que dans la figure [71](#page-75-0) sauf que la source est une fente parallèle à l'axe  $(OY)$ .

l'équation [66,](#page-70-0) le contraste des franges ne dépend que de la largeur ∆s de cette source étendue mais pas de sa hauteur. Pour un Y fixé, on calcule l'intensité lumineuse  $I_{\Delta s}$  en un point M de coordonnées  $(X, Y)$ . Celle-ci est la somme des intensités dues à toutes les sources ponctuelles qui se trouvent dans la fente source entre  $-\Delta s/2$  et  $\Delta s/2$ .

### 24.4.1 Trous d'Young infiniment petits

On suppose que les trous  $S_1$  et  $S_2$  sont infiniment petits et identiques  $(I_{01} = I_{02} = I_0/\Delta s$ , ainsi  $I_0$ est l'énergie totale qui passe par chacun des trous) :

$$
I_{\Delta s}(X, Y) = \int_{-\Delta s/2}^{\Delta s/2} 2 \frac{I_0}{\Delta s} \left( 1 + \cos \left[ \frac{2 \pi e}{\lambda} \left( \frac{X}{f} - \frac{s}{f_0} \right) \right] \right) ds
$$

On intègre le premier terme de la somme

<span id="page-77-1"></span>
$$
I_{\Delta s}(X, Y) = 2I_0 + 2\frac{I_0}{\Delta s} \int_{-\Delta s/2}^{\Delta s/2} \cos\left[\frac{2\pi e}{\lambda}\left(\frac{X}{f} - \frac{s}{f_0}\right)\right] ds \tag{73}
$$

Puis, comme la primitive d'un cosinus est un sinus, on a

$$
\int_{-\Delta s/2}^{\Delta s/2} \cos \left[ \frac{2 \pi e}{\lambda} \left( \frac{X}{f} - \frac{s}{f_0} \right) \right] ds = \frac{\lambda f_0}{2 \pi e} \left( \sin \left[ \frac{2 \pi e}{\lambda} \left( \frac{X}{f} + \frac{\Delta s}{2 f_0} \right) \right] - \sin \left[ \frac{2 \pi e}{\lambda} \left( \frac{X}{f} - \frac{\Delta s}{2 f_0} \right) \right] \right)
$$
  
\n
$$
\Rightarrow \int_{-\Delta s/2}^{\Delta s/2} \cos \left[ \frac{2 \pi e}{\lambda} \left( \frac{X}{f} - \frac{s}{f_0} \right) \right] ds = \frac{\lambda f_0}{2 \pi e} 2 \sin \left[ \frac{\pi e \Delta s}{\lambda f_0} \right] \cos \left[ \frac{2 \pi e X}{\lambda f} \right]
$$
  
\n
$$
\Rightarrow \int_{-\Delta s/2}^{\Delta s/2} \cos \left[ \frac{2 \pi e}{\lambda} \left( \frac{X}{f} - \frac{s}{f_0} \right) \right] ds = \Delta s \operatorname{sinc} \left[ \frac{\pi e \Delta s}{\lambda f_0} \right] \cos \left[ \frac{2 \pi e X}{\lambda f} \right]
$$

On injecte ce résultat dans l'expression de l'intensité (équation [73\)](#page-77-1).

L'intensité lumineuse pour le montage de la figure [75](#page-77-0) où les trous d'Young infiniment petits sont éclairés par une fente source de largeur  $\Delta s$  est :

<span id="page-77-2"></span>
$$
I_{\Delta s}(X, Y) = 2 I_0 \left( 1 + \underbrace{\text{sinc} \left[ \frac{\pi e \, \Delta s}{\lambda f_0} \right]}_{\text{Contraste}} \underbrace{\text{cos} \left[ \frac{2 \pi e X}{\lambda f} \right]}_{\text{Interferences}} \right)
$$
(74)

L'expression est la même que pour une source ponctuelle ( $\Delta s = 0$ ) sauf que le contraste des franges n'est plus 1 mais C avec

$$
C = \text{sinc}\left[\frac{\pi e \, \Delta s}{\lambda \, f_0}\right]
$$

Ce contraste ne dépend que de la largeur ∆s. Il est uniforme (i.e. il est le même en tous points M de l'écran) et il est inférieur à 1 en valeur absolue (figure [76\)](#page-78-0). Il peut être positif ou négatif (les franges brillantes deviennent sombres et réciproquement) ou nul (les franges sont brouillées et on ne les détecte plus) : voir les figures [77](#page-78-1) et [78.](#page-78-2)

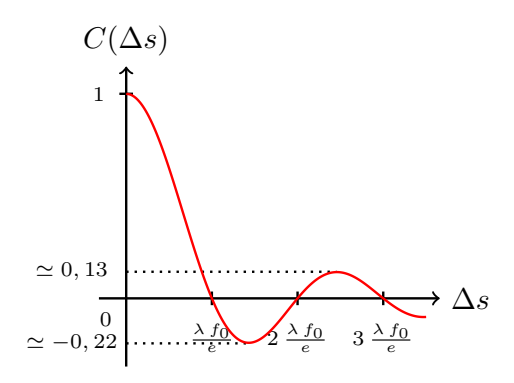

<span id="page-78-0"></span>Figure 76 – Contraste des franges en fonction de la largeur de la fente source.

La figure [77](#page-78-1) montre l'interférogramme (équation [74\)](#page-77-2) pour quatre fente sources de largeurs différentes : —  $\Delta s = 0$  (source ponctuelle, haut gauche) : le contraste vaut 1.

- $\Delta s = 0.5 \frac{\lambda f_0}{e}$  (haut droite) : le contraste est positif mais plus petit que 1.
- $\Delta s = \frac{\lambda f_0}{e}$  (bas gauche) : le contraste est nul. Les franges sont brouillées.
- $\Delta s = 1.5 \frac{\lambda f_0}{e}$  (bas droite) : le contraste est négatif. Les franges qui étaient sombres deviennent brillantes et réciproquement. Et le contraste est plus petit que 1 en module.

Le profil de l'intensité  $I(X, 0)$  est tracé sur la figure [78\)](#page-78-2) pour chaque cas :  $\Delta s = 0$  en noir,  $\Delta s = 0,5 \frac{\lambda f_0}{e}$ en rouge,  $\Delta s = \frac{\lambda f_0}{e}$  en vert,  $\Delta s = 1.5 \frac{\lambda f_0}{e}$  en bleu.

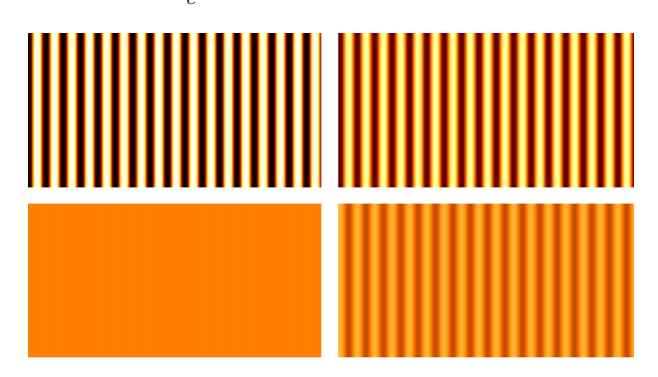

<span id="page-78-1"></span>FIGURE  $77$  – Interférogrammes pour des trous d'Young infiniment petits (équation [74\)](#page-77-2) pour quatre fentes sources de largeurs différentes :  $\Delta s = 0$  (haut gauche),  $\Delta s = 0.5 \frac{\lambda f_0}{e}$  (haut droite),  $\Delta s = \frac{\lambda f_0}{e}$  (based gauche),  $\Delta s = 1.5 \frac{\lambda f_0}{e}$  (bas droite). L'échelle de couleurs est linéaire.

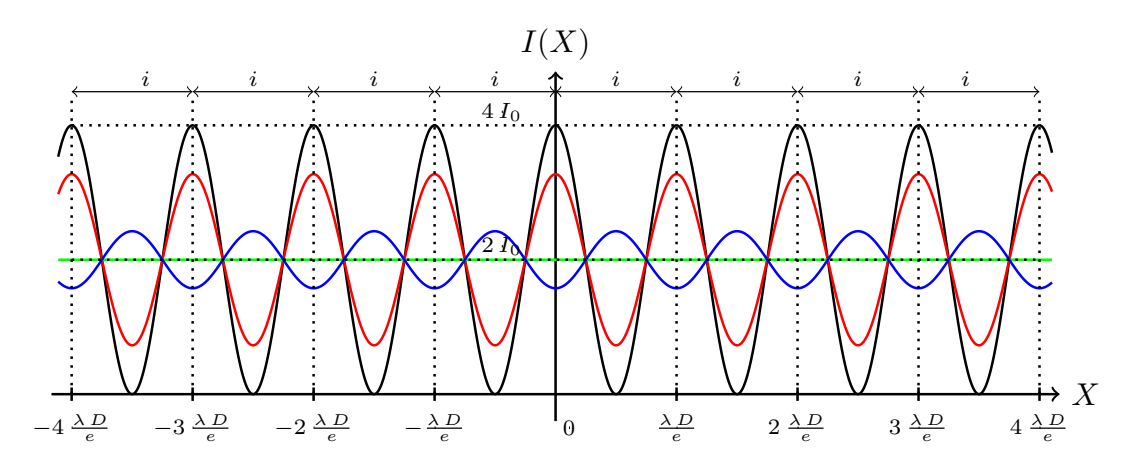

<span id="page-78-2"></span>FIGURE 78 – Intensité I<sub>∆s</sub>(X, Y = 0) pour plusieurs largeurs de fentes-sources : ∆s = 0 (en noir),  $\Delta s = \lambda f_0/(2 e)$  (en rouge),  $\Delta s = \lambda f_0/e$  (en vert, brouillage total),  $\Delta s = 3 \lambda f_0/(2 e)$  (en bleu).

# 24.4.2 Trous d'Young rectangulaires de taille finie

Si les trous d'Young ont une largeur  $a$  et une hauteur  $b$ , on peut montrer qu'au premier ordre, l'intensité dans le plan d'observation (figure [75\)](#page-77-0) s'écrit

$$
I(X, Y) \simeq \underbrace{I_0 \operatorname{sinc}^2\left(\frac{\pi a X}{\lambda f}\right) \operatorname{sinc}^2\left(\frac{\pi b Y}{\lambda f}\right)}_{\text{Diffraction}} \underbrace{2 \left[1 + \operatorname{sinc}\left[\frac{\pi e \Delta s}{\lambda f_0}\right] \cos\left(\frac{2 \pi e X}{\lambda f}\right)\right]}_{\text{Interferences}} \tag{75}
$$

où on reconnaît le terme de diffraction par une ouverture rectangulaire  $a \times b$  et le terme d'interférences entre deux trous d'Young infiniment petits avec une source de largeur  $\Delta s$  : les interférences modulent spatialement l'intensité diffractée par une ouverture unique et le contraste des franges dépend de la largeur de la source ∆s. La figure [79](#page-79-0) montre les interférogrammes pour quatre largeurs de source. Elle

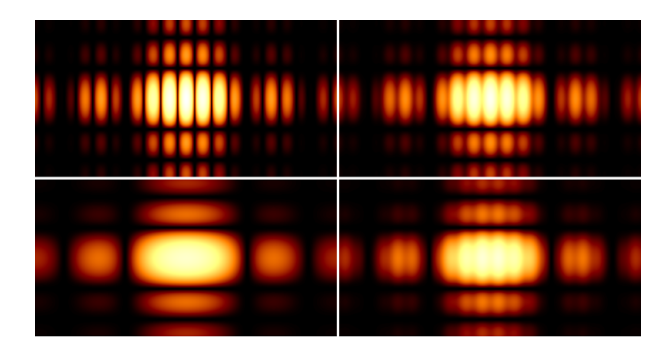

<span id="page-79-0"></span>FIGURE 79 – Interférogrammes pour des trous d'Young de taille finie (équation [74\)](#page-77-2) pour quatre largeurs de source différentes :  $\Delta s = 0$  (haut gauche),  $\Delta s = 0.5 \frac{\lambda f_0}{e}$  (haut droite),  $\Delta s = \frac{\lambda f_0}{e}$  (bas gauche),  $\Delta s = 1.5 \frac{\lambda f_0}{e}$  (bas droite). Les trous d'Young ont une taille finie. L'échelle de couleurs est logarithmique.

est identique à la figure [77](#page-78-1) sauf qu'on prend en compte la diffraction par chaque trou d'Young.

# 24.5 Autres dispositifs à séparation de faisceaux

Il existe de nombreux dispositifs à séparation de faisceaux. En voici une liste non exhaustive : miroirs de Fresnel, bi-prisme de Fresnel, miroir de Lloyd, lentille de Billet, lentille de Meslin.

Pour calculer l'intensité sur l'écran d'observation, la stratégie est toujours la même :

- + Définir les deux sources secondaires
- + Trouver le champ d'interférences
- + Exprimer  $\delta$ ,  $\Delta \phi_S$ ,  $I_1$  et  $I_2$ .
- + Appliquer la formule :

$$
I(M) = I_1 + I_2 + 2\sqrt{I_1 I_2} \cos\left(\frac{2\pi\delta}{\lambda} + \Delta\phi_S\right)
$$

# <span id="page-79-1"></span>25 Premier dispositif à séparation d'amplitude : lame à faces parallèles

# 25.1 Franges d'égale inclinaison

Soit la lame à faces planes et parallèles d'épaisseur e et d'indice  $n_2$  plongée dans un milieu d'indice  $n_1$ . Chaque rayon lumineux issu de la source ponctuelle  $S$  est séparé en deux rayons qui se croisent à l'infini car ils sont parallèles : un premier réfléchi par la première interface (en bleu sur la figure [80\)](#page-80-0) et un deuxième réfléchi par la deuxième interface (en rouge).

Pour une source ponctuelle S, la droite  $(SH)$  est un axe de symétrie par révolution : les franges sont des anneaux d'axe (SH). Ce sont les franges de Pohl (figure [81\)](#page-80-1).

Si la source est étendue, chaque source ponctuelle qui constitue la source étendue donne naissance à un système d'interférences. Pour ne pas qu'il y ait brouillage, il faut que le déphasage total ne dépende

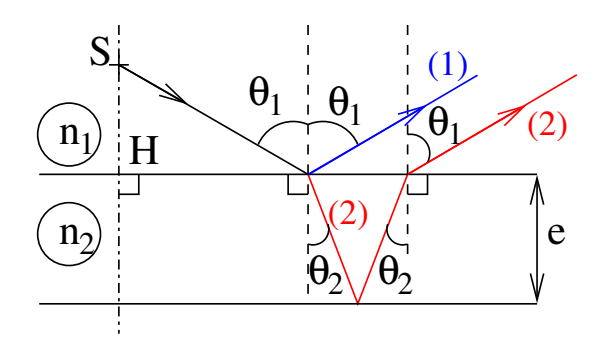

FIGURE 80 – Lame à faces parallèles éclairée par une source ponctuelle S. Les rayons 1 et 2 interfèrent  $\hat{a}$  l'infini car ils sont parallèles.

<span id="page-80-0"></span>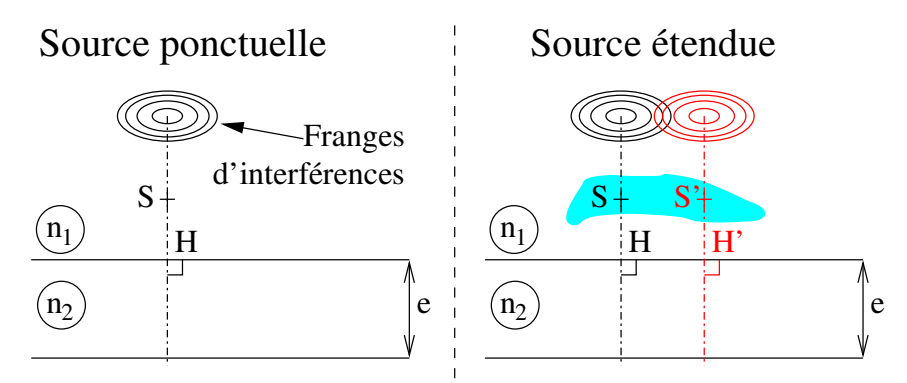

<span id="page-80-1"></span>FIGURE 81 – Gauche : Lame à faces parallèles éclairée par une source ponctuelle S. Les franges d'interférences sont des anneaux centrés sur l'axe (SH). Droite : Même lame éclairée par une source étendue  $(en\;bleu)$ . Chaque source ponctuelle donne naissance à un système d'interférences : il y a brouillage des franges à distance finie.

pas de la position de la source ponctuelle. D'après l'équation [67,](#page-70-1) les franges sont localisées là où les deux rayons qui interfèrent se croisent, c'est-à-dire à l'infini.

Pour une source étendue, les franges de Pohl sont localisées à l'infini et chaque frange (i.e. chaque valeur  $\Delta\phi$ ) ne dépend que de l'angle  $\theta_1$ . On parle de franges d'égale inclinaison.

# 25.2 Expression de l'intensité

Deux ondes interfèrent. L'expression de l'intensité est donnée par l'équation [61](#page-67-0) :

<span id="page-80-2"></span>
$$
I(M) = I_1(M) + I_2(M) + 2\sqrt{I_1(M) I_2(M)} \cos\left(\frac{2\pi\delta}{\lambda} + \Delta\phi_S\right)
$$
\n<sup>(76)</sup>

# 25.2.1 Les termes  $I_1$ ,  $I_2$  et  $\Delta \phi_S$

On appelle (voir la figure [82\)](#page-81-0) :

- $E_0$  l'amplitude du champ électrique de l'onde incidente (en noir),
- $E_1$  l'amplitude de l'onde réfléchie par la première interface (en bleu),
- $E_2'$  l'amplitude transmise par la première interface du milieu 1 vers le milieu 2 (en magenta),
- $E_2''$  l'amplitude réfléchie par la deuxième interface (en vert),

—  $E_2$  l'amplitude transmise par la première interface du milieu 2 vers le milieu 1 (en rouge).

On appelle  $r_{1\rightarrow 2}$  et  $t_{1\rightarrow 2}$  les coefficients de réflexion et de transmission en amplitude d'une onde venant du milieu d'indice  $n_1$  et allant vers le milieu d'indice  $n_2$ . On peut alors exprimer les amplitudes des champs électriques :

<span id="page-80-3"></span>
$$
\begin{cases}\nE_1 = r_{1\to 2} E_0 \\
E_2' = t_{1\to 2} E_0 \\
E_2'' = r_{2\to 1} E_2' \\
E_2 = t_{2\to 1} E_2''\n\end{cases}\n\Rightarrow\n\begin{cases}\nE_1 = r_{1\to 2} E_0 \\
E_2 = t_{2\to 1} r_{2\to 1} t_{1\to 2} E_0\n\end{cases}
$$
\n(77)

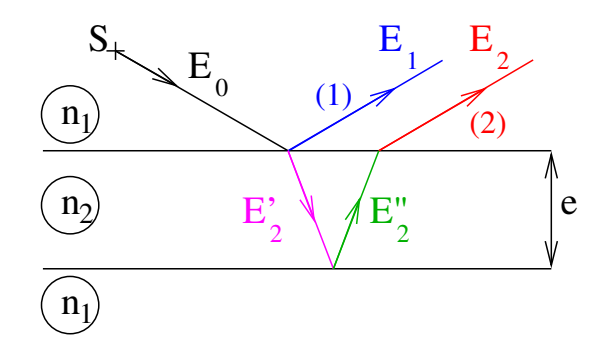

<span id="page-81-0"></span>FIGURE  $82$  – Notations des champs électriques réfléchis et transmis.

En incidence normale, les coefficients de réflexion  $r_{1\rightarrow2}$  et de transmission  $t_{1\rightarrow2}$  en amplitude d'une onde arrivant d'un milieu d'indice  $n_1$  et allant vers un milieu d'indice  $n_2$  s'écrivent

<span id="page-81-1"></span>
$$
\begin{cases}\n r_{1 \to 2} = \frac{n_1 - n_2}{n_1 + n_2} \\
 t_{1 \to 2} = \frac{2n_1}{n_1 + n_2}\n\end{cases}
$$
\n(78)

Dans le problème de la lame à faces parallèles, l'onde incidente fait un angle  $\theta_1$  non nul avec la normale à la première surface : l'incidence n'est pas normale. Cependant, en supposant des angles  $\theta_1$  petits, on utilise les formules de l'équation [78.](#page-81-1) De plus, on considère une lame de verre  $(n_2 \approx 1.5)$  dans l'air  $(n_1 = 1)$ . On peut alors écrire

$$
\begin{cases}\n r_{1 \to 2} = -r_{2 \to 1} = \frac{n_1 - n_2}{n_1 + n_2} \simeq -0.20 \\
 t_{2 \to 1} t_{1 \to 2} = \frac{4 n_1 n_2}{(n_1 + n_2)^2} \simeq 0.96\n\end{cases}
$$

En supposant que  $0.96 \simeq 1$ , on en déduit que les amplitudes  $E_1$  et  $E_2$  des champs qui interfèrent sont égales au signe près

$$
E_1 = -0.20 \, E_0 \simeq -E_2
$$

ce qui peut également s'écrire en fonction des intensités  $I_i = |E_i|^2$  et du déphasage entre les sources secondaires  $\Delta \phi_S$ 

$$
\begin{cases}\nI_1 = I_2 \\
\Delta \phi_S = \pi\n\end{cases}
$$

### 25.2.2 Différence de marche  $\delta$

On suppose une source ponctuelle S et un point M d'observation à l'infini (figure [83\)](#page-82-0). La différence de marche  $\delta$  au point M est

$$
\delta = \ell_{SM}^{(2)} - \ell_{SM}^{(1)}
$$
\n
$$
\Rightarrow \delta = (\ell_{SI} + \ell_{IJ} + \ell_{JI'} + \ell_{I'M}) - (\ell_{SI} + \ell_{IM})
$$
\n
$$
\Rightarrow \delta = \ell_{IJ} + \ell_{JI'} + \ell_{I'M} - \ell_{IM}
$$

On appelle  $\theta_1$  l'angle d'incidence du rayon issu de S et arrivant en I sur la première face de la lame. Le premier rayon (en bleu sur la figure [83\)](#page-82-0) est réfléchi avec l'angle  $\theta_1$ . Le rayon réfracté forme un angle  $\theta_2$ avec la normale à la surface et d'après les lois de Snell-Descartes :

$$
n_1 \sin \theta_1 = n_2 \sin \theta_2
$$

Ce rayon réfracté (en vert) se réfléchit sur la deuxième face. Enfin, il est réfracté vers le milieu 1 et en appliquant les lois de Snell-Descartes on montre que l'angle du rayon réfracté dans le milieu 1 est  $\theta_1$ .

Par symétrie, on a  $\ell_{IJ} = \ell_{JI'}$ . De plus, par retour inverse de la lumière, les chemins optiques pour aller de  $K$  à  $M$ , et de  $I'$  à  $M$  sont égaux (en rouge)

$$
\delta = 2\,\ell_{IJ} - \ell_{IK}
$$

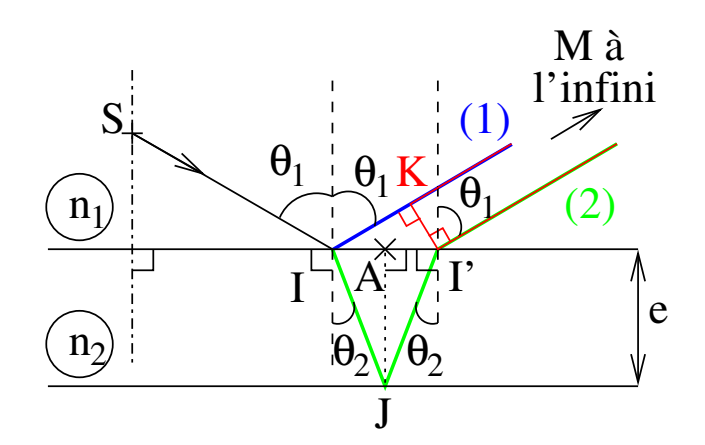

FIGURE  $83$  – Notations pour le calcul de la différence de marche.

En considérant le triangle rectangle  $IJA$ , on trouve

<span id="page-82-0"></span>
$$
\begin{cases}\nII' = \frac{e}{\cos \theta_2} \\
\frac{II'}{2} = IA = e \tan \theta_2\n\end{cases}
$$

Dans le triangle  $II'K$ , on a

$$
IK = II' \sin \theta_1
$$

Finalement, on trouve

$$
\delta = 2 n_2 \frac{e}{\cos \theta_2} - n_1 2 e \tan \theta_2 \sin \theta_1
$$
  
\n
$$
\Rightarrow \delta = 2 n_2 \frac{e}{\cos \theta_2} - n_2 2 e \tan \theta_2 \sin \theta_2 \quad \text{(loi de Snell - Descartes)}
$$
  
\n
$$
\Rightarrow \delta = 2 n_2 \frac{e}{\cos \theta_2} - n_2 2 e \frac{\sin^2 \theta_2}{\cos \theta_2}
$$
  
\n
$$
\Rightarrow \delta = 2 n_2 \frac{e}{\cos \theta_2} (1 - \sin^2 \theta_2)
$$
  
\n
$$
\Rightarrow \delta = 2 n_2 e \cos \theta_2
$$

La différence de marche entre les deux rayons qui interfèrent à l'infini pour une lame à faces parallèles d'épaisseur  $e$  et d'indice  $n_2$  est

$$
\delta = 2 n_2 e \cos \theta_2 \tag{79}
$$

avec  $\theta_2$  l'angle de réfraction dans la lame.

### 25.2.3 Intensité des interférences

On prend en compte tous les résultats des paragraphes précédents.

L'instensité des interférences (équation [76\)](#page-80-2) s'écrit alors :

<span id="page-82-1"></span>
$$
I(\theta_2) = 2 I_1 \left[ 1 + \cos \left( \frac{4 \pi n_2 e \cos \theta_2}{\lambda} + \pi \right) \right]
$$
 (80)

L'intensité varie de  $I_{\max} = 4 \, I_1$  à  $I_{\min} = 0.$ 

Intensité au centre

Au centre de la figure d'interférences ( $\theta_2 = 0$ ), l'intensité est

$$
I(\theta_2 = 0) = 2 I_1 \left[ 1 + \cos \left( \frac{4 \pi n_2 e}{\lambda} + \pi \right) \right]
$$

La frange centrale n'est ni brillante ni sombre dans le cas général.

### Anneaux de même intensité que le centre

On cherche les franges repérées par les angles  $\theta_{2,p}$  qui ont la même intensité que le centre. Les termes d'interférences doivent donc être égaux

$$
\cos\left[\frac{4\pi n_2 e \cos\theta_{2,p}}{\lambda} + \pi\right] = \cos\left[\frac{4\pi n_2 e}{\lambda} + \pi\right]
$$
  
\n
$$
\Rightarrow \frac{4\pi n_2 e \cos\theta_{2,p}}{\lambda} + \pi = \frac{4\pi n_2 e}{\lambda} + \pi - 2p\pi, \quad p \in \mathbb{Z}
$$
  
\n
$$
\Rightarrow \frac{4\pi n_2 e \cos\theta_{2,p}}{\lambda} + \pi = \frac{4\pi n_2 e}{\lambda} + \pi - 2p\pi, \quad p \in \mathbb{N}
$$
  
\n
$$
\Rightarrow \cos\theta_{2,p} - 1 = -p\frac{\lambda}{2n_2 e}, \quad p \in \mathbb{N}
$$

Entre la deuxième à la troisième ligne, nous avons restreint l'ensemble des p considérés car quand  $\theta_2$  varie entre 0 à  $\pi/2$ , le cosinus est inférieur à 1. Si de plus l'angle  $\theta_1$  est petit, alors  $\theta_2$  l'est également :

$$
\frac{{\theta_{2,p}}^2}{2} \simeq p\,\frac{\lambda}{2\,n_2\,e},\quad p\in{\mathbb N}\qquad\Rightarrow\qquad \theta_{2,p} \simeq \sqrt{p\,\frac{\lambda}{n_2\,e}},\quad p\in{\mathbb N}
$$

Finalement, en utilisant la loi de Snell-Descartes pour les petits angles  $(\theta_2 \simeq n_1 \theta_1/n_2)$ 

$$
\theta_{1,p}\simeq \sqrt{p}\,\sqrt{\frac{n_2}{n_1{}^2}\frac{\lambda}{e}},\quad p\in\mathbb{N}
$$

Si on observe la figure d'interférences dans le plan focal d'une lentille de focale  $f$  (figure [84\)](#page-83-0), les rayons  $r_p \simeq f \theta_{1,p}$  des franges qui sont des anneaux s'écrivent

$$
r_p \simeq f \sqrt{p} \sqrt{\frac{n_2}{n_1^2} \frac{\lambda}{e}}, \quad p \in \mathbb{N}
$$

où  $p$  est l'ordre d'interférences. Le rayon des franges augmente comme la racine carrée de l'ordre d'interférences. Comme montré sur la figure [85,](#page-83-1) l'interfrange n'est pas uniforme : les anneaux se resserrent quand on s'éloigne du centre de la figure  $(p \text{ augmented})$ .

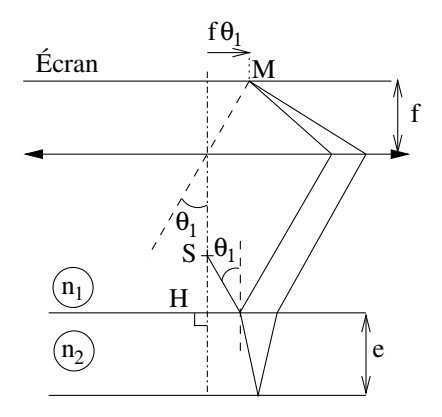

FIGURE 84 – Montage optique pour observer la figure d'interférences à l'infini.

<span id="page-83-0"></span>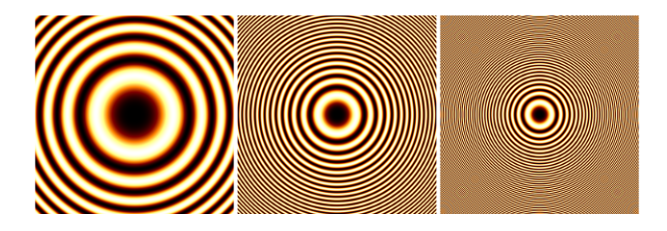

<span id="page-83-1"></span>FIGURE 85 – Figures d'interférences observées (Eq[.80\)](#page-82-1) sur l'écran d'observation pour trois épaisseurs e  $différentes (e augmente de gauche à droite)$ 

# 25.3 Expression de l'intensité : autre méthode

Pour obtenir l'expression de l'intensité on peut directement estimer les amplitudes complexes  $\overline{E_1}$ et  $\overline{E_2}$  des champs électriques réfléchis et réfractés. Cela revient à prendre en compte le déphasage due à la différence de marche  $\delta$  en plus des coefficients de réflexion et de transmission. En suivant le même raisonnement que pour établir l'équation [77,](#page-80-3) on trouve

$$
\begin{cases} \overline{E_1} = r_{1 \to 2} E_0 \\ \overline{E_2} = t_{2 \to 1} r_{2 \to 1} t_{1 \to 2} e^{i 2 \pi \delta / \lambda} E_0 \end{cases}
$$

La différence de marche et les coefficients de réflexion et de transmission sont calculés comme précédemment

$$
\overline{E_2} \simeq -\overline{E_1} e^{i 4 \pi n_2 e \cos \theta_2/\lambda}
$$

L'amplitude complexe du champ électrique au point d'observation est  $\overline{E} = \overline{E_1} + \overline{E_2}$  et l'intensité s'écrit <sup>[6](#page-84-0)</sup>

$$
I = |\overline{E_1} + \overline{E_2}|^2
$$
  
\n
$$
\Rightarrow I = |\overline{E_1}|^2 + |\overline{E_2}|^2 + 2 \mathcal{R} \left[ \overline{E_1} \overline{E_2}^* \right]
$$
  
\n
$$
\Rightarrow I = |E_1|^2 + |E_1|^2 - 2|E_1|^2 \cos \left( \frac{4 \pi n_2 e \cos \theta_2}{\lambda} \right)
$$
  
\n
$$
\Rightarrow I = 2 I_1 \left[ 1 - \cos \left( \frac{4 \pi n_2 e \cos \theta_2}{\lambda} \right) \right]
$$

qui est l'expression trouvée à l'équation [80.](#page-82-1) On a noté  $\overline{E_2}^*$  le conjugué de  $\overline{E_2}$ .

# 26 Deuxième dispositif à séparation d'amplitude : lame d'épaisseur lentement variable

# 26.1 Cas général

Soit une lame d'épaisseur  $e(x)$  lentement variable (figure [86\)](#page-84-1).

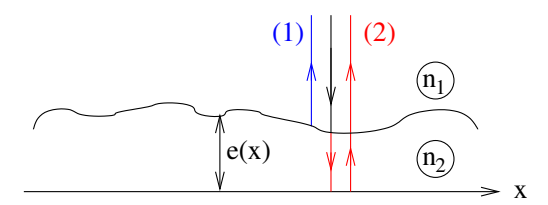

<span id="page-84-1"></span>FIGURE 86 – Lame d'épaisseur lentement variable éclairée sous incidence normale. Le faisceau incident  $(noir)$  est séparé en deux faisceaux : le premier (bleu) est réfléchi par la surface supérieure et le second  $(rouge)$  est réfléchi par la surface inférieure. Les rayons sont décalés sur le schéma pour plus de clarté : ils devraient être superposés.

On fait les hypothèses suivantes :

 $-\mathcal{H}1:$  l'onde incidente est normale à la surface,

 $-\mathcal{H}$  : en tous points, la lame est localement à faces parallèles.

En tous points, le déphasage entre les deux rayons qui interfèrent est celui trouvé pour une lame à faces parallèles et l'intensité s'écrit (équation [80](#page-82-1) avec  $\theta_2 = 0$ ) :

$$
I = 2 I_1 \left[ 1 - \cos \left( \frac{4 \pi n_2 e(x)}{\lambda} \right) \right]
$$

L'intensité ne dépend que de l'épaisseur e de la lame. Ainsi, la position des franges ne dépend que de cette épaisseur : on parle de franges d'égale épaisseur. On remarque que l'intensité est nulle (i.e. frange noire) pour une épaisseur nulle.

Si l[a](#page-84-2) source est étendue, les franges sont localisées sur une surface proche de la lame  $a$ .

<span id="page-84-2"></span><span id="page-84-0"></span>a. La démonstration n'est pas faite dans ce document.

<sup>6.</sup> On n'écrit pas le terme de propagation e<sup>i(k z−ω t)</sup> (ou équivalent). Il se simplifie en une constante quand on prend la moyenne temporelle et on l'inclut dans  $I_1$ .

# <span id="page-85-4"></span>26.2 Cas particulier : un dièdre

Si l'épaisseur  $e(x)$  varie linéairement avec l'abscisse x, la lame est un dièdre (figure [87\)](#page-85-0) :

$$
e(x) = e_0 + \alpha x
$$

L'intensité est alors

$$
I = 2 I_1 \left[ 1 - \cos \left( \frac{4 \pi n_2 (e_0 + \alpha x)}{\lambda} \right) \right]
$$

La période des modulations spatiales de l'intensité, c'est-à-dire l'interfrange i, est telle que

$$
\frac{4\,\pi\,n_2\,\alpha\,i}{\lambda}=2\,\pi\quad\Rightarrow\quad i=\frac{\lambda}{2\,n_2\,\alpha}
$$

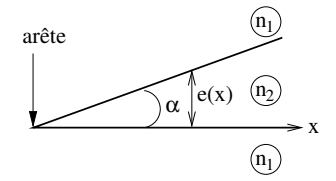

<span id="page-85-0"></span>FIGURE  $87$  – Lame d'épaisseur lentement variable en forme de dièdre.

Les franges d'interférences (figure [88\)](#page-85-1) sont rectilignes et parallèles à l'arête du dièdre (e.g. du coin d'air) et l'interfrange est  $i = \lambda/(2 n_2 \alpha)$  avec  $\alpha$  l'angle du dièdre et  $n_2$  l'indice à l'intérieur du dièdre. Si l'épaisseur est nulle en  $x = 0$  ( $e_0 = 0$ ), alors l'intensité s'écrit :

<span id="page-85-2"></span>
$$
I = 2I_1 \left[ 1 - \cos\left(\frac{4\pi n_2 \alpha x}{\lambda}\right) \right]
$$
 (81)

Il y a une frange noire à chaque fois que l'épaisseur  $e(x)$  est nulle.

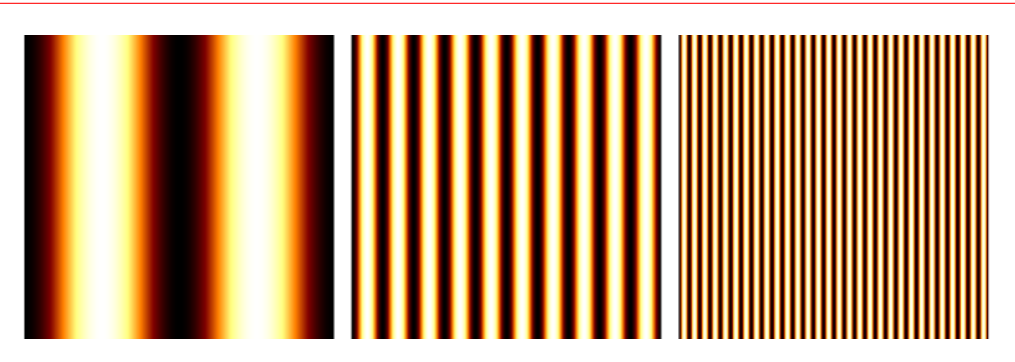

FIGURE 88 – Figures d'interférences (équation [81\)](#page-85-2) pour trois dièdres d'angle  $\alpha$  différents. L'angle augmente de gauche à droite.

<span id="page-85-1"></span>On fabrique un dièdre d'air en coinçant une feuille de papier entre deux lames de microscope (figure [89\)](#page-85-3).

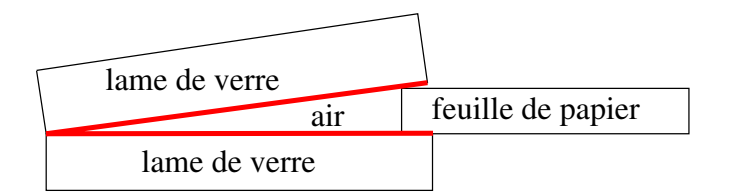

<span id="page-85-3"></span>FIGURE  $89$  – Fabrication d'un coin d'air (en rouge) en coinçant une feuille de papier entre deux lames de microscope.

# 27 Interféromètre de Michelson

L'interféromètre de Michelson est un système à séparation d'amplitude. Il s'agit d'un instrument de mesure de longueur avec des précisions de l'ordre de grandeur de la longueur d'onde utilisée. Un interféromètre de Michelson en lumière visible permet ainsi des mesures de distance avec une précision de l'ordre d'une fraction de micron.

Un interféromètre de Michelson est schématisé sur la figure [90.](#page-86-0) L'onde incidente est divisée en deux ondes par une lame séparatrice. Chaque onde se propage jusqu'à un miroir  $(M_1$  et  $M_2)$ , puis revient vers

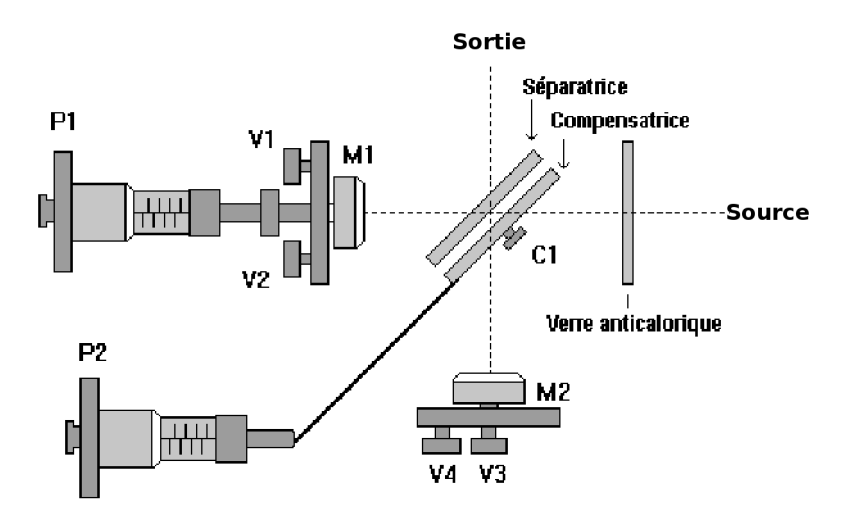

<span id="page-86-0"></span>FIGURE 90 – Schéma d'un interféromètre de Michelson.

la séparatrice. Les ondes se recombinent en sortie du Michelson à 90° de la direction d'entrée. Une lame compensatrice compense la différence de marche introduite par la lame séparatrice.

Les miroirs  $M1$  et  $M2$  peuvent être orientés ce qui permet de créer une lame à faces parallèles (paragraphe [25\)](#page-79-1) ou un coin d'air (paragraphe [26.2\)](#page-85-4). De plus, le miroir  $M1$  peut être translaté pour modifier la différence de marche entre les deux ondes.

Cet interféromètre sera étudié en détail en travaux pratiques.

# 28 Lumière polychromatique

Jusqu'à présent, nous avons considéré des sources quasi-monochromatiques. Dans ce paragraphe, nous supposons un montage interférométrique à deux ondes dont l'intensité à la fréquence  $\nu$  est donnée par

<span id="page-86-5"></span>
$$
I_{\nu}(\delta) = 2 I_{0\nu} \left[ 1 + \cos \left( \frac{2 \pi \delta \nu}{c} \right) \right]
$$
 (82)

où on suppose que les deux sources secondaires émettent la même intensité  $I_{0\nu}$  et où on appelle  $\delta$  la différence de marche totale entre les deux ondes qui interfèrent (équation [60\)](#page-66-0). On exprime l'intensité en fonction de la fréquence plutôt que la longueur d'onde pour simplifier les calculs à venir.

Sous ces hypothèses, nous étudions la figure d'interférences obtenue avec une source émettant un doublet de raies spectrales (paragraphe [28.1\)](#page-86-1), puis avec une source blanche (paragraphe [28.2\)](#page-89-0).

### <span id="page-86-1"></span>28.1 Un doublet de raies spectrales

On parle de doublet de raies spectrales quand la source émet deux radiations monochromatiques<sup>[7](#page-86-2)</sup> de fréquence  $\nu_1$  et  $\nu_2$  très proches :

<span id="page-86-4"></span>
$$
\Delta \nu = \nu_2 - \nu_1 \ll \nu_0 = \frac{\nu_2 + \nu_1}{2}
$$
\n(83)

Nous supposons que les deux radiations sont de mêmes amplitudes :

<span id="page-86-3"></span>
$$
I_{0\nu_1} = I_{0\nu_2} = I_0/2 \tag{84}
$$

<span id="page-86-2"></span><sup>7.</sup> Une radiation monochromatique n'existe pas mais on suppose que les deux rais sont très fines et on néglige leurs largeurs spectrales.

Le terme d'interférences entre les deux radiations de fréquences différentes se moyenne à 0 (paragraphe [23.3\)](#page-67-1). L'intensité totale observée est donc la somme des intensités obtenues pour chaque fréquence :

$$
I_{tot}(\delta) = I_{\nu_1}(\delta) + I_{\nu_2}(\delta)
$$
  
\n
$$
\Rightarrow I_{tot}(\delta) = 2 I_{0 \nu_1} \left[ 1 + \cos \left( \frac{2 \pi \delta \nu_1}{c} \right) \right] + 2 I_{0 \nu_2} \left[ 1 + \cos \left( \frac{2 \pi \delta \nu_2}{c} \right) \right]
$$
  
\n
$$
\Rightarrow I_{tot}(\delta) = I_0 \left[ 1 + \cos \left( \frac{2 \pi \delta \nu_1}{c} \right) \right] + I_0 \left[ 1 + \cos \left( \frac{2 \pi \delta \nu_2}{c} \right) \right]
$$
  
\n
$$
\Rightarrow I_{tot}(\delta) = I_0 \left[ 2 + \cos \left( \frac{2 \pi \delta \nu_1}{c} \right) + \cos \left( \frac{2 \pi \delta \nu_2}{c} \right) \right]
$$

o`u on a utilis´e l'hypoth`ese de l'´equation [84.](#page-86-3) En transformant la somme des cosinus en un produit de cosinus [8](#page-87-0) , on trouve

$$
I_{tot}(\delta) = I_0 \left[ 2 + 2 \cos \left( \frac{\pi \delta}{c} \left[ \nu_2 - \nu_1 \right] \right) \cos \left( \frac{\pi \delta}{c} \left[ \nu_2 + \nu_1 \right] \right) \right]
$$
  
\n
$$
\Rightarrow I_{tot}(\delta) = 2 I_0 \left[ 1 + \cos \left( \frac{\pi \delta \Delta \nu}{c} \right) \cos \left( \frac{2 \pi \delta \nu_0}{c} \right) \right]
$$

Pour exprimer l'intensité en fonction de la longueur d'onde  $\lambda = c/\nu$  plutôt que la fréquence  $\nu$ , on exprime l'écart en longueur d'onde  $\Delta\lambda$  en fonction de celui en fréquence  $\Delta\nu$  (équation [26\)](#page-33-0). Comme  $\Delta\nu \ll \nu_0$  $($ équation 83 $).$ 

$$
\Delta\lambda = \frac{{\lambda_0}^2 \, \Delta\nu}{c} \ll \lambda_0 = \frac{c}{\nu_0}
$$

D[a](#page-87-1)ns le cas d'un doublet de raies, l'intensité totale peut donc s'écrire <sup>a</sup>

$$
I_{tot}(\delta) = 2 I_0 \left[ 1 + \underbrace{\cos \left( \pi \delta \frac{\Delta \lambda}{\lambda_0^2} \right)}_{\text{Contraste}} \cos \left( \frac{2 \pi \delta}{\lambda_0} \right) \right]
$$

On retrouve la même expression que dans le cas d'une onde monochromatique de longueur d'onde  $\lambda_0 = c/\nu_0$  (équation [82\)](#page-86-5) sauf que le contraste n'est plus 1 mais C tel que :

$$
C(\delta) = \cos\left(\pi \delta \frac{\Delta \lambda}{\lambda_0^2}\right)
$$

Ce contraste dépend de la différence de marche  $\delta$  (figure [91\)](#page-87-2) et donc de la position sur l'écran d'observation : le contraste des franges varie dans le champ d'interférences.

<span id="page-87-1"></span>a. Même si l'équation [84](#page-86-3) n'est pas vérifiée, on peut faire apparaître le terme de contraste.

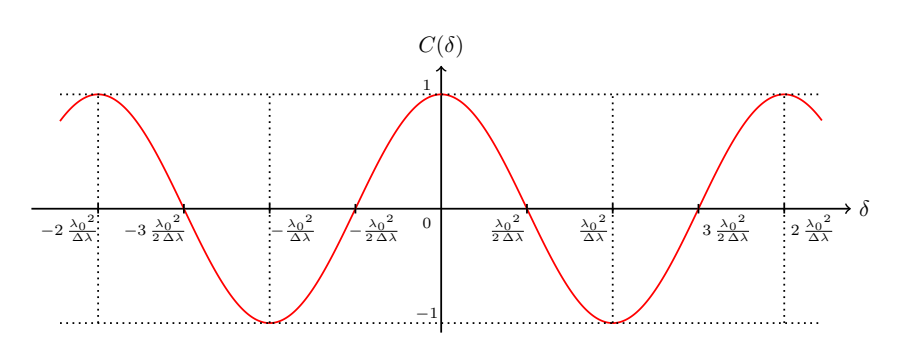

<span id="page-87-2"></span>FIGURE 91 – Contraste  $C(\delta)$  des franges en fonction de la différence de marche totale  $\delta$  pour un doublet de raies spectrales :  $\lambda_0 \pm \Delta \lambda/2$  avec  $\Delta \lambda \ll \lambda_0$ .

<span id="page-87-0"></span><sup>8.</sup>  $\cos a + \cos b = 2 \cos [(a-b)/2] \cos [(a+b)/2]$ 

Comme la période de variation du contraste  $\Delta\delta_C = 2\, {\lambda_0}^2/\Delta\lambda$  est très grande devant la période des franges  $\Delta \delta_f = \lambda_0$ , on peut supposer qu'en tous points  $\delta$ , l'intensité varie de  $\pm C(\delta)$  autour de la valeur moyenne  $2 I_0$ . La figure [92](#page-88-0) représente l'intensité en fonction de  $\delta$ :  $+$  Quand les deux ondes sont en phase, il y a coïncidence (gauche sur la figure [93\)](#page-88-1). Le

$$
\delta_{\text{coincidence}} = p \frac{\lambda_0^2}{\Delta \lambda}, \quad \forall p \in \mathbb{Z}
$$

contraste est maximum  $(|C|=1)$ . Cela se produit en

 $+$  Quand les deux ondes sont en opposition de phase, il y a anticoïncidence et les franges sont brouillées (à droite). Le contraste est nul  $(C=0)$ , ce qui arrive si

$$
\delta_{\text{anticoincidence}} = \frac{{\lambda_0}^2}{2 \Delta \lambda} + p \frac{{\lambda_0}^2}{\Delta \lambda}, \quad \forall p \in \mathbb{Z}
$$

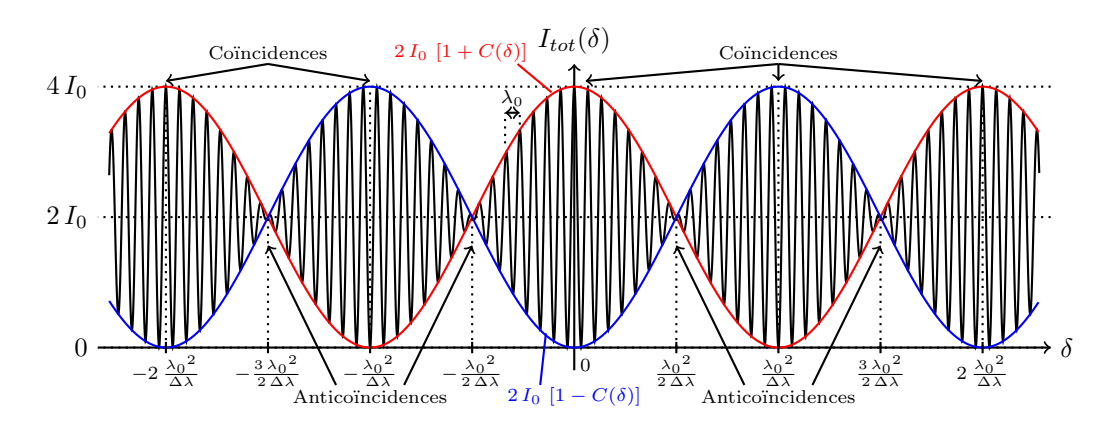

<span id="page-88-0"></span>FIGURE 92 – Intensité  $I_{tot}(\delta)$  en fonction de la différence de marche totale  $\delta$  dans le cas d'un doublet de raies spectrales :  $\lambda = \lambda_0 \pm \Delta \lambda$  avec  $\Delta \lambda \ll \lambda_0$ .

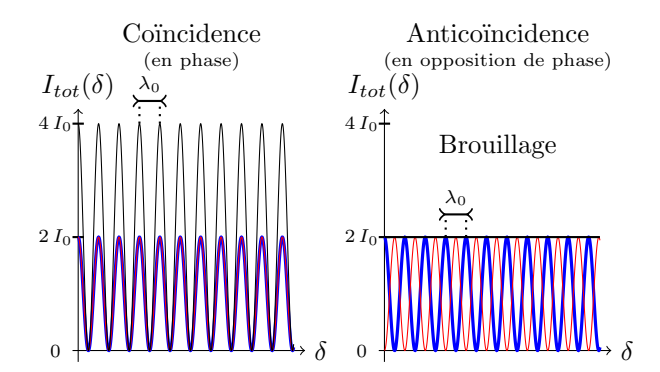

<span id="page-88-1"></span>FIGURE 93 – Gauche : système de franges pour les longueurs d'onde  $\lambda_1$  (bleu) et  $\lambda_2$  (rouge) et l'intensité totale (noir) autour d'une coïncidence. Droite : même graphique autour d'une anticoïncidence.

Remarque : le contraste C change de signe tous les  $\lambda_0^2/\Delta\lambda$  : les franges brillantes deviennent sombres quand on passe d'une coïncidence à la suivante.

La figure [94](#page-89-1) montre l'interférogramme enregistré pour une lame à face parallèles (paragraphe [25\)](#page-79-1) éclairée par une source ponctuelle qui émet un doublet de raies spectrales. On reconnaît la figure d'in-terférence obtenue avec une source monochromatique (figure [85\)](#page-83-1) mais dans certaines zones le contraste est nul et les franges sont brouillées (anticoïncidences) tandis que dans d'autres le contraste est maximum (coincidences).

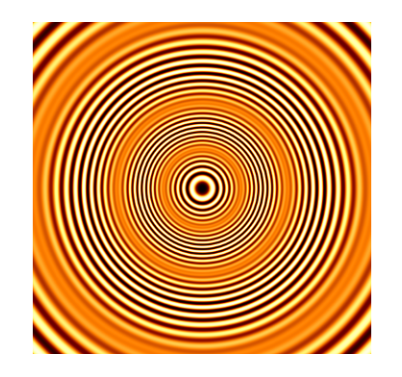

FIGURE 94 – Figure d'interférences obtenue avec une lame à faces parallèles éclairée avec une source qui  $\acute{e}$ met un doublet de longueurs d'onde. Il y a succession de coïncidences (contraste égal 1) et d'anticoïncidences (contraste nul).

# <span id="page-89-1"></span><span id="page-89-0"></span>28.2 Lumière blanche

On suppose désormais une source qui émet à toutes les fréquences entre  $\nu_0 - \Delta \nu/2$  et  $\nu_0 + \Delta \nu/2$  avec la même intensité

$$
I_{0\nu} = \frac{I_0}{\Delta \nu}
$$

Nous avons vu que le terme d'interférences se moyenne à 0 si les fréquences des deux ondes sont différentes (paragraphe [23.3\)](#page-67-1). L'intensité totale observée est donc la somme des intensités obtenues pour chaque fréquence (équation  $82$ ) :

$$
I_{tot}(\delta) = \int_{\nu_0 - \Delta \nu/2}^{\nu_0 + \Delta \nu/2} I_{\nu} d\nu
$$
  
\n
$$
\Rightarrow I_{tot}(\delta) = \int_{\nu_0 - \Delta \nu/2}^{\nu_0 + \Delta \nu/2} 2 I_{0\nu} \left[ 1 + \cos \left( \frac{2 \pi \delta \nu}{c} \right) \right] d\nu
$$
  
\n
$$
\Rightarrow I_{tot}(\delta) = 2 I_0 + 2 \frac{I_0}{\Delta \nu} \int_{\nu_0 - \Delta \nu/2}^{\nu_0 + \Delta \nu/2} \cos \left( \frac{2 \pi \delta \nu}{c} \right) d\nu
$$

La primitive d'un cosinus est un sinus :

$$
I_{tot}(\delta) = 2 I_0 + 2 \frac{I_0}{\Delta \nu} \frac{c}{2 \pi \delta} \left[ \sin \left( \frac{2 \pi \delta \left( \nu_0 + \Delta \nu / 2 \right)}{c} \right) - \sin \left( \frac{2 \pi \delta \left( \nu_0 - \Delta \nu / 2 \right)}{c} \right) \right]
$$

On transforme la différence des deux sinus en un produit<sup>[9](#page-89-2)</sup>.

$$
I_{tot}(\delta) = 2 I_0 + 2 \frac{I_0}{\Delta \nu} \frac{c}{\pi \delta} \sin\left(\frac{\pi \delta \Delta \nu}{c}\right) \cos\left(\frac{2 \pi \delta \nu_0}{c}\right)
$$

On reconnaît un sinus cardinal.

$$
I_{tot}(\delta) = 2 I_0 \left[ 1 + \text{sinc}\left(\frac{\pi \delta \Delta \nu}{c}\right) \cos\left(\frac{2 \pi \delta \nu_0}{c}\right) \right]
$$

Enfin, on utilise l'équation [27](#page-33-1) qui donne l'expression de la longueur de cohérence  $\ell_C$  la source.

$$
\ell_C = \frac{c}{\Delta \nu}
$$

<span id="page-89-2"></span><sup>9.</sup>  $\sin(a+b) - \sin(a-b) = 2 \sin(b) \cos(a)$ .

Pour une source blanche de largeur spectrale  $\Delta \nu$  autour de  $\nu_0$ , l'intensité totale s'écrit

$$
I_{tot}(\delta) = 2 I_0 \left[ 1 + \underbrace{\text{sinc}\left(\frac{\pi \delta \Delta \nu}{c}\right)}_{\text{Contraste}} \cos\left(\frac{2 \pi \delta \nu_0}{c}\right) \right]
$$

Elle peut également s'écrire en fonction de la longueur d'onde moyenne  $\lambda_0$  et de la longueur de cohérence de la source  $\ell_C$ 

$$
I_{tot}(\delta) = 2 I_0 \left[ 1 + \underbrace{\text{sinc}\left(\frac{\pi \delta}{\ell_C}\right)}_{\bullet} \cos\left(\frac{2 \pi \delta}{\lambda_0}\right) \right]
$$

Contraste

On retrouve la même expression que dans le cas d'une onde monochromatique de longueur d'onde  $\lambda_0 = c/\nu_0$  (équation [82\)](#page-86-5) sauf que le contraste n'est plus 1 mais C avec :

$$
C(\delta) = \operatorname{sinc}\left(\frac{\pi \, \delta \, \Delta \nu}{c}\right) = \operatorname{sinc}\left(\frac{\pi \, \delta}{\ell \, c}\right)
$$

Ce contraste dépend de la différence de marche  $\delta$  (figure [95\)](#page-90-0) et donc de la position sur l'écran d'observation : le contraste des franges varie dans le champ d'interférences. Il s'annule la première fois en  $\delta_{\text{brouillage}}$ 

$$
\delta_{\text{brouillage}} = \pm \ell_C
$$

L'intensité est tracée sur la figure [96](#page-90-1) en fonction de la différence de marche totale  $\delta$  dans un cas où  $\lambda_0 \ll \ell_C$ .

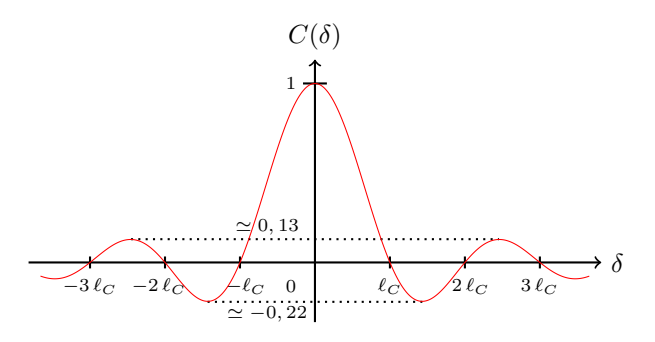

FIGURE 95 – Contraste  $C(\delta)$  des franges en fonction de la différence de marche totale  $\delta$  pour une source de longueur de cohérence  $\ell_C$  avec un spectre  $\ll$  carré ».

<span id="page-90-0"></span>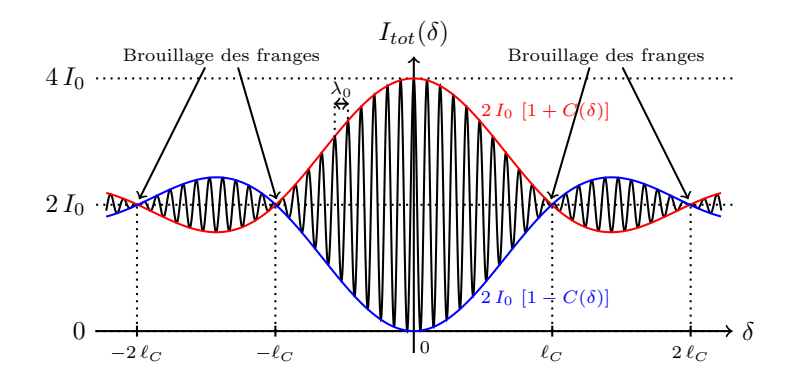

<span id="page-90-1"></span>FIGURE 96 – Intensité  $I_{tot}(\delta)$  en fonction de la différence de marche totale  $\delta$  pour une source blanche de longueur de cohérence  $\ell_C$  avec un spectre  $\ll$  carré ».

Dans la réalité, la raie spectrale n'est pas « carrée » et le contraste C n'est pas un sinus cardinal mais une fonction qui devient négligeable pour  $\delta \gtrsim \ell_C$ .

On retrouve que le terme d'interférences se moyenne à 0 si la différence de marche totale  $\delta$ est plus grande que la longueur de cohérence  $\ell_C$  de la source (paragraphe [23.3\)](#page-67-1). Le graphe de l'intensité ressemble alors à celui tracé à gauche de la figure [97](#page-91-0) dans le cas où  $\lambda_0 \ll \ell_C$ (i.e.  $\Delta \lambda \ll \lambda_0$ ) et à celui de droite pour  $\lambda_0 = 2 \ell_C / 3$ .

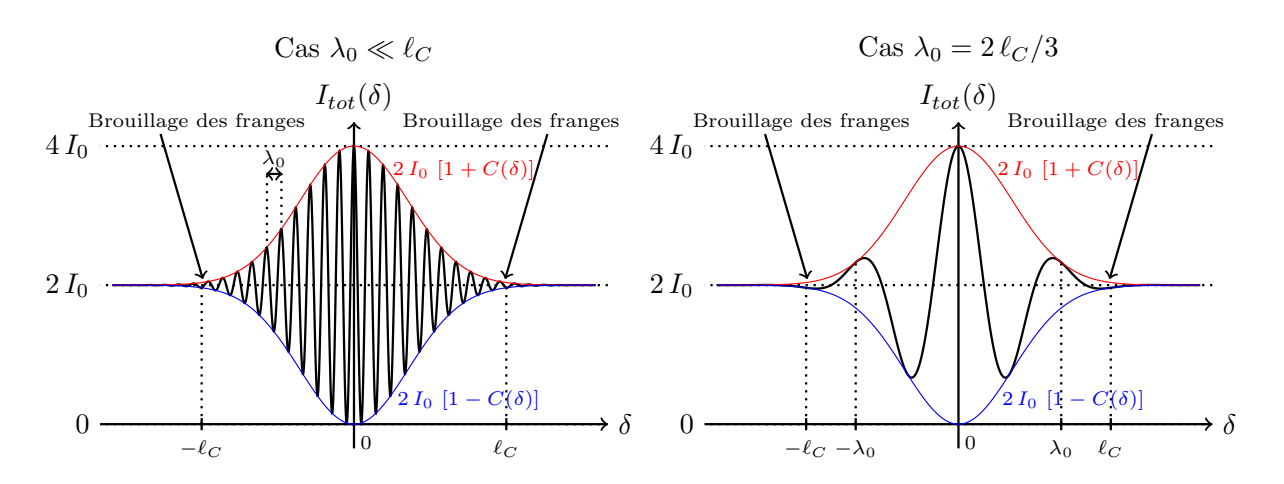

<span id="page-91-0"></span>FIGURE 97 – Intensité  $I_{tot}(\delta)$  en fonction de la différence de marche totale  $\delta$  pour une source blanche de longueur de cohérence  $\ell_C$  avec un spectre réaliste et  $\lambda_0 \ll \ell_C$  (i.e.  $\Delta \lambda \ll \lambda_0$ , gauche) ou  $\lambda_0 = 2 \ell_C / 3$ (droite).

Le cas où  $\lambda_0 = 2 \ell_C / 3$  correspond au domaine visible (400 nm à 800 nm). On trace l'intensité  $I_\nu$ (équation [82\)](#page-86-5) pour trois longueurs d'onde (figure [98\)](#page-91-1) :  $\lambda_R = 0.4 \,\mu$ m (bleu),  $\lambda_0 = 0.6 \,\mu$ m (jaune) et  $\lambda_R = 0.8 \,\mu$ m (rouge). Cela permet d'expliquer dans les grandes lignes la figure d'interférences qui est montrée en bas de la même figure :

- $\delta = 0$ , frange blanche : toutes les franges sont brillantes.
- $\delta \simeq \lambda_B/2$ , frange verdâtre : première frange sombre pour le bleu  $(\lambda_B)$ .
- $-\delta \simeq \lambda_R/2 \simeq \lambda_B$ , frange bleue : première frange sombre pour le rouge  $(\lambda_R)$  qui correspond à une frange brillante pour le bleu.
- Pour  $\delta \gg \ell_C$ , brouillage total des franges : blanc d'ordre supérieur qui ressemble à un blanc cassé (il manque toujours certaines couleurs).

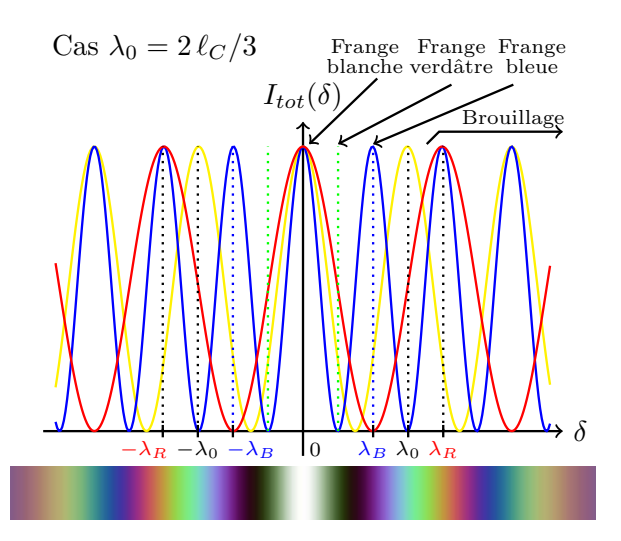

<span id="page-91-1"></span>FIGURE 98 – Haut : intensité  $I_{\nu}(\delta)$  en fonction de la différence de marche totale  $\delta$  pour trois longueurs d'onde :  $\lambda_B$ ,  $\lambda_0 = 3 \lambda_B/2$  et  $\lambda_R = 2 \lambda_B$  (valeurs extrêmes et valeur moyenne du spectre visible). Bas : exemple de figure d'interférences en lumière blanche.

# Septième partie Réseaux et spectroscopie

# 29 Le réseau ligné plan

# 29.1 Définition

Un réseau ligné est un ensemble de  $N$  fentes identiques, parallèles, coplanaires et  $\epsilon$ quidistantes. Le pas h du réseau est sa période spatiale, c'est-à-dire la distance entre deux fentes successives.

En TP, nous utilisons des réseaux de  $\simeq 2$  cm qui possèdent  $\simeq 500$  traits/mm. Le pas est alors  $h \simeq 2 \,\mu$ m et il y a un total de  $N \simeq 12000$  fentes identiques.

## 29.2 Schéma

Dans la suite du cours, nous utiliserons toujours les réseaux en les éclairant avec un faisceau collimaté (i.e. source à l'infini) et en observant à l'infini dans la direction repérée par l'angle i (figure [99\)](#page-92-0).

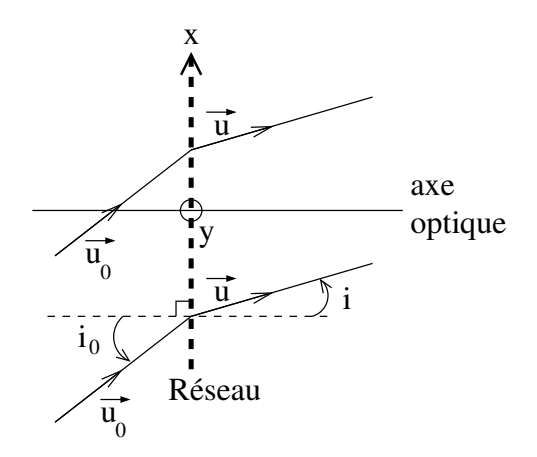

<span id="page-92-0"></span>FIGURE  $99 - R$ éseau éclairé par un faisceau collimaté dont la figure d'interférences est observée à l'infini dans la direction repérée par l'angle i. Les vecteurs  $\vec{u_0}$  et  $\vec{u}$  sont unitaires et donnent les directions d'incidence et d'observation.

Pour simplifier les expressions, nous imposons que le plan d'incidence est le plan perpendiculaire à l'orientation des fentes (i.e. plan de la feuille) :

$$
\overrightarrow{u_0} = \begin{vmatrix} \sin i_0 \\ 0 \\ \cos i_0 \end{vmatrix}
$$

L'angle  $i_0$  est alors l'angle d'incidence du faisceau sur le réseau.

# <span id="page-92-2"></span>29.3 Interférences de  $N$  ondes

Le réseau est un montage à séparation de faisceaux (figure [61\)](#page-65-0). On suppose une source ponctuelle. On appelle  $E_m(i, t)$  le champ issu de la fente numéro m et observé à l'infini dans la direction i à l'instant t. Les champs  $E_m$  sont cohérents et interfèrent : le champ électrique total  $E(i, t)$  observé dans la direction i à l'infini est la somme des  $N$  champs électriques émis par les  $N$  ouvertures.

<span id="page-92-1"></span>
$$
E(i, t) = \sum_{m=0}^{N-1} E_m(i, t)
$$
\n(85)

Cherchons l'expression du champ électrique  $E_m(i, t)$  issus de l'ouverture numéro m. Appelons  $E_0$  le champ issu de l'ouverture numéro 0 et $\Delta\phi$ le déphasage entre  $E_1$  et  $E_0$  :

$$
E_1(i, t) = E_0(i, t) e^{j \Delta \phi}
$$
 avec  $j^2 = -1$ 

L'onde incidente est plane (i.e. source à l'infini) et l'onde émergente est plane (i.e. observation à l'infini). Cela implique que le déphasage entre l'ouverture numéro  $m$  et l'ouverture 0 est égal à  $m$  fois le déphasage entre l'ouverture numéro 1 et l'ouverture 0.

$$
E_m(i, t) = E_0(i, t) e^{j m \Delta \phi}
$$

On injecte dans l'équation [85](#page-92-1)

$$
E(i, t) = \sum_{m=0}^{N-1} E_0(i, t) e^{j m \Delta \phi}
$$
  
\n
$$
\Rightarrow E(i, t) = E_0(i, t) \sum_{m=0}^{N-1} (e^{j \Delta \phi})^m
$$
  
\n
$$
\Rightarrow E(i, t) = E_0(i, t) \frac{1 - (e^{j \Delta \phi})^N}{1 - e^{j \Delta \phi}}
$$
  
\n
$$
\Rightarrow E(i, t) = E_0(i, t) \frac{1 - e^{j N \Delta \phi}}{1 - e^{j \Delta \phi}}
$$
  
\n
$$
\Rightarrow E(i, t) = E_0(i, t) e^{j \frac{(N-1)\Delta \phi}{2}} \frac{e^{-j \frac{N \Delta \phi}{2}} - e^{j \frac{N \Delta \phi}{2}}}{e^{j \frac{\Delta \phi}{2}} - e^{j \frac{\Delta \phi}{2}}}
$$

On reconnaît les expressions de sinus.

Le champ électrique observé à l'infini dans la direction repérée par l'angle  $i$  derrière un réseau de  $N$  ouvertures identiques est

$$
E(i, t) = E_0(i, t) e^{j \frac{(N-1)\Delta\phi}{2}} \frac{\sin\left(\frac{N\Delta\phi}{2}\right)}{\sin\left(\frac{\Delta\phi}{2}\right)}
$$
(86)

avec  $\Delta\phi$  le déphasage entre deux ouvertures successives.

En notant  $I_0(i) = \langle \mathcal{R}[E_0(i, t)]^2 \rangle_t$  l'intensité qui serait observée si une seule des ouvertures était éclairée, on trouve

<span id="page-93-0"></span>
$$
I(i) = I_0 \frac{\sin^2\left(\frac{N\,\Delta\phi(i)}{2}\right)}{\sin^2\left(\frac{\Delta\phi(i)}{2}\right)}\tag{87}
$$

avec  $\Delta\phi(i)$  le déphasage à l'infini dans la direction repérée par l'angle i entre les ondes passant par deux ouvertures successives.

### 29.4 Déphasage entre deux fentes successives

Avant d'étudier la fonction d'intensité de l'équation [87,](#page-93-0) trouvons l'expression du déphasage  $\Delta \phi$  à l'infini dans la direction i entre les ondes issues de deux ouvertures successives  $O_m$  et  $O_{m+1}$  (figure [100\)](#page-94-0). Cela revient à exprimer la différence de marche  $\delta$  entre les rayons passant d'une part par  $O_{m+1}$  et d'autre part par  $O_m$ :

<span id="page-93-1"></span>
$$
\Delta\phi(i) = \frac{2\pi}{\lambda}\,\delta(i) \tag{88}
$$

L'onde incidente sur le réseau est une onde plane et le plan  $(HO_m)$  est une surface équiphase. De plus, si une source se trouvait à l'infini inclinée de l'angle  $i$  par rapport à l'axe optique et qu'elle éclairait le système en sens inverse, le plan  $(O_{m+1}H')$  serait une surface d'onde. On en déduit :

$$
\delta(i) = \overline{HO_{m+1}} - \overline{O_m H'}
$$

Cette équation peut s'exprimer en fonction du pas h du réseau, de l'angle d'incidence  $i_0$  et de l'angle  $d'$ émergence  $i$  :

$$
\delta(i) = h \left( \sin i_0 - \sin i \right)
$$

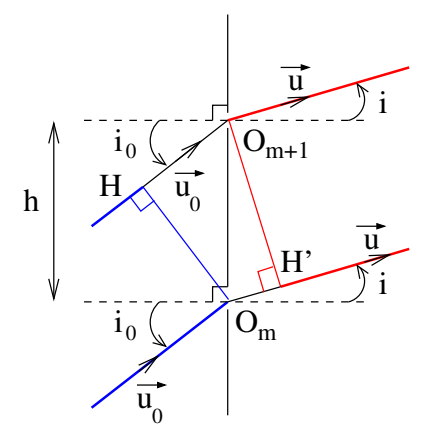

<span id="page-94-0"></span>FIGURE 100 – Deux ouvertures successives, notées  $O_m$  et  $O_{m+1}$ . L'onde arrive en phase dans le plan  $(HO_m)$  (en bleu). Par retour inverse de la lumière, les chemins optiques entre l'infini et les points  $O_{m+1}$  $et H'$  sont égaux (rouge).

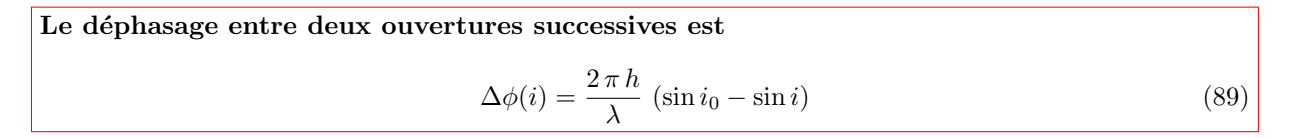

# 29.5 Figures d'interférences

 $\hat{A}$  partir des équations [87,](#page-93-0) [88](#page-93-1) et [89,](#page-94-1) on peut exprimer l'intensité de la figure d'interférences en fonction du déphasage  $\Delta\phi$ , de la différence de marche δ ou des angles d'incidence et d'émergence :

<span id="page-94-1"></span>
$$
I(\Delta \phi) = I_0 \frac{\sin^2 \left(\frac{N \Delta \phi}{2}\right)}{\sin^2 \left(\frac{\Delta \phi}{2}\right)}
$$
  

$$
I(\delta) = I_0 \frac{\sin^2 \left(\frac{N \pi \delta}{\lambda}\right)}{\sin^2 \left(\frac{\pi \delta}{\lambda}\right)}
$$
  

$$
I(i_0, i) = I_0 \frac{\sin^2 \left(\frac{N \pi h (\sin i_0 - \sin i)}{\lambda}\right)}{\sin^2 \left(\frac{\pi h (\sin i_0 - \sin i)}{\lambda}\right)}
$$

Ces trois expressions décrivent la même fonction qu'on étudie ci-dessous en fonction du déphasage  $\Delta\phi$ .

### Périodicité

La fonction  $I(\Delta \phi)$  est  $2 \pi$ -périodique car  $I(\Delta \phi + 2 \pi) = I(\Delta \phi)$ . Il suffit d'étudier la fonction de  $\Delta \phi$ sur l'intervalle [0, 2 $\pi$ ]. On note que la période de la fonction  $I(\delta)$  est égale à  $\lambda$  et que la période de la fonction  $I(\sin i)$  est  $\lambda/h$ .

### Maxima principaux

L'intensité  $I$  est maximale quand le dénominateur tend vers  $0$ :

$$
\sin^2\left(\frac{\Delta\phi}{2}\right) = 0
$$
  
\n
$$
\Rightarrow \frac{\Delta\phi_p}{2} = p\pi \quad \text{avec} \quad p \in \mathbb{Z}
$$

Pour trouver la valeur maximale  $I_{\text{max}}$ , il faut faire un développement limité au premier ordre

$$
I_{\max} = I_0 \lim_{\epsilon \to 0} \frac{\sin^2 \left( \frac{N (2 p \pi + \epsilon)}{2} \right)}{\sin^2 \left( \frac{(2 p \pi + \epsilon)}{2} \right)}
$$
  
\n
$$
\Rightarrow I_{\max} = I_0 \lim_{\epsilon \to 0} \left( \frac{N \epsilon/2}{\epsilon/2} \right)^2
$$
  
\n
$$
\Rightarrow I_{\max} = N^2 I_0
$$

Les maxima principaux de l'intensité se trouvent aux valeurs du déphasage  $\Delta\phi_p$  correspondant aux valeurs de la différence de marche  $\delta_p$  (équation [88\)](#page-93-1) et de l'angle d'émergence  $i_p$  $($ équation 89 $)$ 

<span id="page-95-0"></span>
$$
\Delta \phi_p = 2p \pi \quad \text{avec} \quad p \in \mathbb{Z}
$$
\n
$$
\Leftrightarrow \quad \delta_p = p \lambda \quad \text{avec} \quad p \in \mathbb{Z}
$$
\n
$$
\Leftrightarrow \quad \sin i_p = \sin i_0 + p \frac{\lambda}{h} \quad \text{avec} \quad p \in \mathbb{Z}
$$
\n(90)

Le nombre  $p$  est l'ordre d'interférences. Les maxima valent

$$
I_{\text{max}} = N^2 I_0 \tag{91}
$$

Remarque 1 : l'intensité est maximale quand les  $N$  ondes sont en phase. Remarque  $2$ : on retrouve la périodicité de la fonction I dans le terme qui dépend de l'ordre d'interférences. Remarque 3 : L'angle d'émergence  $i_{p=0}$  égale l'ange d'incidence  $i_0$  à toutes les longueurs d'onde.

### Minima (zéros)

On restreint l'étude à l'intervalle  $[0, 2\pi]$  puisque la fontion est  $2\pi$ -périodique.

L'intensité I est nulle quand d'une part le numérateur vaut  $0$  et d'autre part le dénominateur est non nul. La deuxième condition signifie que  $\Delta \phi \neq 2 p \pi$  avec  $p = 0$  ou 1 (voir l'étude des maxima). La première condition s'écrit

$$
\sin^2\left(\frac{N\,\Delta\phi}{2}\right) = 0
$$
\n
$$
\Rightarrow \frac{N\,\Delta\phi_q}{2} = q\pi \quad \text{avec} \quad q \in \mathbb{Z}
$$
\n
$$
\Rightarrow \Delta\phi_q = q\frac{2\,\pi}{N} \quad \text{avec} \quad q \in [0, N]
$$

où on a restreint l'ensemble des valeurs prises par q pour que  $\Delta \phi$  appartienne à [0, 2 π].

Les valeurs du déphasage  $\Delta\phi_q$ , de la différence de marche  $\delta_q$  et de l'angle d'émergence  $i_q$  pour lesquelles l'intensité est nulle entre les deux premiers maxima principaux (i.e.  $\Delta \phi \in [0, 2\pi]$ ) sont

$$
\Delta \phi_q = q \frac{2 \pi}{N} \quad \text{avec} \quad q \in [\![1, N-1]\!]
$$
  
\n
$$
\Leftrightarrow \quad \delta_q = q \frac{\lambda}{N} \quad \text{avec} \quad q \in [\![1, N-1]\!]
$$
  
\n
$$
\Leftrightarrow \quad \sin i_p = \sin i_0 + q \frac{\lambda}{Nh} \quad \text{avec} \quad q \in [\![1, N-1]\!]
$$

Entre deux maxima principaux successifs, il y a donc  $N - 1$  zéros.

### Largeur d'un pic principal

La largeur à mi-hauteur d'un pic principal de I exprimée en fonction du déphasage est  $\delta(\Delta\phi)_{FWHM} \simeq$  $2\pi/N$ . On en déduit la largeur à mi-hauteur  $\delta i_{FWHM}$  de *I* exprimée en fonction de l'angle i :

$$
\Delta \phi = \frac{2 \pi h}{\lambda} (\sin i - \sin i_0)
$$
  
\n
$$
\Rightarrow \frac{d \Delta \phi}{di} = \frac{2 \pi h}{\lambda} \cos i
$$
  
\n
$$
\Rightarrow \delta(\Delta \phi)_{FWHM} = \frac{2 \pi h}{\lambda} \cos i \delta i_{FWHM}
$$

La largeur à mi-hauteur  $\delta i_{FWHM}$  d'un pic principal en fonction de l'angle d'émergence i est

<span id="page-96-0"></span>
$$
\delta i_{FWHM} = \frac{\lambda}{N \, h \, \cos i} \tag{92}
$$

### Maxima secondaires

L'intensité s'annule  $N - 1$  fois entre deux maxima principaux. On en déduit qu'il existe  $N - 2$  maxima secondaires entre deux maxima principaux. Si on néglige la variation du dénominateur, l'intensité  $I$  est maximale quand le numérateur est maximum :

$$
\sin^2\left(\frac{N\,\Delta\phi}{2}\right) = 1
$$
\n
$$
\Rightarrow \frac{N\,\Delta\phi_m}{2} = \frac{\pi}{2} + m\,\pi \quad \text{avec} \quad m \in \mathbb{Z}
$$
\n
$$
\Rightarrow \Delta\phi_m = \frac{\pi}{N} + m\,\frac{2\,\pi}{N} \quad \text{avec} \quad m \in [1, N-2]
$$

où l'ensemble des valeurs de  $m$  est restreint pour que la position des maxima secondaires se trouvent bien entre les  $N - 1$  zéros.

L'intensité au niveau du premier maximum secondaire ( $\Delta \phi = 3 \pi/N$ ) est

$$
I\left(\frac{3\pi}{N}\right) = I_0 \frac{\sin^2\left(\frac{3\pi}{2}\right)}{\sin^2\left(\frac{3\pi}{2N}\right)}
$$

$$
\Rightarrow I\left(\frac{3\pi}{N}\right) = I_0 \frac{1}{\sin^2\left(\frac{3\pi}{2N}\right)}
$$

Comme le nombre d'ouvertures est très grand  $(N \gg 1)$ :

$$
I\left(\frac{3\pi}{N}\right) \simeq I_0\left(\frac{2N}{3\pi}\right)^2
$$

$$
\Rightarrow I\left(\frac{3\pi}{N}\right) \simeq I_{\text{max}}\left(\frac{2}{3\pi}\right)^2
$$

$$
\Rightarrow I\left(\frac{3\pi}{N}\right) \simeq \frac{1}{22}I_{\text{max}}
$$

Entre deux maxima principaux d'intensité  $I_{\text{max}}$ , il y a  $N-2$  maxima secondaires dont l'intensité est au moins 20 fois plus faible.

Dans la pratique, on observe la figure [101](#page-97-0) avec des pics très lumineux (pic principaux avec  $I_{\rm max} = N^2 I_0$ ) et très fins (de largeur  $\propto 1/N$ ) sur un fond pratiquement noir (les maxima secondaires ne sont pas visibles).

### 29.6 Calcul incluant la diffraction

On suppose désormais que la largeur des fentes du réseau (notée a) n'est pas nulle et qu'elle est grande devant la longueur d'onde  $\lambda$ . Dans ce cas, les conditions de Fraunhofer sont vérifiées dans la figure [99](#page-92-0) et on applique le modèle correspondant pour obtenir la distribution d'intensité sur l'écran d'observation. On reprend les étapes décrites au paragraphe [18.](#page-49-0)

Champ électrique dans l'ouverture diffractante

Le réseau est éclairé par une onde plane dont le vecteur d'onde en coordonnées cartésiennes est :

$$
\vec{k}_0 = k \, \vec{u}_0 = k \begin{vmatrix} \sin i_0 \\ 0 \\ \cos i_0 \end{vmatrix}
$$
 avec  $k = \frac{2 \pi}{\lambda}$ 

Sans rien enlever à la généralité du résultat, nous plaçons le réseau en  $z = 0$  et on appelle  $\overrightarrow{\rho}$  le vecteur position dans le plan du réseau :

$$
\overrightarrow{\rho} = \left| \begin{array}{c} x \\ y \end{array} \right|
$$

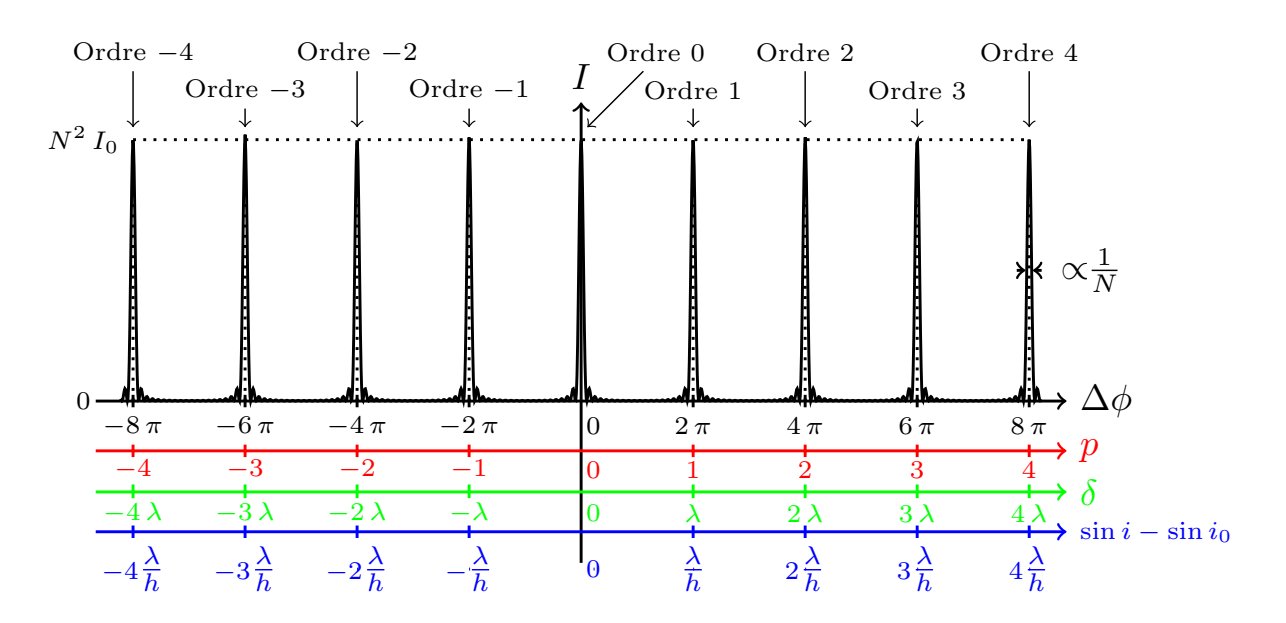

<span id="page-97-0"></span>FIGURE  $101$  – Intensité de la figure d'interférences après un réseau de N ouvertures infiniment fines et de pas h. La courbe est tracée en fonction de plusieurs variables : le déphasage  $\Delta\phi$  (noir) et la différence de marche  $\delta$  (vert) entre deux ouvertures successives, l'ordre p d'interférences (rouge) et la différence sin i − sin i<sub>0</sub> entre les sinus des angles d'émergence et d'incidence (bleu). Comme dans la pratique, les maxima secondaires sont à peine visibles. Ici,  $N = 20$ .

Le champ électrique  $E<sub>S</sub>$  juste avant le réseau (en  $z = 0^-$ ) s'écrit alors (voir le paragraphe [19.2\)](#page-52-0)

$$
E_S(\overrightarrow{\rho}, t) = E_0 e^{j(\overrightarrow{k_0} \cdot \overrightarrow{\rho} - \omega t)}
$$
  
\n
$$
\Rightarrow E_S(\overrightarrow{\rho}, t) = E_0 e^{j(k \overrightarrow{u_0} \cdot \overrightarrow{\rho} - \omega t)}
$$
  
\n
$$
\Rightarrow E_S(x, y, t) = E_0 e^{j(kx \sin i_0 - \omega t)}
$$

### Fonction qui décrit l'ouverture diffractante

L'écran diffractant est le réseau qui possède N fentes de largeur a placées à une distance h les unes des autres. La fente centrée en  $x = 0$  est décrite par la fonction  $\Pi_a$  telle que

$$
\Pi_a(x,y) = \begin{cases} 1 & \text{si} & |x| \le \frac{a}{2} \\ 0 & \text{ailleurs} \end{cases}
$$

Le réseau peut alors être décrit par un produit de convolution noté  $\star$ 

$$
\Pi_{\mathscr{T}}(x, y) = \sum_{m=0}^{N-1} \Pi_a (x - m h, y)
$$
  
\n
$$
\Leftrightarrow \Pi_{\mathscr{T}}(x, y) = \sum_{m=0}^{N-1} \Pi_a \star \delta (x - m h, y)
$$
  
\n
$$
\Leftrightarrow \Pi_{\mathscr{T}}(x, y) = \Pi_a \star \sum_{m=0}^{N-1} \delta (x - m h, y)
$$

## Application du modèle de Fraunhofer

On note  $\overrightarrow{k}$  le vecteur d'onde dans la direction d'observation :

$$
\overrightarrow{k} = k \overrightarrow{u} = k \begin{vmatrix} \sin i \\ 0 \\ \cos i \end{vmatrix}
$$

Le champ électrique  $E(\vec{k}, t)$  diffracté dans la direction repérée par  $\vec{k}$  est donné par l'équation [40](#page-46-1) (modèle de Fraunhofer)

$$
E\left(\overrightarrow{k},t\right) = K \iint_{\mathscr{T}} E_S\left(\overrightarrow{\rho},t\right) e^{-j\overrightarrow{k}} \cdot \overrightarrow{\rho} d\overrightarrow{\rho}
$$

avec K une constante complexe. On remplace  $\overrightarrow{k}$  par son expression pour faire apparaître l'angle d'observation  $i$ :

$$
E(\sin i, t) = K \iint_{\mathcal{F}} E_S(x, y, t) e^{-j k x \sin i} dx dy
$$
  
\n
$$
\Rightarrow E(\sin i, t) = K \text{TF} [E_S \Pi_{\mathcal{F}}] (k \sin i, 0)
$$

Le champ diffracté dans la direction repérée par l'angle  $i$  est obtenu en calculant la transformée de Fourier de la foncion  $E_S \Pi_{\mathscr{T}}$  au point de coordonées (k sin i, 0).

On remplace  $E<sub>S</sub>$  par son expression

$$
E(\sin i, t) = K E_0 e^{-j \omega t} \text{ TF} \left[\Pi_{\mathcal{F}} e^{j k x \sin i_0}\right] (k \sin i, 0)
$$

D'après les propriétés de la transformée de Fourier (équations [33](#page-38-0) et [35\)](#page-38-0), on a

$$
E(\sin i, t) = K E_0 e^{-j \omega t} \text{ TF} [\Pi_{\mathcal{F}}] (k (\sin i - \sin i_0), 0)
$$

On injecte l'expression de  $\Pi_{\mathscr{D}}$ 

$$
E(\sin i, t) = K E_0 e^{-j\omega t} \text{ TF} \left[ \Pi_a \star \sum_{m=0}^{N-1} \delta(x - m h, y) \right] (k (\sin i - \sin i_0), 0)
$$

On utilise que la transform´ee de Fourier d'un produit de convolution est le produit des transform´ees de Fourier (équation [34\)](#page-38-0)

$$
E(\sin i, t) = K E_0 e^{-j\omega t} \text{ TF} [\Pi_a] \text{ TF} \left[ \sum_{m=0}^{N-1} \delta (x - m h, y) \right]
$$

où on n'a pas précisé le point de coordonées (k  $(\sin i - \sin i_0)$ , 0) auquel les transformées de Fourier sont calculées afin d'alléger l'écriture. On modifie l'expression en appliquant que la transformée de Fourier de la somme est la somme des tranformées de Fourier

$$
E(\sin i, t) = K E_0 e^{-j \omega t} \text{ TF} [\Pi_a] \sum_{m=0}^{N-1} \text{TF} [\delta (x - m h, y)]
$$

On applique l'équation [36](#page-38-0) pour exprimer le terme de la somme

$$
E(\sin i, t) = K E_0 e^{-j\omega t} \text{ TF} [\Pi_a] \sum_{m=0}^{N-1} e^{-j k (\sin i - \sin i_0) m h}
$$
  
\n
$$
\Rightarrow E(\Delta \phi, t) = K E_0 e^{-j\omega t} \text{ TF} [\Pi_a] \sum_{m=0}^{N-1} e^{-j m \Delta \phi}
$$

où on a utilisé l'équation [89](#page-94-1) pour introduire la variable  $\Delta\phi$ .

La somme est identique à celle obtenue et calculée au paragraphe [29.3.](#page-92-2) La transformée de Fourier de la fonction porte  $\Pi_a$  a été calculée au paragraphe [19.1.](#page-49-1) Il suffit d'appliquer la formule obtenue alors au point de coordonnées (k (sin i − sin i<sub>0</sub>), 0). Finalement, la moyenne temporelle du carré de la partie réelle du champ électrique donne l'expression de l'intensité lumineuse I.

L'intensité lumineuse observée dans la direction repérée par l'angle  $i$  derrière un réseau régulier de  $N$  fentes de largeur  $a$  et de pas  $h$  est

<span id="page-98-0"></span>
$$
I(\Delta \phi) = \underbrace{I_0 \operatorname{sinc}^2 \left(\frac{\Delta \phi}{2} \frac{a}{h}\right)}_{\text{sin}^2 \left(\frac{N \Delta \phi}{2}\right)} \tag{93}
$$

Diffraction Interferences

avec

$$
\Delta \phi = \frac{2 \pi h}{\lambda} \left( \sin i - \sin i_0 \right)
$$

Le terme d'interférences module spatialement l'intensité diffractée (car  $a \leq h$ ) : les franges d'interférences sont visibles à l'intérieur de la tache de diffraction (figure [102\)](#page-99-0).

Les ordres élevés d'interférences sont « éteints par la diffraction » et il y a d'autant plus d'ordres d'interférences visibles que le pas  $h$  du réseau est grand devant la largeur  $a$  des fentes.

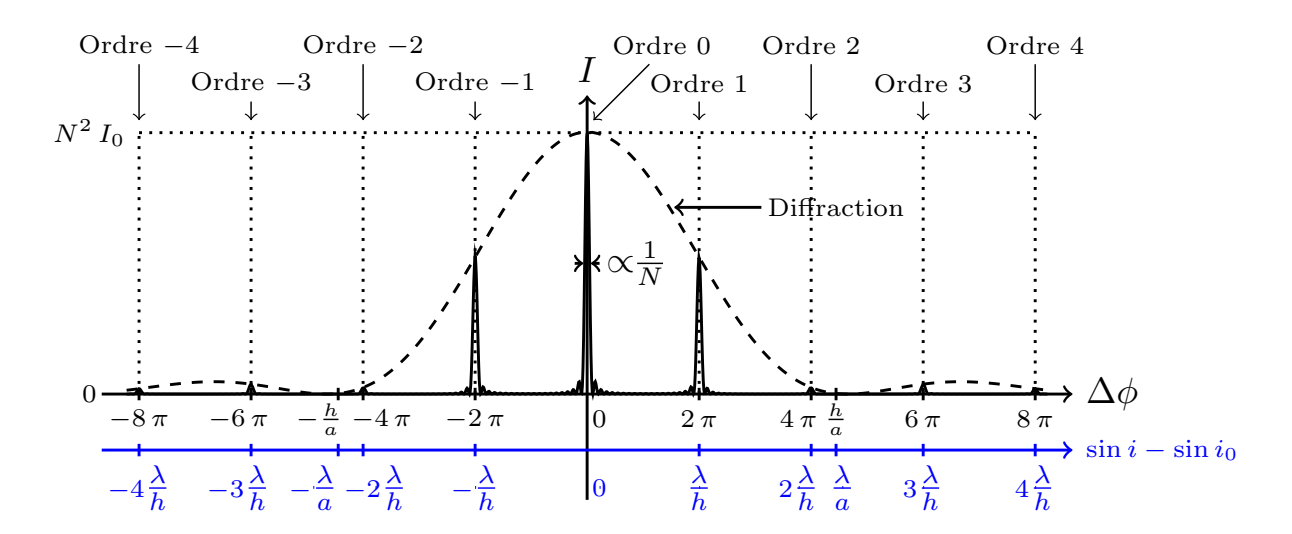

<span id="page-99-0"></span>FIGURE  $102$  – Intensité de la figure d'interférences après un réseau de N fentes de largeur a et de pas h. La courbe est tracée en fonction de deux variables : le déphasage  $\Delta\phi$  (noir) et la différence sin i – sin i<sub>0</sub> entre les sinus des angles d'émergence et d'incidence (bleu). La courbe en tirets représente la figure de  $differential$  qui seraient obtenue si une seule fente était éclairée.

# 29.7 Réseau par réflexion

Le réseau de la figure [99](#page-92-0) est un réseau par transmission. Il existe également des réseaux de fentes de largeur  $a$  par réflexion (figure [103\)](#page-99-1).

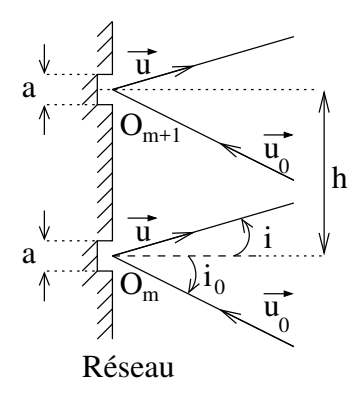

<span id="page-99-1"></span>FIGURE 103 – Schéma d'un réseau ligné par réflexion. L'onde plane incidente est dirigée par le vecteur  $\overrightarrow{u_0}$ et l'observation se fait dans la direction de  $\vec{u}$ .

Un raisonnement similaire à celui fait dans le paragraphe précédent conduit à la même expression de l'intensité en fonction du déphasage  $\Delta\phi$  entre les ondes issues de deux ouvertures voisines (équation [93\)](#page-98-0). La seule différence se trouve dans l'expression de  $\Delta \phi$ .

L'intensité observée dans la direction repérée par l'angle  $i$  derrière un réseau de N fentes de largeur a et de pas h est

$$
I(\Delta \phi) = I_0 \operatorname{sinc}^2 \left(\frac{\Delta \phi}{2} \frac{a}{h}\right) \frac{\sin^2 \left(\frac{N \Delta \phi}{2}\right)}{\sin^2 \left(\frac{\Delta \phi}{2}\right)}
$$
  
avec 
$$
\Delta \phi = \frac{2 \pi h}{\lambda} \left(\sin i + \sin i_0\right)
$$

Remarque : la figure de diffraction est bien centrée dans la direction obtenue par le modèle d'optique géométrique :  $i = -i_0$ .

# 30 Utilisation en spectroscope

## 30.1 Principe

Un spectroscope permet d'observer (scope) le spectre. En transmission, les pics brillants sont observés aux angles  $i<sub>K</sub>$  tels que (équation [90\)](#page-95-0)

$$
\sin i_K = \sin i_0 + K \frac{\lambda}{h} \qquad \text{avec} \qquad K \in \mathbb{Z}
$$

Si on fixe l'ordre d'interférences  $K \neq 0$ , l'angle  $i<sub>K</sub>$  dépend de la longueur d'onde. En d'autres termes, si on éclaire le réseau avec un faisceau polychromatique, à l'ordre  $K$ , on observe plusieurs pics lumineux : un pour chaque longueur d'onde.

## 30.1.1 Nombre limité d'ordres observables

On suppose que le faisceau incident est orthogonal au réseau  $(i_0 = 0)$  et qu'il est monochromatique de longueur d'onde  $\lambda$ . Les angles  $i_K$  sont alors

<span id="page-100-0"></span>
$$
\sin i_K = K \frac{\lambda}{h} \tag{94}
$$

Puisque sin  $i_K$  est inférieur à 1 en norme

$$
K\frac{\lambda}{h} \le 1 \quad \Rightarrow \quad K \le K_{\text{max}} = \left[\frac{h}{\lambda}\right]
$$

Le plus grand ordre d'interférences qui peut être observé est

$$
K_{\max} = \left[\frac{h}{\lambda}\right]
$$

avec  $[x]$  la partie entière de x.

Si on considère  $h = 2 \mu m$  (i.e. 500 traits/mm) et  $\lambda = 0.6 \mu m$  (jaune), on trouve  $K_{\text{max}} = 3$ . L'ordre d'interférences  $K = 4$  n'est pas observable.

### 30.1.2 Non-équidistance des ordres successifs

D'après l'équation [94,](#page-100-0) la différence  $i_{K+1} - i_K$  varie quand K varie.

Les ordres d'interférences ne sont pas équidistants en angle  $i$ .

On considère de nouveau  $h = 2 \mu m$  (i.e. 500 traits/mm) et  $\lambda = 0.6 \mu m$  (jaune). Dans cet exemple, les angles  $i_K$  sont

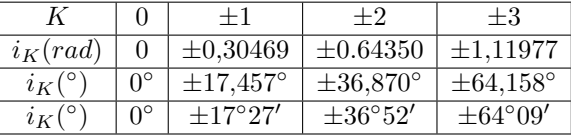

La figure [104](#page-101-0) schématise un réseau vue de dessus. Le faisceau incident est dévié principalement dans les directions  $i_K$  avec K l'ordre d'interférence :  $K \in \llbracket -3, 3 \rrbracket$  : les pics principaux d'interférences. On peut aussi tracer l'intensité mesurée en fonction de l'angle (figure [105\)](#page-101-1) : dans le cas où les fentes sont infiniment fines (i.e. la tache de diffraction d'une ouverture seule est infiniment grande), les pics d'interférences (i.e. pics principaux) ont tous la même intensité  $N^2 I_0$ .

### 30.1.3 Dispersion spectrale et chevauchement de spectres

À l'ordre 0, le pic principal est en  $i_{K=0} = 0$  pour toutes les longueurs d'onde (si l'angle d'incidence est  $i_0 = 0$ ). Cette frange d'interférences est dite blanche <sup>[10](#page-100-1)</sup>.

Aux ordres supérieurs, le sinus de l'angle  $i<sub>K</sub>$  est proportionnel à la longueur d'onde (équation [94\)](#page-100-0). Plus la longueur d'onde est grande, plus les pics d'interférences associés sont écartés de l'ordre  $K = 0$ comme schématisé sur la figure [106](#page-101-2)

<span id="page-100-1"></span><sup>10.</sup> Elle est de la même couleur que la lumière émise par la source.

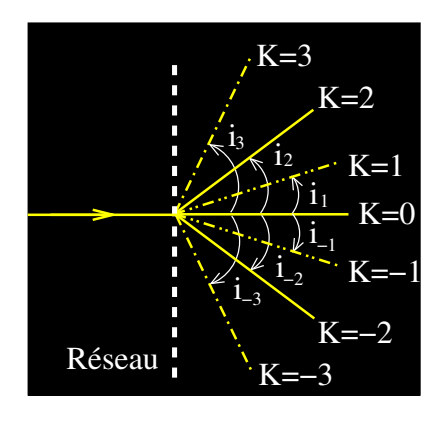

<span id="page-101-0"></span>FIGURE  $104 - Schématistion de la déviation d'un faisceau monochromatic que par un réseau. La lumière$ est déviée dans les directions  $i_K$  avec K l'ordre d'interférences.

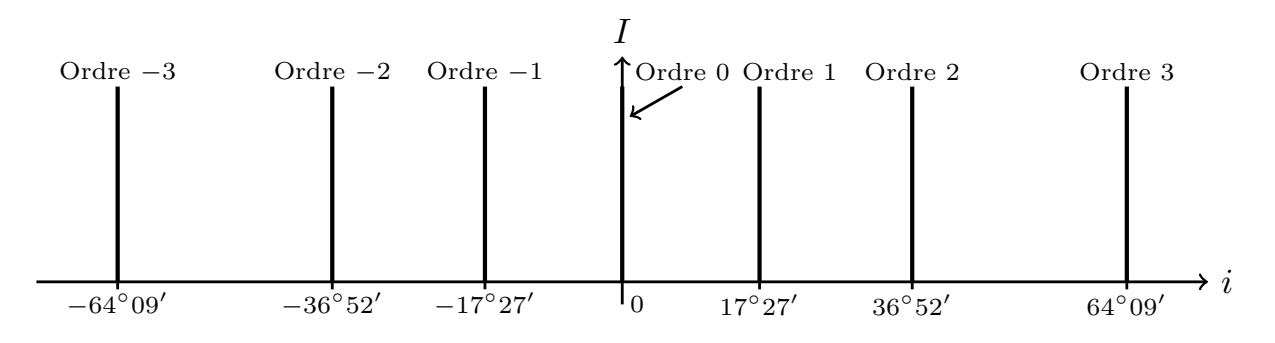

<span id="page-101-1"></span>FIGURE 105 – Représentation des pics d'interférences derrière un réseau de pas  $h = 2 \mu m$  éclairé par un faisceau monochromatique de longueur d'onde  $\lambda = 0.6 \,\mu\text{m}$ . On considère des fentes infiniment fines.

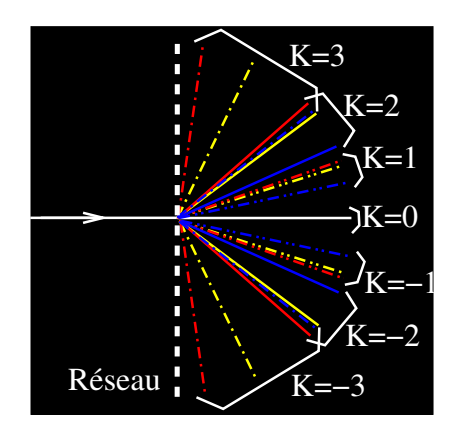

<span id="page-101-2"></span>FIGURE  $106$  – Schématistion de la déviation par un réseau d'un faisceau composé de trois radiations de longueurs d'ondes différentes. La lumière est déviée dans les directions  $i_K(\lambda)$  avec K l'ordre d'interférences et  $\lambda$  la longueur d'onde. Les rayons de chaque ordre sont schématisés avec un trait différent.

Les spectres obtenus sont de plus en plus étendus angulairement quand l'ordre d'interférences augmente : la dispersion augmente avec l'ordre d'interférences. Il peut arriver que les spectres d'ordres voisins se chevauchent (ordres 2 et 3 dans la figure [107\)](#page-102-0).

Si on dérive l'équation [94](#page-100-0) par rapport à la longueur d'onde, on trouve

$$
\frac{\mathrm{d}i}{\mathrm{d}\lambda}\,\cos i = \frac{K}{h}
$$

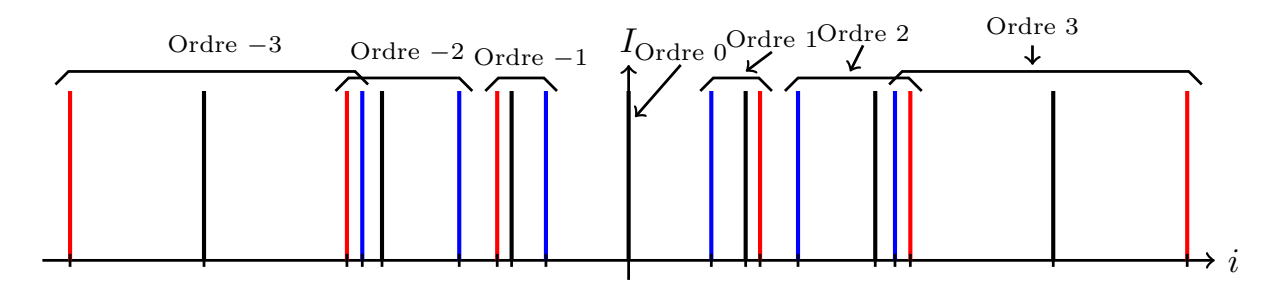

<span id="page-102-0"></span>FIGURE 107 – Représentation des pics d'interférences derrière un réseau de pas  $h = 2 \mu m$  éclairé par un faisceau composé de trois longueurs d'onde  $\lambda_1 = 0.42 \mu m$ ,  $\lambda_2 = 0.60 \mu m$  et  $\lambda_3 = 0.66 \mu m$ . À l'ordre 0 les trois pics sont superposés.

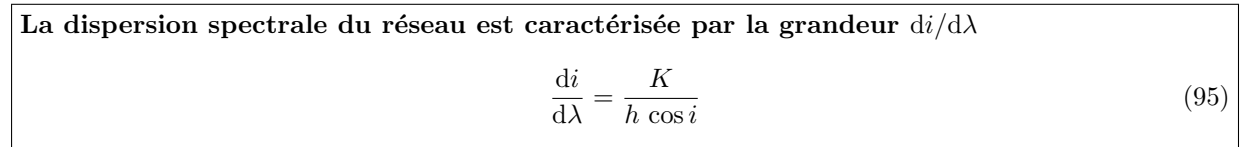

Elle est d'autant plus grande que l'ordre d'interférences K est grand, le pas h du réseau est petit ou l'angle d'observation i est grand.

Remarque 1 : la valeur de  $i_0$  change celle de i mais ne modifie pas la dispersion. Remarque 2 : si i est petit,  $di/d\lambda$  est constante : on parle de spectre normal.

## 30.2 Montage optique classique : goniomètre

Pour utiliser le réseau dans les conditions de la figure [99,](#page-92-0) il faut que la source soit à l'infini et que l'observation soit faite à l'infini. Le montage optique généralement utilisé est le montage de la figure [108](#page-102-1) (montage 2 pour être dans les conditions de Fraunhofer, figure [42\)](#page-46-0). Dans la pratique, on peut utiliser

<span id="page-102-3"></span>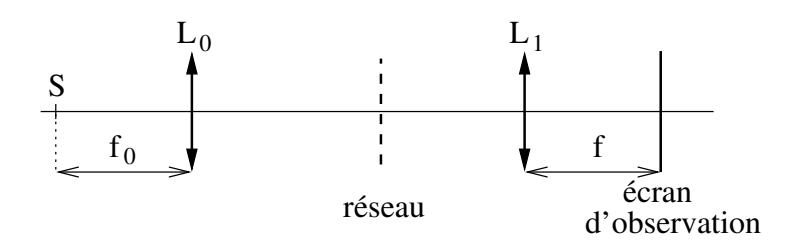

<span id="page-102-1"></span>FIGURE  $108$  – Utilisation d'un réseau dans les conditions de Fraunhofer.

un goniomètre (*gonio* signifie angle, figure [109\)](#page-103-0). Une fente source est éclairée via un condenseur par la source à étudier. Cette fente est placée dans le plan focal d'une première lentille (collimateur). Le faisceau ´eclaire alors le r´eseau qui se trouve sur une plateforme dont l'assiette est r´eglable. La lumi`ere transmise est observée à travers une lunette autocollimatrice qui est réglée pour observer à l'infini. La lunette peut tourner autour du réseau et sa position angulaire est lue sur un vernier via un objectif de microscope.

# 31 Pouvoir de résolution spectrale

# 31.1 Définition

Soit un instrument optique qui permet de disperser la lumière. L'angle  $i$  d'observation pour lequel on observe un pic brillant d´epend alors de la longueur d'onde. De plus, `a cause de la diffraction, chaque pic a une certaine largeur angulaire à mi-hauteur, notée  $\delta i_{FWHM}$ .

On éclaire l'instrument avec une source qui émet deux ondes à deux longueurs d'onde  $\lambda$  et  $\lambda + \Delta \lambda$  : le spectre de la source est composé de deux raies spectrales. En sortie de l'instrument, chacune des ondes donne un système d'interférences : on observe la superposition des deux systèmes de pics brillants qu'on appelle par abus de language des raies spectrales [11](#page-102-2) .

<span id="page-102-2"></span><sup>11.</sup> L'intensité observée est la somme des intensités obtenues pour chaque longueur d'onde avec l'équation [93](#page-98-0) car les ondes de deux longueurs d'onde différentes n'interfèrent pas (paragraphe [23.3\)](#page-67-1)

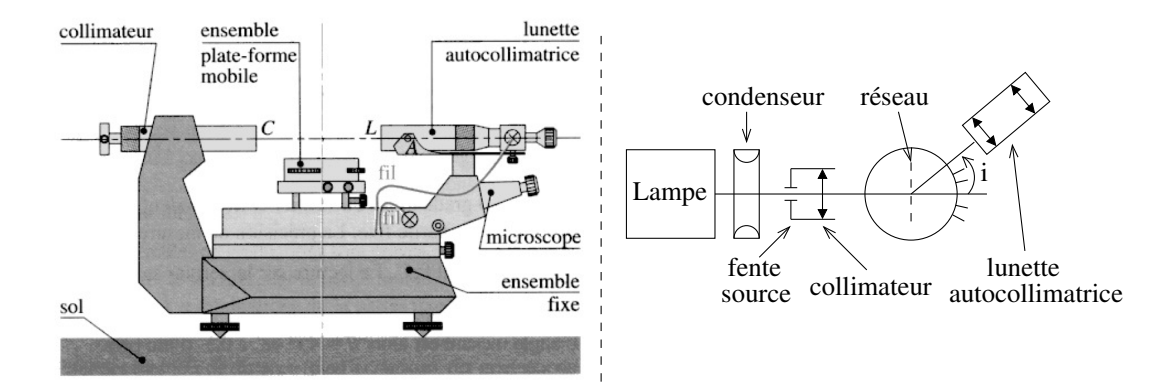

FIGURE  $109 - Vues$  de profil (gauche) et de dessus (droite) d'un goniomètre.

À l'ordre d'interférences K, la distance angulaire  $\Delta i$  entre les deux raies spectrales est

<span id="page-103-2"></span><span id="page-103-0"></span>
$$
\Delta i = i_K(\lambda + \Delta \lambda) - i_K(\lambda) = \frac{\mathrm{d}i_K}{\mathrm{d}\lambda} \Delta \lambda \tag{96}
$$

Deux cas sont possibles :

- $-\Delta i \geq \delta i_{FWHM}$ : la distance entre les raies est plus grande que leur largeur et les deux raies sont détectées (gauche et centre sur la figure [110\)](#page-103-1).
- $-\Delta i < \delta i_{FWHM}$ : la distance entre les raies est plus petite que leur largeur et on ne détecte qu'une seule raie (droite).

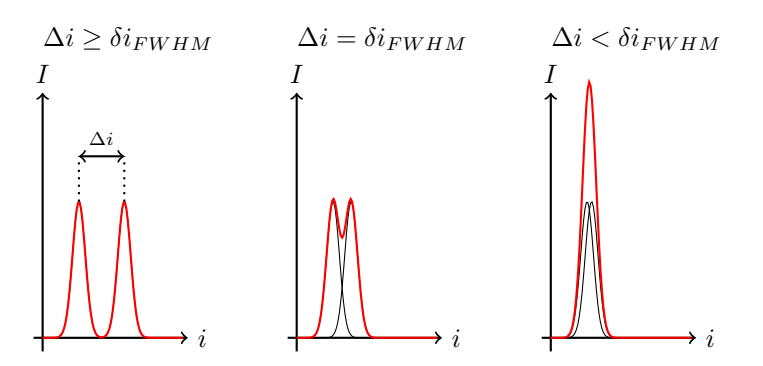

<span id="page-103-1"></span>FIGURE 110 – Deux raies spectrales résolues (gauche et centre) et non résolues (droite). L'intensité mesurée est en rouge.

Le cas limite (centre sur la figure) est fixé par le critère de Rayleigh (équation [55\)](#page-58-0) qui stipule que la plus petite distance  $\Delta i_{\text{min}}$  mesurable est égale à la largeur à mi-hauteur de chaque raie :

$$
\Delta i_{\min} = \delta i_{FWHM}
$$

En utilisant l'équation [96,](#page-103-2) on trouve la plus petite différence de longueurs d'onde mesurable  $\Delta\lambda_{\min}$  avec le système optique

<span id="page-103-3"></span>
$$
\frac{di_K}{d\lambda} \Delta \lambda_{\min} = \delta i_{FWHM}
$$
\n
$$
\Rightarrow \Delta \lambda_{\min} = \frac{\delta i_{FWHM}}{di_K/d\lambda}
$$
\n(97)

Le pouvoir de résolution spectral  $\mathscr R$  d'un instrument optique est le rapport de la longueur d'onde $\lambda$  et de la plus petite différence de longueurs d'onde mesurable  $\Delta\lambda_{\min}$  :

$$
\mathcal{R} = \left| \frac{\lambda}{\Delta \lambda_{\min}} \right| \tag{98}
$$

# 31.2 Cas du réseau

Les raies spectrales (i.e. pics d'interférences) sont représentées avec une largeur infiniment fine dans la figure [107,](#page-102-0) ce qui revient à supposer que le nombre de fentes éclairées est infini ( $N \to \infty$ ). Dans la réalité, N est grand mais fini et la largeur à mi-hauteur de chaque raie est donnée par l'équation [92](#page-96-0) :

$$
\delta i_{FWHM} = \frac{\lambda}{N\,h\,\cos i}
$$

L'équation [95](#page-102-3) donne l'expression de la dispersion  $di/d\lambda$  pour un réseau de pas h utilisé à l'ordre K. Il suffit d'appliquer l'équation [97](#page-103-3) pour obtenir

$$
\Delta\lambda_{\rm min}=\frac{\lambda}{KN}
$$

Le pouvoir de résolution d'un réseau  $\mathcal{R}_{resen}$  de N fentes utilisé à l'ordre K est

$$
\mathscr{R}_{\text{reseau}} = \left| \frac{\lambda}{\Delta \lambda_{\min}} \right| = N K
$$

Plus l'ordre K d'interférences est élevé et plus le nombre N de fentes éclairées est grand, plus le pouvoir de résolution est grand.

Par exemple, avec un réseau de pas  $h = 2 \,\mu$ m éclairé sur 3 cm ( $N = 3 \, 10^{-2} \times (2 \, 10^{-6})^{-1} = 15 \, 10^3$ ), le pouvoir de résolution à l'ordre  $K = 2$  est  $\mathscr{R} = 3\,10^4$ . Cela signifie qu'on peut séparer deux raies spectrales dont la différence de longueurs d'onde est  $\Delta\lambda = 0.02$  nm (avec  $\lambda = 0.6$  mum).

### 31.3 Cas du prisme

Le prisme de verre est également un instrument qui permet de disperser la lumière car l'indice optique n du verre d´epend de la longueur d'onde. Dans la figure [111,](#page-104-0) le faisceau incident polychromatique est collimaté et il éclaire toute la face comprise entre les sommet  $B$  et  $C$ . Comme cette face a une taille

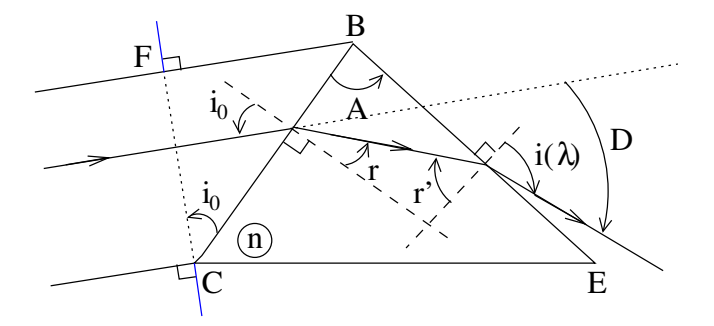

<span id="page-104-0"></span>FIGURE  $111 - Schéma$  d'un prisme de verre

finie, elle diffracte la lumière et à l'infini (i.e. dans les conditions de Fraunhofer), la largeur angulaire à mi-hauteur de la tache de diffraction est

$$
\delta i_{FWHM} = \frac{\lambda}{CF} = \frac{\lambda}{CB \cos i_0}
$$

De plus, quand l'angle  $D$  de déviation est minimal, on a  $^{12}$  $^{12}$  $^{12}$ 

$$
\sin\left(\frac{A+D(\lambda)}{2}\right) = n(\lambda)\sin\left(\frac{A}{2}\right)
$$

Les raies spectrales de deux longueurs d'onde séparées de  $\delta\lambda$  sont déviées différemment : l'une de  $D(\lambda)$ et l'autre de  $D(\lambda + \delta \lambda) = D(\lambda) + \delta D$ . On trouve la séparation angulaire  $\delta D$  entre les deux raies en différentiant l'équation précédente

$$
\frac{\delta D}{2} \cos \left( \frac{A + D(\lambda)}{2} \right) = \frac{\mathrm{d}n}{\mathrm{d}\lambda} \, \delta \lambda \, \sin \left( \frac{A}{2} \right)
$$

<span id="page-104-1"></span><sup>12.</sup> Voir le TD1.

Ce qui s'écrit

Ŵ

$$
\delta D = \frac{2 \sin (A/2)}{\cos ([A+D]/2)} \frac{dn}{d\lambda} \delta \lambda
$$

Or, au minimum de déviation,  $A + D = 2 i_0$ . On en déduit

$$
\delta D = \frac{2 \sin\left(\frac{A}{2}\right)}{\cos i_0} \frac{dn}{d\lambda} \delta \lambda \qquad \Rightarrow \qquad \frac{dD}{d\lambda} = \frac{2 \sin\left(\frac{A}{2}\right)}{\cos i_0} \frac{dn}{d\lambda}
$$

D'après le critère de Rayleigh (équation [97\)](#page-103-3), on a

$$
\Delta \lambda_{\min} = \frac{\delta i_{FWHM}}{\mathrm{d}D/\mathrm{d}\lambda} = \frac{\lambda}{CB\,\cos i_0}\,\frac{\cos i_0}{2\,\sin\left(\frac{A}{2}\right)\mathrm{d}n/\mathrm{d}\lambda}
$$

Le pouvoir de résolution d'un prime  $\mathscr{R}_{\text{prisme}}$  de base  $CB$  et d'angle au sommet A est

$$
\mathcal{R}_{\text{prisme}} = 2\,CB\,\sin\left(\frac{A}{2}\right)\,\left|\frac{\mathrm{d}n}{\mathrm{d}\lambda}\right|
$$

Pour augmenter le pouvoir de résolution d'un prisme, on peut utiliser :

- un verre très dispersif  $(|dn/d\lambda|)$
- un grand prisme  $(CB \sin (A/2)$  grand) mais cela est difficile à construire : on peut utiliser un train de prisme (i.e. plusieurs prismes en série)

Par exemple, considérons un prisme de côté  $CB = 3$  cm avec un angle au sommet  $A = 60^{\circ}$ . Utilisons la loi de Cauchy qui donne la variation de l'indice optique avec la longueur d'onde

$$
n(\lambda) = \alpha + \frac{\beta}{\lambda^2}, \quad (\alpha, \beta) \in \mathbb{R}^2 \Rightarrow \left| \frac{d n}{d \lambda} \right| = \frac{2 \beta}{\lambda^3}
$$

Pour du verre en silice,  $\beta \simeq 10^{-14} \,\mathrm{m}^{-2}$ , ce qui implique pour  $\lambda = 0.6 \,\mathrm{\mu m}$ :

$$
\mathscr{R}_{\text{prisme}} \simeq \frac{6 \, 10^{-14}}{\lambda^3} \simeq 3 \, 10^3 \qquad \Rightarrow \qquad \Delta \lambda_{\text{min}} \simeq 2 \, \text{\AA}
$$

Le pouvoir de résolution d'un prisme est donc beaucoup plus faible que celui d'un réseau. Par exemple, une lampe à vapeurs de sodium possède un doublet tel que  $\Delta\lambda = 6$  Å. On peut séparer les deux raies spectrales avec un prisme mais le réglage doit être bien fait. En comparaison, à l'aide d'un réseau bon marché, le doublet est facilement résolu : par exemple avec un pas de  $2 \mu m$  (500 traits/mm),  $\Delta \lambda = 0.02$  Å.